การทวนสอบวงจรอสมวารด้วยการจ าลองล าดับสัญญาณในเอสทีจี

นายวีระศักดิ์ ล่อซุ่นนี้

้บทคัดย่อและแฟ้มข้อมูลฉบับเต็มของวิทยานิพนธ์ตั้งแต่ปีการศึกษา 2554 ที่ให้บริการในคลังปัญญาจุฬาฯ (CUIR) เป็นแฟ้มข้อมูลของนิสิตเจ้าของวิทยานิพนธ์ ที่ส่งผ่านทางบัณฑิตวิทยาลัย

The abstract and full text of theses from the academic year 2011 in Chulalongkorn University Intellectual Repository (CUIR) are the thesis authors' files submitted through the University Graduate School.

> วิทยานิพนธ์นี้เป็นส่วนหนึ่งของการศึกษาตามหลักสูตรปริญญาวิทยาศาสตรมหาบัณฑิต สาขาวิชาวิศวกรรมซอฟต์แวร์ ภาควิชาวิศวกรรมคอมพิวเตอร์ คณะวิศวกรรมศาสตร์ จุฬาลงกรณ์มหาวิทยาลัย ปีการศึกษา 2557 ลิขสิทธิ์ของจุฬาลงกรณ์มหาวิทยาลัย

ASYNCHRONOUS CIRCUIT VERIFICATION USING SIGNAL SEQUENCE SIMLULATION IN STG

Mr. Weerasak Lawsunnee

A Thesis Submitted in Partial Fulfillment of the Requirements for the Degree of Master of Science Program in Software Engineering Department of Computer Engineering Faculty of Engineering Chulalongkorn University Academic Year 2014 Copyright of Chulalongkorn University

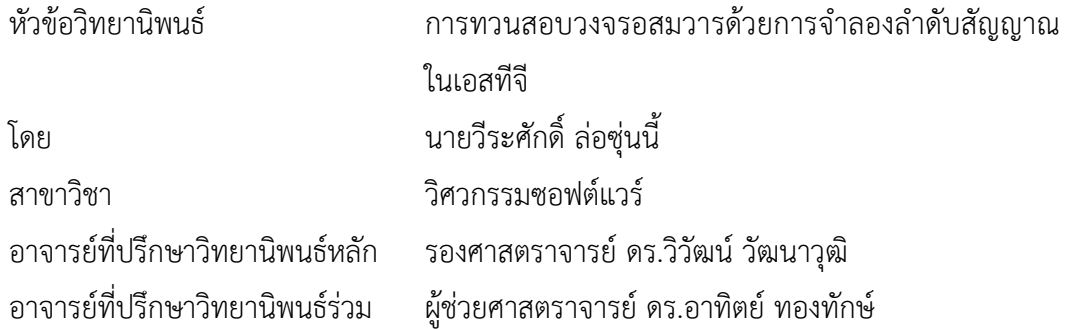

คณะวิศวกรรมศาสตร์ จุฬาลงกรณ์มหาวิทยาลัย อนุมัติให้นับวิทยานิพนธ์ฉบับนี้เป็นส่วน หนึ่งของการศึกษาตามหลักสูตรปริญญามหาบัณฑิต

คณบดีคณะวิศวกรรมศาสตร์

(ศาสตราจารย์ ดร.บัณฑิต เอื้ออาภรณ์)

คณะกรรมการสอบวิทยานิพนธ์

ประธานกรรมการ

(รองศาสตราจารย์ ดร.ธาราทิพย์ สุวรรณศาสตร์)

อาจารย์ที่ปรึกษาวิทยานิพนธ์หลัก

(รองศาสตราจารย์ ดร.วิวัฒน์ วัฒนาวุฒิ)

อาจารย์ที่ปรึกษาวิทยานิพนธ์ร่วม

(ผู้ช่วยศาสตราจารย์ ดร.อาทิตย์ ทองทักษ์)

กรรมการภายนอกมหาวิทยาลัย

(ดร.เด่นดวง ประดับสุวรรณ)

้วีระศักดิ์ ล่อซุ่นนี้ : การทวนสอบวงจรอสมวารด้วยการจำลองลำดับสัญญาณในเอสทีจี (ASYNCHRONOUS CIRCUIT VERIFICATION USING SIGNAL SEQUENCE SIMLULATION IN STG) อ.ที่ปรึกษาวิทยานิพนธ์หลัก: รศ. ดร.วิวัฒน์ วัฒนาวุฒิ, อ.ที่ ้ ปรึกษาวิทยานิพนธ์ร่วม: ผศ. ดร.อาทิตย์ ทองทักษ์, 101 หน้า.

การทวนสอบวงจรสามารถเลือกท าได้โดยการตรวจสอบพฤติกรรมของวงจรที่เขียนขึ้นด้วย ซิกแนลทรานสิชันกราฟหรือที่เรียกว่าเอสทีจีกับวงจรที่ได้จากการสังเคราะห์ วิทยานิพนธ์ฉบับนี้ใช้ ้ ประโยชน์จากเทคนิคการจำลองลำดับสัญญาณเพื่อทวนสอบวงจรอสมวารแบบวัฏจักรเชิงเดียว และวัฏจักรที่มีจุดยอดไม่ซ้ ากันเท่านั้น

ประการแรกพฤติกรรมของวงจรที่ต้องการเขียนในรูปแบบของเอสทีจีและวงจรที่ได้จากการ ้สังเคราะห์นั้นจะถูกแปลงให้เป็นภาษาโพรเมล่า จากนั้นสปินจะถูกใช้เป็นเครื่องมือในการจำลองการ ี ทำงานรหัสภาษาโพรเมล่าที่แปลงมาได้นั้น และเอาต์พุตที่ได้จากการจำลองจะถูกบันทึกเป็นลำดับการ เปลี่ยนแปลงสัญญาณจากการจำลองการทำงานของวงจรเป้าหมายหรือที่เรียกว่าเอสเอส ประการที่ สองผู้วิจัยจะค้นหารูปแบบพฤติกรรมที่สำคัญของวงจรที่เรียกว่าลำดับการเปลี่ยนแปลงสัญญาณที่ เป็นไปได้ทั้งหมดหรือเรียกสั้นๆ ว่าเอสทีเอส และลำดับความสัมพันธ์เชิงล็อค หรือเรียกสั้นๆ ว่า แอลอาร์เอสจากเอสทีจีที่กำหนด ประการที่สามคุณสมบัติไลฟ์เนสและคุณสมบัติความทนทานจะถูก ทวนสอบด้วยวิธีการค้นหารูปแบบพฤติกรรมเอสทีเอสและแอลอาร์เอสออกจากเอสเอส เครื่องมือที่ใช้ ในการค้นหาถูกพัฒนาขึ้นเพื่อสนับสนุนการค้นหารูปแบบพฤติกรรมดังกล่าว การออกแบบของวงจร ส่วนย่อยซีจะถูกใช้เป็นกรณีศึกษาของงานวิจัยนี้ เราสามารถรายงานผลลัพธ์ความสำเร็จจากการทวน ี สอบภายในเวลาที่ยอมรับได้ อย่างไรก็ตามข้อจำกัดของเทคนิคการจำลองลำดับสัญญาณนี้ยังไม่เป็น นิยมในการออกแบบวงจรที่มีขนาดใหญ่และมีความซับซ้อน

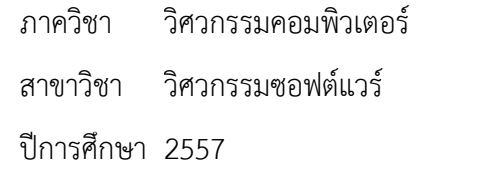

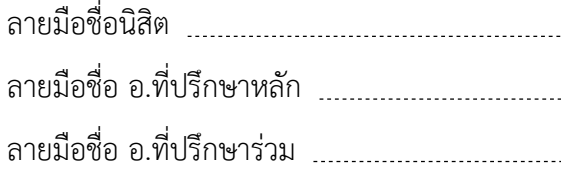

# # 5471008521 : MAJOR SOFTWARE ENGINEERING

TRANSITION GRAPH / SPIN / SIMULATION / SIGNAL TRANSITION SEQUENCE / KEYWORDS: VERIFICATION / SPECIFICATION / ASYNCHRONOUS CIRCUITS / SIGNAL SIMULATION SEQUENCE / LOCK RELATION / LOCK RELATION SEQUENCE / PERSISTENCE / LIVENESS

WEERASAK LAWSUNNEE: ASYNCHRONOUS CIRCUIT VERIFICATION USING SIGNAL SEQUENCE SIMLULATION IN STG. ADVISOR: ASSOC. PROF. WIWAT VATANAWOOD, Ph.D., CO-ADVISOR: ASSIST. PROF. ARTHIT THONGTAK, Ph.D. {, 101 pp.

The circuit verification can be alternatively conducted by verifying a circuit behavior, drawn using Signal Transition Graph or called STG, against the circuit implementation. This thesis exploits the Signal Sequence Simulation Technique to the verification of an asynchronous circuit with single and simple cycle only.

Firstly, the expected circuit behavior, in STG, and its implementation are converted in Promela codes. The SPIN is used to simulate these Promela codes and the output of the simulation would be recorded as the Signal Sequence, called SS, of the target circuit. Secondly, we extract two important expected behavioral patterns of the circuit called the Signal Transition Sequence, or STS in short, and the Lock Relation Sequence, or LRS in short, from the given STG. Thirdly, both Liveness and Persistence properties are verified according to the searching STS and LRS behavioral patterns out of the given SS. The searching tools are developed to support the mentioned searching of the behavioral patterns. The C-element circuit designs are used as our case studies. The verification results are successfully reported with the acceptable simulation time. However, the limitation of this signal sequence simulation technique is still not preferable to the huge and complex asynchronous circuit design.

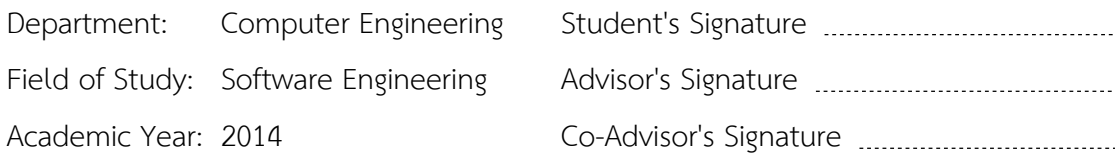

### **กิตติกรรมประกาศ**

้วิทยานิพนธ์ฉบับนี้สำเร็จลุล่วงไปได้ด้วยดี เนื่องจากได้รับความกรุณาและความ ช่วยเหลือเป็นอย่างดียิ่งจาก รองศาสตราจารย์ ดร.วิวัฒน์ วัฒนาวุฒิ อาจารย์ที่ปรึกษาวิทยานิพนธ์ หลักและผู้ช่วยศาสตราจารย์ ดร.อาทิตย์ ทองทักษ์ อาจารย์ที่ปรึกษาวิทยานิพนธ์ร่วม ซึ่งท่านทั้ง สองได้กรุณาให้ความรู้ คำแนะนำ คำปรึกษาและข้อคิดเห็นต่างๆ แก่ผู้วิจัยด้วยความตั้งใจ และเอา ใจใส่เป็นอย่างดีมาโดยตลอด จึงขอกราบขอบพระคุณเป็นอย่างสูง ณ ที่นี้ด้วย

ขอขอบพระคุณรองศาสตราจารย์ ดร.ธาราทิพย์ สุวรรณศาสตร์ ประธานกรรมการสอบ และ ดร.เด่นดวง ประดับสุวรรณ กรรมการสอบที่กรุณาสละเวลา ให้คำแนะนำและชี้ให้เห็นถึง ข้อบกพร่องต่างๆ ของงานวิจัยนี้

ขอขอบคุณบุคคลที่เกี่ยวข้องทุกท่านที่ได้ให้ความช่วยเหลือ และคอยอำนวยความ สะดวกในด้านต่างๆ ทำให้การทำงานวิจัยสำเร็จลล่วงด้วยดี

่ ขอขอบคุณบิดา มารดา ที่คอยสนับสนุน เป็นกำลังใจให้แก่ผู้วิจัยเป็นอย่างดีมาโดย ตลอดจนงานวิจัยสามารถส าเร็จลุล่วงไปได้ด้วยดี

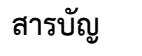

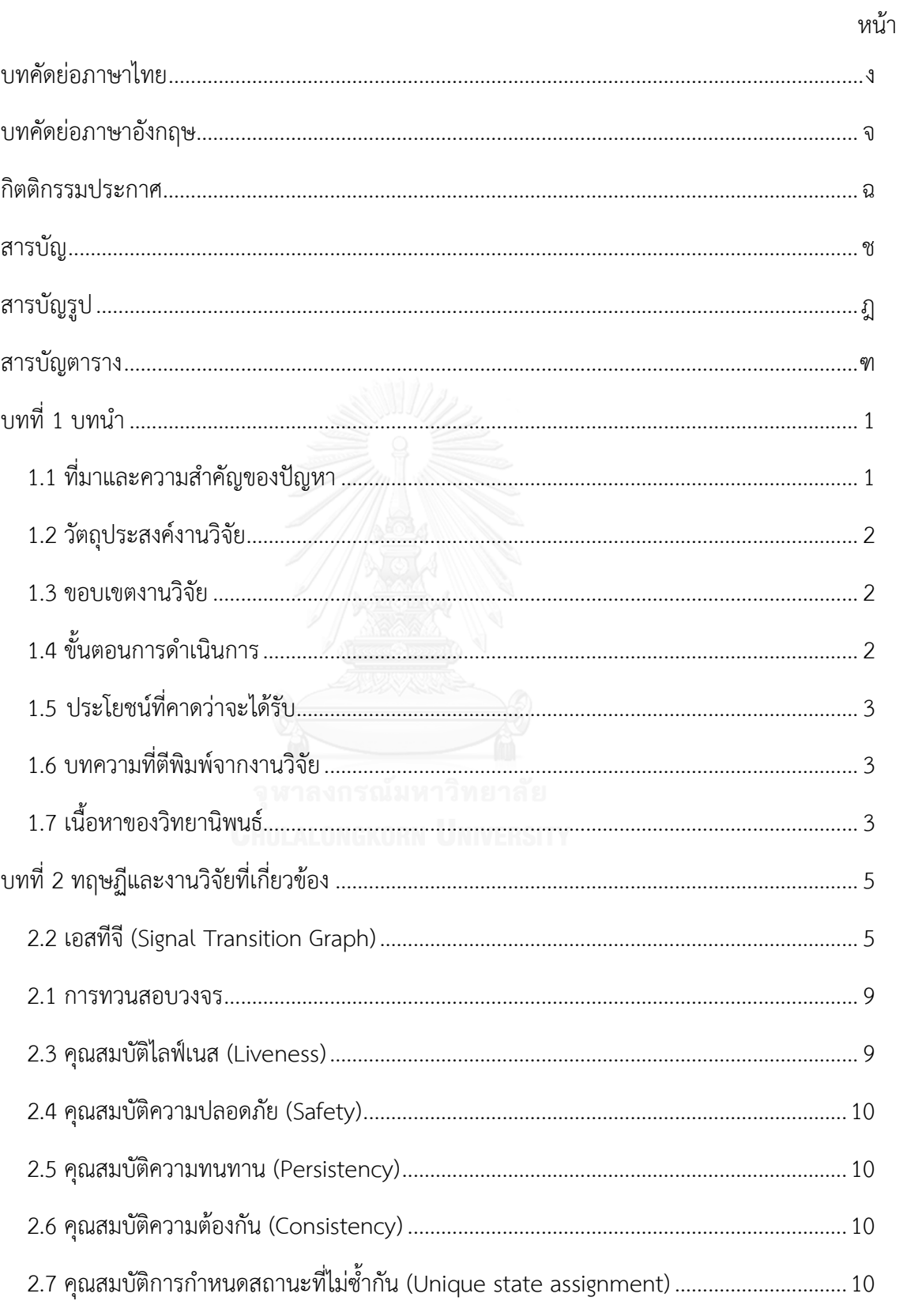

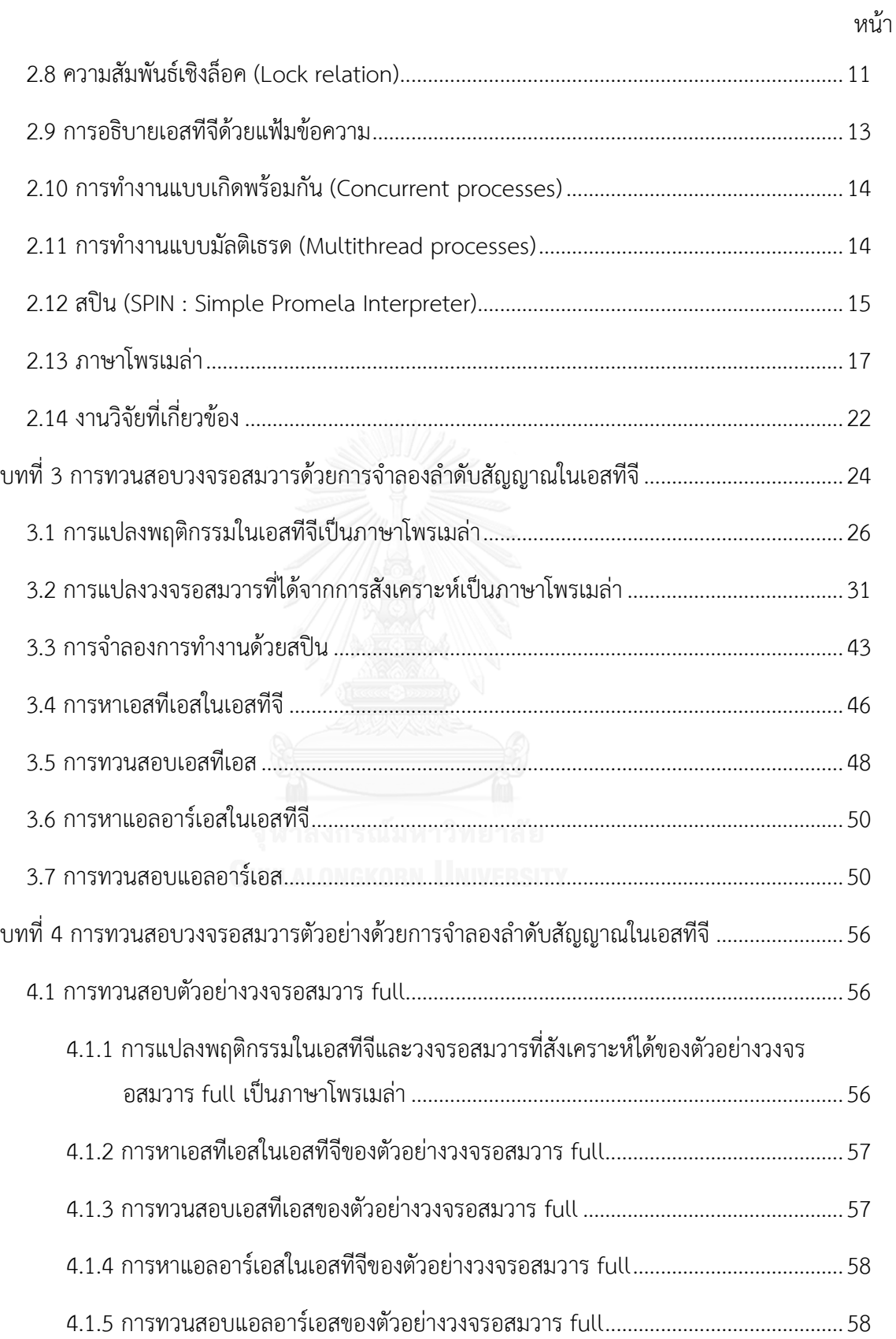

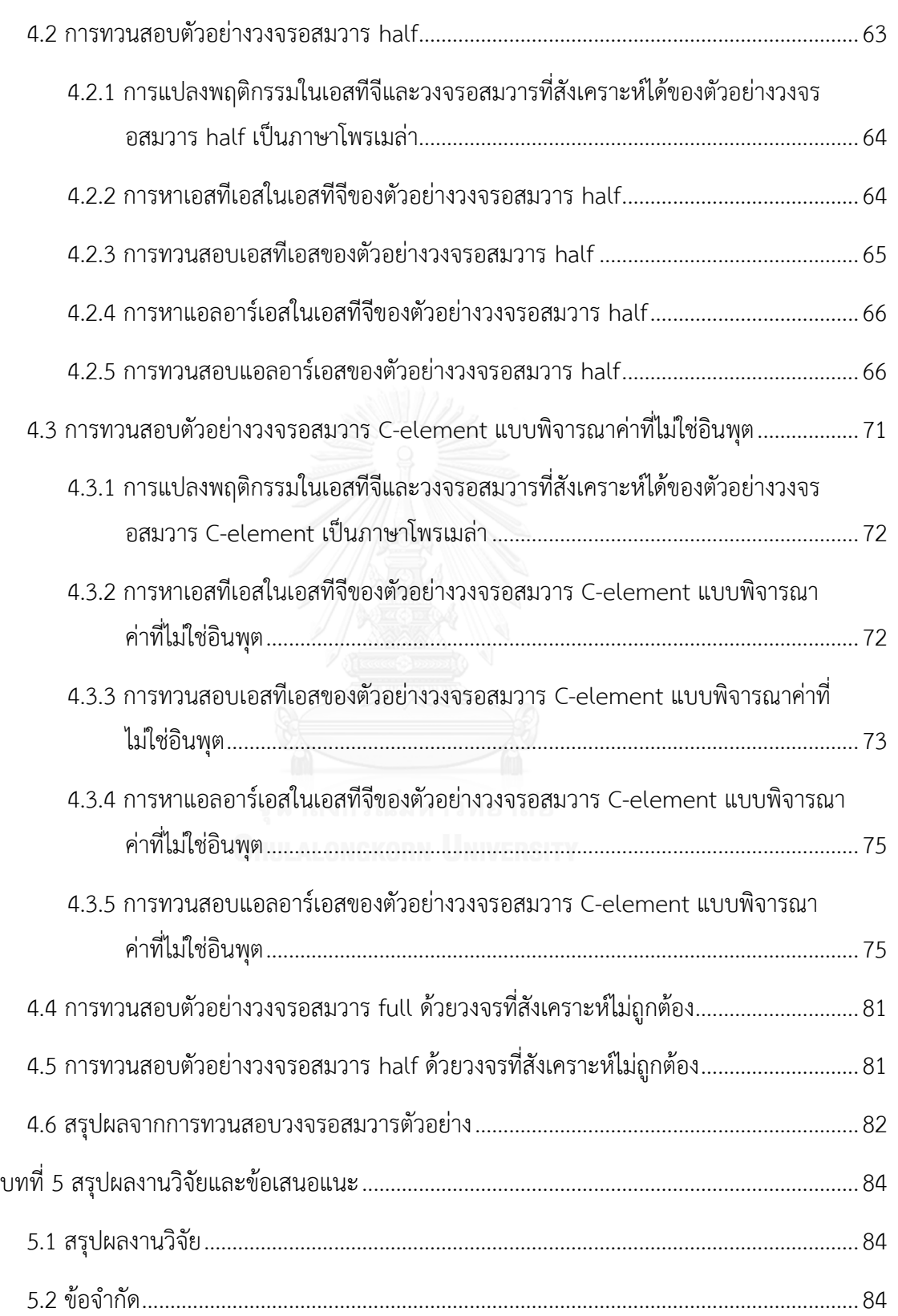

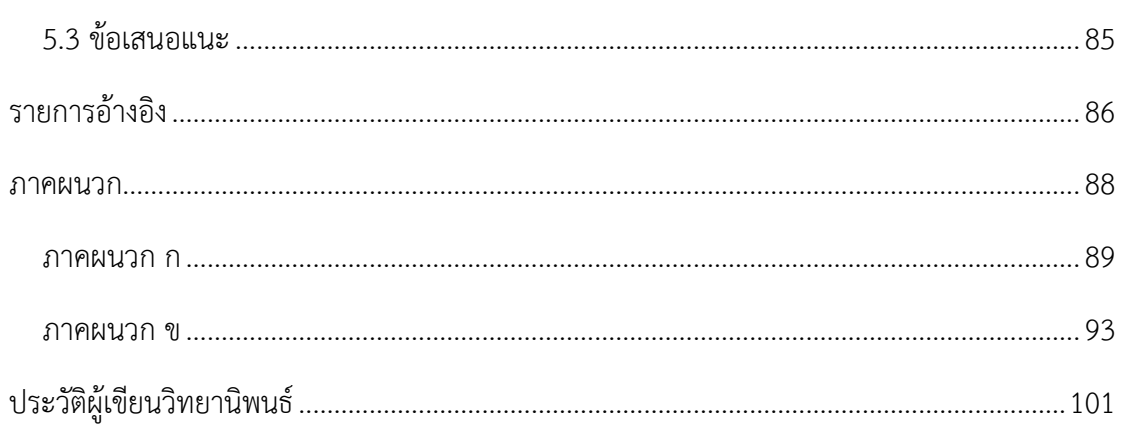

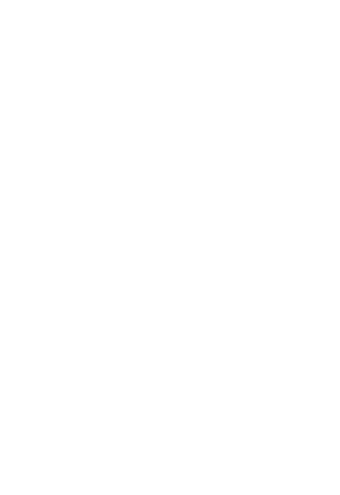

# **สารบัญรูป**

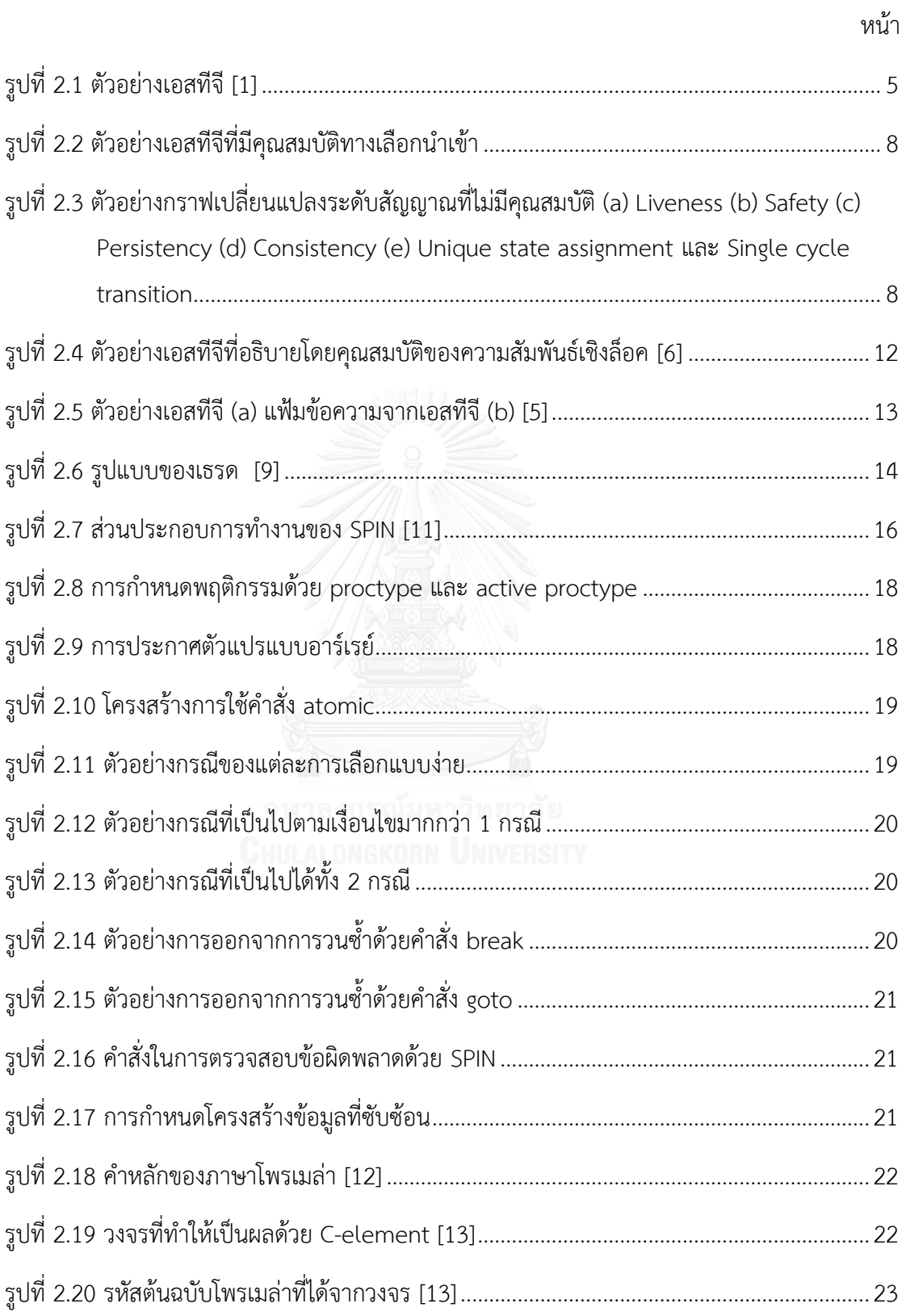

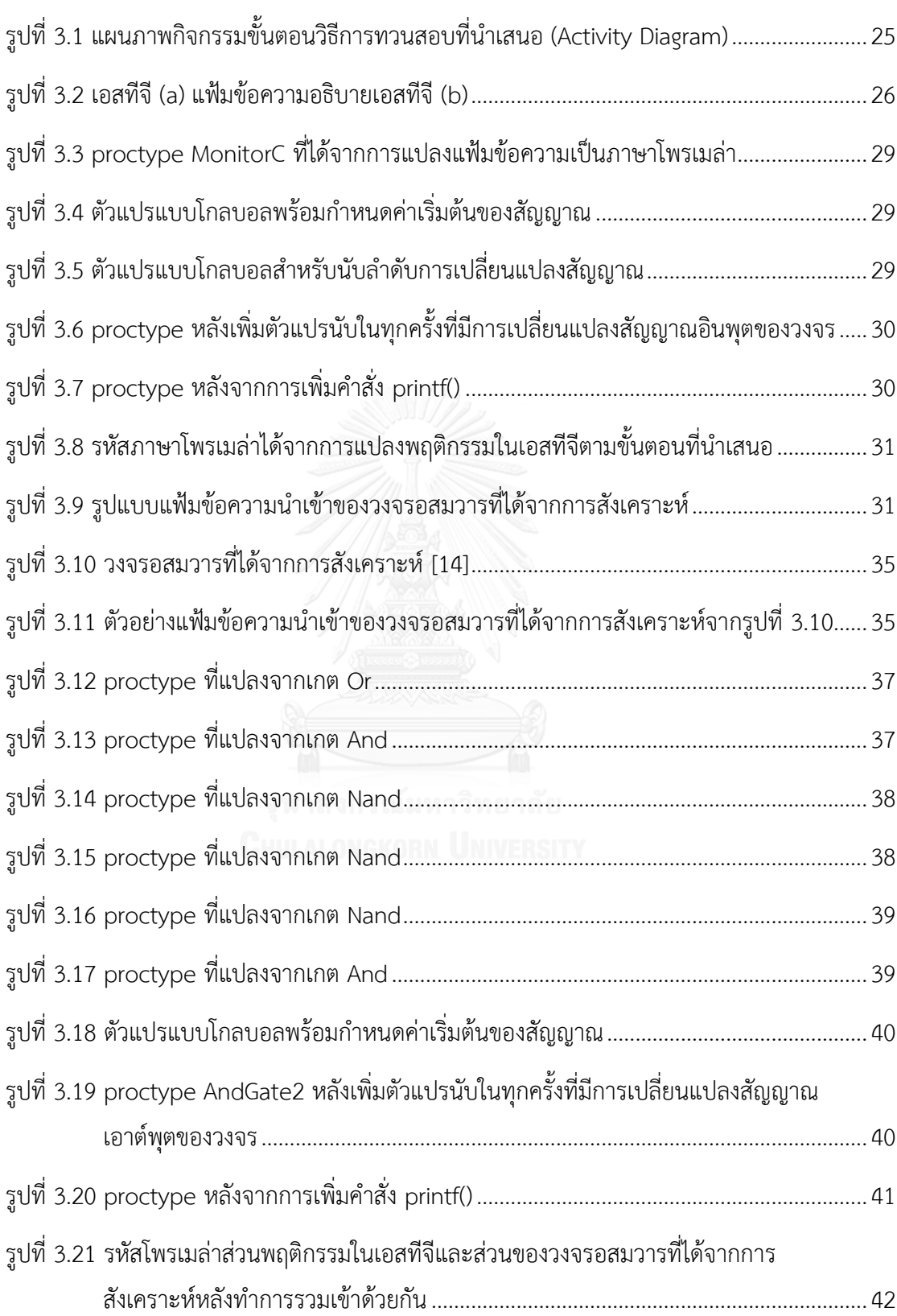

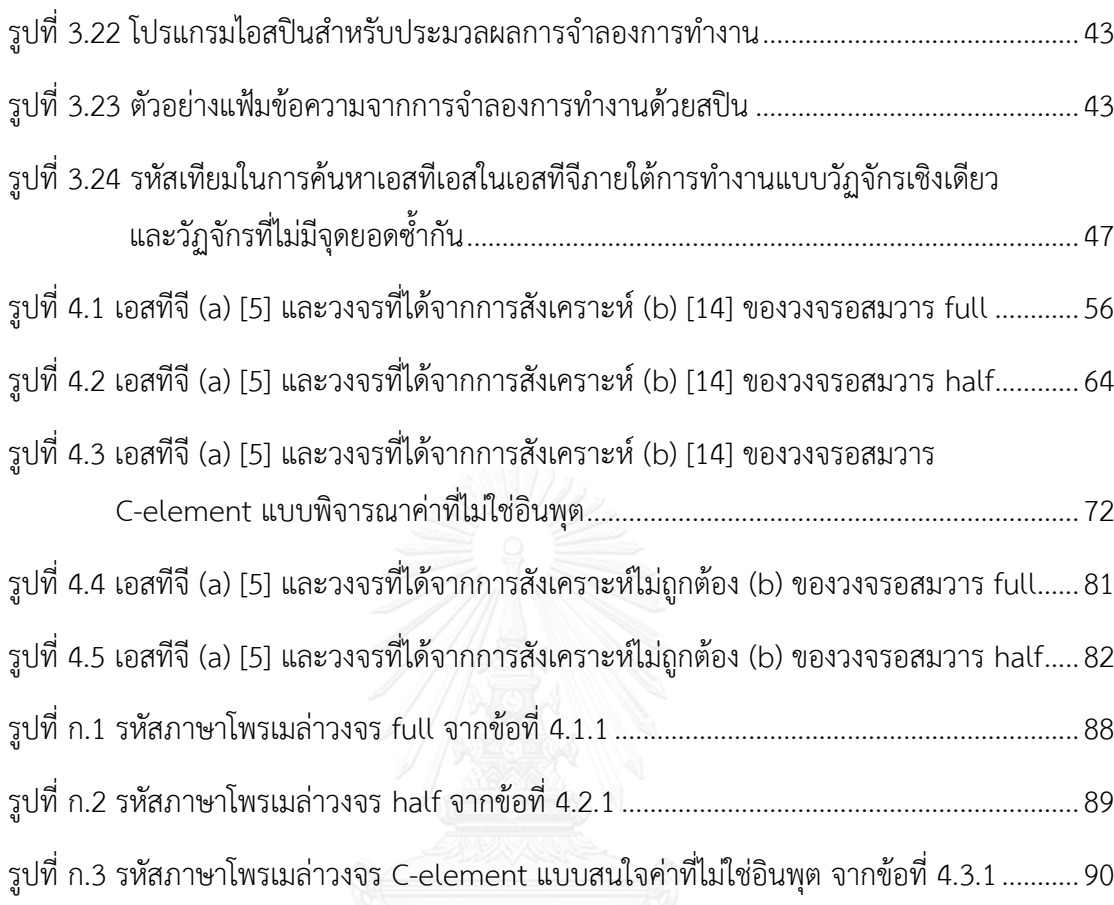

# **สารบัญตาราง**

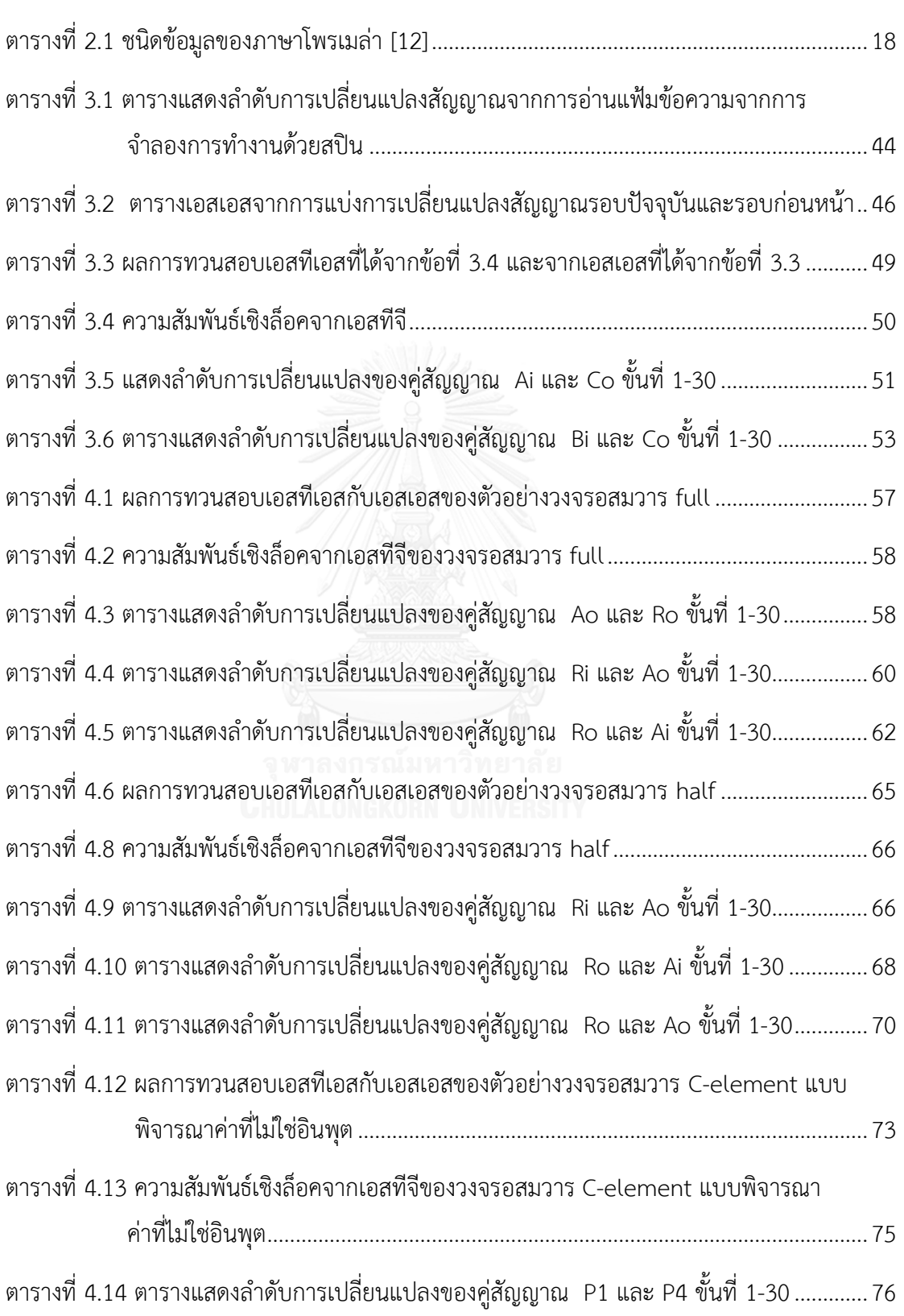

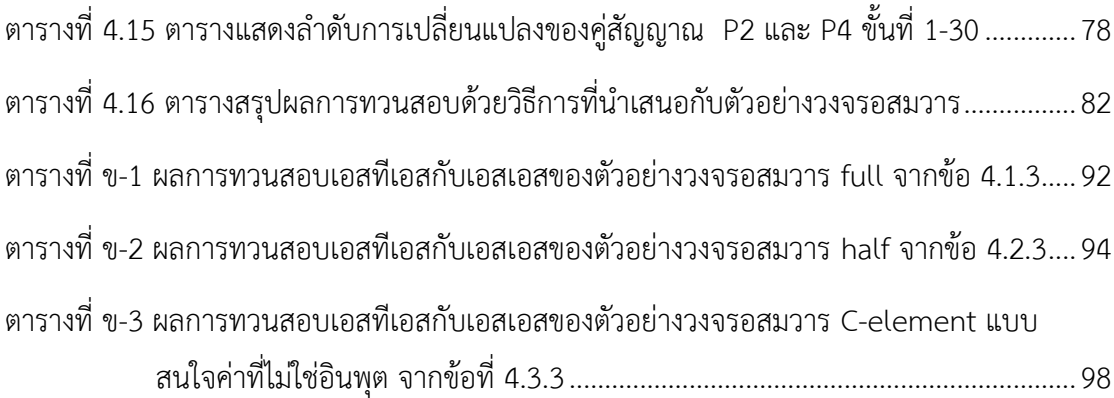

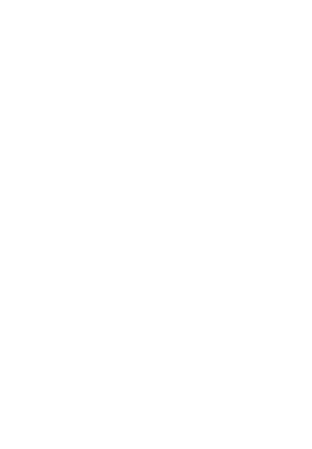

# **บทที่1 บทน า**

### **1.1 ที่มาและความส าคัญของปัญหา**

วงจรอสมวาร (Asynchronous circuits) เป็นวงจรที่ออกแบบได้ยาก เพราะไม่มีสัญญาณ ้นาฬิกาเพื่อควบคุมจังหวะการรับส่งข้อมูลภายในวงจร จึงเป็นสาเหตุให้วงจรทำงานผิดพลาดได้ง่ายใน การออกแบบวงจรอสมวารนั้น โดยทั่วไปแล้วนิยมใช้ซิกแนลทรานสิชันกราฟ (STG : Signal Transition Graph) [1] หรือที่เรียกว่าเอสทีจี เป็นเครื่องมือที่ใช้ในการกำหนดคุณลักษณะของวงจร ่ พบว่าในการจำลอง (Simulation) การทำงานของวงจรบางครั้งมีพฤติกรรมการทำงานที่ไม่ถูกต้องตรง กับเอสทีจี

ปัจจุบันมีภาษาที่อธิบายโครงสร้าง (Structure) หรือพฤติกรรม (Behavior) ภาษาของ วงจรอสมวารที่นิยมใช้ได้แก่ ภาษาวีเฮชดีแอล (VHDL : VHSIC Hardware Description Language), เวอริล็อก (Verilog Hardware Description Language), ซิสเต็มเวอริล็อก (SystemVerilog) [2] และเครื่องมือในปัจจุบันที่ใช้จ<mark>ำ</mark>ลองการทำงานของวงจรอสมวาร มีทั้งแบบ เชิงพาณิชย์ (Commercial) และแบบโอเพนซอร์ส (Open source) ทั้งนี้คุณสมบัติของแต่ละ เครื่องมือก็มีแตกต่างกันไป โดยเครื่องมือที่ได้ความนิยมจะเป็นแบบเชิงพาณิชย์ซึ่งมีราคาสูง การใช้ งานซับซ้อน และไม่สะดวกเท่าที่ควร

ิสปิน [3] (SPIN) เป็นเครื่องมือที่ใช้ในการทวนสอบการทำงานของวงจรอรสมวารอย่างมี ประสิทธิภาพ สามารถใช้ในการจำลองพฤติกรรมการทำงานของระบบ ซึ่งถูกบรรยายด้วยภาษา โพรเมล่า ซึ่งเป็นภาษาที่ใช้ในการบรรยายกระบวนการทำงานแบบเกิดพร้อมกัน (Concurrency) สปินมีความน่าเชื่อถือซึ่งผ่านการใช้งานมาแล้วในหลายโครงการที่ส าคัญๆ และเป็นเครื่องมือที่ใช้งาน กันอย่างแพร่หลายในการตรวจสอบความถูกต้อง [4] ทั้งนี้สปินยังรองรับการทำงานแบบ มัลติเธรด (Multithread) รวมถึงระบบที่มีการทำงานแบบเกิดขึ้นพร้อมกัน (Concurrent system)

ผู้วิจัยศึกษาพบว่าการจำลองการทำงานเชิงโครงสร้างเพื่อทวนสอบความถูกต้องของวงจร ไม่ได้พิจารณาถึงความเป็นไปได้ของเส้นทางของการทำงานที่เป็นไปได้ทั้งหมดของวงจรที่นิยมทำกัน ในปัจจุบัน ดังนั้นในงานวิจัยนี้จึงเลือกเครื่องมือสปินมาใช้ซึ่งเป็นลักษณะวิธีการเชิงรูปนัย (Formal method) แบบโมเดลเช็คกิง (Model checking) นำมาใช้ในการจำลองการทำงานของวงจรและผลที่

้ ได้จะนำมาใช้ในการทวนสอบด้วยลำดับสัญญาณในเอสทีจีต่อไป ซึ่งเป็นทางเลือกที่สามารถกำหนด ้ขั้นตอนวิธีและพัฒนาเครื่องมือสนับสนุนในการทวนสอบได้ และให้ผลลัพธ์เท่าเทียมกับการจำลองการ ท างานด้วยวิธีแบบเดิมเดิม

# **1.2 วัตถุประสงค์งานวิจัย**

เพื่อนำเสนอการทวนสอบวงจรอสมวารด้วยการจำลองลำดับสัญญาณในเอสทีจีด้วยสปิน

# **1.3 ขอบเขตงานวิจัย**

- 1. ข้อมูลนำเข้าประกอบด้วยเอสทีจีและวงจรอสมวารที่ได้จากการสังเคราะห์ที่ใช้โมเดล ความหน่วงแบบไม่ทราบค่า (Unbounded delay model)
- 2. แปลงพฤติกรรมในเอสทีจีเป็นแฟ้มข้อความตามวิธีการของ Sentovich [5] และแปลง แฟ้มข้อความเป็นภาษาโพรเมล่าด้วยขั้นตอนที่นำเสนอ
- 3. แปลงวงจรอสมวารที่ได้จากการสังเคราะห์เป็นแฟ้มข้อความรูปแบบรหัสนำเข้าของ วงจรอสมวาร และแปลงแฟ้มข้อความของรูปแบบรหัสนำเข้าของของวงจรอสมวารเป็น ภาษาโพรเมล่าด้วยขั้นตอนที่นำเสนอ
- 4. เกตที่ใช้ได้ประกอบด้วย AND, OR, NOT, NAND, NOR และ C-element
- 5. วงจรที่ศึกษาเป็นการทำงานแบบวัฏจักรเชิงเดียว (Simple cycle) วัฏจักรที่ไม่มีจุดยอด ซ้ำกัน (Single cycle) และทำงานด้วยลักษณะไม่มีจุดเลือกอิสระ (Non-free choice)
- 6. วงจรตัวอย่างที่ใช้ทดสอบเป็นวงจรพื้นฐานของวงจรอสมวาร จำนวน 3 วงจร เป็นอย่าง น้อยส าหรับกรณีศึกษา

# **1.4 ขั้นตอนการด าเนินการ**

- 1. ศึกษาวงจรอสมวารและเอสทีจีรวมถึงทฤษฎีที่เกี่ยวข้อง
- 2. ศึกษาภาษาโพรเมล่าและเครื่องมือสปิน
- 3. ท าการแปลงพฤติกรรมในเอสทีจีเป็นภาษาโพรเมล่า
- 4. ท าการแปลงวงจรอสมวารที่ได้จากการสังเคราะห์เป็นภาษาโพรเมล่า
- .5. จำลองการทำงานจากรหัสภาษาโพรเมล่าที่แปลงได้ด้วยเครื่องมือสปิน
- 6. บันทึกล าดับการเปลี่ยนแปลงสัญญาณเป็นแฟ้มข้อความ
- 7. ค้นหาลำดับการเปลี่ยนแปลงสัญญาณที่เป็นไปได้ทั้งหมดในเอสทีจี
- 8. ทวนสอบลำดับการเปลี่ยนแปลงสัญญาณที่เป็นไปได้ทั้งหมดในเอสทีจีกับลำดับการ เปลี่ยนแปลงสัญญาณจากการจำลองการทำงาน
- 9. ค้นหาล าดับความสัมพันธ์เชิงล็อคในเอสทีจี
- 10. พัฒนาเครื่องมือสำหรับแสดงผลลำดับการเปลี่ยนแปลงสัญญาณจากการจำลองการ ทำงาบ
- 11. ทวนสอบคุณสมบัติความทนทานจากการลำดับความสัมพันธ์เชิงล็อคกับลำดับการ เปลี่ยนแปลงสัญญาณจากการจำลองการทำงานที่น้อยที่สด
- 12. ทดสอบขั้นตอนวิธีการทวนสอบที่นำเสนอกับตัวอย่างวงจรอสมวารเพื่อสรุปผล
- 13. สรุปผลงานวิจัย
- 14. จัดทำบทความวิชาการ และนำเสนอผลงานวิจัย
- 15. เสนอรายงานการวิจัยในรูปแบบของวิทยานิพนธ์

# **1.5 ประโยชน์ที่คาดว่าจะได้รับ**

สามารถทวนสอบวงจรอสมวารด้วยการจำลองลำดับสัญญาณในเอสทีจีด้วยเครื่องมือสปินได้

# **1.6 บทความที่ตีพิมพ์จากงานวิจัย**

ส่วนหนึ่งของวิทยานิพนธ์ฉบับนี้ ได้รับการตีพิมพ์เป็นบทความทางวิชาการ เรื่อง "Signal Persistence Checking of Asynchronous System Implementation using SPIN" โดย วีระศักดิ์ ล่อซุ่นนี้, วิวัฒน์ วัฒนาวุฒิ และอาทิตย์ ทองทักษ์ ในงานประชุมวิชาการ The International MultiConference of Engineers and Computer Scientists (IMECS 2015) โดย สมาคมวิศวกรระหว่างประเทศ เมื่อวันที่ 18-20 มีนาคม พ.ศ. 2558 ณ เขตบริหารพิเศษฮ่องกงแห่ง สาธารณรัฐประชาชนจีน

# **1.7 เนื้อหาของวิทยานิพนธ์**

เนื้อหาของวิทยานิพนธ์ฉบับนี้จะแบ่งออกเป็น 5 บทย่อยๆ โดยบทที่ 1 จะเป็นบทนำจากนั้น ในบทที่ 2 จะกล่าวถึงทฤษฏีต่างๆ ที่เกี่ยวข้องกับงานวิจัย บทที่ 3 จะเป็นการอธิบายให้เห็นภาพรวม ทั้งหมดของขั้นตอนการทวนสอบวงจรอสมวารด้วยการจำลองลำดับสัญญาณในเอสทีจีที่ได้นำเสนอใน

งานวิจัยฉบับนี้ 4 จะเป็นการทวนสอบตัวอย่างวงจรอสมวารด้วยการจำลองลำดับสัญญาณในเอสทีจี ิจากวิธีการที่ได้นำเสนอ และบทที่ 5 จะเป็นบทสรุปผลงานวิจัยรวมทั้งข้อเสนอแนะซึ่งควรนำปรับปรุง ให้ดียิ่งขึ้นต่อไป

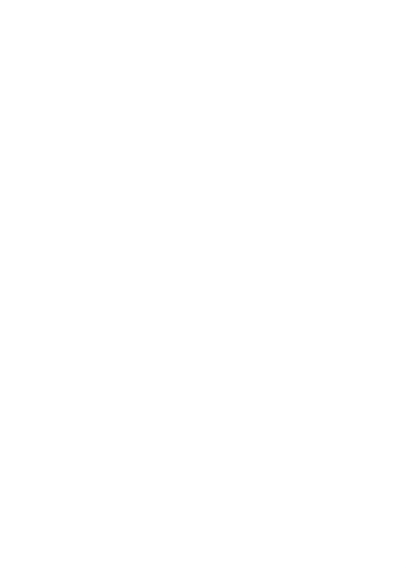

# **บทที่2 ทฤษฏีและงานวิจัยที่เกี่ยวข้อง**

### **2.2 เอสทีจี(Signal Transition Graph)**

เอสทีจี [1] เป็นเครื่องมือที่ใช้กำหนดคุณลักษณะของวงจรอสมวาร อย่างมีแบบแผน (Formal specification) ถูกเสนอด้วย Chu เอสทีจีจะมีลักษณะเป็นกราฟแบบมีทิศทาง (Direct graph) เทียบได้กับ Petri net [6] ทั้งนี้วงจรอสมวารที่ใช้งานวิจัยนี้ใช้โมเดลความหน่วงแบบไม่ทราบ ค่า (Unbounded delay model) หมายถึงการเปลี่ยนแปลงของสัญญาณในวงจรไม่ทราบค่าว่ามี ความหน่วงเท่าใดแต่ทราบว่ามีขีดจำกัด ตัวอย่างของเอสทีจีดังรูปที่ 2.1

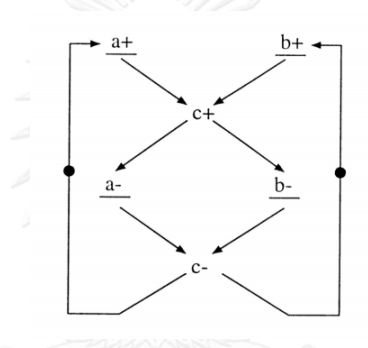

รูปที่ 2.1 ตัวอย่างเอสทีจี [1]

ส่วนประกอบของเอสทีจีประกอบด้วย

1. เซตของสัญญาณ (Set of signals) เขียนแทนด้วยสัญลักษณ์ J ได้แก่

1.1) เซตของสัญญาณอินพุต (Set of input signals) เขียนแทนด้วยสัญลักษณ์ J

1.2) เซตของสัญญาณที่ไม่ใช่สัญญาณอินพุต (Set of non - input signals) เขียนแทน ด้วยสัญลักษณ์ J $_{\textrm{\tiny{NI}}}$  จะประกอบด้วย

- เซตของสัญญาณอินพุต (Set of output signals) เขียนแทนด้วยสัญลักษณ์ JO
- เซตของสัญญาณภายใน (Set of internal signals) เขียนแทนด้วยสัญลักษณ์ J<sup>N</sup> โดยที่ J $_{\text{NI}}$  = J<sub>O</sub> U J $_{\text{NI}} \neq \mathbf{\Phi}$

เอสทีจีจะแสดงความแตกต่างระหว่างเซตของสัญญาณอินพุตและเซตของสัญญาณที่ไม่ใช่ อินพุต ด้วยการขีดเส้นใต้เฉพาะเซตของสัญญาณอินพุต จากรูป J = {a, b, c}, J<sub>I</sub> = {a, b} และ  $J_{\text{NI}} = \{c\}$ 

2. เซตของการเปลี่ยนแปลงสัญญาณ (Set of signal transitions) เขียนด้วยสัญลักษณ์ T โดยที่ T = J x {+,-} สำหรับทุกๆ สัญญาณ j  $\boldsymbol{\mathcal{E}}$  J และ {+, -} จะเป็นสัญลักษณ์แสดงทิศทางการ เปลี่ยนแปลงสัญญาณแบบจาก 0 เป็น 1 (Rising) และการเปลี่ยนแปลงสัญญาณแบบจาก 1 เป็น 0 (Falling) ตามลำดับ

ในแต่ละเอสทีจีจะมีคู่ของการเปลี่ยนแปลงสัญญาณที่สัมพันธ์กันอยู่ได้แก่ j+ และ j– และเรา สามารถแบ่งเซตของการเปลี่ยนแปลงสัญญาณโดยพิจารณาให้สอดคล้องกับเซตของสัญญาณได้ดังนี้

2.1 เซตของการเปลี่ยนแปลงสัญญาณอินพุต (Set of output signal transitions) เขียน แทนด้วยสัญลักษณ์  $T_1 = J_1 \times \{+, -\}$ 

2.2 เซตของการเปลี่ยนแปลงสัญญาณเอาต์พุต (Set of output signal transitions) เขียน แทนด้วยสัญลักษณ์ T<sub>O</sub> = J<sub>O</sub>  $\times$  {+,-}

2.3 เซตของการเปลี่ยนแปลงสัญญาณภายใน (Set of internal signal transitions) เขียน แทนด้วยสัญลักษณ์  $J_N = J_N \times \{+, -\}$ 

ส าหรับเซตของการเปลี่ยนแปลงสัญญาณอินพุต จะแสดงด้วยการขีดเส้นใต้ เพื่อแยกให้เห็น ความแตกต่างจากเซตของการเปลี่ยนแปลงสัญญาณที่ไม่ใช่สัญญาณอินพุต เช่นเดียวกับเซตของ สัญญาณ นอกจากนี้จะมีความแตกต่างระหว่าง การเปลี่ยนแปลงของสัญญาณอินพุตกับการ เปลี่ยนแปลงของสัญญาณที่ไม่ใช่สัญญาณอินพุตก็คือ การเปลี่ยนแปลงของสัญญาณอินพุตจะเกิดจาก สิ่งแวดล้อมภายนอก (External environment) ของวงจร แต่การเปลี่ยนแปลงของสัญญาณที่ไม่ใช่ สัญญาณอินพุต จะเกิดขึ้นจากการทำงานภายในวงจรเอง จากรูปที่ 2.1  $\hbox{ T = }\{ \hbox{a+},\hbox{ a-, b+},$ b-, c+, c-},  $T_1 = \{a+, a-, b+, b-\}$  และ  $T_{NI} = \{c+, c-\}$ 

เอสทีจีจะใช้สัญลักษณ์ T/n เพื่อแสดงลำดับครั้งของการเปลี่ยนแปลง สัญญาณ T ใน เอสทีจี มีสัญลักษณ์ดังนี้ คือ a+/1 และ a+/2 จะหมายถึงสัญญาณ a จะเกิดการเปลี่ยนแปลงจาก 0 เป็น 1 ้ ครั้งที่ 1 และครั้งที่ 2 ตามลำดับ

3. สัญลักษณ์โทเค็น (Token) เขียนแทนด้วยสัญลักษณ์วงกลมทึบสีดำไว้ใช้แสดงสถานะ (State) ของการเปลี่ยนแปลงสัญญาณในเอสทีจี ณ ขณะใดขณะหนึ่ง ทุกๆ ี เอสทีจี จะต้องมีสัญลักษณ์โทเค็นเริ่มต้น (Initial token) เพื่อแสดงสถานะเริ่มต้นในการทำงานของ วงจรและการเปลี่ยนแปลงสถานะของสัญลักษณ์โทเค็นอันเนื่องมาจาก การเปลี่ยนแปลงสัญญาณใน เอสทีจี (Firing)

4. คุณสมบัติความสัมพันธ์เกี่ยวกับต้นเหตุ (Casual relation) เขียนแทนด้วยสัญลักษณ์ R ดังนี้  $\rm t_1Rt_2$  หมายถึงการเปลี่ยนแปลงสัญญาณ  $\rm t_1$  จะทำให้เกิดการเปลี่ยนแปลงของสัญญาณ  $\rm t_2$ ส าหรับเอสทีจีจะใช้ลูกศรเป็นสัญลักษณ์เพื่อแสดงความสัมพันธ์ที่เกิดขึ้นดังกล่าว ตัวอย่างเช่นจากรูปที่ 1 a+ c+ หมายถึง การเปลี่ยนแปลง a จาก 0 เป็น 1 จะมีผลท าให้เกิดการเปลี่ยนแปลงสัญญาณ c จาก 0 เป็น 1 แต่จากรูปที่ 2.1 การเปลี่ยนแปลงสัญญาณ c จาก 0 เป็น 1 จะเกิดขึ้นได้ก็ต่อเมื่อ ต้องรองให้เกิดการเปลี่ยนแปลงสัญญาณ b จาก 0 เป็น 1 ด้วย

5. คุณสมบัติความสัมพันธ์ชั่วขณะ (Temporal relation) เขียนแทนด้วยสัญลักษณ์ tr สามารถนิยามได้ดังนี้ tr = T  $\times$  T โดยคณสมบัติความสัมพันธ์ชั่วขณะ จะเป็นความสัมพันธ์แบบ ทวิภาค (Binary relation) ของการเปลี่ยนแปลงสัญญาณใดๆ ในเซตของการเปลี่ยนแปลงสัญญาณ เอสทีจีสามารถแสดงความสัมพันธ์ระหว่างการเปลี่ยนแปลงสัญญาณใดๆ ได้ทั้งในแบบอันดับ (Order) และแบบพร้อมกัน (Concurrent) ดังตัวอย่างรูปที่ 2.1

- การเปลี่ยนแปลงสัญญาณ a และ b จาก 0 เป็น 1 จะมีความสัมพันธ์พร้อมกัน และใช้ เครื่องหมาย "||" แทนความสัมพันธ์แบบพร้อมกัน ดังนั้นจึงสามารถเขียนสัญลักษณ์เพื่อแสดง ความสัมพันธ์ที่เกิดขึ้นระหว่างการเปลี่ยนแปลงสัญญาณ a กับ b ได้ดังนี้ a+ || b+ และเซตลำดับของ การเปลี่ยนแปลงสัญญาณ (Set of sequence of signal transitions) a กับ b ได้แก่  ${a+b+$ ,  $b+a+}$ 

- การเปลี่ยนแปลงสัญญาณ a กับ c จาก 0 เป็น 1 จะมีความสัมพันธ์แบบอันดับ ดังนั้น เซตล าดับการเปลี่ยนแปลงสัญญาณได้แก่ {a+c+}

ในการกำหนดคุณลักษณะของวงจร นอกจากจะสามารถกำหนดพฤติกรรมแบบพร้อมกัน เชิงกำหนด (Deterministic concurrent behavior) เรายังสามารถกำหนดพฤติกรรมแบบพร้อมกัน เชิงไม่กำหนดได้อีกด้วย (Non-deterministic concurrent behavior) โดยใช้คุณสมบัติทางเลือก น าเข้าเขียนแทนด้วยสัญลักษณ์สถานที่ (Place) ซึ่งมีลักษณะเป็นวงกลม ดังรูปที่ 2.2 คุณสมบัติ ทางเลือกน าเข้า (Input choice) หรือเรียกอีกอย่างหนึ่งว่าทางเลือกอิสระ (Free choice) เขียนแทน ด้วยสัญลักษณ์สถานที่ ซึ่งหมายถึงเมื่อโทเค็นอยู่ที่สถานที่การเกิดการเปลี่ยนแปลงสัญญาณในเอสทีจี ของการเปลี่ยนแปลงสัญญาณที่เป็นเอาต์พุตของสถานที่ จะมีเพียงสัญญาณเดียวเท่านั้นที่ถูกเลือก ี่ แบบเชิงไม่กำหนด (Non-deterministic) ในการเปลี่ยนแปลงสัญญาณในเอสทีจี และการ

เปลี่ยนแปลงสัญญาณที่เลือกนั้นจะไปปิดทางการเปลี่ยนแปลงสัญญาณอื่นๆ เพื่อไม่ให้เกิดการ เปลี่ยนแปลงสัญญาณขึ้น

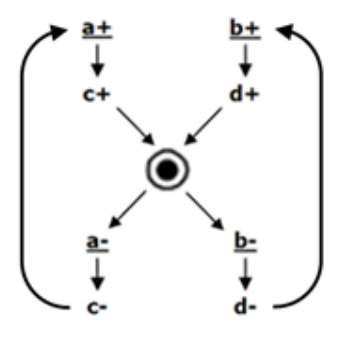

รูปที่ 2.2 ตัวอย่างเอสทีจีที่มีคุณสมบัติทางเลือกนำเข้า

จากที่กล่าวมาเป็นรูปแบบที่ใช้ในการกำหนดคุณลักษณะของวงจร ดังนั้นจึงสามารถวิเคราะห์ ิ พฤติกรรมของเอสทีจี ด้วยเซตลำดับการเปลี่ยนแปลงสัญญาณได้ หลังจากนั้นสามารถนำคณลักษณะ ของวงจรดังกล่าวไปสังเคราะห์เป็นวงจรได้ อย่างไรก็ตามในการสังเคราะห์วงจรเพื่อให้ได้วงจรที่มี คุณลักษณะปราศจากการติดตาย (Deadlock free) และปราศจากอันตราย (Hazard free) นั้น กราฟเปลี่ยนแปลงระดับสัญญาณจำเป็นต้องมีคุณสมบัติไลฟ์เนส และคุณสมบัติความทนทาน แต่จะ พบว่าการออกแบบวงจรเราจะเกี่ยวข้องกับเอสทีจีเท่านั้น ดังนั้นเพื่อให้เซตลำดับการเปลี่ยนแปลงที่มี ้ คุณสมบัติดังกล่าว จึงต้องพิจารณาคุณสมบัติของเอสทีจีที่สัมพันธ์กับเซตลำดับการเปลี่ยนแปลงด้วย คุณสมบัติดังกล่าวเรียกว่าคุณสมบัติวำกยสัมพันธ์ (Syntactic properties) ซึ่งได้แก่คุณสมบัติ ไลฟ์เนสและคุณสมบัติความทนทาน

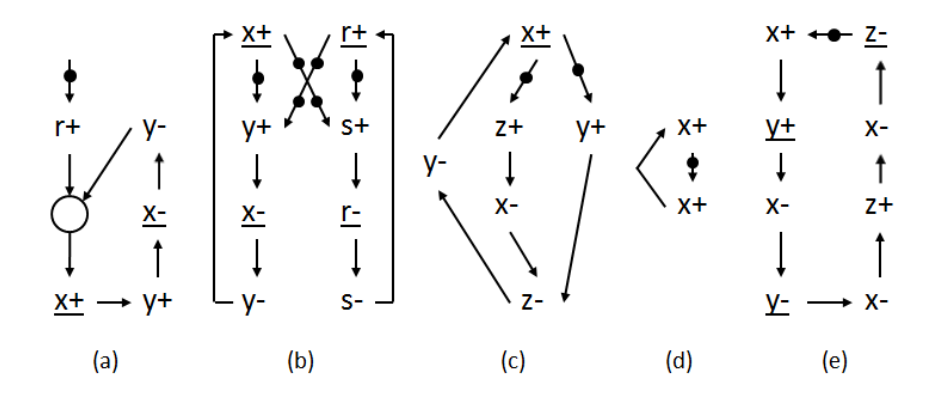

รูปที่ 2.3 ตัวอย่างกราฟเปลี่ยนแปลงระดับสัญญาณที่ไม่มีคุณสมบัติ(a) Liveness (b) Safety (c) Persistency (d) Consistency (e) Unique state assignment และ Single cycle transition

#### **2.1 การทวนสอบวงจร**

การรวมกันของชิปขนาดใหญ่มาก (VLSI : Very Large Scale Integration) [7] มีราคาแพง มากและใช้เวลานาน ดังนั้นจึงเป็นเรื่องที่ส าคัญในการตรวจสอบข้อผิดพลาดของการออกแบบให้มาก ที่สุดเท่าที่เป็นไปได้ก่อนการผลิต เป็นเรื่องที่เกี่ยวข้องกับความผิดพลาดในการออกแบบพฤติกรรม ตัวอย่างเช่น เป็นสาเหตุของพฤติกรรมที่ไม่ถูกต้องของระบบฮาร์ดแวร์ที่ออกแบบมา

ปัจจุบันการจำลองแบบเดิมเป็นเครื่องมือหลักที่ใช้ในการตรวจสอบข้อผิดพลาด ของการ ้ออกแบบพฤติกรรมในช่วงเริ่มต้น อย่างไรก็ตามการจำลองอาจไม่สามารถตรวจพบได้ทกข้อผิดพลาด ตั้งแต่การจำลองแบบครบถ้วนสมบูรณ์ของวงจรที่ซับซ้อนและระบบที่เป็นไปไม่ได้ เพื่อที่จะเอาชนะ ปัญหานี้วิธีการตรวจสอบฮาร์ดแวร์อย่างเป็นทางการได้รับการพัฒนาอยู่ในขณะนี้และมีแนวโน้มที่จะ กลายเป็นเครื่องมือที่มีประโยชน์สำหรับการตรวจสอบข้อผิดพลาดของการออกแบบการทำงาน ตัวอย่างนี้เป็นความตั้งใจที่เป็นภาพรวมบางส่วนของวิธีการที่มีแนวโน้มมากขึ้นที่จะตรวจสอบอย่าง เป็นทางการของการออกแบบฮาร์ดแวร์ของความซับซ้อนระดับกลางหรือระดับสูง [7]

แนวความคิดอื่น ๆ ของความถูกต้องที่มีอยู่ บางครั้งมีประโยชน์ในการพิจารณาการออกแบบ ที่มีอยู่ และการตรวจสอบบางส่วนของคุณสมบัติของวงจร โดยงานวิจัยนี้จัดกลุ่มคุณสมบัติดังกล่าว ออกเป็นสองระดับหลักคือ คุณสมบัติความไลฟ์เนส และคุณสมบัติความทนทาน

### **2.3 คุณสมบัติไลฟ์เนส (Liveness)**

คุณสมบัติไลฟ์เนส [7] แสดงเงื่อนไขของรูปแบบ สิ่งที่ดีที่จะเกิดขึ้นในอนาคต ยกตัวอย่างเช่น "ส าหรับเส้นทุกทางในอนาคต หากมีการส่งสัญญาณร้องขอไปแล้ว ในที่สุดก็จะมีการตอบรับสัญญาณ ในการตอบสนองต่อการร้องขออย่างน้อยหนึ่งจุดต่อบนเส้นทาง"

เมื่อพิจารณาจากเอสทีจีทุกๆ จุดที่โทเค็นสามารถไปถึงได้จะต้องสามารถทำให้เกิดการ เปลี่ยนแปลงสัญญาณได้อีกเมื่อเกิดการเปลี่ยนแปลงของสัญญาณไปแล้ว ตัวอย่างการเปลี่ยนแปลง ระดับสัญญาณจากรูปที่ 2.3(a) จะไม่มีคุณสมบัติไลฟ์เนส เนื่องจากการเปลี่ยนแปลงสัญญาณ r+ จะ เกิดขึ้นเพียงครั้งเดียวเท่านั้น

### **2.4 คุณสมบัติความปลอดภัย (Safety)**

คุณสมบัติความปลอดภัย [7] แสดงเงื่อนไขของรูปแบบ สิ่งที่ไม่ดีจะไม่เกิดขึ้น ตัวอย่างของ คุณสมบัติความปลอดภัยมีลักษณะดังต่อไปนี้ "ส าหรับทุกเส้นทางในอนาคตและทุกจุดต่อ (Node) ้ บนเส้นทาง ถ้าหากสัญญาณร้องขออยู่ในระดับต่ำนั้น มันจะต้องยังคงอยู่ต่ำจนมีการยอมรับสัญญาณ ไประดับต่ำ"

เมื่อพิจารณาจากเอสทีจีจะไม่มีสถานที่หรือลูกศรใดๆ ในกราฟการเปลี่ยนแปลงระดับ สัญญาณสามารถมีโทเค็นได้มากกว่า 1 โทเค็น ตัวอย่างกราฟการเปลี่ยนแปลงระดับสัญญาณจากรูปที่ 2.3 (b) จะไม่มีคุณสมบัติความปลอดภัยเนื่องจาก r+ y+ สามารถมีโทเค็นได้มากกว่า 1 โทเค็น

### **2.5 คุณสมบัติความทนทาน (Persistency)**

โดยทกๆ ความสัมพันธ์ a\*  $\rightarrow$  b\* (t\* หมายถึงการเปลี่ยนแปลงของสัญญาณ t+ หรือ t-) ใน กราฟเปลี่ยนแปลงระดับสัญญาณ โดยการเปลี่ยนแปลงสัญญาณ b\* จะต้องเกิดก่อนการเปลี่ยนแปลง สัญญาณ a\* ในทิศตรงกันข้าม ตัวอย่างกราฟเปลี่ยนแปลงระดับสัญญาณจากรูปที่ 2.3 (c) จะไม่มี คุณสมบัติความทนทาน ในส่วนของ x+ y+ เนื่องจาก x- สามารถเกิดการเปลี่ยนแปลงสัญญาณได้ <u>ก่</u>อนที่ y+ จะเกิดการเปลี่ยนแปลงสัญญาณ แต่คุณสมบัตินี้มีข้อยกเว้นสำหรับสัญญาณอินพุตเช่น  $a^*$   $\rightarrow$   $b^*$  ถึงแม้ว่าสัญญาณ  $a^*$  ในทิศทางตรงกันข้ามจะต้องเกิดก่อนการเปลี่ยนแปลงสัญญาณ  $b^*$ กราฟเปลี่ยนแปลงระดับสัญญาณนั้นก็ยังคงมีคุณสมบัติความทนทานอยู่

# **2.6 คุณสมบัติความต้องกัน (Consistency)**

เมื่อมีการเปลี่ยนแปลงของทุกๆ สัญญาณในกราฟเปลี่ยนแปลงระดับสัญญาณ มีการ เปลี่ยนแปลงสัญญาณในครั้งต่อไปของสัญญาณนั้นๆ จะต้องเปลี่ยนแปลงในทิศทางตรงกันข้ามเท่านั้น ตัวอย่างกราฟเปลี่ยนแปลงระดับสัญญาณจากรูป 2.3 (d) จะไม่มีคุณสมบัติความต้องกัน เนื่องจาก เกิดการเปลี่ยนแปลงของสัญญาณ x+ ต่อกันโดยที่ไม่มีการเปลี่ยนแปลงสัญญาณ x-

# **2.7 คุณสมบัติการก าหนดสถานะที่ไม่ซ้ ากัน (Unique state assignment)**

ทุกๆ จุดในกราฟเปลี่ยนแปลงระดับสัญญาณต้องมีค่าสถานะของสัญญาณสำหรับทุก สัญญาณเพียงค่าเดียวเท่านั้น และค่าสถานะจะต้องไม่ซ้ ากับสัญญาณอื่นๆ ในกราฟเปลี่ยนแปลงระดับ ้สัญญาณ ตัวอย่างกราฟเปลี่ยนแปลงระดับสัญญาณจากรูปที่ 2.3 (e) จะไม่มีคุณสมบัติการกำหนด

ี สถานะที่ไม่ซ้ำกัน (Unique state assignment) เนื่องจากค่าของสัญญาณในสถานะเริ่มต้นซ้ำกันกับ ค่าของสัญญาณที่จุด y-  $\rightarrow$  x+ การเปลี่ยนแปลงวัฏจักรเชิงเดียว (Single cycle transitions) หมายถึงการเปลี่ยนแปลงของแต่ละสัญญาณในวัฏจักร (Cycle) ใดของกราฟเปลี่ยนแปลงระดับ สัญญาณนั้น จะต้องเกิดการเปลี่ยนแปลงของสัญญาณนั้นๆ 2 ครั้งคือจาก 0 เป็น 1 และจาก 1 เป็น 0 อย่างละครั้งเท่านั้น ตัวอย่างกราฟเปลี่ยนแปลงระดับสัญญาณจากรูปที่ 2.3(e) จะไม่มีคุณสมบัติการ เปลี่ยนแปลงวัฏจักร เนื่องจากเกิดการเปลี่ยนแปลงของสัญญาณ x+ และ x- มากกว่า 1 ครั้งใน วัฏจักรของกราฟเปลี่ยนแปลงระดับสัญญาณ

## **2.8 ความสัมพันธ์เชิงล็อค (Lock relation)**

ความสัมพันธ์เชิงล็อค [6] ถูกแบ่งออกเป็น 5 ประเภท ดังนี้ ฟูลล็อค, เซมิล็อค, ้อะโซชีเอทล็อค, แทรนซิทิฟล็อค และซูเปอร์ล็อค โดยที่ความสัมพันธ์เชิงล็อคถูกนำมาตรวจสอบ หลังจากของทุกการลดเส้นสัญญาณที่ซ้ าซ้อน ที่เอสทีจีเส้นสัญญาณระหว่างสองสัญญาณใดๆ s\* และ t\* ถูกลดลงถ้าเอสทีจีนั้นมีคุณสมบัติของวัฏจักรเชิงเดียวกล่าวคือ การทำงานของสัญญาณสามารถ สื่อสารกลับมายังจุดเริ่มได้ (s\* $\rightarrow$  t\* $\rightarrow$  s\* $\rightarrow$  t\*)

คุณสมบัติของความสัมพันธ์เชิงล็อค

- ฟูลล็อค (Full-lock) ถ้าสองสัญญาณใดๆ a และ b แสดงตามคุณสมบัติดังนี้  $a \rightarrow b \rightarrow a^* \rightarrow b^*$  บนวัฏจักรเชิงเดียว หาวิทยาลัย
- เซมิล็อค (Semi-lock) ถ้าสองสัญญาณใดๆ a และ b แสดงตามคุณสมบัติดังนี้  $a^* \rightarrow b^* \rightarrow a^*$  หรือ b\* $\rightarrow a^* \rightarrow b^*$  บนวัฏจักรเชิงเดียว
- อะโซชีเอทล็อค (Associate-lock) เมื่อชุดสัญญาณอย่างน้อยที่สุด ชุด A เป็นชุดสัญญาณ ของฟูลล็อคและสัญญาณ b แสดงตามคุณสมบัติดังนี้  $\exists$ a1,a2  $\in$  A : a1 $\rightarrow$ b\* $\rightarrow$ a2 $\rightarrow$ b\* บนวัฏจักรเชิงเดียวดังนั้น A และ b เป็นอะโซชีเอทล็อคและ A U b เป็นแทรนซิทิฟล็อคที่ ระดับ 0 (Level-0) เช่นกัน เมื่อ a1 และ a2 เป็นสมาชิกใดๆ ของ ฟูลล็อค
- ซูเปอร์ล็อค (Super-lock) เมื่อชุดสัญญาณ A เป็นสัญญาณฟูลล็อคและสัญญาณ t เป็น สัญญาณอะโซชีเอทล็อคโดยที่ t\* เป็นสัญญาณที่เกิดขึ้นพร้อมกัน (Concurrent) กับชุดของ

การเปลี่ยนแปลงระดับสัญญาณฟูลล็อคของ A ดังนั้น t\* เป็นสัญญาณซูเปอร์ล็อคกับชุด สัญญาณ A

 แทรนซิทิฟล็อค (Transitive-lock) มีคุณสมบัติคล้ายกันกับอะโซชีเอทล็อค ซึ่งมีความ ี แตกต่างกันโดยคุณสมบัติของชุดสัญญาณฟูลล็อคจำนวนสมาชิกมากกว่า 2 สัญญาณ ดังนี้ ดังนี้  $\exists$ a1,a2,a3 ∈ A : a1→a2→b\*→a3→b\* ดังนั้น A U b เป็น t แทรนซิทิฟล็อคที่ระดับ i+1 (Level (i+1))

ความสัมพันธ์เชิงล็อคสามารถอธิบายคุณสมบัติของวงจรโดยความสัมพันธ์ของแต่ละสัญญาณ บนเอสทีจีได้ดังนี้ หากเอสทีจีมีคุณสมบัติของความสัมพันธ์ของฟูลล็อคระหว่างสองสัญญาณใดๆ สามารถบอกได้ว่าพฤติกรรมของวงจรนั้นสามารถใช้สัญญาณการติดต่อสื่อสารรูปแบบ 4 ขั้น โพรโทคอล (Phase protocol) ระหว่างสองสัญญาณ เพื่อทำการหาความสัมพันธ์ของฟูลล็อค ี สามารถทำการหาสัมพันธ์ของเซมิล็อคก่อนได้ เนื่องจากความสัมพันธ์ของเซมิล็อคเป็นส่วนหนึ่งใน ้ความสัมพันธ์ของฟูลล็อค หากพิจารณาแต่ความสัมพันธ์ของฟูลล็อคเพียงอย่างเดียวจะทำให้เอสทีจี ถูกจ ากัดขอบเขตในการออกแบบ เพราะสัญญาณในชุดความสัมพันธ์ของฟูลล็อคสามารถมี ความสัมพันธ์กับสัญญาณอื่นๆ ได้ ซึ่งถูกเรียกว่าความสัมพันธ์ของอะโซชีเอทล็อค และการ ติดต่อสื่อสารของสัญญาณเป็นรูปแบบ 4 ขั้นเช่นกัน อย่างไรก็ตามหากความสัมพันธ์ของฟูลล็อค ระหว่างสัญญาณ ที่มีมากกว่าสองสัญญาณมีความสัมพันธ์ของอะโซชีเอทล็อค ความสัมพันธ์ของ สัญญาณดังกล่าวเรียกว่า แทรนซิทิฟล็อคเมื่อชุดความสัมพันธ์ที่มีขนาดใหญ่ มีความสัมพันธ์ของ แทรนซิทิฟล็อคร่วมกับทุก สัญญาณที่ไม่ใช่สัญญาณอินพุต (Non-input signal) ในเอสทีจีจะกล่าวได้ ว่า เอสทีจีนั้นรองรับคุณสมบัติของการเข้ารหัสสถานะที่สมบูรณ์ (Complete State Coding) และ ความสัมพันธ์เชิงล็อคสามารถอธิบายในรูปแบบของการเกิดขึ้นพร้อมกันของสัญญาณใดกับชุด สัญญาณฟูลล็อคได้โดยความสัมพันธ์ของซูเปอร์ล็อค

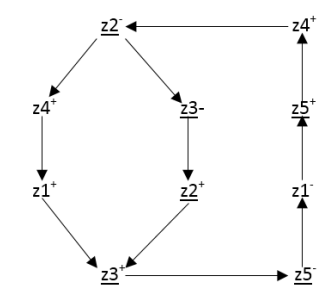

รูปที่ 2.4 ตัวอย่างเอสทีจีที่อธิบายโดยคุณสมบัติของความสัมพันธ์เชิงล็อค [6]

จากรูปที่ 2.4 เอสทีจีมีสัญญาณอินพุตหลัก (Primary input signal) คือ z2, z5 และ z3 และสัญญาณที่ไม่ใช่สัญญาณอินพุตคือ z1และ z4 จากตัวอย่างดังกล่าว ไม่มีคุณสมบัติความทนทาน เนื่องจาก z2- เป็นการเปลี่ยนแปลงทริกเกอร์ (Trigger transition) กับ z4- และ z2+ เป็นแบบเกิด พร้อมกันกับ z4+ สัญญาณ z1 มีความสัมพันธ์เซมิล็อค กับสัญญาณ z2, z3 และ z5 ส่วนสัญญาณ z2 มีความสัมพันธ์เซมิล็อคกับ z1, z3 และ z4 ในความสัมพันธ์ของฟูลล็อคมีสัญญาณสองชุดคือ z1 กับ z5 และ z2 กับ z3 สัญญาณ z4 มีความสัมพันธ์ของ อะโซชีเอทล็อคกับ ชุดสัญญาณฟูลล็อค ของ z2 กับ z3 อีกทั้งมีความสัมพันธ์ของซูเปอร์ล็อคเนื่องจาก z4+ เป็นแบบเกิดพร้อมกัน กับสัญญาณ z2+ ของชุดสัญญาณฟูลล็อคของ z2 กับ z3 ใน ความสัมพันธ์ของแทรนซิทิฟล็อค z1 มีความสัมพันธ์แทรนซิทิฟล็อคกับชุดสัญญาณ z2, z3 และ z4 และ z5 มีความสัมพันธ์แทรนซิทิฟล็อคกับทุกสัญญาณ

### **2.9 การอธิบายเอสทีจีด้วยแฟ้มข้อความ**

งานวิจัย Sentovich [5] ตัวอย่างการเขียนอธิบายเอสทีจีด้วยแฟ้มข้อความ (Text file)

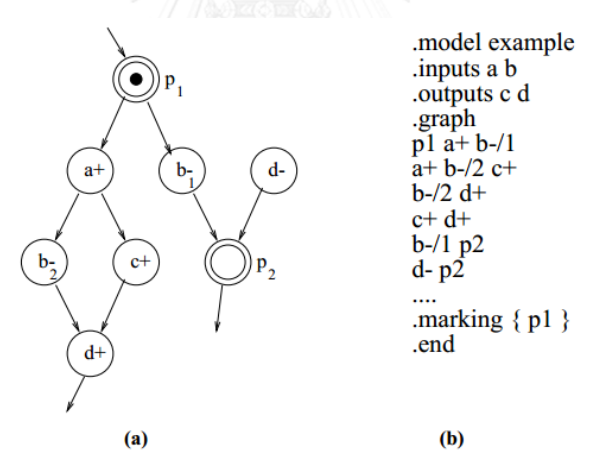

รูปที่ 2.5 ตัวอย่างเอสทีจี (a) แฟ้มข้อความจากเอสทีจี(b) [5]

ตัวอย่างเอสทีจีรูปที่ 2.5(a) สามารถเขียนให้อยู่ในรูปแฟ้มข้อความโดยลักษณะการเขียนมี ดังนี้ สามบรรทัดแรก หลังคำอธิบาย .model, .inputs และ .outputs จะอธิบายชื่อและสัญญาณ อินพุตและเอาต์พุตตามลำดับ บรรทัดหลังคำอธิบาย .graph จะอธิบายชุดของเส้นเชื่อมต่อ ตัวอย่าง จากรูปที่ 2.5(b) คำอธิบาย p1 a+ b-/1 อธิบายได้ว่าเส้นการเชื่อมต่อระหว่าง p1 กับ a+ และ p1 กับ b1- ตามลำดับ ตัวเลือกบรรทัด .marking อธิบายชุดของสถานที่เริ่มต้นจะแยกออกมาและ ื่อธิบายจุดเริ่มต้นภายในสัญลักษณ์วงเล็บปีกกา ถัดมาปิดคำอธิบายด้วย .end เป็นการสิ้นสุดการเขียน เอสทีจีด้วยแฟ้มข้อความ

## **2.10 การท างานแบบเกิดพร้อมกัน (Concurrent processes)**

การทำงานแบบเกิดพร้อมกัน [8] เป็นคณสมบัติของระบบ ซึ่งอาจมีการคำนวณหรือ ด าเนินการหลายงานพร้อมกัน อาจมีความสัมพันธ์กัน หรืออาจเป็นอิสระไม่ขึ้นต่อกัน ในแต่ละงานที่ ด าเนินการ เครื่องมือที่นิยมได้แก่ เอสทีจี

## **2.11 การท างานแบบมัลติเธรด (Multithread processes)**

เธรด (Thread) คือ หน่วยการทำงานย่อยที่อยู่ในกระบวนการ มีการแบ่งปันทรัพยากรต่างๆ ในกระบวนการนั้นๆ โดยปกติกระบวนการที่มี 1 เธรด จะเรียกว่าซิงเกิลเธรด (Single thread) หรือ เรียกว่ากระบวนการที่มีน้ำหนักหนัก (Heavy weight process) กรณี 1 กระบวนการมีมากกว่า 1 เธรด จะเรียกว่ามัลติเธรด (Multithread) [9] หรือเรียกว่ากระบวนการที่มีน้ำหนักเบา (Lieht weight process)

เธรด คือการเรียกใช้ซีพียู (CPU) ให้เกิดประโยชน์สูงสุด โดยทำให้การทำงานของโปรแกรม ง่าย มีประสิทธิภาพมากขึ้น และมีประโยชน์ต่อระบบที่เป็นสถาปัตยกรรมแบบมัลติโพรเซสเซอร์ Multiprocessor Architecture) เพราะสามารถเรียกใช้เธรด หลายๆ ตัวได้พร้อมๆ กัน โดยเธรดแต่ ละตัวของกระบวนการเดียวกันจะทำงานแตกต่างกัน แต่มีความเกี่ยวข้องกันบางอย่างและต้องทำงาน อยู่ภายใต้สภาพแวดล้อมเดียวกัน

ประโยชน์ของเรียกว่ามัลติเธรด คือ การตอบสนอง (Responsiveness), การใช้ต้นทุนที่มี ประสิทธิภาพ (Cost Effective), การกระจายทรัพยากร (Resource Distribution), การกระจาย การประมวลผล(Cross-Processor Distribution)

เธรด แบ่งออกเป็น 2 ประเภท คือ เธรดผู้ใช้ (User threads), เธรดเคอร์เนล (Kernel threads) โดยมี 3 รูปแบบ ดังรูปที่ 2.6

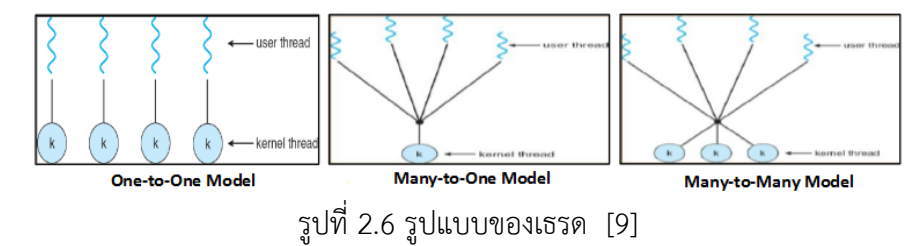

### **2.12 สปิน (SPIN : Simple Promela Interpreter)**

ี สปิน [10] เป็นเครื่องมือสำหรับตรวจสอบโมเดลซอฟต์แวร์ พัฒนาขึ้นโดยทีมซึ่งนำโดย Gerard J. Holzmann ที่เบลล์แล็บ สปินเป็นเครื่องมือตรวจสอบบนพื้นฐานออโตมาตา (การทำงาน ่ ของเครื่องมือตรวจสอบอาศัยหลักทฤษฎีออโตมาตา) ในการตรวจสอบ, ระบบเป้าหมายสำหรับการ ตรวจสอบถูกเขียนบรรยายด้วยภาษาโพรเมล่า (PROMELA : Process Meta Language) ซึ่งมี ้ ความสามารถในการบรรยายถึง แบบจำลองของอัลกอริทึมการกระจายแบบอสมวาร  $($ Asynchronous distributed algorithms) ในรูปแบบของออโตมาตาที่ไม่สามารถกำหนดได้ (Non-deterministic automata) ส่วนคุณสมบัติที่ต้องการตรวจสอบเขียนระบุด้วยสูตรตรรกศาสตร์ เวลาแบบเชิงเส้น (LTL : Linear Temporal Logic) ซึ่งจะถูกนำไปหาผลลบและแปลงไปสู่ ้บุชิออโตมาตา เพื่อนำไปใช้ในกระบวนการตรวจสอบขั้นต่อไป นอกจากจะเป็นเครื่องมือสำหรับ ตรวจสอบโมเดลแล้ว สปินยังสามารถใช้เพื่อจำลองวิถีการประมวลผลที่เป็นไปได้ของระบบ และ แสดงผลเป็นสายของการประมวลผลของระบบได้

สปินแตกต่างไปจากเครื่องมือตรวจสอบโมเดลอื่นๆ คือ ไม่ได้กระทำการตรวจสอบด้วยตัวเอง แต่จะสร้างโค้ดภาษาซี (C programming language) ขึ้นมาเป็นตัวตรวจสอบสำหรับโมเดลเป้าหมาย แต่ละโมเดล ซึ่งเทคนิคนี้ช่วยประหยัดหน่วยความจำและทำให้การตรวจสอบมีประสิทธิภาพ ้นอกจากนั้นยังทำให้การเพิ่มเติม/แก้ไขโมเดล โดยเพิ่มเติม/แก้ไขเฉพาะบางส่วนของโค้ดผลลัพธ์ที่ได้ สปินยังมีทางเลือกที่ช่วยให้ กระบวนการตรวจสอบมีความรวดเร็วมากยิ่งขึ้นและประหยัดหน่วย ความจำมากยิ่งขึ้น เช่น การลดลำดับบางส่วน (Partial order reduction), การบีบอัดสถานะ (State compression), การแฮชบิทสถานะ (Bit state hashing), การบังคับความเท่าเทียมแบบหละหลวม (Weak fairness enforcement)

ี สปินเป็นเครื่องมือที่ใช้ในการตรวจสอบความถูกต้อง และนิยามของแบบจำลองวิธีการ เชิงรูปนัย (Formal model) ของระบบซอฟต์แวร์ที่มีการทำงานแบบอสมวาร โดยสามารถแสดง ส่วนประกอบดังรูปที่ 2.7

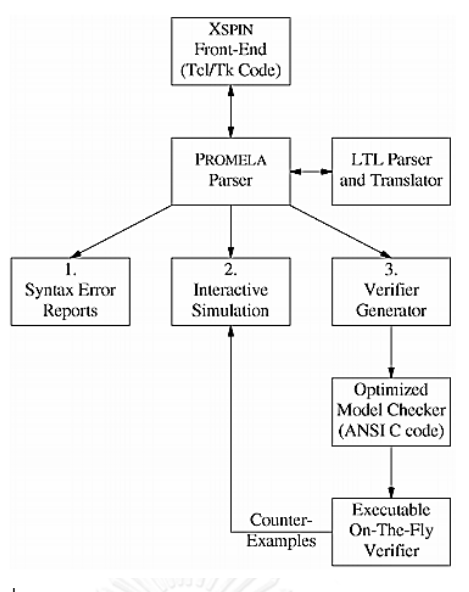

รูปที่ 2.7 ส่วนประกอบการทำงานของ SPIN [11]

- เอกซ์สปิน เครื่องมือพัฒนาโพรเมล่า โมเดล (XSPIN Front-End) เป็นส่วนต่อประสานกราฟิกกับผู้ใช้ (GUI) ท าหน้าที่เพื่อช่วยเหลือในการสร้าง แบบจ าลองฟอร์มอลโมเดลโดยการใช้ภาษาโพรเมล่า
	- ส่วนอ่านภาษาโพรเมล่า (PROMELA Parser) มีหน้าที่ตรวจสอบอ่านและตรวจสอบโครงสร้างภาษาโพรเมล่า

ส่วนอ่านและแปลภาษา LTL (LTL Parser and Translator)

มีหน้าที่อ่านและแปลงตรรกศาสตร์เวลาแบบเชิงเส้น และส่งต่อผลลัทธ์ให้กับ ส่วนอ่าน ภาษาโพรเมล่า เพื่อน าไปใช้ในการตรวจสอบโพรเมล่าโมเดล จากรูปที่ 2.7 สามารถอธิบายขั้นตอน การทำงาบได้ดังต่อไปบี้

1) ท าการตรวจสอบโครงสร้างภาษาโพรเมล่า และรายงานผลการตรวจสอบ โครงสร้างโมเดล

่ 2) ระบบจะจำลองการทำงานของโมเดลที่เขียนด้วยภาษาโพรเมล่าตามกระบวนการ และเงื่อนไขข้อกำหนดที่ได้ระบุไว้ในโมเดล

3) เมื่อตรวจสอบเรียบร้อยแล้ว สปินจะถูกใช้ในทำการสร้างโปรแกรมตรวจสอบ (Verification program) โดยโปรแกรมตรวจสอบจะมีกระบวนการตรวจสอบตามอาร์กิวเมนต์ (Argument) ที่ได้ระบไว้ในเวลาคอมไพล์ (Compile time) ถ้าโปรแกรมตรวจพบความผิดปกติ ผู้ใช้ ี สามารถทวนสอบกลับไปจำลองการทำงานตรงส่วนงานที่ ผิดปกติเพื่อแก้ไขต่อไป

### **2.13 ภาษาโพรเมล่า**

ภาษาโพรเมล่า [12] เป็นภาษาแบบจำลองการตรวจสอบ ที่ช่วยสำหรับการสร้างแบบ ไดนามิกของกระบวนการที่เกิดขึ้นพร้อมกัน (Concurrent processes) สู่โมเดล และภาษาโพรเมล่า สามารถวิเคราะห์ได้ด้วย สปินเพื่อตรวจสอบว่าโมเดลของระบบเป็นไปตามพฤติกรรมที่ต้องการ โดย การสุ่มแบบช้ำแล้วซ้ำอีก (Iterative simulations) ของการดำเนินการของระบบที่ถูกโมเดล หรือ ี สามารถสร้างโปรแกรมภาษาซีที่ดำเนินการตรวจสอบอย่างละเอียดถี่ถ้วนรวดเร็วบนสภาพพื้นที่ของ ระบบ (State space) ในระหว่างการจำลองและตรวจสอบ

สปินใช้ตรวจสอบสำหรับกรณีติดตาย (Deadlocks), งานที่ไม่ได้ถูกระบุ (Unspecified receptions), หรือรหัสที่ไม่ได้กระทำการ (Unexecutable code) สามารถใช้ตรวจสอบค่าคงที่ของ ระบบ สามารถหารอบการดำเนินการที่ไม่เกิดความคืบหน้า (Non-process execution cycles) โดย แต่ละโมเดลตรวจสอบด้วยสปิน ภายใต้ความแตกต่างของสมมติฐานเกี่ยวกับสภาพแวดล้อม ความ ถูกต้องที่เกิดจากสปิน ทำให้เห็นว่าสามารถนำมาใช้กับการสร้างและตรวจสอบรูปแบบภายหลังได้ ทั้งหมด

โปรแกรมภาษาโพลเมล่าประกอบด้วย กระบวนการ (Processes), ช่องข้อความ (Message channels) และตัวแปร (Variables) กระบวนการที่เป็นวัตถุโกลบอล (Global objects) ที่แสดงถึง เอนทิตี (Entities) ที่เกิดขึ้นพร้อมกันของระบบกระจาย (Distributed system) ช่องข้อความและตัว แปรสามารถประกาศเป็นได้ทั้งแบบโกลบอล หรือแบบท้องถิ่นในกระบวนการ กระบวนการที่ระบุ พฤติกรรมการทำงาน, ช่องทาง และตัวแปรโกลบอลกำหนดสภาพแวดล้อมที่กระบวนการทำงาน

ตัวอย่างส่วนประกอบของภาษาโพรเมล่า

1. กระบวนการ (Processes)

ใช้ในการกำหนดพฤติกรรมของกระบวนการเท่านั้น คำสั่งนี้ยังไม่สามารถกระทำการได้ ใน ภาษาโพรเมล่าจะมีเพียง 1 กระบวนการที่เป็นชนิด init ซึ่งต้องถูกประกาศอย่างชัดเจน และ ึกระบวนการใหม่สามารถเกิดขึ้นด้วยคำสั่ง run ตามด้วยอาร์กิวเมนต์และต้องสอดคล้องกับชื่อ proctype ที่สร้างไว้ หรือสามารถกำหนด ให้เริ่มกระทำการตั้งแต่สถานะเริ่มต้นของระบบ กำหนดได้ โดยเพิ่มคำสั่ง active ไว้ก่อนชื่อของ proctype ดังรูปที่ 2.8

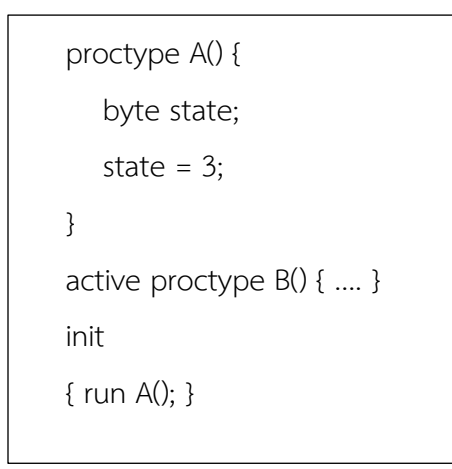

รูปที่ 2.8 การกำหนดพฤติกรรมด้วย proctype และ active proctype

2. ชนิดข้อมูล (Data types)

ตารางที่ 2.1 ชนิดข้อมูลของภาษาโพรเมล่า [12]

| Typename                 | C-equivalent | Macro in limits.h             | Typical Range                   |
|--------------------------|--------------|-------------------------------|---------------------------------|
| bit<br>bool<br><b>or</b> | bit-field    |                               | 0.1                             |
| byte                     | uchar        | CHAR BIT (width in bits) 0255 |                                 |
| short                    | short        | SHRT MINSHRT MAX              | $-2^15 - 1$ $\ldots$ $2^15 - 1$ |
| int                      | int          | INT MININT MAX                | $-2^{31} - 1$ $2^{31} - 1$      |

ตัวแปรสามารถประกาศเป็นตัวแปรแบบอาร์เรย์ได้ แต่ไม่สามารถแจกแจงในคำสั่งสร้างได้ ดัง

รูปที่ 2.9 กรณีต้องการประกาศตัวแปรแบบอาร์เรย์ที่มากกว่า 1 มิติ สามารถกำหนดทางอ้อมได้ด้วย ค าสั่ง typedef

| int $\times$ [10];    |
|-----------------------|
| $x[0] = x[1] + x[2];$ |
| int $x[3]$ ;          |
| $x[0] = 1;$           |
| $x[1] = 2$ ;          |
| $x[2] = 3;$           |
|                       |

รูปที่ 2.9 การประกาศตัวแปรแบบอาร์เรย์

3. โครงสร้างออโตมิกซ์(Atomic construct)

ภายใต้คำสั่ง atomic การทำงานแต่ละชุดคำสั่งที่เป็นลำดับนั้นจะไม่มีการแทรกสอดจาก กระบวนการอื่นๆ ดังรูปที่ 2.10

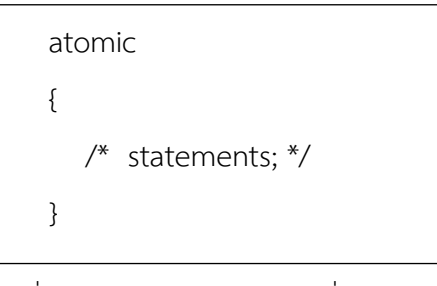

รูปที่ 2.10 โครงสร้างการใช้คำสั่ง atomic

4. โครงสร้างการควบคุมการไหล (Control flow constructs) แบ่งเป็น 3 ส่วน โครงสร้างการควบคุมการไหล

4.1) การเลือกแต่ละกรณี(Case selection)

ตัวอย่างแรกกรณีการเลือกแต่ละกรณีแบบง่าย ดังรูปที่ 2.11

if

\n
$$
\therefore
$$
 (a != b)  $\Rightarrow$  option1

\n $\therefore$  (a == b)  $\Rightarrow$  option2

\nfi

รูปที่ 2.11 ตัวอย่างกรณีของแต่ละการเลือกแบบง่าย

ตัวอย่างที่สอง มีกรณีที่เป็นไปตามเงื่อนไขมากกว่า 1 กรณี จะมีเพียง 1 เงื่อนไขที่ถูกเลือก สามารถเป็นไปได้ทั้ง a==true หรือ b=true ได้ทั้งสองกรณี และจะไม่ถูกเลือกพร้อมกันและไม่ สามารถก าหนดได้ (Non-deterministically) ว่าจะเป็นกรณีใด แต่ถ้าไม่มีกรณีใดถูกเลือกเลย กระบวนการจะถูกบล็อกจนกว่าจะมีกรณีใดกรณีหนึ่งถูกเลือก (ตรงข้ามกับภาษาโปรแกรมทั่วไปที่ หยุดหรือไม่กระทำการใดๆ ถ้าไม่มีกรณีใดถูกเลือกเลย) ดังรูปที่ 2.12

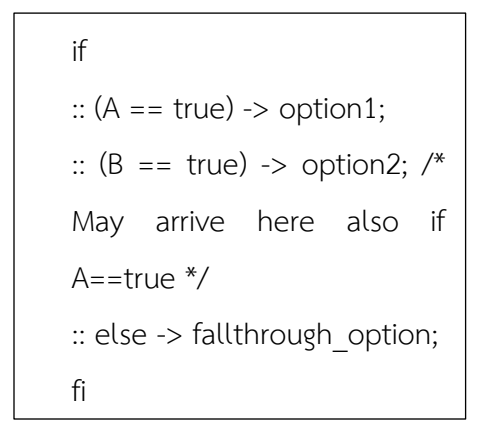

```
รูปที่ 2.12 ตัวอย่างกรณีที่เป็นไปตามเงื่อนไขมากกว่า 1 กรณี
```
ตัวอย่างที่สามกรณีแบบไม่สามารถกำหนดได้คือเป็นได้ทั้ง value=3 หรือ value=4 ดังรูป

```
ที่ 2.13
```

```
if
\therefore value = 3;
\therefore value = 4;
fi
```
รูปที่ 2.13 ตัวอย่างกรณีที่เป็นไปได้ทั้ง 2 กรณี

4.2) การวนซ้ำ (Repetition) กรณ์มหาวิทยาลัย

้มีเพียง 1 ตัวเลือกเท่านั้นที่ถูกเลือกแต่ละเวลา เมื่อตัวเลือกสำเร็จแล้ววิธีการออกจากการวน ซ้ำคือการใช้คำสั่ง break ดังรูปที่ 2.14

```
do
\therefore count = count + 1
:: a = b + 2:: (count == 0) -> break
od
```
รูปที่ 2.14 ตัวอย่างการออกจากการวนซ้ำด้วยคำสั่ง break

4.3) ข้ามแบบไม่มีเงื่อนไข (Unconditional jumps) กรณีการออกจากการวนซ้ำด้วยคำสั่ง goto ดังรูปที่ 2.15

```
do
\therefore count = count + 1
:: a = b + 2:: (count == 0) -> goto done
od
done:
skip;
```
รูปที่ 2.15 ตัวอย่างการออกจากการวนซ้ำด้วยคำสั่ง gotoการยืนยัน (Assertions)

คำสั่งนี้จะถูกกระทำการเสมอๆ และไม่ส่งผลใดกับกระบวนการ โดยคำสั่งนี้จะใช้ในการ

ิตรวจสอบข้อผิดพลาด (error) ขณะการทำการตรวจสอบด้วย SPIN ดังรูปที่ 2.16

assert(any boolean condition)

รูปที่ 2.16 คำสั่งในการตรวจสอบข้อผิดพลาดด้วย SPIN

4.4) โครงสร้างข้อมูลที่ซับซ้อน (Complex data structures)

้ คำสั่งใช้สำหรับกำหนดชื่อของข้อมูลชนิดใหม่แบบรายการที่ได้กำหนดไว้ โดยชนิดข้อมูลใหม่

ที่กำหนดไว้สามารถนำไปประกาศสร้างเป็นตัวแปรได้ ดังรูปที่ 2.17

```
typedef MyStruct
{
    short Field1;
    byte Field2;
};
MyStruct x;
x.Field1 = 1;
```
รูปที่ 2.17 การกำหนดโครงสร้างข้อมูลที่ซับซ้อน

4.5) ความเห็น (Comments)

ขึ้นต้นด้วยชุดอักษร /\* และสิ้นสุดที่ \*/ โดยอาจซ้อนทับกันได้
4.6) คำหลัก (Keywords)

ค าหลักของภาษาโพรเมล่า ดังรูปที่ 2.18

| active   | assert     | atomic   | bit      |
|----------|------------|----------|----------|
| bool     | break      | byte     | chan     |
| d step   | D proctype | do       | aelse    |
| empty    | enabled    | fi       | full     |
| goto     | hidden     | if       | init     |
| int      | len        | mtype    | nempty   |
| never    | nfull      | od       | оf       |
| pc value | printf     | priority | proctype |
| provided | run        | short    | skip     |
| timeout  | typedef    | unless   | unsigned |
| xr       | XS         |          |          |

รูปที่ 2.18 คำหลักของภาษาโพรเมล่า [12]

## **2.14 งานวิจัยที่เกี่ยวข้อง**

จากงานวิจัยก่อนหน้านี้ B. Rahardjo และ R. D. McLeod [13] พยายามนำเสนอวิธีการ ตรวจสอบความถูกต้องของโครงสร้างวงจรอสมวารซึ่งถูกท าให้เป็นผลด้วย C-element และ ตรวจสอบด้วยสปิน

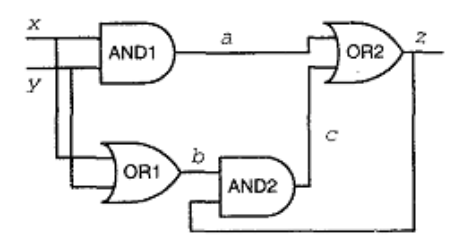

รูปที่ 2.19 วงจรที่ทำให้เป็นผลด้วย C-element [13]

โดยขั้นตอนแรกคือ การอธิบายโครงสร้างของวงจรที่เชื่อมต่อกัน ตัวอย่างวงจรรูปที่ 2.19 ด้วยภาษาโพรเมล่าดังรูปที่ 2.20

```
/* declaration */
   bit a, b, c, x, y, z, oldz, wait;
    /* macros */
    #define AND(x,y,out) (out != (x&&y)) -> out = x&&y
    #define OR(int, in2, out) (out=(in1|lin2))->out=
    in1lin2/* main block */
   init {
        run stimulus();
        run monitor();
        do
        :: AND(x,y,a) /* AND1 */
        :: \texttt{OR}(x,y,b) /* \texttt{OR1} */
        :: AND(b, z, c) /* AND2 */
        :: \mathsf{OR}(\mathtt{a},\mathtt{c},\mathtt{z}) /* \mathsf{OR2} */
        od \lambdaproctype stimulus() {
                                 proctype monitor() {
    đo.
                                     do
    :: wait == 0 ->
                                     :: wait == 1 ->oldz=z;if
         if
                                          :: (x == 0 & 0 & 0 & y == 0 & 0 & 0 & z == 0): x = 1-x:: (x == 1 66 y == 1 66 z == 1):: (x! = y \&x z == 0 \, dx): y = 1-yfi;
         fi;
                                          wait = 0wait = 1od }
                                      od }
```
รูปที่ 2.20 รหัสต้นฉบับโพรเมล่าที่ได้จากวงจร [13]

จากนั้นสร้างตารางความจริงของ C-element จากนั้นประมวลผลด้วยสปินสังเกตค่าที่ เปลี่ยนแปลงไปของแต่ละค่าและบันทึกลงในตารางเพื่อตรวจสอบว่าถูกต้องหรือไม่ ในงานวิจัยพบว่า เกิดข้อผิดพลาดของการเปลี่ยนแปลงค่าเอาต์พุต Z ที่ไม่ถูกต้องสัมพันธ์กับความจริง ดังนั้นผู้เขียนจึง ใช้เทคนิคในการบล็อกค่าอินพุตไม่ให้เปลี่ยนแปลง หากวงจรยังไม่ได้ส่งค่าเอาต์พุตออกมา โดยสังเกต proctype ชื่อ Stimulas และ Monitor มีการตรวจสอบเงื่อนไขคือ wait == 0 หรือ wait == 1 ถ้า เงื่อบไขเป็นจริงจึงจะดำเบิบการต่อไป

้จากงานวิจัยนี้ได้แสดงตัวอย่าง และเทคนิคบางประการในการเขียนคำอธิบายวงจร อสมวารในรูปแบบภาษาโพรเมล่า แต่ในส่วนของรหัสที่อธิบายถึงเกตแต่ละตัวนั้น ผู้วิจัยเห็นว่าชุดรหัส ในส่วนการทำงานของเกต AND, OR นั้น เมื่อแยกเขียนเป็น proctype ของแต่ละเกตจะแสดงให้เห็น ได้ชัดมากกว่า และงานวิจัยนี้จะเห็นได้ว่าเป็นการอธิบายโครงสร้างของวงจรด้วยภาษาโพรเมล่า เท่านั้น ไม่มีการอธิบายพฤติกรรมของวงจรด้วยเอสทีจี ท าให้การแปลงมาเป็นภาษาโพรเมล่านั้นอาจ ไม่ตรงตามพฤติกรรมที่ได้ออกแบบไว้

# **บทที่3**

### **การทวนสอบวงจรอสมวารด้วยการจ าลองล าดับสัญญาณในเอสทีจี**

ในบทนี้จะกล่าวถึงขั้นตอนวิธีการทวนสอบวงจรอสมวารด้วยการจำลองลำดับสัญญาณใน เอสทีจีที่นำเสนอ โดยแบ่งเป็น 7 ขั้นตอนดังนี้

1) การแปลงพฤติกรรมในเอสทีจีเป็นภาษาโพรเมล่า

2) การแปลงวงจรอสมวารที่ได้จากการสังเคราะห์เป็นภาษาโพรเมล่า

3) การจำลองการทำงานด้วยสปิน

4) การหาลำดับการเปลี่ยนแปลงสัญญาณที่เป็นไปได้ทั้งหมดในเอสทีจี

5) การทวนสอบลำดับการเปลี่ยนแปลงสัญญาณที่เป็นไปได้ทั้งหมด

6) การหาลำดับความสัมพันธ์เชิงล็อคในเอสทีจี

7) การทวนสอบลำดับความสัมพันธ์เชิงล็อค

ขั้นตอนที่ 1 การแปลงพฤติกรรมในเอสทีจีเป็นภาษาโพรเมล่า ขั้นตอนที่ 2 การแปลงวงจร อสมวารที่ได้จากการสังเคราะห์เป็นภาษาโพรเมล่า เมื่อได้รหัสภาษาโพรเมล่าจาก 2 ขั้นตอนแรกแล้ว นำไปเป็นข้อมูลอินพุตในขั้นตอนที่ 3 ทำการจำลองการทำงานด้วยสปิน ผลลัพธ์ที่ได้คือ ลำดับการ เปลี่ยนแปลงสัญญาณของการจำลองการทำงานหรือที่เรียกว่า เอสเอส (SS : Simulation Sequence) ขั้นตอนที่ 4 การหาลำดับการเปลี่ยนแปลงสัญญาณที่เป็นไปได้ทั้งหมดจากเอสทีจีหรือ เรียกว่า เอสทีเอส (STS : Signal Transition Sequence) ถัดมาขั้นตอนที่ 5 การทวนสอบลำดับการ เปลี่ยนแปลงสัญญาณที่เป็นไปได้ทั้งหมดของเอสทีเอส เป็นขั้นตอนการตรวจสอบคุณสมบัติไลฟ์เนส โดย ทำการตรวจสอบค้นหาทุกเอสทีเอสในเอสเอส เมื่อตรวจสอบพบทุกเอสทีเอสในเอสเอส จะได้ ผลลัพธ์ในขั้นตอนนี้คือ ลำดับการเปลี่ยนแปลงสัญญาณจากการจำลองการทำงานที่น้องที่สุดที่แสดง ถึงคุณสมบัติไลฟ์เนส หรือเรียกว่า แอลเอสเอส (LSS : Liveness Simulation Sequence) กรณี ตรวจสอบไม่ครบทุกเอสทีเอสให้เพิ่มรอบการจำลองการทำงานและตรวจสอบอีกครั้ง ขั้นตอนที่ 6 การหาล าดับความสัมพันธ์เชิงล็อคในเอสทีจี หรือเรียกว่า แอลอาร์เอส (LRS : Lock Relation Sequence) และขั้นตอนที่ 7 การทวนสอบลำดับความสัมพันธ์เชิงล็อค เป็นขั้นตอนการตรวจสอบ คุณสมบัติความทนทาน โดยทำการตรวจสอบ แอลเอสเอสกับแอลอาร์เอสว่ามีลำดับการเปลี่ยนแปลง สอดคล้องกันหรือไม่ โดยภาพรวมขั้นตอนวิธีการที่นำเสนอจะแสดงในรูปที่ 3.1

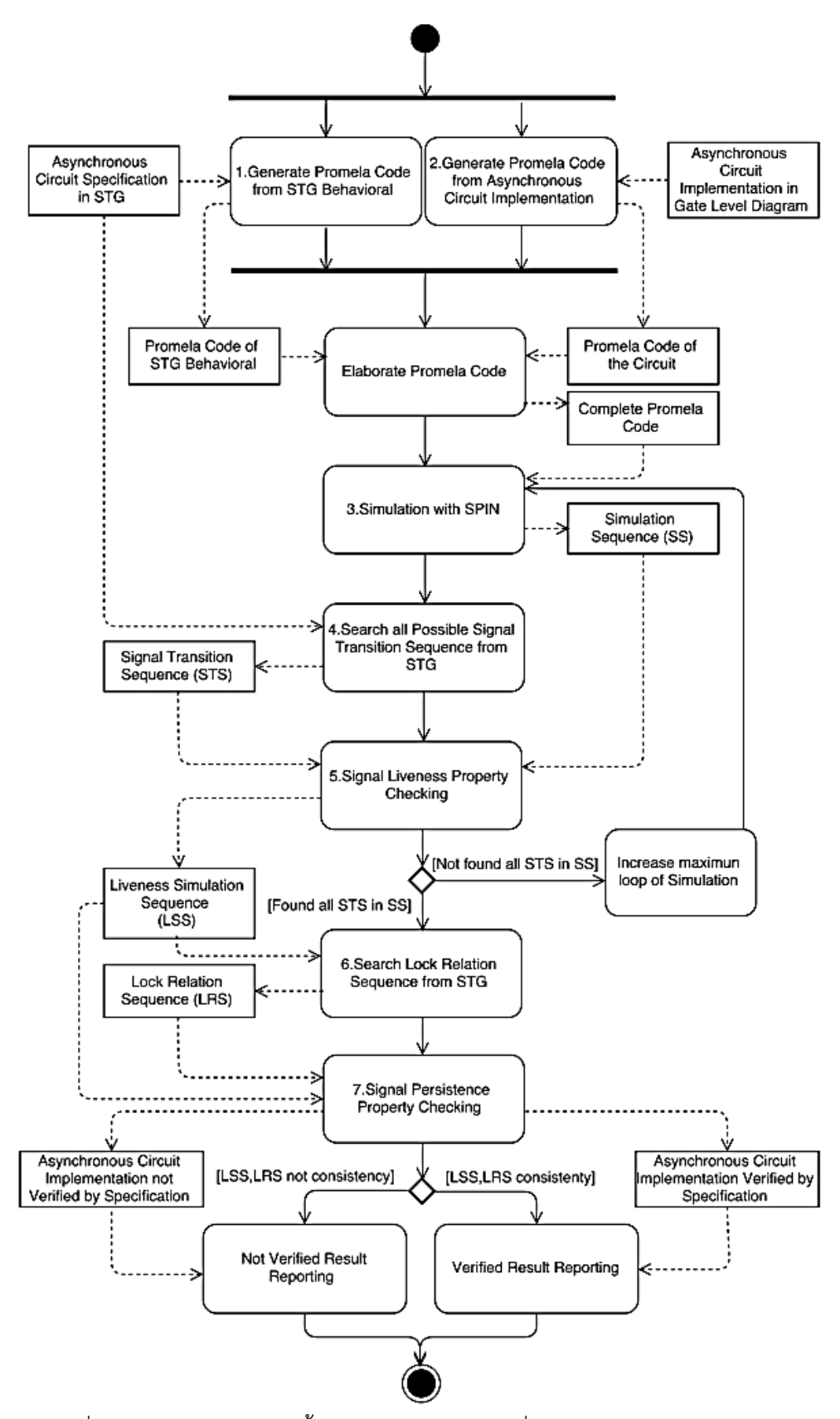

รูปที่ 3.1 แผนภาพกิจกรรมขั้นตอนวิธีการทวนสอบที่นำเสนอ (Activity Diagram)

#### **3.1 การแปลงพฤติกรรมในเอสทีจีเป็นภาษาโพรเมล่า**

จากรูปที่ 3.1 ขั้นตอนที่ 1 การแปลงพฤติกรรมในเอสทีจีให้เป็นภาษาโพรเมล่า ในงานวิจัยนี้ใช้ ้วิธีการไม่อัตโนมัติในการแปลงด้วยข้อมูลนำเข้าของขั้นตอนนี้คือเอสทีจี เริ่มจากเขียนเอสทีจีด้วยแฟ้ม ข้อความ [5] ตามวิธีในข้อ 2.9 จากเอสทีจีรูปที่ 3.2(a) จะได้แฟ้มข้อความอธิบายเอสทีจี ดังรูปที่ 3.2(b) จากนั้นแปลงแฟ้มข้อความอธิบายเอสทีจีเป็นภาษาโพรเมล่าด้วยขั้นตอนดังนี้

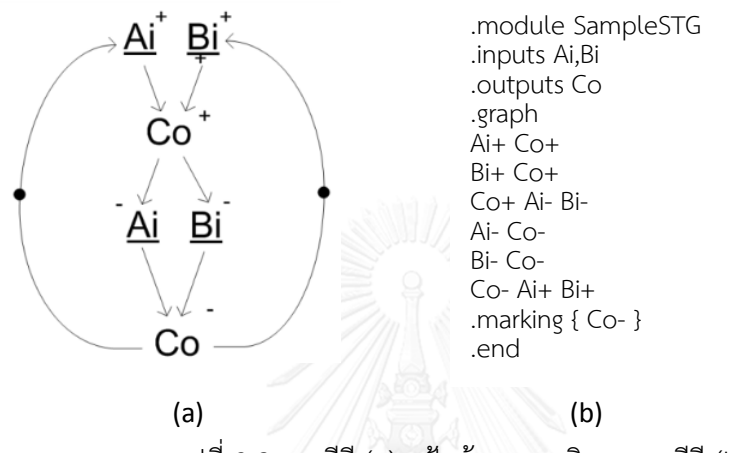

รูปที่ 3.2 เอสทีจี (a) แฟ้มข้อความอธิบายเอสทีจี(b)

## **การแปลงแฟ้มข้อความอธิบายเอสทีจีเป็นภาษาโพรเมล่า** มี 7 ขั้นตอน

- 1. ค้นหาบรรทัดที่ 2 คำอธิบาย .inputs และบรรทัดที่ 3 .outputs เพื่อทราบถึงแต่ละ สัญญาณอินพุตและสัญญาณเอาต์พุต
- 2. ค้นหาบรรทัดหลังคำอธิบาย .graph เฉพาะบรรทัดที่ขึ้นต้นด้วยสัญญาณเอาต์พุต
- 3. แต่ละบรรทัดจากข้อ 2 ค้นหาจุดเชื่อมต่อสัญญาณถัดไปในบรรทัดนั้นๆ เฉพาะสัญญาณ อินพุต เพื่อทราบถึงผลจากการเปลี่ยนแปลงสัญญาณเอาต์พุตที่ส่งผลให้เกิดการเปลี่ยน ค่าที่สัญญาณอินพุต
- 4. สร้าง proctype แบบ active ด้วยภาษาโพรเมล่า 1 proctype โดย
	- 4.1 ใน proctype ประกอบด้วยคำสั่งการวนซ้ำ (do...od)
	- 4.2 ภายในค าสั่งวนซ้ าประกอบด้วยแต่ละเงื่อนไข เมื่อมีการเปลี่ยนแปลงสัญญาณ เอาต์พุตในกรณีเป็นค่าบวกแทนค่าด้วย 1 และกรณีเป็นค่าลบแทนค่าด้วย 0
	- 4.3 แต่ละเงื่อนไขจากข้อ 4.2 ให้อยู่ภายใต้คำสั่ง atomic เพื่อป้องกันการแทรกสอดจาก proctype อื่นขณะจำลองการทำงาน
- 4.4 แต่ละเงื่อนไขจากข้อ 4.2 จะส่งผลให้เกิดการเปลี่ยนแปลงค่าของสัญญาณอินพุตที่ เชื่อมต่อกับสัญญาณเอาต์พุตนั้นๆ
- 4.5 จากข้อ 4.4 กรณีมีการเปลี่ยนแปลงค่าของสัญญาณอินพุตมากกว่า 1 สัญญาณ ้อินพุต ลักษณะการเปลี่ยนแปลงสัญญาณอินพุตต้องเป็นแบบไม่สามารถกำหนดได้ (Non-deterministically) ด้วยคำสั่ง if
- 4.6 เงื่อนไขใน if จากข้อ 4.5 ให้เพิ่มกรณีที่ไม่ตรงกับเงื่อนไขใดๆ ด้วยคำสั่ง skip และ ก่อนการเปลี่ยนแปลงที่สัญญาณอินพุตต้องตรวจสอบค่าของสัญญาณอินพุตที่จะ เปลี่ยนแปลงไป ต้องไม่ใช่ค่าเดิมก่อนการเปลี่ยนแปลง
- 5. ค้นหาบรรทัดค าอธิบาย .marking ตรวจสอบในวงเล็บปีกกา จะระบุสถานที่เริ่มต้นของ โทเค็น นำมาเพื่อกำหนดค่าเริ่มต้นของแต่ละสัญญาณโดย
	- 5.1 ค้นหาบรรทัดหลังคำอธิบาย .graph ที่ขึ้นต้นด้วยสัญญาณที่ตรงกับสถานที่เริ่มต้น ของโทเค็นที่ระบุในวงเล็บปีกกาหลังคำอธิบาย .marking
	- 5.2 ในบรรทัดที่ได้จากข้อ 5.1 แต่ละสัญญาณถัดมาหลังสัญญาณที่ขึ้นต้นของบรรทัดให้ กลับค่าของแต่ละสัญญาณ จากค่าบวกเป็นค่าลบหรือจากค่าลบเป็นค่าบวก จะได้ค่า เริ่มต้นของแต่ละสัญญาณ
	- 5.3 ประกาศตัวแปรแบบโกลบอลพร้อมกำหนดค่าเริ่มต้นจากข้อ 5.2
- .6. ประกาศตัวแปรแบบโกลบอลสำหรับนับลำดับของการเปลี่ยนแปลงสัญญาณและเพิ่มตัว แปรนับในทุกครั้งที่มีการเปลี่ยนแปลงค่าของสัญญาณอินพุตและสัญญาณเอาต์พุต
- 7. เพิ่มคำสั่ง printf("\n Output > |%d| N1=|%d|, N2=|%d|,..., Nn=|%d| \n", Counter, N1, N2,..., Nn) เพื่อติดตามทุกครั้งที่มีการเปลี่ยนแปลงค่าของสัญญาณอินพุต และสัญญาณเอาต์พต โดยคำสั่ง printf อธิบายได้ดังนี้คือ
	- ภายใต้เครื่องหมายอัญประกาศค าสั่ง \n คือ การขึ้นบรรทัดใหม่เวลาแสดงผล
	- ภายใต้เครื่องหมายอัญประกาศค าสั่ง |%d| คือ พารามิเตอร์ซึ่งจะแสดงค่าตาม ้ตัวแปรที่ต้องการ โดยกำหนดตามลำดับหลังเครื่องหมายอัญประกาศ ตัวอย่าง เช่น printf("Varible1=|%d|", V<sub>1</sub>); กรณี V<sub>1</sub> มีค่าเท่ากับ 1 เมื่อแสดงผล จะมีผลลัพธ์ เป็น Varible1=1 เป็นต้น

รูปแบบที่กำหนดจะขึ้นต้นบรรทัดใหม่ ตามด้วยตัวแปรนับแสดงลำดับการ เปลี่ยนแปลงสัญญาณเป็นลำดับแรก ถัดมาเป็นสัญญาณอินพุตและสัญญาณเอาต์พุต ทั้งหมด

ตัวอย่างการแปลงแฟ้มข้อความอธิบายเอสทีจีเป็นภาษาโพรเมล่าจากแฟ้มข้อความอธิบาย เอสทีจีจากรูปที่ 3.2(b) ด้วย 7 ขั้นตอนที่ได้นำเสนอ

 $\frac{\tilde{\bm{\tilde{\eta}}}\bm{\tilde{\eta}}\bm{\tilde{\eta}}}{1}$  ค้นหาสัญญาณอินพุตและเอาต์พุตจากบรรทัดที่ 2 .inputs Ai,Bi และ บรรทัดที่ 3 .outputs Co สัญญาณอินพุตคือ Ai, Bi และเอาต์พุตคือ Co

<u>ขั้นที่ 2</u> ค้นหาบรรทัดหลังคำอธิบาย .graph เฉพาะบรรทัดที่ขึ้นต้นด้วยสัญญาณเอาต์พุต ค้นหาพบ 2 บรรทัด Co- Ai+ Bi+ และ Co+ Ai- Bi-

<u>ขั้นที่ 3</u> แต่ละบรรทัดจากข้อ 2 ค้นหาจุดเชื่อมต่อสัญญาณถัดไปในบรรทัดนั้นๆ เฉพาะ สัญญาณอินพุต เพื่อทราบถึงผลจากการเปลี่ยนแปลงสัญญาณเอาต์พุตที่จะส่งผลให้เกิดการเปลี่ยน ค่าที่สัญญาณอินพุต

จากบรรทัด Co- Ai+ Bi+ สัญญาณอินพุต Ai และ Bi ที่จะเกิดการเปลี่ยนแปลงสัญญาณเป็น บวก หลังสัญญาณเอาต์พุต Co เกิดการเปลี่ยนแปลงค่าเป็นลบ

จากบรรทัด Co+ Ai- Bi- สัญญาณอินพุต Ai และ Bi ที่จะเกิดการเปลี่ยนแปลงสัญญาณเป็น ลบ หลังสัญญาณเอาต์พุต Co เกิดการเปลี่ยนแปลงค่าเป็นบวก

ขั้นที่ 4 สร้าง proctype แบบ active ด้วยภาษาโพรเมล่า 1 proctype โดยใน proctype ประกอบด้วยคำสั่งการวนซ้ำ ภายในคำสั่งวนซ้ำประกอบด้วยแต่ละเงื่อนไข เมื่อมีการเปลี่ยนแปลง สัญญาณเอาต์พุตในกรณีเป็นค่าบวกแทนค่าด้วย 1 และกรณีเป็นค่าลบแทนค่าด้วย 0 แต่ละเงื่อนไขให้ ้อยู่ภายใต้คำสั่ง atomic เพื่อป้องกันการแทรกสอดจาก proctype อื่นขณะจำลองการทำงาน แต่ละ เงื่อนไขจะส่งผลให้เกิดการเปลี่ยนแปลงค่าของสัญญาณอินพุตที่เชื่อมต่อกับสัญญาณเอาต์พุตนั้นๆ กรณีมีการเปลี่ยนแปลงค่าของสัญญาณอินพุตมากกว่า 1 สัญญาณอินพุต ลักษณะการเปลี่ยนแปลง ้สัญญาณอินพุตต้องเป็นแบบไม่สามารถกำหนดได้ด้วยคำสั่ง if โดยเงื่อนไขใน if ให้เพิ่มกรณีที่ไม่ตรง ึ กับเงื่อนไขใดๆ ด้วยคำสั่ง skip และก่อนการเปลี่ยนแปลงที่สัญญาณอินพุตต้องตรวจสอบค่าของ สัญญาณอินพุตที่จะเปลี่ยนแปลงไป ต้องไม่ใช่ค่าเดิมก่อนการเปลี่ยนแปลง รหัสภาษาโพรเมล่า proctype ที่ได้ชื่อ MonitorC ดังรูปที่ 3.3

```
active proctype MonitorC(){
do
:: (C_0 == 1) -> atomic {
          if
          :: (Ai == 1) -> { Ai = 0 ;}
          :: (Bi == 1) -> \{ Bi = 0 ; \}:: skip
          fi;} 
:: (Co == 0) -> atomic {
          if
          :: (Ai == 0) -> { Ai = 1 ;}
          :: (Bi == 0) -> \{ Bi = 1 ; \}:: skip
          fi;}
od;
}
```
รูปที่ 3.3 proctype MonitorC ที่ได้จากการแปลงแฟ้มข้อความเป็นภาษาโพรเมล่า

 $\stackrel{1}{\text{var}}$  ก้นหาบรรทัดคำอธิบาย .marking ตรวจสอบในวงเล็บปีกกา จะระบุสถานที่เริ่มต้น ี ของโทเค็น นำมาเพื่อกำหนดค่าเริ่มต้นของแต่ละสัญญาณโดย ค้นหาบรรทัดหลังคำอธิบาย .graph ที่ ่ ขึ้นต้นด้วยสัญญาณที่ตรงกับสถานที่เริ่มต้นของโทเค็นที่ระบุในวงเล็บปีกกาหลังคำอธิบาย .marking เมื่อพบบรรทัดที่ต้องการ พิจาณาแต่ละสัญญาณถัดมาหลังสัญญาณที่ขึ้นต้นของบรรทัดให้กลับค่าของ แต่ละสัญญาณ จากค่าบวกเป็นค่าลบหรือจากค่าลบเป็นค่าบวก จะได้ค่าเริ่มต้นของแต่ละสัญญาณ

บรรทัดที่กำหนดสถานที่เริ่มต้นคือ .marking { Co- } และบรรทัดหลังคำอธิบาย .graph ที่ ตรงกับสถานที่เริ่มต้น คือ Co- Ai+ Bi+ จากนั้นกลับค่าตรงข้ามของสัญญาณอินพุต Ai และ Bi จะได้ ค่าเริ่มต้นของสัญญาณคือ Co=0, Ai=0 และ Bi=0 ประกาศตัวแปรแบบโกลบอลพร้อมกำหนดค่า เริ่มต้นของสัญญาณดังรูปที่ 3.4

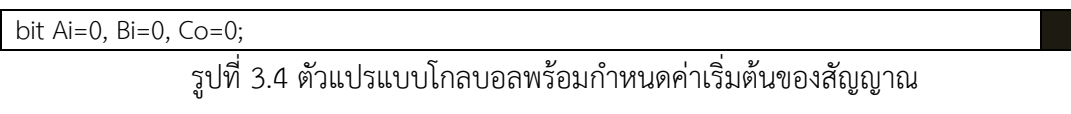

<u>ขั้นที่ 6</u> ประกาศตัวแปรแบบโกลบอล i สำหรับนับลำดับของการเปลี่ยนแปลงสัญญาณ และ เพิ่มในทุกขณะที่มีการเปลี่ยนแปลงสัญญาณใดๆ ดังรูปที่ 3.5 และรูปที่ 3.6

int i=0;

รูปที่ 3.5 ตัวแปรแบบโกลบอลส าหรับนับล าดับการเปลี่ยนแปลงสัญญาณ

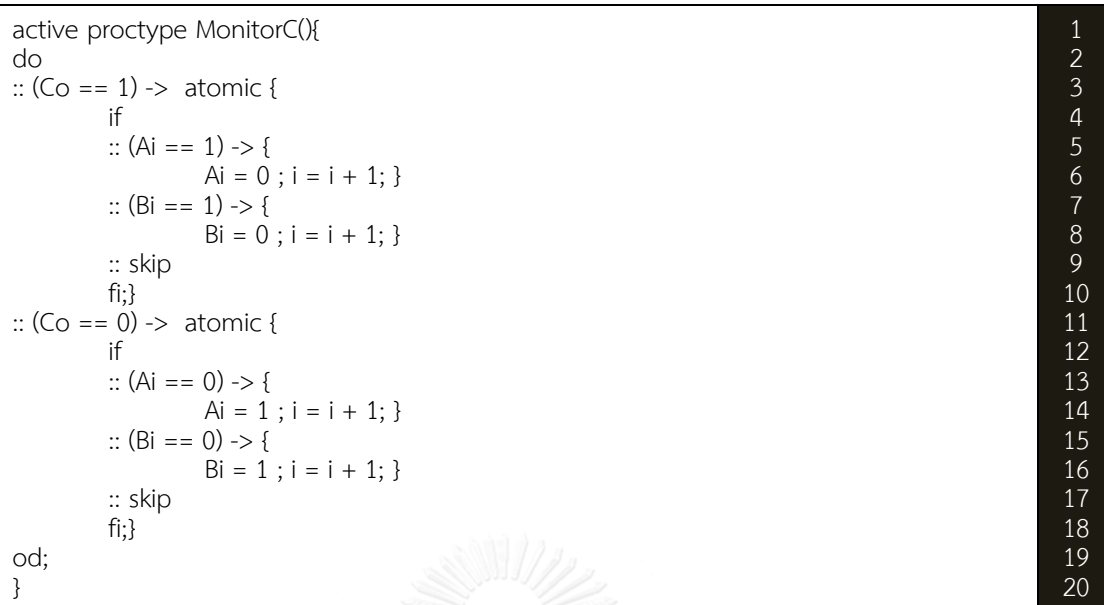

รูปที่ 3.6 proctype หลังเพิ่มตัวแปรนับในทุกครั้งที่มีการเปลี่ยนแปลงสัญญาณอินพุตของวงจร

<u>ขั้นที่ 7</u> เพิ่มคำสั่ง printf("\n Output > |%d| N<sub>1</sub>=|%d|, N<sub>2</sub>=|%d|,..., N<sub>n</sub>=|%d| \n",

Counter, N<sub>1</sub>, N<sub>2</sub>,..., N<sub>n</sub>) เพื่อติดตามทุกครั้งที่มีการเปลี่ยนแปลงค่าของสัญญาณอินพุตและสัญญาณ

```
เอาต์พุต ดังรูปที่ 3.7
```

```
active proctype MonitorC(){
do
:: (Co == 1) -> atomic {
          if
          :: (Ai == 1) -> {
                   Ai = 0; i = 1 + 1; \sqrt{1 + 1}printf("\n Output > |%d| Ai=|%d|, Bi=|%d|, Co =|%d| \n", i, Ai,Bi,Co); } 
          :: (Bi == 1) -> {
                   Bi = 0; i = i + 1;
                   printf("\n Output > |%d| Ai=|%d|, Bi=|%d|, Co =|%d| \n", i, Ai,Bi,Co); } 
          :: skip
          fi;} 
:: (Co == 0) -> atomic {
          if
          :: (Ai == 0) -> { 
                   Ai = 1; i = i + 1;
                   printf("\n Output > |%d| Ai=|%d|, Bi=|%d|, Co =|%d| \n", i, Ai,Bi,Co); } 
          :: (Bi == 0) -> {
                   Bi = 1; i = i + 1;
                   printf("\n Output > |%d| Ai=|%d|, Bi=|%d|, Co =|%d| \n", i, Ai,Bi,Co); } 
          :: skip
          fi;} 
od;
}
                                                                                                             2
                                                                                                             3
                                                                                                             4
                                                                                                             5
                                                                                                             6
                                                                                                             7
                                                                                                             8
                                                                                                             9
                                                                                                            10
                                                                                                            11
                                                                                                            12
                                                                                                            13
                                                                                                            14
                                                                                                            15
                                                                                                            16
                                                                                                            \frac{1}{17}18
                                                                                                            19
                                                                                                            \overline{20}21
                                                                                                            22
                                                                                                            23
                                                                                                            24
```
รูปที่ 3.7 proctype หลังจากการเพิ่มคำสั่ง printf()

การแปลงพฤติกรรมในเอสทีจีรูปที่ 3.2(a) เป็นภาษาโพรเมล่า ผลลัพธ์จากขั้นตอนนี้เป็นรหัส ภาษาโพรเมล่าดังรูปที่ 3.8

```
bit Ai=0, Bi=0, Co=0;
int i=0;
active proctype MonitorC(){
do
:: (Co == 1) -> atomic {
         if
         :: (Ai == 1) -> {
                   Ai = 0 ; i = i + 1;printf("\n Output > |%d| Ai=|%d|, Bi=|%d|, Co =|%d| \n", i, Ai,Bi,Co); } 
         :: (Bi == 1) -> {
                   Bi = 0 ; i = i + 1;
                   printf("\n Output > |%d| Ai=|%d|, Bi=|%d|, Co =|%d| \n", i, Ai,Bi,Co); } 
         :: skip
         fi;} 
:: (C_0 == 0) \rightarrow atomic {
         if
         :: (Ai == 0) -> {
                   Ai = 1; i = i + 1;
                   printf("\n Output > |%d| Ai=|%d|, Bi=|%d|, Co =|%d| \n", i, Ai,Bi,Co); } 
         :: (Bi == 0) -> {
                   Bi = 1 ; i = i + 1;printf("\n Output > |%d| Ai=|%d|, Bi=|%d|, Co =|%d| \n", i, Ai,Bi,Co); } 
         :: skip
         fi;} 
od;
}
                                                                                                           1
                                                                                                            2
                                                                                                            3
                                                                                                            4
                                                                                                            5
                                                                                                            6
                                                                                                            7
                                                                                                            8
                                                                                                            9
                                                                                                           10
                                                                                                           11
                                                                                                           12
                                                                                                           13
                                                                                                           14
                                                                                                           15
                                                                                                           16
                                                                                                           17
                                                                                                           18
                                                                                                           19
                                                                                                           20
                                                                                                           21
                                                                                                           22
                                                                                                           23
                                                                                                           24
                                                                                                           25
                                                                                                           26
                                                                                                           27
```
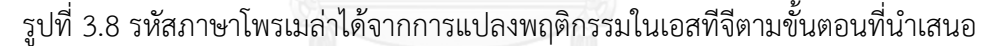

### **3.2 การแปลงวงจรอสมวารที่ได้จากการสังเคราะห์เป็นภาษาโพรเมล่า**

จากรูปที่ 3.1 ขั้นตอนที่ 2 การแปลงวงจรอสมวารที่ได้จากการสังเคราะห์เป็นภาษาโพรเมล่า ในงานวิจัยนี้ใช้วิธีการไม่อัตโนมัติในการแปลง ด้วยข้อมูลนำเข้าของขั้นตอนนี้คือวงจรอสมวารที่ได้จาก การสังเคราะห์ เริ่มจากเขียนอธิบายวงจรอสมวารที่ได้จากการสังเคราะห์โดยรูปแบบแฟ้มข้อความ นำเข้า โดยกำหนดรูปแบบดังรูปที่ 3.9

```
module Name(Input1, Input2, …, InputN, Output) 
input Input1, Input, ..., InputN;
output Output;
wire Wire1, Wire2, …, WireN;
or(Output/WireN, Input/Wire1, Input/Wire2, …, Input/WireN);
and(Output/WireN, Input/Wire1, Input/Wire2, …, Input/WireN); 
nand(Output/WireN, Input/Wire1, Input/Wire2, …, Input/WireN);
nor(Output/WireN, Input/Wire1, Input/Wire2, …, Input/WireN);
C-element(Output/WireN, Input/Wire1, Input/Wire2, …, Input/WireN);
endmodule
                                                                                         1
                                                                                         2
                                                                                         3
                                                                                         4
                                                                                         5
                                                                                         6
                                                                                         8
                                                                                         9
                                                                                        10
```
้รูปที่ 3.9 รูปแบบแฟ้มข้อความนำเข้าของวงจรอสมวารที่ได้จากการสังเคราะห์

จากรูปที่ 3.9 บรรทัดที่ 1 กำหนดชื่อวงจรหลังคำอธิบาย module พร้อมกำหนดชื่อสัญญาณ อินพุตตั้งแต่สัญญาณที่ 1 ถึงสัญญาณที่ N ใดๆ และเอาต์พุตของวงจรเป็นชื่อสัญญาณสุดท้ายภายใน ้สัญลักษณ์วงเล็บเปิดและวงเล็บปิด บรรทัดที่ 2 แสดงสัญญาณอินพุตของวงจรหลังคำอธิบาย Input ตามด้วยชื่อสัญญาณอินพุตทั้งหมดของวงจร บรรทัดที่ 3 แสดงสัญญาณเอาต์พุตของวงจรหลัง ค าอธิบาย Output ตามด้วยชื่อสัญญาณเอาต์พุต บรรทัดที่ 4 แสดงชื่อสัญญาณเชื่อมต่อภายในวงจร ทั้งหมดตั้งแต่สัญญาณเชื่อมต่อภายในวงจรที่ 1 ถึงสัญญาณเชื่อมต่อภายในวงจรที่ N เฉพาะ สัญญาณที่ไม่ใช่ทั้งสัญญาณอินพุตและเอาต์พุตของวงจร บรรทัดที่ 5 ถึงบรรทัดที่ 9 แสดงแต่ละเกต ของวงจรนั้นๆ ประกอบเริ่มด้วยชื่อของประเภทเกต และชื่อสัญญาณเอาต์พุตหรือสัญญาณเชื่อมต่อ ใดๆ ที่เป็นเอาต์พุตขึ้นต้นเป็นลำดับแรกตามด้วยชื่อสัญญาณอินพุตหรือสัญญาณเชื่อมต่อใดๆ ที่เป็น ้อินพุตของเกตนั้นๆ เมื่อครบทุกเกตของวงจรแล้วปิดด้วยคำอธิบาย endmodule เป็นการสิ้นสุดของ รูปแบบแฟ้มข้อความน าเข้าของวงจรอสมวารที่ได้จากการสังเคราะห์

เมื่อเขียนอธิบายวงจรด้วยรูปแบบแฟ้มข้อความนำเข้าของวงจรอสมวารที่ได้จากการ สังเคราะห์แล้วให้ทำการแปลงเป็นภาษาโพรเมล่าด้วยขั้นตอนดังนี้

**การแปลงแฟ้มข้อความน ำเข้ำของวงจรอสมวารที่ได้จากการสังเคราะห์เป็นภาษาโพรเม ล่า** มี 6 ขั้นตอน

- 1. ตรวจสอบบรรทัดที่ 2 คำอธิบาย input, บรรทัดที่ 3 output และบรรทัดที่ 4 wire เพื่อ ทราบถึงแต่ละสัญญาณอินพุต, สัญญาณเอาต์พุต และสัญญาณเชื่อมต่อภายในวงจร
- 2. ตรวจสอบบรรทัดถัดมาจากข้อ 1 ถึงบรรทัดก่อนคำอธิบาย endmodule เพื่อทราบถึง เกตทั้งหมดของวงจร
- 3. แต่ละบรรทัดที่แสดงถึงเกตจากข้อย่อยที่ 2 สร้าง proctype แบบ active ด้วยภาษา โพรเมล่า โดย 1 proctype ต่อ 1 เกต
	- 3.1 ใน proctype ประกอบด้วยคำสั่งการวนซ้ำ (do...od)
	- 3.2 ภายในคำสั่งวนซ้ำประกอบด้วยแต่ละเงื่อนไข โดยเงื่อนไขขึ้นอยู่กับประเภทของเกต และสัญญาณอินพุตหรือสัญญาณเชื่อมต่อที่เป็นอินพุตของเกตนั้นๆ โดยเงื่อนไขใน แต่ละประเภทของเกตมีดังนี้ เมื่อกำหนดสัญญาณอินพุตหรือสัญญาณเชื่อมต่อที่เป็น อินพุตของเกตด้วย N $_1$ , N $_2$ , ...,N $_{\mathsf{n}}$
- And เกต เงื่อนไขมี 2 กรณีดังนี้
	- กรณีเอาต์พุตเป็นบวกแทนค่าด้วย 1

เงื่อนไขคือ (N<sub>1</sub>==1 && N<sub>2</sub>==1 && ... && N<sub>n</sub> == 1)

- กรณีเอาต์พุตเป็นลบแทนค่าด้วย 0

เงื่อนไขคือ (N<sub>1</sub>==0 || N<sub>2</sub>== 0 || ... || N<sub>n</sub> == 0)

- Or เกต เงื่อนไขมี 2 กรณีดังนี้
	- กรณีเอาต์พุตเป็นบวกแทนค่าด้วย 1

เงื่อนไขคือ (N<sub>1</sub>==1 || N<sub>2</sub>== 1 || ... || N<sub>n</sub> == 1)

- กรณีเอาต์พุตเป็นลบแทนค่าด้วย 0

เงื่อนไขคือ (N<sub>1</sub>==0 && N<sub>2</sub>== 0 && ... && N<sub>n</sub> == 0)

 Not เกต เนื่องจาก Not เกตมีเพียง 1 สัญญาณอินพุตหรือสัญญาณเชื่อมต่อที่ เป็นอินพุตของเกตเท่านั้นจึงเขียนเฉพาะ N $_{1}$  เพียงสัญญาณเดียว เงื่อนไขมี 2 กรณีดังนี้

- กรณีเอาต์พตเป็นบวกแทนค่าด้วย 1 เงื่อนไขคือ (N $_1$ ==0)

- กรณีเอาต์พุตเป็นลบแทนค่าด้วย 0 เงื่อนไขคือ (N $_1$ ==1)
- Nand เกตเงื่อนไขมี 2 กรณีดังนี้
	- กรณีเอาต์พุตเป็นบวกแทนค่าด้วย 1

เงื่อนไขคือ (N<sub>1</sub>==0 || N<sub>2</sub>== 0 || ... || N<sub>n</sub> == 0)

- กรณีเอาต์พุตเป็นลบแทนค่าด้วย 0

เงื่อนไขคือ (N<sub>1</sub>==1 && N<sub>2</sub>==1 && ... && N<sub>n</sub> == 1)

- Nor เกตเงื่อนไขมี 2 กรณีดังนี้
	- กรณีเอาต์พุตเป็นบวกแทนค่าด้วย 1

เงื่อนไขคือ (N<sub>1</sub>==0 && N<sub>2</sub>== 0 && ... && N<sub>n</sub> == 0)

- กรณีเอาต์พุตเป็นลบแทนค่าด้วย 0

เงื่อนไขคือ (N<sub>1</sub>==1 || N<sub>2</sub>== 1 || ... || N<sub>n</sub> == 1)

- C-element เกต เนื่องจาก C-element เกตมีเพียง 2 สัญญาณอินพุตหรือ สัญญาณเชื่อมต่อที่เป็นอินพุตของเกตเท่านั้นจึงเขียนเฉพาะ N<sub>1</sub>, N<sub>2</sub> เพียง 2 สัญญาณ เงื่อนไขมี 3 กรณีดังนี้
	- กรณีเอาต์พุตเป็นบวกแทนค่าด้วย 1 เงื่อนไขคือ (N<sub>1</sub>==1 && N<sub>2</sub>== 1)
	- กรณีเอาต์พุตเป็นลบแทนค่าด้วย 0 เงื่อนไขคือ (N<sub>1</sub>==0 && N<sub>2</sub>== 0)
	- กรณีเอาต์พุตไม่เปลี่ยนแปลง เงื่อนไขคือ (N $_1$  != N $_2$ )
- 3.3 จากข้อย่อยที่ 3.2 แต่ละเงื่อนไขตามประเภทของเกตให้อยู่ภายใต้คำสั่ง atomic เพื่อป้องกันการแทรกสอดจาก proctype อื่นขณะจำลองการทำงาน
- 3.4 จากข้อย่อยที่ 3.2 แต่ละเงื่อนไขตามประเภทของเกตที่ได้ กรณีมีตัวผกผัน (Inverter) ที่สัญญาณอินพุตหรือสัญญาณเชื่อมต่อที่เป็นอินพุตของเกตนั้นให้กลับค่า ในเงื่อนไขของสัญญาณที่มีตัวผกผันอยู่ จากค่าบวกแทนค่าด้วย 1 เป็นค่าลบแทนค่า ด้วย 0 หรือจากค่าลบแทนค่าด้วย 0 เป็นค่าบวกแทนค่าด้วย 1 เสมือนสัญญาณผ่าน Not เกตก่อนสัญญาณเข้าสู่เกตนั้นๆ
- 3.5 สัญญาณเอาต์พุตที่ได้จากข้อย่อยที่ 3.2, 3.3 เกิดเปลี่ยนแปลงค่าภายใต้คำสั่ง if จำเป็นต้องมีกรณีที่ไม่ตรงกับเงื่อนไขใดๆ ด้วยคำสั่ง skip และก่อนการเปลี่ยนแปลง ที่สัญญาณเอาต์พุตต้องตรวจสอบค่าของสัญญาณเอาต์พุตที่จะเปลี่ยนแปลงไป ต้อง ไม่ใช่ค่าเดิมก่อนการเปลี่ยนแปลง
- 4. ประกาศตัวแปรของเฉพาะสัญญาณเชื่อมต่อภายในวงจรแบบโกลบอล เนื่องจากสัญญาณ ้อินพุตและสัญญาณเอาต์พุตของวงจร มีการประกาศตัวแปรและกำหนดค่าเริ่มต้นของ สัญญาณไว้ก่อนหน้าแล้วในขั้นตอนการแปลงพฤติกรรมของเอสทีจีเป็นภาษาโพรเมล่า
- 5. ตัวแปรแบบโกลบอลสำหรับนับลำดับของการเปลี่ยนแปลงสัญญาณ ถูกประกาศอยู่ใน ขั้นตอนการแปลงพฤติกรรมของเอสทีจีเป็นภาษาโพรเมล่า ให้เพิ่มตัวแปรนับในทุกครั้งที่มี การเปลี่ยนแปลงค่าของสัญญาณอินพุตและสัญญาณเอาต์พุตของวงจร
- 6. เพิ่มคำสั่ง printf("\n Output > |%d| N1=|%d|, N2=|%d|,..., Nn=|%d| \n", Counter, N1, N2,..., Nn) แสดงผลทุกครั้งที่มีการเปลี่ยนแปลงค่าของสัญญาณอินพุต และสัญญาณเอาต์พุตของวงจร

ตัวอย่างวงจรอสมวาร รูปที่ 3.10 เป็นวงจรที่สังเคราะห์ได้จากเอสทีจีรูปที่ 3.2 (a) ประกอบด้วยสัญญาณอินพุต Ai และ Bi และสัญญาณเอาต์พุต Co และสัญญาณเชื่อมต่อภายในวงจร P1, P2, P3, P4, และ P5 เกตในวงจรมีทั้งหมด 6 เกตประกอบด้วยเกต Or 1 เกต, And 2 เกต และ เกต Nand 3 เกต

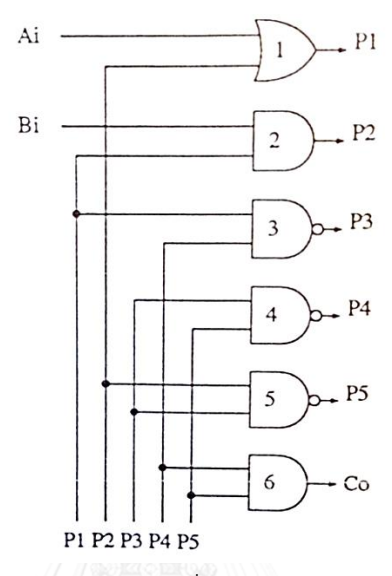

รูปที่ 3.10 วงจรอสมวารที่ได้จากการสังเคราะห์ [14]

สามารถเขียนอธิบายด้วยรูปแบบแฟ้มข้อความนำเข้าของวงจรอสมวารที่ได้จากการ

```
สังเคราะห์ได้ดังรูปที่ 3.11
```

```
module test(Ai,Bi,Co)
input Ai,Bi;
output Co;
wire P1,P2,P3,P4,P5;
or(P1,Ai,P);
and(P2,Bi,P1); 
nand(P3,P1,P4);
nand(P4,P3,P5);
nand(P5,P2,P3);
and(Co,P4,P5);
endmodule
                                                                                                  2
                                                                                                  3
                                                                                                  4
                                                                                                  5
                                                                                                  6
                                                                                                  7
                                                                                                  8
                                                                                                 \overline{9}10
                                                                                                 11
```
รูปที่ 3.11 ตัวอย่างแฟ้มข้อความน้ำเข้าของวงจรอสมวารที่ได้จากการสังเคราะห์จากรูปที่ 3.10

ตัวอย่างการแปลงแฟ้มข้อความนำเข้าของวงจรอสมวารที่ได้จากการสังเคราะห์ เป็นภาษา โพรเมล่าจากแฟ้มข้อความนำเข้าของวงจรอสมวารที่ได้จากการสังเคราะห์จากรูปที่ 3.11 ด้วย 6 ขั้นตอนที่ได้นำเสนอ

 $\frac{\text{d}^2\vec{v}}{1}$  ค้นหาบรรทัดที่ 2 input Ai, Bi, บรรทัดที่ 3 output Co และบรรทัดที่ 4 wire P1, P2, P3, P4, P5 สัญญาณอินพุตคือ Ai และ Bi สัญญาณเอาต์พุตคือ Co และสัญญาณเชื่อมต่อภายใน วงจรคือ P2, P3, P4 และ P5

 $\stackrel{1}{\text{var}}$  2 ค้นหาบรรทัดถัดมาจากขั้นที่ 1 ถึงบรรทัดก่อนคำอธิบาย endmodule เพื่อทราบถึง เกตทั้งหมดของวงจร ค้นหาพบ 6 บรรทัด or(P1,Ai,P), and(P2,Bi,P1), nand(P3,P1,P4), nand(P4,P3,P5), nand(P5,P2,P3) และ and(Co,P4,P5);

<u>ขั้นที่ 3</u> แต่ละบรรทัดที่แสดงถึงเกตจากขั้นที่ 2 สร้าง proctype แบบ active ด้วยภาษา โพรเมล่า โดย 1 proctype ต่อ 1 เกต ใน proctype ประกอบด้วยคำสั่งการวนซ้ำ (do…od) และ ภายในคำสั่งวนซ้ำประกอบด้วยแต่ละเงื่อนไข ตามประเภทของเกตและสัญญาณอินพุตหรือสัญญาณ เชื่อมต่อที่เป็นอินพุตของเกตนั้นๆ แต่ละเงื่อนไขตามประเภทของเกต ให้อยู่ภายใต้คำสั่ง atomic เพื่อป้องกันการแทรกสอดจาก proctype อื่นขณะจำลองการทำงาน กรณีมีตัวผกผัน (Inverter) ที่ สัญญาณอินพุตหรือสัญญาณเชื่อมต่อที่เป็นอินพุตของเกตนั้นให้กลับค่าในเงื่อนไขของสัญญาณที่มีตัว ผกผันอยู่ จากค่าบวกแทนค่าด้วย 1 เป็นค่าลบแทนค่าด้วย 0 หรือจากค่าลบแทนค่าด้วย 0 เป็นค่า บวกแทนค่าด้วย 1 เสมือนสัญญาณผ่าน Not เกตก่อนสัญญาณเข้าสู่เกตนั้นๆ สัญญาณเอาต์พุตที่ได้ จากเกต กำหนดให้เกิดการเปลี่ยนแปลงค่าภายใต้คำสั่ง if และจำเป็นต้องมีกรณีที่ไม่ตรงกับเงื่อนไข ใดๆ ด้วยคำสั่ง skip และก่อนการเปลี่ยนแปลงที่สัญญาณเอาต์พุตต้องตรวจสอบค่าของสัญญาณ เอาต์พุตที่จะเปลี่ยนแปลงไป ต้องไม่ใช่ค่าเดิมก่อนการเปลี่ยนแปลง

เกต Or(1) บรรทัดที่ 5 or(P1,Ai,P2) สัญญาณอินพุตหรือสัญญาณเชื่อมต่อที่เป็นอินพุต ประกอบด้วย สัญญาณอินพุต Ai สัญญาณเชื่อมต่อภายในวงจร P2 และสัญญาณเอาต์พุตคือสัญญาณ เชื่อมต่อภายในวงจร P1 แปลงเกตที่กำหนดให้เป็น proctype เมื่อสัญญาณอินพุตของเกต Or เป็นค่า ลบทั้ง 2 ค่าแทนค่าด้วย 0 (Ai==0 && P2==0) จะท าให้สัญญาณเอาต์พุตที่ได้เป็นค่าลบแทนค่า ด้วย 0 (P1=0) และเมื่อสัญญาณอินพุตของเกต Or ทั้ง 2 ค่ามีค่าใดค่าหนึ่งเป็นค่าบวกแทนค่าด้วย 1  $(Ai == 1 || P2 == 1)$  จะทำให้สัญญาณเอาต์พุตที่ได้เป็นค่าบวกแทนค่าด้วย 1  $(P1 == 1)$  ดังรูปที่ 3.12

```
active proctype OrGate1(){ 
do
:: (Ai==0 && P2==0) -> atomic { 
         if
         :: (P1 == 1) -> { P1 = 0 ; }
         :: skip
         fi;} 
:: (Ai==1 || P2==1) -> atomic { 
         if
         :: (P1 == 0) -> { P1 = 1 :}
         :: skip
         fi;} 
od;
}
```
รูปที่ 3.12 proctype ที่แปลงจากเกต Or

เกต And(1) บรรทัดที่ 6 and(P2,Bi,P1) สัญญาณอินพุตหรือสัญญาณเชื่อมต่อที่เป็นอินพุต ประกอบด้วย สัญญาณอินพุต Bi สัญญาณเชื่อมต่อภายในวงจร P1 และสัญญาณเอาต์พุตคือสัญญาณ เชื่อมต่อภายในวงจร P2 แปลงเกตที่กำหนดให้เป็น proctype เมื่อสัญญาณอินพุตของเกต And มีค่า ใดค่าหนึ่งเป็นค่าลบแทนค่าด้วย 0 (Bi==0 || P1==0) จะท าให้สัญญาณเอาต์พุตที่ได้เป็นค่าลบแทน ค่าด้วย 0 (P2=0) และเมื่อสัญญาณอินพุตของเกต And เป็นค่าบวกทั้ง 2 ค่าแทนค่าด้วย 1 (Bi==1  $8$ & P1==1) จะทำให้สัญญาณเอาต์พุตที่ได้เป็นค่าบวกแทนค่าด้วย 1 (P2=1) ดังรูปที่ 3.13

```
active proctype AndGate1(){ 
do
:: (Bi == 0 || P1 == 0) -> atomic {
          if
          :: (P2 == 1) -> { P2 = 0; } and square
          :: skip
          fi;} 
:: (Bi == 1 \&  P1 == 1) -> atomic {
          if
          :: (P2 == 0) -> { P2 = 1; }
          :: skip
          fi;} 
od; 
}
                                                                                                                  2
                                                                                                                  3
                                                                                                                  4
                                                                                                                  5
                                                                                                                  6
                                                                                                                  7
                                                                                                                  8
                                                                                                                  \overline{9}10
                                                                                                                 11
                                                                                                                 12
                                                                                                                 13
                                                                                                                 14
```
รูปที่ 3.13 proctype ที่แปลงจากเกต And

เกต Nand(1) บรรทัดที่ 7 nand(P3,P1,P4) สัญญาณอินพุตหรือสัญญาณเชื่อมต่อที่เป็น อินพุตประกอบด้วย สัญญาณเชื่อมต่อภายในวงจร P1 และ P4 และสัญญาณเอาต์พุตคือสัญญาณ เชื่อมต่อภายในวงจร P3 แปลงเกตที่กำหนดให้เป็น proctype เมื่อสัญญาณอินพตของเกต Nand มี ค่าใดค่าหนึ่งเป็นค่าลบแทนค่าด้วย 0 (P1==0 || P4 ==0) จะท าให้สัญญาณเอาต์พุตที่ได้เป็นค่าบวก

แทนค่าด้วย 1 (P3 = 1) และเมื่อสัญญาณอินพุตของเกต Nand เป็นค่าบวกทั้ง 2 ค่าแทนค่าด้วย 1 (P1==1 && P4==1) จะท าให้สัญญาณเอาต์พุตที่ได้เป็นค่าลบแทนค่าด้วย 0 (P3=0) ดังรูปที่ 3.14

```
active proctype NandGate1(){ 
do
:: (P1 == 0 || P4 == 0) -> atomic {
          if
          :: (P3 == 0) -> { P3 = 1; }
          :: skip
          fi;} 
:: (P1 == 1 && P4 == 1) -> atomic { 
          if
          :: (P3 == 1) -> { P3 = 0; }
          :: skip
          fi;} 
od;
}
                                                                                                             2
                                                                                                             3
                                                                                                             4
                                                                                                             5
                                                                                                             6
                                                                                                             7
                                                                                                             8
                                                                                                             9
                                                                                                            10
                                                                                                            11
                                                                                                            12
                                                                                                            13
                                                                                                            14
```
รูปที่ 3.14 proctype ที่แปลงจากเกต Nand

เกต Nand(2) บรรทัดที่ 7 nand(P4,P3,P5) สัญญาณอินพุตหรือสัญญาณเชื่อมต่อที่เป็น อินพุตประกอบด้วย สัญญาณเชื่อมต่อภายในวงจร P4 และ P5 และสัญญาณเอาต์พุตคือสัญญาณ เชื่อมต่อภายในวงจร P4 แปลงเกตที่กำหนดให้เป็น proctype เมื่อสัญญาณอินพุตของเกต Nand มี ค่าใดค่าหนึ่งเป็นค่าลบแทนค่าด้วย 0 (P3==0 || P5 ==0) จะท าให้สัญญาณเอาต์พุตที่ได้เป็นค่าบวก แทนค่าด้วย 1 (P4 = 1) และเมื่อสัญญาณอินพุตของเกต Nand เป็นค่าบวกทั้ง 2 ค่าแทนค่าด้วย 1 (P3==1 && P5==1) จะท าให้สัญญาณเอาต์พุตที่ได้เป็นค่าลบแทนค่าด้วย 0 (P4=0) ดังรูปที่ 3.15

```
active proctype NandGate2(){ 
do
:: (P3 == 0 || P5 == 0) -> atomic { 
          if
          :: (P4 == 0) -> { P4 = 1; }
          :: skip
          fi;} 
:: (P3 == 1 & 8 & P5 == 1) \rightarrow atomic {
          if
          :: (P4 == 1) -> { P4 = 0; }
          :: skip
          fi;} 
od;
}
                                                                                                                  1
                                                                                                                  2
                                                                                                                  3
                                                                                                                  4
                                                                                                                  5
                                                                                                                  6
                                                                                                                  7
                                                                                                                  8
                                                                                                                  9
                                                                                                                 10
                                                                                                                 11
                                                                                                                 12
                                                                                                                 13
                                                                                                                 14
```
รูปที่ 3.15 proctype ที่แปลงจำกเกต Nand

เกต Nand(3) บรรทัดที่ 9 nand(P5,P2,P3) สัญญาณอินพุตหรือสัญญาณเชื่อมต่อที่เป็น อินพุตประกอบด้วย สัญญาณเชื่อมต่อภายในวงจร P2 และ P3 และสัญญาณเอาต์พุตคือสัญญาณ เชื่อมต่อภายในวงจร P5 แปลงเกตที่กำหนดให้เป็น proctype เมื่อสัญญาณอินพุตของเกต Nand มี ค่าใดค่าหนึ่งเป็นค่าลบแทนค่าด้วย 0 (P2==0 || P3 ==0) จะท าให้สัญญาณเอาต์พุตที่ได้เป็นค่าบวก แทนค่าด้วย 1 (P5 = 1) และเมื่อสัญญาณอินพุตของเกต Nand เป็นค่าบวกทั้ง 2 ค่าแทนค่าด้วย 1 (P2==1 && P3==1) จะท าให้สัญญาณเอาต์พุตที่ได้เป็นค่าลบแทนค่าด้วย 0 (P5=0) ดังรูปที่ 3.16

```
active proctype NandGate3(){ 
do
:: (P2 == 0 || P3 == 0) -> atomic {
          if
          :: (P5 == 0) -> { P5 = 1; }
          :: skip
          fi;} 
:: (P2 == 1 & 8 & P3 == 1) \rightarrow atomic {
          if
          :: (P5 == 1) -> { P5 = 0; }
          :: skip
          fi;} 
od;
}
                                                                                                                  1
                                                                                                                  2
                                                                                                                  3
                                                                                                                  4
                                                                                                                  5
                                                                                                                  6
                                                                                                                  7
                                                                                                                  8
                                                                                                                  9
                                                                                                                 10
                                                                                                                 11
                                                                                                                 12
                                                                                                                 13
                                                                                                                 14
```
รูปที่ 3.16 proctype ที่แปลงจำกเกต Nand

เกต And(2) บรรทัดที่ 10 and(Co,P4,P5) สัญญาณอินพุตหรือสัญญาณเชื่อมต่อที่เป็น อินพุตประกอบด้วย สัญญาณเชื่อมต่อภายในวงจร P4 และ P5 สัญญาณเอาต์พุตคือสัญญาณเอาต์พุต ่ ของวงจร Co แปลงเกตที่กำหนดให้เป็น proctype เมื่อสัญญาณอินพุตของเกต And มีค่าใดค่าหนึ่ง เป็นค่าลบแทนค่าด้วย 0 (P4==0 || P5==0) จะท าให้สัญญาณเอาต์พุตที่ได้เป็นค่าลบแทนค่าด้วย 0 (Co=0) และเมื่อสัญญาณอินพุตของเกต And เป็นค่าบวกทั้ง 2 ค่าแทนค่าด้วย 1 (P4==1 && P5==1) จะท าให้สัญญาณเอาต์พุตที่ได้เป็นค่าบวกแทนค่าด้วย 1 (Co=1) ดังรูปที่ 3.17

```
active proctype AndGate2(){ 
do
:: (P4 == 0 || P5 == 0) -> atomic {
         if
         :: (Co == 0) -> {Co = 1; }
         :: skip
         fi;} 
:: (P4 == 1 & 88 & P5 == 1) \rightarrow atomic \if
          :: (Co == 1) -> {Co = 0;}
          :: skip
          fi;} 
od;
}
```
## รูปที่ 3.17 proctype ที่แปลงจากเกต And

<u>ขั้นที่ 4</u> ประกาศตัวแปรของเฉพาะสัญญาณเชื่อมต่อภายในวงจรแบบโกลบอล เนื่องจาก ้สัญญาณอินพุตและสัญญาณเอาต์พุตของวงจร มีการประกาศตัวแปรและกำหนดค่าเริ่มต้นของ สัญญาณไว้ก่อนหน้าแล้วในขั้นตอนการแปลงพฤติกรรมของเอสทีจีเป็นภาษาโพรเมล่า ดังนั้นจึง ประกาศตัวแปรเฉพาะสัญญาณเชื่อมต่อภายในวงจร P1, P2, P3, P4 และ P5 และกำหนดค่าเริ่มต้น ของสัญญาณเชื่อมต่อภายในวงจร ดังรูปที่ 3.18

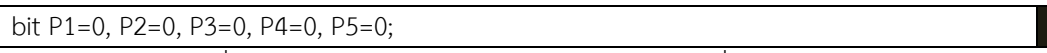

รูปที่ 3.18 ตัวแปรแบบโกลบอลพร้อมกำหนดค่าเริ่มต้นของสัญญาณ

<u>ขั้นที่ 5</u> ตัวแปรแบบโกลบอลสำหรับนับลำดับของการเปลี่ยนแปลงสัญญาณ ถูกประกาศไว้ แล้วในขั้นตอนการแปลงพฤติกรรมของเอสทีจีเป็นภาษาโพรเมล่า คือตัวแปรนับ i โดยให้เพิ่มตัวแปร นับในทุกครั้งที่มีการเปลี่ยนแปลงค่าของสัญญาณอินพุตและสัญญาณเอาต์พุตของวงจร proctype ที่ มีการเปลี่ยนแปลงที่สัญญาณเอาต์พุตคือ AndGate2 ดังรูปที่ 3.19

```
active proctype AndGate2(){ 
do
:: (P4 == 0 || P5 == 0) -> atomic {
          if
          :: (Co == 0) -> {Co = 1 : i = i + 1 : }:: skip
          fi;} 
:: (P4 == 1 \& P5 == 1) -> atomic {
          if
          :: (Co == 1) -> { Co = 0; i = i + 1; }
          :: skip
          fi;} 
od;
}
                                                                                                                 \overline{2}3
                                                                                                                 4
                                                                                                                 5
                                                                                                                 6
                                                                                                                 7
                                                                                                                 8
                                                                                                                 9
                                                                                                                10
                                                                                                                11
                                                                                                                12
                                                                                                                13
                                                                                                                14
```
รูปที่ 3.19 proctype AndGate2 หลังเพิ่มตัวแปรนับในทุกครั้งที่มีการเปลี่ยนแปลงสัญญาณ เอาต์พุตของวงจร

<u>ขั้นที่ 7</u> เพิ่มคำสั่ง printf("\n Output > |%d| N1=|%d|, N2=|%d|,..., Nn=|%d| \n", Counter, N1, N2,..., Nn) เพื่อแสดงผลการเปลี่ยนแปลงค่าของสัญญาณอินพุตและสัญญาณเอาต์พุต ของวงจรในแต่ละครั้ง ดังรูปที่ 3.20 โดย

- เกต Or(1) เอาต์พุตเป็นสัญญาณเชื่อมต่อภายในวงจร P1 ดังนั้น จึงไม่จำเป็นต้องมีคำสั่ง printf
- เกต And(1) เอาต์พตเป็นสัญญาณเชื่อมต่อภายในวงจร P2 ดังนั้น จึงไม่จำเป็นต้องมี ค าสั่ง printf
- เกต Nand(1) เอาต์พุตเป็นสัญญาณเชื่อมต่อภายในวงจร P3 ดังนั้น จึงไม่จำเป็นต้องมี ค าสั่ง printf
- เกต Nand(2) เอาต์พุตเป็นสัญญาณเชื่อมต่อภายในวงจร P4 ดังนั้น จึงไม่จำเป็นต้องมี ค าสั่ง printf
- $\bullet$  เกต Nand(3) เอาต์พุตเป็นสัญญาณเชื่อมต่อภายในวงจร P5 ดังนั้น จึงไม่จำเป็นต้องมี ค าสั่ง printf
- $\bullet$  เกต And(2) เอาต์พุตเป็นสัญญาณเอาต์พุต Co ของวงจร ดังนั้น จึงจำเป็นต้องมีคำสั่ง printf

```
active proctype AndGate2(){ 
do
:: (P4 == 0 || P5 == 0) -> atomic {
         if
         :: (Co == 0) -> { Co = 1; i = i + 1;
             printf("\n Output > |%d| Ai=|%d|, Bi=|%d|, Co =|%d| \n", i, Ai,Bi,Co); } 
         :: skip
         fi;} 
:: (P4 == 1 & 8 & 15 == 1) > atomic {
         if
         :: (Co == 1) -> { Co = 0; i = i + 1; }
             printf("\n Output > |%d| Ai=|%d|, Bi=|%d|, Co =|%d| \n", i, Ai,Bi,Co); }
         :: skip
         fi;} 
od;
}
                                                                                                          1
                                                                                                          2
                                                                                                          3
                                                                                                          4
                                                                                                          5
                                                                                                          6
                                                                                                          7
                                                                                                          8
                                                                                                          9
                                                                                                          10
                                                                                                          11
                                                                                                          12
                                                                                                          13
                                                                                                          14
                                                                                                          15
                                                                                                          16
```
รูปที่ 3.20 proctype หลังจากการเพิ่มคำสั่ง printf()

ึการแปลงแฟ้มข้อความนำเข้าของวงจรอสมวารที่ได้จากการสังเคราะห์ เป็นภาษาโพรเมล่า ิ จากตัวอย่างแฟ้มข้อความนำเข้าของวงจรอสมวารที่ได้จากการสังเคราะห์ รูปที่ 3.11 รหัสภาษา โพรเมล่าที่ได้ นำมารวมกับรหัสภาษาโพรมาล่าที่ได้จากการแปลงพฤติกรรมในเอสทีจี จะได้รหัสภาษา โพรเมล่าที่ทำการแปลงสำเร็จ ดังรูปที่ 3.21

bit Ai=0, Bi=0, Co=0; bit P1=0, P2=0, P3=0, P4=0, P5=0; int i = 0; active proctype OrGate1(){ acı<br>doʻ :: (Ai==0 && P2==0) -> atomic { if ::  $(P1 == 1)$  -> {  $P1 = 0$  ; } skip fi; } :: (Ai==1 $\int$ | P2==1) -> atomic { if  $(P1 == 0)$  -> { $P1 = 1$ ;} skip fi; } od; } active proctype AndGate1(){ active proctype Anddate IV)<br>do<br>:: (Bi == 0 || P1 == 0) -> atomic { if  $(P2 == 1)$  -> {  $P2 = 0$ ; } skip fi; :: (Bi ==  $\int_{1}^{11}$ , && P1 == 1) -> atomic { if ": (P2 == 0) -> { P2 = 1; }<br>:: skip fi; } od; } active proctype NandGate1(){ acı<br>doʻ ::  $(P1 == 0 || P4 == 0) \rightarrow atomic {\n {\n if (p2 = 0) + [p3 = 1] } \n }$  $(P3 == 0)$  -> {  $P3 = 1;$  } skip fi; } ::  $(P1 == \frac{1}{if}$  && P4 == 1) -> atomic { if  $:: (P3 == 1) -> \{ P3 = 0; \}$ ں ..<br>skip :: fi; } od; } active proctype NandGate2(){ acı<br>do  $:: (P3 == 0)$  || P5 == 0) -> atomic { if if  $\begin{array}{l} \text{if } \text{if } \\ \text{if } (\text{P4} == 0) \Rightarrow \{ \text{P4} = 1; \} \\ \text{if } \text{skip} \end{array}$ skip fi; } ::  $(P3 == 1)$  && P5 == 1) -> atomic { If  $\alpha \alpha + 3 = 1$ ) -> atomic<br>
:: (P4 == 1) -> { P4 = 0; } r <del>۱۰</del> ..<br>skip : fi; } od; active proctype NandGate3(){ active proctype Nariddate5();<br>do<br>:: (P2 == <u>.0</u> || P3 == 0) -> atomic { if ::  $(P5 == 0)$  -> {  $P5 = 1$ ; } :: (P5 == 0) -> { P5 = 1; }<br>:: skip fi; ::  $(P2 == 1)$  && P3 == 1) -> atomic { if :: (P5 == 1) -> { P5 = 0; } :: skip :: skip<br>fi: } od; } active proctype AndGate2(){ ac<br>dọ ::  $(P4 == 0 || P5 == 0) \rightarrow atomic {\n {\n if (0, 1) \in S} \in [0, 0, 1] }$ ::  $(CQ == 1) \Rightarrow$   $\{CQ = Q; i = 1 + 1; i \}$ ... (CO -- 1) -> {CO - 0, i - i + 1,<br>printf("\n Output > |%d| Ai=|%d|,<br>Bi=|%d|, Co =|%d| \n", i, Ai,Bi,Co); }  $\tilde{\mathsf{S}}$ kip fi; } ::  $(P4 == 1 \& R \& P5 == 1) \rightarrow$  atomic { if ::  $(CQ == Q) \geq \{CQ = 1; i = i + 1; i = 1, i = 1, ...$  $\frac{1}{2}$  printf("\n Output > |%d| Ai=|%d|,  $Bi=[%d], Co=[%d] \in [6, 4]$ , Bi= $[%d]$ , Bi, Bi, Bi, Co); } fi; } od; } active proctype MonitorC(){ do  $\therefore$  (Co == 1) -> atomic { ::  $(Ai == 1)$   $\geq$   $\{Ai = 0; i = i + 1; ...$  printf("\n Output > |%d| Ai=|%d|, Bi=|%d|, Co =|%d| \n", i, Ai,Bi,Co); } ا− ∪<br>skip∷ fi; if  $:: (Bi == 1)$  -> {  $Bi = 0$  ;  $i = i + 1$ ; printf("\n Output > |%d| Ai=|%d|, Bi=|%d|, Co =|%d| \n", i, Ai,Bi,Co); } skip fi; } ::  $(Co == 0)$  -> atomic { if  $\therefore$  (Ai = = 0) -> { Ai = 1 ; i = i + 1;  $\sum_{n=0}^{\infty}$  printf("\n Qutput > '|%d| Ai=|%d|,  $Bi=[%d], C_0 = |%d] \n\infty$ ; i, Ai,Bi,Co); } ا− ∪ب<br>skip ∷ fi; if  $\frac{11}{12}$  (Bi = = 0) -> { Bi = 1 ; i = i + 1;  $\sum_{n=0}^{\infty}$  printf("\n Qutput >  $|\sqrt[n]{\omega}$  Ai=[%d|,  $B = |%d|$ ,  $C_0 = |%d| \n\infty$ , i, Ai,Bi,Co); } ا− ∪ب<br>skip∷ fi; } od; }

}

รูปที่ 3.21 รหัสโพรเมล่าส่วนพฤติกรรมในเอสทีจีและส่วนของวงจรอสมวารที่ได้จากการสังเคราะห์ หลังท าการรวมเข้าด้วยกัน

### **3.3 การจ าลองการท างานด้วยสปิน**

จากรูปที่ 3.1 ขั้นตอนที่ 3 การจำลองการทำงานด้วยสปิน ข้อมูลนำเข้าของขั้นตอนนี้คือรหัส ภาษาโพรเมล่าที่ได้จากพฤติกรรมในเอสทีจีและรหัสภาษาโพรเมล่าที่ได้จากวงจรอสมวารที่ได้จากการ ้สังเคราะห์หลังทำการรวมกันแล้ว ในขั้นตอนนี้เป็นการจำลองการทำงานเพื่อให้ได้แฟ้มข้อความจาก การจำลองการทำงาน จากนั้นคัดกรองเฉพาะส่วนที่ต้องการในแฟ้มข้อความเพื่อให้ได้ เป็นเอสเอส ซึ่งน าไปใช้ในการทวนสอบคุณสมบัติไลฟ์เนส และคุณสมบัติความทนทานต่อไป

โปรแกรมที่ใช้ในการจำลองคือโปรแกรมไอสปิน (iSPIN) โดยใช้คุณสมบัติการทำงานเฉพาะใน ส่วนของการจำลองการทำงานของโปรแกรมเท่านั้น ดังรูปที่ 3.22

| CV_82U_T.pml                                                                                                    |              |                                              |               |                               |                        | ▣<br>▭               | $\mathbf{x}$    |
|----------------------------------------------------------------------------------------------------|--------------|----------------------------------------------|---------------|-------------------------------|------------------------|----------------------|-----------------|
| Spin Version 6.2.7 -- 2 March 2014 :: iSpin Version 1.1.0 -- 7 June 2012                                                                                                    |              |                                              |               |                               |                        |                      |                 |
| Simulate / Replay<br>Edit/View                                                                                                    | Verification | Swarm Run                                    | <help></help> | <b>Save Session</b>           | <b>Restore Session</b> | <quit></quit>        |                 |
| Mode                                                                                                    |              | A Full Channel                               |               | Output Filtering (reg. exps.) |                        | (Re)Run              | omm.            |
| 123<br>Random, with seed:                                                                                                    |              | blocks new messages                          |               | process ids:                  |                        |                      | spin            |
| C Interactive (for resolution of all nondeterminism)                                                                                                    |              | C loses new messages                         |               | queue ids:                    |                        | Stop                 | -p -<br>$S - r$ |
| C Guided, with trail: CV_82U_T.pml.trail                                                                                                    | browse       | $\Box$ MSC+stmnt                             |               | var names:                    |                        | Rewind               | -X -<br>$v - n$ |
| initial steps skipped:<br>n<br>maximum number of steps:                                                                                                    | 10000        | MSC max text width 20<br>MSC update delay 25 |               | tracked variable:             |                        | <b>Step Forward</b>  | 123<br>ہ۔ ا۔    |
| Track Data Values (this can be slow)                                                                                                    |              |                                              |               | track scaling:                |                        | <b>Step Backward</b> | in: m           |
| bit Ai=0, Bi=0, P1=0, P2=0, P3=0, P4=0, P5=0, Co=1;<br>byte $i = 0$ ;<br>$\frac{2}{3}$<br>4<br>active proctype OrGate1(){<br>5<br>do<br>$(1) = -0.00000 - 01.5$ $(1) = 1.0000$                                                                                                 |              |                                              |               | $\overline{\phantom{a}}$      |                        |                      |                 |
| 10000:<br>proc 1 (AndGate1:1) CV 82U T.pml:23 (stat<br>[variable values,<br>Queues<br>step 10000]<br>$[(((Bi==1)8.8(P1==1)))]$<br>e 17)<br>Άi<br>depth-limit (-u10000 steps) reached<br>Bi<br>=<br>#processes: 7<br>Co<br>proc 6 (MonitorC:1) CV 82U T.pml:114 (stat<br>10000: |              |                                              |               |                               |                        |                      |                 |

รูปที่ 3.22 โปรแกรมไอสปินสำหรับประมวลผลการจำลองการทำงาน

เมื่อจำลองการทำงานแล้วให้บันทึกผลจากการจำลองการทำงานลงในแฟ้มข้อความด้วยวิธีไม่ อัตโนมัติดังรูปที่ 3.23

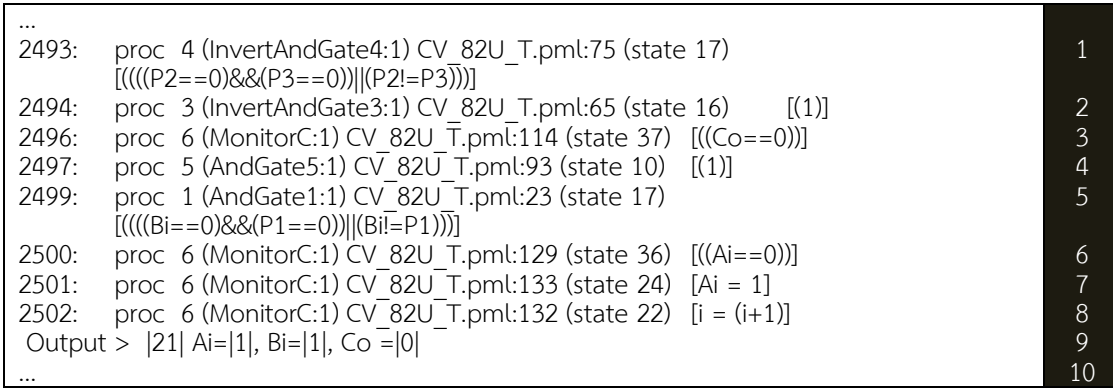

้รูปที่ 3.23 ตัวอย่างแฟ้มข้อความจากการจำลองการทำงานด้วยสปิน

่ นำแฟ้มข้อความที่ได้จากการจำลองการทำงาน มาคัดกรองเฉพาะบรรทัดที่แสดงผลการ เปลี่ยนแปลงค่าของสัญญาณอินพุต และสัญญาณเอาต์พุตของวงจรในแต่ละครั้งจากการจำลองการ ทำงาน ประกอบด้วยลำดับขั้นของการเปลี่ยนแปลงสัญญาณ และค่าของแต่ละสัญญาณในขณะที่เกิด การเปลี่ยนแปลงสัญญาณ

## **การคัดกรองจากแฟ้มข้อความจากการจำลองการทำงาน** มี 4 ขั้นตอน

1. ค้นหาแต่ละบรรทัดที่ขึ้นต้นด้วยคำว่า Output

2. ตัดแบ่งข้อความในบรรทัดด้วยเครื่องหมาย "|"

3. ตำแหน่งที่ 2 หมายถึงลำดับขั้นของการเปลี่ยนแปลงสัญญาณ

4. ตำแหน่งถัดไปหลังตำแหน่งที่ 2 จาก ให้แบ่งเป็นชุด ชุดละ 2 ตำแหน่ง โดยในแต่ละชุด ตำแหน่งแรกเป็นชื่อของสัญญาณและตำแหน่งที่สองจะเป็นค่าของสัญญาณนั้นๆ

ตัวอย่างจากรูปที่ 3.23 บรรทัดที่ 20 Output > |21| Ai=|1|, Bi=|1|, Co =|0| เมื่อคัด ึกรอกด้วยขั้นตอนที่กล่าว จะได้ผลลัพธ์เป็น ลำดับขั้นของการเปลี่ยนแปลงสัญญาณที่ 20 สัญญาณ อินพุต Ai มีค่าเป็นบวกซึ่งถูกแทนค่าด้วย 1, สัญญาณอินพุต Bi มีค่าเป็นบวกซึ่งถูกแทนค่าด้วย 1และ สัญญาณเอาต์พุต Co มีค่าเป็นลบซึ่งถูกแทนค่าด้วย 0

จากรหัสภาษาโพรเมล่าที่ได้จากการแปลงจากพฤติกรรมในเอสทีจีและวงจรอสมวารที่ได้จาก การสังเคราะห์จากรูปที่ 3.21 ทำจำลองการทำงานในสปิน ได้ผลลัพธ์เป็นแฟ้มข้อความจากการจำลอง ึการทำงาบ ทำการคัดกรองตามขั้นตอบการคัดกรองจากแฟ้มข้อความตามที่กล่าว สามารถแสดง ล าดับการเปลี่ยนแปลงสัญญาณดังตารางที่ 3.1

ิตารางที่ 3.1 ตารางแสดงลำดับการเปลี่ยนแปลงสัญญาณจากการอ่านแฟ้มข้อความจากการจำลอง การทำงานด้วยสปิน

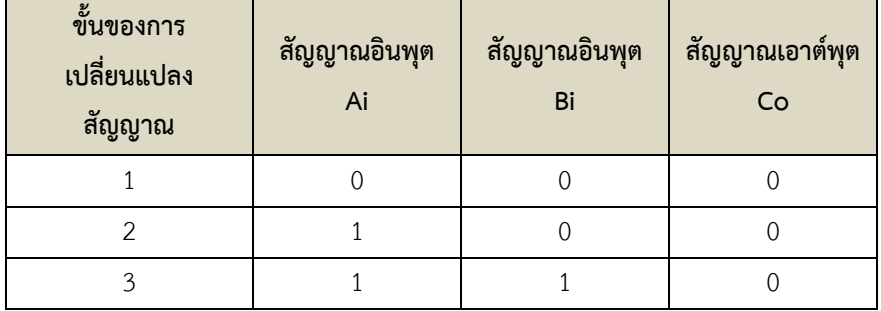

| ขั้นของการเปลี่ยน<br>แปลงสัญญาณ | สัญญาณอินพุต Ai | สัญญาณอินพุต Bi | สัญญาณเอาต์พุต Co |
|---------------------------------|-----------------|-----------------|-------------------|
| 4                               |                 |                 |                   |
| 5                               | 0               | 1               |                   |
| 6                               | 0               | 0               |                   |
| $\overline{7}$                  | U               | Λ               | ∩                 |
| 8                               |                 | ∩               | ∩                 |
| 9                               |                 | 1               | ∩                 |
| 10                              |                 |                 |                   |
| 11                              | 0               |                 |                   |
| 12                              | 0               | 0               |                   |
| 13                              | 0               | $\Omega$        | $\Omega$          |
| $\cdots$                        |                 | .               | $\cdots$          |

ิตารางที่ 3.1 ตารางแสดงลำดับการเปลี่ยนแปลงสัญญาณจากการอ่านแฟ้มข้อความจากการจำลอง การทำงานด้วยสปิน (ต่อ)

ตางรางที่ 3.1 แสดงลำดับการเปลี่ยนแปลงของแต่ละสัญญาณในแต่ละขั้นโดยรูปแบบตาราง นี้จะนำไปใช้ในขั้นตอนการทวนสอบแอลอาร์เอสต่อไป เนื่องจากแสดงให้เห็นลำดับการเปลี่ยนแปลงที่ ชัดเจนในแต่ละสัญญาณ

เนื่องจากเอสเอสนั้นมีความยาวมากตามจำนวนรอบวนซ้ำการจำลองการทำงาน และไม่ สะดวกในการทวนสอบกับเอสทีเอส ดังนั้นผู้วิจัยจึงใช้การแบ่งเอสเอส โดยในเอสเอสจะประกอบด้วย ล าดับขั้นของการเปลี่ยนแปลงทุกสัญญาณในเอสทีจี ท าการแบ่งเป็นแต่ละรอบการเปลี่ยนแปลง ้สัญญาณของวงจร ด้วยรอบปัจจุบันและรอบก่อนหน้านำมาต่อกัน ยกเว้นรอบที่หนึ่งให้ใช้เพียงการ เปลี่ยนแปลงสัญญาณของรอบที่ 1 เท่านั้น เนื่องจากไม่มีรอบก่อนหน้า จากตัวอย่างตารางที่ 3.1 การ เปลี่ยนแปลงสัญญาณในวงจรรอบที่สอง คือ Ai1 > Bi1 > Co1 > Ai0 > Bi0 > Co0 ของขั้นการ เปลี่ยนแปลงสัญญาณที่ 8-13 และรอบก่อนหน้าคือ Ai1 > Bi1 > Co1 > Ai0 > Bi0 > Co0 ของ ขั้นการเปลี่ยนแปลงสัญญาณที่ 2-7 เมื่อรวมทั้งสองรอบจะได้ Ai1 > Bi1 > Co1 > Ai0 > Bi0 > Co0 > Ai1 > Bi1 > Co1 > Ai0 > Bi0 > Co0 ส าหรับน าไปใช้ในขั้นตอนการทวนสอบเอสทีเอส ต่อไป ดังตารางที่ 3.2

| ขั้นแรก | ขั้น<br>สุดท้าย | ้เอสเอสที่ถูกแบ่งด้วยรอบปัจจุบันและก่อนหน้า                                                                                                    |
|---------|-----------------|----------------------------------------------------------------------------------------------------|
| 2       | $\overline{7}$  | Ai1 > Bi1 > Co1 > Ai0 > Bi0 > Co0 >                                                                                                    |
| 2       | 13              | $Ai1 > Bi1 > Co1 > Ai0 > Bi0 > Co0 > Ai1 > Bi1 > Co1 > Ai0 > Bi0 > Co0 >$                                                                                     |
| 8       | 19              | $Ai1 > Bi1 > Co1 > Ai0 > Bi0 > Co0 > Ai1 > Bi1 > Co1 > Ai0 > Bi0 > Co0 >$                                                                                     |
| 14      | 25              | $Ai1 > Bi1 > Co1 > Ai0 > Bi0 > Co0 > Bi1 > Ai1 > Co1 > Ai0 > Bi0 > Co0 >$                                                                                     |
| 20      | 31              | Bi1 > Ai1 > Co1 > Ai0 > Bi0 > Co0 > Ai1 > Bi1 > Co1 > Bi0 > Ai0 > Co0 >                                                                                       |
| 26      | 37              | $Ai1 > Bi1 > Co1 > Bi0 > Ai0 > Co0 > Ai1 > Bi1 > Co1 > Ai0 > Bi0 > Co0 >$                                                                                     |
| 32      | 43              | $Ai1 > Bi1 > Co1 > Ai0 > Bi0 > Co0 > Ai1 > Bi1 > Co1 > Ai0 > Bi0 > Co0 >$                                                                                     |
| 38      | 49              | $Ai1 > Bi1 > Co1 > Ai0 > Bi0 > Co0 > Ai1 > Bi1 > Co1 > Ai0 > Bi0 > Co0 >$                                                                                     |
| 44      | 55              | $Ai1 > Bi1 > Co1 > Ai0 > Bi0 > Co0 > Bi1 > Ai1 > Co1 > Bi0 > Ai0 > Co0 >$                                                                                     |
| 50      | 61              | $\text{Bi1} > \text{Ai1} > \text{Co1} > \text{Bi0} > \text{Ai0} > \text{Co0} > \text{Ai1} > \text{Bi1} > \text{Co1} > \text{Ai0} > \text{Bi0} > \text{Co0} >$ |
|         |                 | $\ddotsc$                                                                                                    |

ตารางที่3.2 ตารางเอสเอสจากการแบ่งการเปลี่ยนแปลงสัญญาณรอบปัจจุบันและรอบก่อนหน้า

### **3.4 การหาเอสทีเอสในเอสทีจี**

จากรูปที่ 3.1 ขั้นตอนที่ 4 การหาเอสทีเอสในเอสทีจี ข้อมูลนำเข้าในขั้นตอนนี้คือเอสทีจี ภายใต้การทำงานแบบวัฏจักรเชิงเดียวและวัฏจักรที่ไม่มีจุดยอดซ้ำกัน โดยแสดงลำดับการ เปลี่ยนแปลงสัญญาณจากสถานะเริ่มต้น (Initial state) ไปจนถึงสถานะที่ไม่ซ้ ากัน (Unique state) ี สุดท้ายก่อนที่โทเค็นจะเคลื่อนไปสถานะที่ซ้ำกันในลำดับการเปลี่ยนแปลงนั้นๆ วิธีการค้นหานั้นใช้ ้วิธีการค้นหาแบบครบถ้วนสมบูรณ์ (Exhaustive search) ภายในเงื่อนไขของเอสทีจี ผลลัพธ์ที่ได้คือ เอสทีเอส ซึ่งจะน าไปใช้ในการทวนสอบคุณสมบัติไลฟ์เนสต่อไป

เครื่องมือที่ใช้พัฒนาขึ้นด้วยภาษาซีชาร์ป (C# programming language) และใช้โปรแกรม Visual Studio 2010 ในการพัฒนา โดยใช้รหัสเทียม (Pseudo code) ดังรูปที่ 3.24

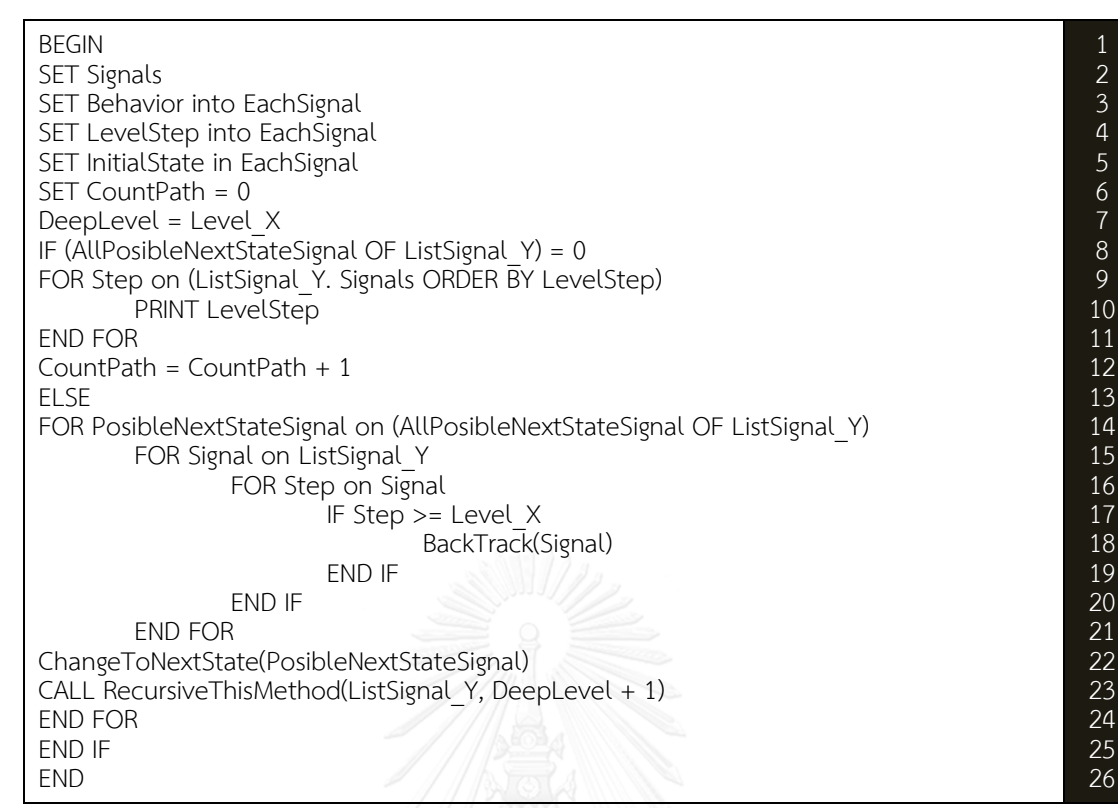

รูปที่ 3.24 รหัสเทียมในการค้นหาเอสทีเอสในเอสทีจีภายใต้การทำงานแบบวัฏจักรเชิงเดียวและ

วัฏจักรที่ไม่มีจุดยอดซ้ ากัน

**การค้นหาเอสทีเอสจากเอสทีจี**จากรหัสเทียมรูปที่ 3.24 สามารถสรุปขั้นตอนได้ดังนี้

1. กำหนดสัญญาณทั้งหมดของวงจร พร้อมค่าเริ่มต้นของแต่ละสัญญาณ

3. กำหนดพฤติกรรมของแต่ละสัญญาณ

4. สร้างตัวนับระดับความลึกมีค่าเท่ากับ 0

5. สร้างตัวเก็บบันทึกการเปลี่ยนแปลงแต่ละครั้งของสัญญาณ

6. ค้นหาทุกสถานที่ถัดไปของโทเค็น ที่จะสามารถเคลื่อนไปได้พร้อมบันทึกในตัวนับความลึกโดย เท่ากับค่าความลึกเดิม + 1

7. กรณีไม่มีสถานที่ถัดไปที่โทเค็นจะสามารถเคลื่อนไปได้แล้วให้บันทึกเป็นเอสทีเอส และลด ้ระดับความลึกในตัวนับความลึกโดยกำหนดให้เท่ากับ ค่าความลึกเดิม – 1

8. กรณีมีสถานที่ถัดที่โทเค็นจะสามารถเคลื่อนไปได้ ให้วนรอบแต่ละสถานที่ของทุกสถานที่ถัดไป ที่โทเค็นจะสามารถเคลื่อนไปได้ และแต่ละการวนรอบแต่ละสถานที่ให้ เรียกซ้ าข้อ 6 - 8 ไปเรื่อยๆ

ผลลัพธ์จากการค้นหาเอสทีเอสจากเอสทีจี รูปที่ 3.2(a) ได้ผลลัพธ์ทั้งหมด 4 เอสทีเอส

เอสทีเอส 1. Ai1 > Bi1 > Co1 > Ai0 > Bi0 > Co0 เอสทีเอส 2. Ai1 > Bi1 > Co1 > Bi0 > Ai0 > Co0 เอสทีเอส 3. Bi1 > Ai1 > Co1 > Ai0 > Bi0 > Co0 เอสทีเอส 4. Bi1 > Ai1 > Co1 > Bi0 > Ai0 > Co0

#### **3.5 การทวนสอบเอสทีเอส**

ิจากรูปที่ 3.1 ขั้นตอนที่ 5 การทวนสอบเอสทีเอส ในขั้นตอนนี้ข้อมูลนำเข้าคือเอสทีเอสและ เอสเอส เป็นการทวนสอบเอสเอสที่สอดคล้องกับรูปแบบของเอสทีเอส เนื่องจากเอสทีเอสนั้นเป็น ล าดับการเปลี่ยนแปลงที่คาดว่าน่าจะเกิดขึ้นกับพฤติกรรมของวงจรที่ได้ออกแบบไว้ แต่เอสเอสเป็นผล จากการจำลองการทำงานจริงของวงจรที่ได้จากการสังเคราะห์ ดังนั้นจึงจำเป็นต้องทวนสอบว่าวงจรที่ ได้จากการสังเคราะห์นั้นสามารถทำงานได้ตามรูปแบบของเอสทีเอสได้ทุกกรณีหรือไม่เพื่อพิสูจน์ คุณสมบัติไลฟ์เนส

จากขั้นตอนที่ 3 ข้อที่ 3.3 เอสเอสที่มีการแบ่งรอบการเปลี่ยนแปลงสัญญาณของวงจร ปัจจุบันและรอบก่อนหน้าที่ได้ทั้งหมดนำมาใช้ในการทวนสอบเอสทีเอส โดยขั้นตอนในการทวนสอบมี ดังนี้

# **การทวนสอบเอสทีเอสกับเอสเอส** มี 2 ขั้นตอน

1. นำเอสทีเอสแต่ละเส้นทางมาวนรอบตรวจสอบกับเอสเอส ที่มีการแบ่งรอบการเปลี่ยน แปลงสัญญาณของวงจรรอบปัจจุบันและรอบก่อนหน้าที่ได้ทั้งหมด โดยรูปแบบของแต่ละ เอสทีเอส ต้องพบทุกรูปแบบของเอสทีเอสในเอสเอส

2. กรณีไม่สามารถพบครบทุกรูปแบบของเอสทีเอสในเอสเอส ให้เพิ่มรอบการวนซ้ำการ ้ จำลองในสปินและนำผลที่ได้มาทวนสอบใหม่ กรณียังไม่สามารถพบได้ครบให้ดำเนินการวนซ้ำตามข้อ ที่ 1 และ 2 ใหม่จนกว่าจะสามารถค้นพบครบทุกรูปแบบของเอสทีเอสในเอสเอส

ตัวอย่างการทวนสอบเอสทีเอสกับเอสเอส จากเอสทีเอสผลลัพธ์ที่หาได้จากข้อที่ 3.4 และ จากเอสเอสผลลัพธ์ที่ได้จากข้อที่ 3.3 ผลจากการทวนสอบแสดงในตารางที่ 3.3

| ขั้นแรก | ขั้นสุดท้าย    | เอสเอสที่ถูกแบ่งด้วยรอบปัจจุบัน<br>และก่อนหน้า | เอสทีเอส<br>ที่พบ |
|---------|----------------|------------------------------------------------|-------------------|
|         |                |                                                |                   |
| 2       | $\overline{7}$ | Ai1 > Bi1 > Co1 > Ai0 > Bi0 > Co0 >            | STS <sub>1</sub>  |
| 2       | 13             | $Ai1 > Bi1 > Co1 > Ai0 > Bi0 > Co0 > Ai1 >$    |                   |
|         |                | Bi1 > Co1 > Ai0 > Bi0 > Co0 >                  |                   |
| 8       | 19             | $Ai1 > Bi1 > Co1 > Ai0 > Bi0 > Co0 > Ai1 >$    |                   |
|         |                | Bi1 > Co1 > Ai0 > Bi0 > Co0 >                  |                   |
| 14      | 25             | $Ai1 > Bi1 > Co1 > Ai0 > Bi0 > Co0 > Bi1 >$    | STS <sub>3</sub>  |
|         |                | Ai1 > Co1 > Ai0 > Bi0 > Co0 >                  |                   |
| 20      | 31             | $Bi1 > Ai1 > Co1 > Ai0 > Bi0 > Co0 > Ai1 >$    | STS <sub>2</sub>  |
|         |                | Bi1 > Co1 > Bi0 > Ai0 > Co0 >                  |                   |
| 26      | 37             | $Ai1 > Bi1 > Co1 > Bi0 > Ai0 > Co0 > Ai1 >$    |                   |
|         |                | Bi1 > Co1 > Ai0 > Bi0 > Co0 >                  |                   |
| 32      | 43             | $Ai1 > Bi1 > Co1 > Ai0 > Bi0 > Co0 > Ai1 >$    |                   |
|         |                | Bi1 > Co1 > Ai0 > Bi0 > Co0 >                  |                   |
| 38      | 49             | $Ai1 > Bi1 > Co1 > Ai0 > Bi0 > Co0 > Ai1 >$    |                   |
|         |                | Bi1 > Co1 > Ai0 > Bi0 > Co0 >                  |                   |
| 44      | 55             | $Ai1 > Bi1 > Co1 > Ai0 > Bi0 > Co0 > Bi1$      | STS <sub>4</sub>  |
|         |                | $>$ Ai1 $>$ Co1 $>$ Bi0 $>$ Ai0 $>$ Co0 $>$    |                   |
| 50      | 61             | $Bi1 > Ai1 > Co1 > Bi0 > Ai0 > Co0 > Ai1 >$    |                   |
|         |                | Bi1 > Co1 > Ai0 > Bi0 > Co0 >                  |                   |
|         |                | $\ldots$                                       |                   |

ตารางที่ 3.3 ผลการทวนสอบเอสทีเอสที่ได้จากข้อที่ 3.4 และจากเอสเอสที่ได้จากข้อที่ 3.3

ิจากตารางที่ 3.3 จำนวนรอบวนซ้ำการทำงานน้อยที่สุดของเอสเอส และสามารถพบทุก รูปแบบของเอสทีเอส คือลำดับที่ 55 แสดงให้เห็นว่าเอสเอสสามารถตรวจพบได้ทุกรูปแบบของ ี เอสทีเอส ซึ่งเป็นการพิสูจน์เชิงคุณสมบัติไลฟ์เนส กรณีการจำลองการทำงานนั้นไม่สามารถตรวจพบ ได้ทุกรูปแบบของเอสทีเอส ให้ทำการเพิ่มรอบวนซ้ำการจำลองทำงาน จากนั้นจำลองการทำงานและ ทวนสอบใหม่อีกครั้ง ผลลัพธ์ในขั้นตอนนี้คือ จำนวนรอบวนซ้ำการทำงานน้อยที่สุดของเอสเอสที่แสดง ถึงคุณสมบัติไลฟ์เนส หรือเรียกว่าแอลเอสเอส ซึ่งจะนำไปใช้ทวนสอบในขั้นตอนทวนสอบคุณสมบัติ ความทนทานต่อไป

#### **3.6 การหาแอลอาร์เอสในเอสทีจี**

จากรูปที่ 3.1 ขั้นตอนที่ 6 การหาแอลอาร์เอส ข้อมูลนำเข้าของขั้นตอนนี้คือเอสทีจี ภายใต้ การท างานแบบวัฏจักรเชิงเดียวและวัฏจักรที่ไม่มีจุดยอดซ้ ากันกล่าวคือ สัญญาณที่มีคุณสมบัติความ ทนทานนั้น ต้องมีคุณสมบัติเชิงล็อคแบบฟูลล็อคหรือแบบเซมิล็อคอย่างใดอย่างหนึ่งในรูปเอสทีจีโดย อาศัยคุณสมบัติความสัมพันธ์เชิงล็อค [6] ในการค้นหา

# **การหาแอลอาร์เอสในเอสทีจี**มี 2 ขั้นตอนดังนี้

- 1. ค้นหาแอลอาร์เอสแบบฟูลล็อค ถ้าสองสัญญาณใดๆ a และ b แสดงคุณสมบัติดังนี้  $a \rightarrow b \rightarrow a^* \rightarrow b^*$  ถือว่าสองสัญญาณนั้นมีความสัมพันธ์เชิงล็อคแบบฟลล็อคร่วมกัน
- 2. ค้นหาแอลอาร์เอสแบบเซมิล็อค ถ้าสองสัญญาณใดๆ a และ b แสดงคุณสมบัติดังนี้  $a^* \rightarrow b^* \rightarrow a^*$  หรือ  $b^* \rightarrow a^* \rightarrow b^*$  ถือว่าสองสัญญาณนั้นมีความสัมพันธ์เชิงล็อคแบบ เซมิล็อคร่วมกัน

์ตัวอย่างเอสทีจีจากรูปที่ 3.1(a) เมื่อนำมาหาความสัมพันธ์เชิงล็อคด้วยขั้นตอนดังกล่าวได้ ผลลัพธ์ดังตารางที่ 3.1

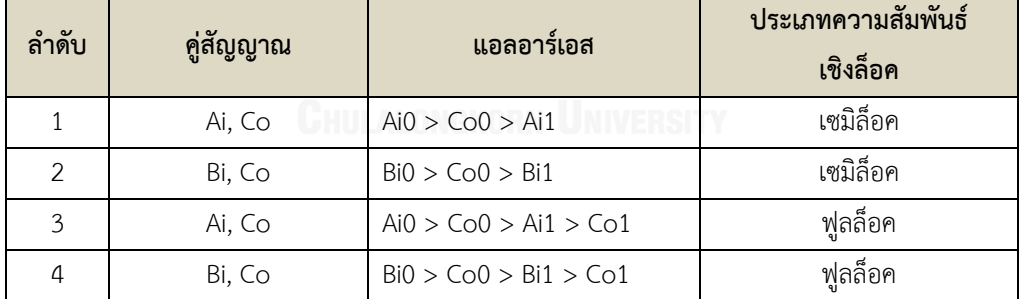

ตารางที่ 3.4 ความสัมพันธ์เชิงล็อคจากเอสทีจี

#### **3.7 การทวนสอบแอลอาร์เอส**

ิจากรูปที่ 3.1 ขั้นตอนที่ 7 การทวนสอบแอลอาร์เอส โดยข้อมูลนำเข้าในขั้นตอนนี้คือ แอลอาร์เอส และแอลเอสเอส เป็นการทวนสอบคุณสมบัติความทนทานอีกระดับหนึ่ง หลังจากทวน สอบคุณสมบัติไลฟ์เนสมาแล้ว โดยตรวจสอบแอลเอสเอสว่ามีลำดับการเปลี่ยนแปลงสัญญาณจากการ ้จำลองการทำงานของคู่สัญญาณนั้นๆ ว่าถูกต้องตรงกับแอลอาร์เอสตามคุณสมับัติความสัมพันธ์ เชิงล็อคหรือไม่ โดยมีขั้นตอนดังนี้

### **การทวนสอบแอลอาร์เอสกับแอลเอสเอส** มี 3 ขั้นตอน

- 1. ตรวจสอบลำดับการเปลี่ยนแปลงสัญญาณในแอลเอสเอส ด้วยความสัมพันธ์เชิงล็อคแบบ ี เซมิล็อคในแอลอาร์เอส ของสัญญาณ a และ b ใดๆ ต้องมีลำดับการเปลี่ยนแปลง ้สัญญาณ ดังนี้ a $\overline{\rightarrow}$ b $\overline{\rightarrow}$ a\* หมายถึงดังนี้
	- a ต้องเปลี่ยนแปลงสัญญาณจาก 0 เป็น 1 ก่อน b เปลี่ยนจาก 0 เป็น 1 เสมอ
	- b ต้องเปลี่ยนแปลงสัญญาณจาก 0 เป็น 1 ก่อน a เปลี่ยนจาก 1 เป็น 0 เสมอ
- 2. ตรวจสอบลำดับการเปลี่ยนแปลงสัญญาณในแอลเอสเอส ด้วยความสัมพันธ์เชิงล็อคแบบ ์ ฟูลล็อคในแอลอาร์เอส ของสัญญาณ a และ b ใดๆ ต้องมีลำดับการเปลี่ยนแปลง ้สัญญาณ ดังนี้ a $\rightarrow$ b $\rightarrow$ a $\rightarrow$ b $\rightarrow$  หมายถึงดังนี้
	- a ต้องเปลี่ยนแปลงสัญญาณจาก 0 เป็น 1 ก่อน b เปลี่ยนจาก 0 เป็น 1 เสมอ
	- b ต้องเปลี่ยนแปลงสัญญาณจาก 0 เป็น 1 ก่อน a เปลี่ยนจาก 1 เป็น 0 เสมอ
	- a ต้องเปลี่ยนแปลงสัญญาณจาก 1 เป็น 0 ก่อน b เปลี่ยนจาก 1เป็น 0 เสมอ
- 3. ตรวจสอบให้ครบทุกคู่สัญญาณที่มีความสัมพันธ์เชิงล็อคร่วมกันตามแอลอาร์เอส

ตัวอย่างจากการทวนสอบแอลอาร์เอสกับแอลเอสเอส จากแอลอาร์เอสผลลัพธ์ที่หาได้จากข้อ ที่ 3.6 และแอลเอสเอสผลลัพธ์ที่ได้จากข้อที่ 3.5 โดยตรวจสอบแยกแต่ละคู่สัญญาณที่มีความสัมพันธ์ เชิงล็อคร่วมกันมีรายละเอียดดังนี้

1. การตรวจสอบคู่ความสัมพันธ์เชิงล็อคของคู่สัญญาณ Ai และ Co

จากขั้นตอนการทวนสอบแอลเอสเอสกับแอลอาร์เอสของคู่ความสัมพันธ์เชิงล็อค Ai และ Co ในตารางที่ 3.5 ตารางแสดงลำดับการเปลี่ยนแปลงสัญญาณจากการจำลองการทำงาน

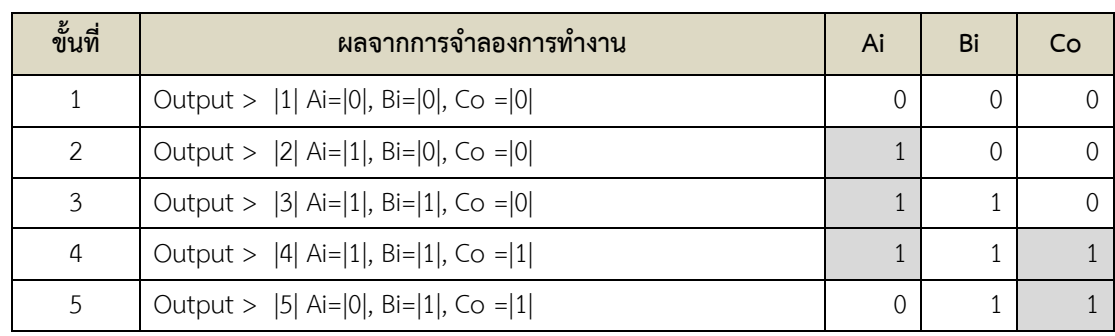

ตารางที่ 3.5 แสดงลำดับการเปลี่ยนแปลงของคู่สัญญาณ Ai และ Co ขั้นที่ 1-30

| ขั้นที่        | ผลจากการจำลองการทำงาน                              | Ai           | Bi             | Co               |
|----------------|----------------------------------------------------|--------------|----------------|------------------|
| 6              | Output > $ 6 $ Ai= $ 0 $ , Bi= $ 0 $ , Co = $ 1 $  | $\sqrt{a}$   | $\overline{0}$ | $\mathbf{1}$     |
| $\overline{7}$ | Output >  7  Ai= 0 , Bi= 0 , Co = 0                | $\mathbf 0$  | $\mathbf 0$    | $\overline{0}$   |
| 8              | Output > $ 8 $ Ai= $ 1 $ , Bi= $ 0 $ , Co = $ 0 $  | $\mathbf{1}$ | $\overline{0}$ | $\overline{0}$   |
| 9              | Output > $ 9 $ Ai= $ 1 $ , Bi= $ 1 $ , Co = $ 0 $  | $1\,$        | $\mathbf{1}$   | $\overline{0}$   |
| 10             | Output >  10  Ai= 1 , Bi= 1 , Co = 1               | $\mathbf{1}$ | $\mathbf{1}$   | $\mathbf{1}$     |
| 11             | Output > $ 11 $ Ai= $ 0 $ , Bi= $ 1 $ , Co = $ 1 $ | $\mathbf 0$  | $\mathbf{1}$   | $\mathbf{1}$     |
| 12             | Output > $ 12 $ Ai= $ 0 $ , Bi= $ 0 $ , Co = $ 1 $ | $\mathbf 0$  | $\overline{0}$ | $\mathbf{1}$     |
| 13             | Output > $ 13 $ Ai= $ 0 $ , Bi= $ 0 $ , Co = $ 0 $ | $\mathbf 0$  | $\overline{0}$ | $\overline{0}$   |
| 14             | Output > $ 14 $ Ai= $ 1 $ , Bi= $ 0 $ , Co = $ 0 $ | $1\,$        | $\mathbf 0$    | $\overline{0}$   |
| 15             | Output > $ 15 $ Ai= $ 1 $ , Bi= $ 1 $ , Co = $ 0 $ | $1\,$        | $\mathbf{1}$   | $\overline{0}$   |
| 16             | Output > $ 16 $ Ai= $ 1 $ , Bi= $ 1 $ , Co = $ 1 $ | $\mathbf{1}$ | $\mathbf{1}$   | $\mathbf{1}$     |
| 17             | Output > $ 17 $ Ai= $ 0 $ , Bi= $ 1 $ , Co = $ 1 $ | $\mathbf 0$  | $\mathbf{1}$   | $\mathbf{1}$     |
| 18             | Output > $ 18 $ Ai= $ 0 $ , Bi= $ 0 $ , Co = $ 1 $ | $\mathbf 0$  | $\overline{0}$ | $\mathbf{1}$     |
| 19             | Output > $ 19 $ Ai= $ 0 $ , Bi= $ 0 $ , Co = $ 0 $ | $\mathbf 0$  | $\mathbf 0$    | $\overline{0}$   |
| 20             | Output > $ 20 $ Ai= $ 0 $ , Bi= $ 1 $ , Co = $ 0 $ | $\mathbf 0$  | $\mathbf{1}$   | $\overline{0}$   |
| 21             | Output > $ 21 $ Ai= $ 1 $ , Bi= $ 1 $ , Co = $ 0 $ | $\mathbf{1}$ | $\mathbf{1}$   | $\boldsymbol{0}$ |
| 22             | Output > $ 22 $ Ai= $ 1 $ , Bi= $ 1 $ , Co = $ 1 $ | $\mathbf{1}$ | $\mathbf{1}$   | $\mathbf{1}$     |
| 23             | Output > $ 23 $ Ai= $ 0 $ , Bi= $ 1 $ , Co = $ 1 $ | $\mathbf 0$  | $\mathbf{1}$   | $\mathbf{1}$     |
| 24             | Output >  24  Ai= 0 , Bi= 0 , Co = 1  10 M 8 16 8  | $\mathbf 0$  | $\theta$       | $\mathbf{1}$     |
| 25             | Output > $ 25 $ Ai= $ 0 $ , Bi= $ 0 $ , Co = $ 0 $ | $\mathbf 0$  | $\overline{0}$ | $\overline{0}$   |
| 26             | Output > $ 26 $ Ai= $ 1 $ , Bi= $ 0 $ , Co = $ 0 $ | $1\,$        | $\mathbf 0$    | $\boldsymbol{0}$ |
| 27             | Output > $ 27 $ Ai= $ 1 $ , Bi= $ 1 $ , Co = $ 0 $ | $1\,$        | $\mathbf{1}$   | $\boldsymbol{0}$ |
| 28             | Output >  28  Ai= 1 , Bi= 1 , Co = 1               | $1\,$        | $1\,$          | $\mathbf{1}$     |
| 29             | Output > $ 29 $ Ai= $ 1 $ , Bi= $ 0 $ , Co = $ 1 $ | $\mathbf{1}$ | $\mathbf 0$    | $\mathbf{1}$     |
| 30             | Output > $ 30 $ Ai= $ 0 $ , Bi= $ 0 $ , Co = $ 1 $ | $\mathbf 0$  | $\theta$       | $\mathbf{1}$     |
| $\cdots$       |                                                    | $\cdots$     | $\ldots$       | $\cdots$         |

ตารางที่ 3.5 แสดงลำดับการเปลี่ยนแปลงของคู่สัญญาณ Ai และ Co ขั้นที่ 1-30 (ต่อ)

1.1) ความสัมพันธ์เชิงล็อคประเภทเซมิล็อค ระหว่างสัญญาณ Ai และ Co

จากคุณสมบัติความสัมพันธ์เชิงล็อค จากตารางคู่ความสัมพันธ์ของสัญญาณ Ai และ Co มี ลักษณะแบบเซมิล็อค Ai0 > Co0 > Ai1 โดนแทนค่าลบด้วย 0 และแทนค่าบวกด้วย 1 เมื่ออ่าน จากทริกเกอร์แทนค่าด้วยคู่สี (0, 1) การเปลี่ยนแปลงทริกเกอร์สีขาว(-) ของ Ai จะต้องเกิดก่อนการ เปลี่ยนแปลงทริกเกอร์สีขาว(-) ของ Co เสมอ ในทำนองเดียวกันการเปลี่ยนแปลงทริกเกอร์สีเทา(+) ของ Ai จะต้องเกิดหลังการเปลี่ยนแปลงทริกเกอร์สีขาว(-) ของ Co เสมอเช่นกัน

1.2) ความสัมพันธ์เชิงล็อคประเภทฟูลล็อค ระหว่างสัญญาณ Ai และ Co

จากคุณสมบัติความสัมพันธ์เชิงล็อค จากตารางคู่ความสัมพันธ์ของสัญญาณ Ai และ Co มี ลักษณะแบบฟูลล็อค Ai0 > Co0 > Ai1 > Co1 โดนแทนค่าลบด้วย 0 และแทนค่าบวกด้วย 1 เมื่อ อ่านจากทริกเกอร์แทนค่าด้วยคู่สี (0, 1) การเปลี่ยนแปลงทริกเกอร์สีขาว(-) ของ Bi จะต้องเกิดก่อน การเปลี่ยนแปลงทริกเกอร์สีขาว (-) ของ Co เสมอ ในท านองเดียวกันการเปลี่ยนแปลง ทริกเกอร์ สีเทา(+) ของ Bi จะต้องเกิดหลังการเปลี่ยนแปลงทริกเกอร์สีขาว (-) ของ Co เสมอ และเกิดก่อนการ เปลี่ยนแปลงทริกเกอร์สีเทา(+) ของ Co เสมอเช่นกัน

จากการทวนสอบลำดับของคู่ความสัมพันธ์เชิงล็อคของสัญญาณ Ai และ Co จนถึงลำดับขั้น การทำงานน้อยที่สุดที่แสดงถึงลำดับการเปลี่ยนแปลงสัญญาณที่เป็นไปได้ทั้งหมดของเอสทีจี ปรากฏ ว่ามีล าดับการเปลี่ยนแปลงของสัญญาณระหว่างคู่สัญญาณได้ถูกต้องทั้งหมด

# 2. การตรวจสอบคู่ความสัมพันธ์เชิงล็อคของคู่สัญญาณ Bi และ Co

จากขั้นตอนการทวนสอบแอลเอสเอสกับแอลอาร์เอสของคู่ความสัมพันธ์เชิงล็อค Bi และ Co ในตารางที่ 3.6 ตารางแสดงลำดับการเปลี่ยนแปลงสัญญาณจากการจำลองการทำงาน

| ขั้นที่        | ผลจากการจำลองการทำงาน                              | Ai             | Bi           | Co             |
|----------------|----------------------------------------------------|----------------|--------------|----------------|
| $\mathbf{1}$   | Output > $ 1 $ Ai= $ 0 $ , Bi= $ 0 $ , Co = $ 0 $  | $\Omega$       | $\Omega$     | $\Omega$       |
| 2              | Output >  2  Ai= 1 , Bi= 0 , Co = 0                | $\mathbf{1}$   | $\Omega$     | $\overline{0}$ |
| $\mathfrak{Z}$ | Output >  3  Ai= 1 , Bi= 1 , Co = 0                | $\mathbf{1}$   | $\mathbf{1}$ | $\overline{0}$ |
| 4              | Output >  4  Ai= 1 , Bi= 1 , Co = 1                | $\mathbf{1}$   | $\mathbf{1}$ | $\mathbf{1}$   |
| 5              | Output > $ 5 $ Ai= $ 0 $ , Bi= $ 1 $ , Co = $ 1 $  | $\Omega$       | $\mathbf{1}$ | $\mathbf{1}$   |
| 6              | Output > $ 6 $ Ai= $ 0 $ , Bi= $ 0 $ , Co = $ 1 $  | $\Omega$       | $\Omega$     | $\mathbf{1}$   |
| $\overline{7}$ | Output >  7  Ai= 0 , Bi= 0 , Co = 0                | $\overline{0}$ | $\Omega$     | $\overline{0}$ |
| 8              | Output >  8  Ai= 1 , Bi= 0 , Co = 0                | $\mathbf{1}$   | $\Omega$     | $\overline{0}$ |
| 9              | Output >  9  Ai= 1 , Bi= 1 , Co = 0                | $\mathbf{1}$   | $\mathbf{1}$ | $\Omega$       |
| 10             | Output >  10  Ai= 1 , Bi= 1 , Co = 1               | $\mathbf{1}$   | $\mathbf{1}$ | $\mathbf{1}$   |
| 11             | Output > $ 11 $ Ai= $ 0 $ , Bi= $ 1 $ , Co = $ 1 $ | $\overline{0}$ | $\mathbf{1}$ | $\mathbf{1}$   |

ตารางที่ 3.6 ตารางแสดงลำดับการเปลี่ยนแปลงของคู่สัญญาณ Bi และ Co ขั้นที่ 1-30

| ขั้นที่ | ผลจากการจำลองการทำงาน                               | Ai             | Bi             | Co               |
|---------|-----------------------------------------------------|----------------|----------------|------------------|
| 12      | Output > $ 12 $ Ai= $ 0 $ , Bi= $ 0 $ , Co = $ 1 $  | $\overline{0}$ | $\overline{0}$ | $\mathbf{1}$     |
| 13      | Output > $ 13 $ Ai= $ 0 $ , Bi= $ 0 $ , Co = $ 0 $  | $\mathbf 0$    | $\overline{0}$ | $\mathbf 0$      |
| 14      | Output > $ 14 $ Ai= $ 1 $ , Bi= $ 0 $ , Co = $ 0 $  | $\mathbf{1}$   | $\overline{0}$ | $\overline{0}$   |
| 15      | Output > $ 15 $ Ai= $ 1 $ , Bi= $ 1 $ , Co = $ 0 $  | $\mathbf{1}$   | $\mathbf{1}$   | $\mathbf 0$      |
| 16      | Output > $ 16 $ Ai= $ 1 $ , Bi= $ 1 $ , Co = $ 1 $  | $\mathbf{1}$   | $\mathbf{1}$   | $\mathbf{1}$     |
| 17      | Output > $ 17 $ Ai= $ 0 $ , Bi= $ 1 $ , Co = $ 1 $  | $\overline{0}$ | $\mathbf{1}$   | $\mathbf{1}$     |
| 18      | Output >  18  Ai= 0 , Bi= 0 , Co = 1                | $\mathbf 0$    | $\Omega$       | $\mathbf{1}$     |
| 19      | Output > $ 19 $ Ai= $ 0 $ , Bi= $ 0 $ , Co = $ 0 $  | $\mathbf 0$    | $\Omega$       | $\overline{0}$   |
| 20      | Output > $ 20 $ Ai= $ 0 $ , Bi= $ 1 $ , Co = $ 0 $  | $\overline{0}$ | $\mathbf{1}$   | $\overline{0}$   |
| 21      | Output > $ 21 $ Ai= $ 1 $ , Bi= $ 1 $ , Co = $ 0 $  | $\mathbf{1}$   | $\mathbf{1}$   | $\boldsymbol{0}$ |
| 22      | Output > $ 22 $ Ai= $ 1 $ , Bi= $ 1 $ , Co = $ 1 $  | $\mathbf{1}$   | $\mathbf{1}$   | $\mathbf{1}$     |
| 23      | Output > $ 23 $ Ai= $ 0 $ , Bi= $ 1 $ , Co = $ 1 $  | $\mathbf 0$    | $\mathbf{1}$   | $\mathbf{1}$     |
| 24      | Output > $ 24 $ Ai= $ 0 $ , Bi= $ 0 $ , Co = $ 1 $  | $\mathbf 0$    | $\overline{0}$ | $\mathbf{1}$     |
| 25      | Output > $ 25 $ Ai= $ 0 $ , Bi= $ 0 $ , Co = $ 0 $  | $\mathbf 0$    | $\mathbf 0$    | $\boldsymbol{0}$ |
| 26      | Output > $ 26 $ Ai= $ 1 $ , Bi= $ 0 $ , Co = $ 0 $  | $\mathbf{1}$   | $\mathbf 0$    | $\overline{0}$   |
| 27      | Output > $ 27 $ Ai= $ 1 $ , Bi= $ 1 $ , Co = $ 0 $  | $\mathbf{1}$   | $\mathbf{1}$   | $\mathbf 0$      |
| 28      | Output > $ 28 $ Ai= $ 1 $ , Bi= $ 1 $ , Co = $ 1 $  | $\mathbf{1}$   | $\mathbf{1}$   | $\mathbf{1}$     |
| 29      | Output > $ 29 $ Ai= $ 1 $ , Bi= $ 0 $ , Co = $ 1 $  | $\mathbf{1}$   | $\overline{0}$ | $\mathbf{1}$     |
| 30      | Output >  30  Ai= 0 , Bi= 0 , Co = 1  10 11 8 1 6 8 | $\mathbf 0$    | $\overline{0}$ | $\mathbf{1}$     |
|         |                                                     |                |                |                  |

ี ตารางที่ 3.6 ตารางแสดงลำดับการเปลี่ยนแปลงของคู่สัญญาณ Bi และ Co ขั้นที่ 1-30 (ต่อ)

2.1) ความสัมพันธ์เชิงล็อคประเภทเซมิล็อค ระหว่างสัญญาณ Bi และ Co

จากคุณสมบัติความสัมพันธ์เชิงล็อค จากตารางคู่ความสัมพันธ์ของสัญญาณ Bi และ Co มี ลักษณะแบบเซมิล็อค Bi0 > Co0 > Bi1 โดนแทนค่าลบด้วย 0 และแทนค่าบวกด้วย 1 เมื่ออ่าน จากทริกเกอร์แทนค่าด้วยคู่สี (0, 1) การเปลี่ยนแปลงทริกเกอร์สีขาว(-) ของ Bi จะต้องเกิดก่อน การ เปลี่ยนแปลงทริกเกอร์สีขาว(-) ของ Co เสมอ ในทำนองเดียวกัน การเปลี่ยนแปลงทริกเกอร์ สีเทา(+) ของ Bi จะต้องหลังก่อน การเปลี่ยนแปลงทริกเกอร์สีขาว(-) ของ Co เสมอเช่นกัน

2.2) ความสัมพันธ์เชิงล็อคประเภทฟูลล็อค ระหว่างสัญญาณ Bi และ Co

จากคุณสมบัติความสัมพันธ์เชิงล็อค จากตารางคู่ความสัมพันธ์ของสัญญาณ Bi และ Co มี ลักษณะแบบฟูลล็อค Bi0 > Co0 > Bi1 > Co1 โดนแทนค่าลบด้วย 0 และแทนค่าบวกด้วย 1 เมื่อ อ่านจากทริกเกอร์แทนค่าด้วยคู่สี (0, 1) การเปลี่ยนแปลงทริกเกอร์สีขาว(-) ของ Bi จะต้องเกิดก่อน การเปลี่ยนแปลงทริกเกอร์สีขาว (-) ของ Co เสมอ ในทำนองเดียวกัน การเปลี่ยนแปลงทริกเกอร์ สีเทา(+) ของ Bi จะต้องหลัง การเปลี่ยนแปลงทริกเกอร์สีขาว (-) ของ Co เสมอและเกิดก่อนการ เปลี่ยนแปลงทริกเกอร์สีเทา(+) ของ Co เสมอเช่นกัน

จากการทวนสอบแอลอาร์เอสกับแอลเอสเอสพบว่าไม่มีการเปลี่ยนแปลงเอาต์พุต (Output transition) ที่ขัดแย้งกับเอสทีจี และเอสทีจีสามารถวนรอบซ้ำการทำงานได้ครบทุกโทเค็นสถานะ (State) จึงสามารถพิสูจน์ได้ว่าจะไม่เกิดข้อขัดแย้งกับแอลอาร์เอสของแต่ละคู่ความ สัมพันธ์หากยังวน ี ซ้ำการทำงานต่อไป กล่าวคือ เอสทีจีใดๆ จะมีคณสมบัติ ความทนทานก็ต่อเมื่อการเปลี่ยนแปลง ้สัญญาณใดๆ ที่เกิดขึ้น จะไม่ไปปิดกั้นการเกิดการเปลี่ยนแปลงสัญญาณสัญญาณอื่นๆ นั่นคือ สำหรับ ทุกสัญญาณ c ที่ไม่ใช่สัญญาณอินพุต แล้วทุกๆ การเปลี่ยนแปลงสัญญาณ c ซึ่งเกิดขึ้นโดยสัญญาณ a แล้ว การเปลี่ยนแปลงสัญญาณ c จะต้องมีความสัมพันธ์แบบอันดับกับสัญญาณ a' ด้วย คุณสมบัติ ดังกล่าวนี้จะรับประกันว่าจะไม่เกิดปัญหาเงื่อนไขการแข่งขัน (Race condition) ซึ่งนำไปสู่การทำงาน ที่ผิดพลาดของวงจร

เมื่อทวนสอบผ่านคุณสมบัติไลฟ์เนสและคุณสมบัติความทนทานได้นั้น สามารถสรุปได้ว่า ้วงจรอสมวารที่ได้จากการสังเคราะห์นั้นๆ สามารถทำงานได้ถูกต้องตามพฤติกรรมที่ได้ออกแบบไว้ ในเอสทีจี

# **บทที่4 การทวนสอบวงจรอสมวารตัวอย่างด้วยการจ าลองล าดับสัญญาณในเอสทีจี**

ในบทนี้จะกล่าวถึง การทวนสอบวงจรอสมวารตัวอย่างด้วยการจำลองลำดับสัญญาณใน เอสทีจี ด้วยตัวอย่างวงจรอสมวารที่สังเคราะห์ได้ ทั้งหมด 3 วงจร ประกอบด้วยวงจรอสมวาร full, half, c-element แบบพิจารณาค่าที่ไม่ใช่อินพุต และวงจรที่สังเคราะห์ไม่ถูกต้อง 2 วงจร

### **4.1 การทวนสอบตัวอย่างวงจรอสมวาร full**

ตัวอย่างวงจรอสมวาร full ประกอบด้วยเอสทีจีรูปที่ 4.1(a) และวงจรที่ได้จากการสังเคราะห์รูป ที่ 4.1(b)

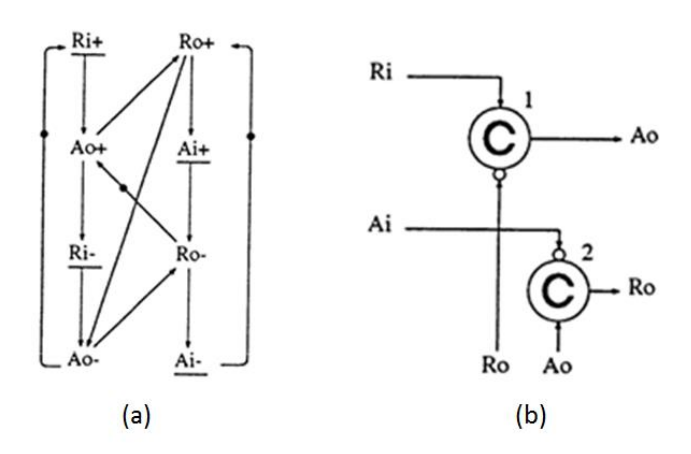

รูปที่ 4.1 เอสทีจี (a) [5] และวงจรที่ได้จากการสังเคราะห์(b) [14] ของวงจรอสมวาร full

# **4.1.1 การแปลงพฤติกรรมในเอสทีจีและวงจรอสมวารที่สังเคราะห์ได้ของตัวอย่างวงจร อสมวาร full เป็นภาษาโพรเมล่า**

จากขั้นตอนในข้อที่ 3.1 สามารถแปลงพฤติกรรมในเอสทีจีของวงจร full เป็นภาษาโพรเมล่า และขั้นตอนในข้อที่ 3.2 สามารถแปลงวงจรอสมวาร full เป็นภาษาโพรเมล่า ซึ่งรหัสภาษาโพรเมล่าที่ แปลงได้จะแสดงในภาคผนวกรูปที่ ก-1 จากนั้นนำรหัสภาษาโพรเมล่าที่ได้จำลองการทำงานด้วย เครื่องมือสปินและบันทึกผลการจำลองการทำงานตามขั้นตอนในข้อ 3.3

#### **4.1.2 การหาเอสทีเอสในเอสทีจีของตัวอย่างวงจรอสมวาร full**

จากขั้นตอนในข้อที่ 3.4 สามารถหาเอสทีเอสในเอสทีจีของวงจรอสมวาร full ได้ทั้งหมด 5 เอสทีเอสดังนี้

เอสทีเอส 1. Ri1 > Ao1 > Ri0 > Ro1 > Ao0 > Ai1 > Ro0 > Ai0 เอสทีเอส 2. Ri1 > Ao1 > Ri0 > Ro1 > Ai1 > Ao0 > Ro0 > Ai0 เอสทีเอส 3. Ri1 > Ao1 > Ro1 > Ai1 > Ri0 > Ao0 > Ro0 > Ai0 เอสทีเอส 4. Ri1 > Ao1 > Ro1 > Ri0 > Ao0 > Ai1 > Ro0 > Ai0 เอสทีเอส 5. Ri1 > Ao1 > Ro1 > Ri0 > Ai1 > Ao0 > Ro0 > Ai0

### **4.1.3 การทวนสอบเอสทีเอสของตัวอย่างวงจรอสมวาร full**

จากขั้นตอนในข้อที่ 3.5 การทวนสอบเอสทีเอสกับเอสเอสของวงจรอสมวาร full โดยใน ตารางที่ 4.2 จะคัดเฉพาะเอสเอสที่ถูกแบ่งด้วยรอบปัจจุบันและก่อนหน้าในขั้นนั้นๆ ที่สามารถตรวจ พบครบทุกเอสทีเอสจากเอสทีจี

| ಕಿ<br>ขันแรก | ೪<br>ขึ้น<br>สุดท้าย | เอสเอสที่ถูกแบ่งด้วยรอบปัจจุบันและก่อนหน้า                                                                             | เอสทีเอส<br>ที่พบ |
|--------------|----------------------|----------------------------------------------------------------------------------------------------|-------------------|
| 1            | 8                    | $\text{Ri1} > \text{Ao1} > \text{Ro1} > \text{Ai1} > \text{Ri0} > \text{Ao0} > \text{Ro0} > \text{Ai0} >$              | STS 3             |
| 593          | 608                  | $Ai0 > A_01 > Ri0 > Ro1 > A_00 > Ai1 > Ro0 > Ai0 > Ri1 >$                                                              | STS 5             |
|              |                      | $Ao1 > Ro1 > Ri0 > Ai1 > Ao0 > Ro0 > Ai0 >$                                                                            |                   |
| 777          | 792                  | $\text{Ri1} > \text{Ao1} > \text{Ro1} > \text{Ri0} > \text{Ai1} > \text{Ao0} > \text{Ro0} > \text{Ai0} > \text{Ri1} >$ | STS <sub>4</sub>  |
|              |                      | $Ao1 > Ro1 > Ri0 > Ao0 > Ai1 > Ro0 > Ai0 >$                                                                            |                   |
| 817          | 832                  | $\text{Ri1} > \text{Ao1} > \text{Ro1} > \text{Ai1} > \text{Ri0} > \text{Ao0} > \text{Ro0} > \text{Ai0} > \text{Ri1} >$ | STS 1             |
|              |                      | $Ao1 > Ri0 > Ro1 > Ao0 > Ai1 > Ro0 > Ai0 >$                                                                            |                   |
| 1,745        | 1,760                | $A$ i0 > $A$ o1 > $R$ o1 > $A$ i1 > $R$ i0 > $A$ o0 > $R$ o0 > $A$ i0 > $R$ i1 >                                       | STS <sub>2</sub>  |
|              |                      | $Ao1 > Ri0 > Ro1 > Ai1 > Ao0 > Ro0 > Ai0 >$                                                                            |                   |
|              |                      |                                                                                                    |                   |

ตารางที่ 4.1 ผลการทวนสอบเอสทีเอสกับเอสเอสของตัวอย่างวงจรอสมวาร full

ผลการทวนสอบเอสทีเอสกับเอสเอสของวงจรอสมวาร full จากตารางที่ 4.2 ผลลัพธ์ แอลเอสเอสที่ได้คือ จำนวนรอบวนซ้ำการทำงานน้อยที่สุดของเอสเอสที่พบทุกรูปแบบของเอสทีเอส คือลำดับที่ 1,760 จากตารางที่ 4.1 สามารถอ่านเพิ่มเติมได้ในภาคผนวกตารางที่ ข.1
### **4.1.4 การหาแอลอาร์เอสในเอสทีจีของตัวอย่างวงจรอสมวาร full**

จากขั้นตอนในข้อที่ 3.6 สามารถหาแอลอาร์เอสในเอสทีจีของวงจรอสมวาร full ได้ผลลัพธ์ 6 แอลอาร์เอส ดังในตารางที่ 4.1

| ลำดับ          | คู่สัญญาณ | แอลอาร์เอส                                          | ประเภทความสัมพันธ์<br>เชิงล็อค |
|----------------|-----------|-----------------------------------------------------|--------------------------------|
|                | Ao, Ro    | $A0 > R0 > A01$                                     | เซมิล็อค                       |
| $\mathcal{P}$  | Ri, Ao    | $\text{Ri0} > \text{AoO} > \text{Ri1}$              | เซมิล็อค                       |
| 3              | Ro, Ai    | Ro0 > Ai0 > Ro1                                     | เซมิล็อค                       |
| $\overline{4}$ | Ao, Ro    | $A0 > R0 > A01 > R01$                               | ฟูลล็อค                        |
| 5              | Ri, Ao    | $\text{Ri0} > \text{AoO} > \text{Ri1} > \text{Ao1}$ | ฟลล็อค                         |
| 6              | Ro, Ai    | Ro0 > Ai0 > Ro1 > Ai1                               | ฟลล็อค                         |

ตารางที่ 4.2 ความสัมพันธ์เชิงล็อคจากเอสทีจีของวงจรอสมวาร full

### **4.1.5 การทวนสอบแอลอาร์เอสของตัวอย่างวงจรอสมวาร full**

จากขั้นตอนในข้อที่ 3.7 สามารถทวนสอบแอลอาร์เอสของวงจรอสมวาร full ของแต่ละคู่ สัญญาณที่มีความสัมพันธ์เชิงล็อคร่วมกันดังนี้

# 1. การตรวจสอบคู่ความสัมพันธ์เชิงล็อคของคู่สัญญาณ Ao และ Ro

จากขั้นตอนการทวนสอบแอลเอสเอสกับแอลอาร์เอสของคู่ความสัมพันธ์เชิงล็อค Ao และ Ro ในตารางที่ 4.3 ตารางแสดงลำดับการเปลี่ยนแปลงสัญญาณจากการจำลองการทำงาน

ตารางที่ 4.3 ตารางแสดงลำดับการเปลี่ยนแปลงของคู่สัญญาณ Ao และ Ro ขั้นที่ 1-30

| ขั้นที่        | ้ผลจากการจำลองการทำงาน                                       | Ri           | <b>Ro</b>    | Ai           | Ao.      |
|----------------|--------------------------------------------------------------|--------------|--------------|--------------|----------|
| $\mathbf{1}$   | Output > $ 1 $ Ri= $ 1 $ , Ro= $ 0 $ , Ai= $ 0 $ , Ao= $ 0 $ | $\mathbf{1}$ | $\Omega$     | $\Omega$     | $\Omega$ |
| 2              | Output >  2  Ri= 1 , Ro= 0 , Ai= 0 , Ao= 1                   | $\mathbf{1}$ | $\Omega$     | $\Omega$     |          |
| 3              | Output >  3  Ri= 1 , Ro= 1 , Ai= 0 , Ao= 1                   | $\mathbf{1}$ | $\mathbf{1}$ | $\Omega$     |          |
| $\overline{4}$ | Output > $ 4 $ Ri= $ 1 $ , Ro= $ 1 $ , Ai= $ 1 $ , Ao= $ 1 $ | $\mathbf{1}$ | $\mathbf{1}$ | 1            |          |
| 5              | Output > $ 5 $ Ri= $ 0 $ , Ro= $ 1 $ , Ai= $ 1 $ , Ao= $ 1 $ | $\Omega$     | $\mathbf{1}$ | $\mathbf{1}$ |          |
| 6              | Output > $ 6 $ Ri= $ 0 $ , Ro= $ 1 $ , Ai= $ 1 $ , Ao= $ 0 $ | $\Omega$     | $\mathbf{1}$ | 1            | $\Omega$ |
| $\overline{7}$ | Output >  7  Ri= 0 , Ro= 0 , Ai= 1 , Ao= 0                   | $\Omega$     | $\Omega$     | 1            | $\Omega$ |
| 8              | Output >  8  Ri= 0 , Ro= 0 , Ai= 0 , Ao= 0                   | $\Omega$     | $\Omega$     | $\Omega$     | $\Omega$ |
| 9              | Output > $ 9 $ Ri= $ 1 $ , Ro= $ 0 $ , Ai= $ 0 $ , Ao= $ 0 $ | 1            | $\Omega$     | $\Omega$     |          |

| ขั้นที่ | ีผลจากการจำลองการทำงาน                                        | Ri               | <b>Ro</b>      | Ai             | Ao             |
|---------|---------------------------------------------------------------|------------------|----------------|----------------|----------------|
| 10      | Output > $ 10 $ Ri= $ 1 $ , Ro= $ 0 $ , Ai= $ 0 $ , Ao= $ 1 $ | $\mathbf{1}$     | $\overline{0}$ | $\overline{0}$ | $\mathbf{1}$   |
| 11      | Output > $ 11 $ Ri= $ 1 $ , Ro= $ 1 $ , Ai= $ 0 $ , Ao= $ 1 $ | $\mathbf{1}$     | $\mathbf{1}$   | $\Omega$       | $\mathbf{1}$   |
| 12      | Output >  12  Ri= 1 , Ro= 1 , Ai= 1 , Ao= 1                   | $\mathbf{1}$     | $\mathbf{1}$   | $\mathbf{1}$   | $\mathbf{1}$   |
| 13      | Output >  13  Ri= 0 , Ro= 1 , Ai= 1 , Ao= 1                   | $\overline{0}$   | $\mathbf{1}$   | $\mathbf{1}$   | $\mathbf{1}$   |
| 14      | Output >  14  Ri= 0 , Ro= 1 , Ai= 1 , Ao= 0                   | $\mathbf 0$      | $\mathbf{1}$   | $\mathbf{1}$   | $\mathbf 0$    |
| 15      | Output > $ 15 $ Ri= $ 0 $ , Ro= $ 0 $ , Ai= $ 1 $ , Ao= $ 0 $ | 0                | $\mathbf 0$    | $\mathbf{1}$   | $\overline{0}$ |
| 16      | Output > $ 16 $ Ri= $ 1 $ , Ro= $ 0 $ , Ai= $ 1 $ , Ao= $ 0 $ | $\mathbf{1}$     | $\overline{0}$ | $\mathbf{1}$   | $\Omega$       |
| 17      | Output >  17  Ri= 1 , Ro= 0 , Ai= 1 , Ao= 1                   | $\mathbf{1}$     | $\overline{0}$ | $\mathbf{1}$   | $\mathbf{1}$   |
| 18      | Output > $ 18 $ Ri= $ 0 $ , Ro= $ 0 $ , Ai= $ 1 $ , Ao= $ 1 $ | $\Omega$         | $\mathbf 0$    | $\mathbf{1}$   | $\mathbf{1}$   |
| 19      | Output >  19  Ri= 0 , Ro= 0 , Ai= 0 , Ao= 1                   | $\overline{0}$   | $\Omega$       | $\overline{0}$ | $\mathbf{1}$   |
| 20      | Output >  20  Ri= 0 , Ro= 1 , Ai= 0 , Ao= 1                   | $\boldsymbol{0}$ | $\mathbf{1}$   | $\overline{0}$ | $\mathbf{1}$   |
| 21      | Output > $ 21 $ Ri= $ 0 $ , Ro= $ 1 $ , Ai= $ 0 $ , Ao= $ 0 $ | $\overline{0}$   | $\mathbf{1}$   | $\Omega$       | $\Omega$       |
| 22      | Output >  22  Ri= 0 , Ro= 1 , Ai= 1 , Ao= 0                   | $\mathbf 0$      | $\mathbf{1}$   | $\mathbf{1}$   | $\overline{0}$ |
| 23      | Output >  23  Ri= 1 , Ro= 1 , Ai= 1 , Ao= 0                   | $\mathbf{1}$     | $\mathbf{1}$   | $\mathbf{1}$   | $\overline{0}$ |
| 24      | Output > $ 24 $ Ri= $ 1 $ , Ro= $ 0 $ , Ai= $ 1 $ , Ao= $ 0 $ | $\mathbf{1}$     | $\overline{0}$ | $\mathbf{1}$   | $\overline{0}$ |
| 25      | Output >  25  Ri= 1 , Ro= 0 , Ai= 1 , Ao= 1 <br>Ò.            | $\mathbf{1}$     | $\overline{0}$ | $\mathbf{1}$   | $\mathbf{1}$   |
| 26      | Output > $ 26 $ Ri= $ 1 $ , Ro= $ 0 $ , Ai= $ 0 $ , Ao= $ 1 $ | $\mathbf{1}$     | $\overline{0}$ | $\mathbf 0$    | $\mathbf{1}$   |
| 27      | Output >  27  Ri= 0 , Ro= 0 , Ai= 0 , Ao= 1                   | $\Omega$         | $\overline{0}$ | $\overline{0}$ | $\mathbf{1}$   |
| 28      | Output >  28  Ri= 0 , Ro= 1 , Ai= 0 , Ao= 1                   | $\mathbf 0$      | $\mathbf{1}$   | $\overline{0}$ | $\mathbf{1}$   |
| 29      | Output >  29  Ri= 0 , Ro= 1 , Ai= 0 , Ao= 0                   | $\Omega$         | $\mathbf{1}$   | $\overline{0}$ | $\overline{0}$ |
| 30      | Output >  30  Ri= 0 , Ro= 1 , Ai= 1 , Ao= 0                   | $\overline{0}$   | $\mathbf{1}$   | $\mathbf{1}$   | $\overline{0}$ |
|         | $\cdots$                                                      |                  | $\ldots$       |                |                |

ตารางที่ 4.3 ตารางแสดงลำดับการเปลี่ยนแปลงของคู่สัญญาณ Ao และ Ro ขั้นที่ 1-30 (ต่อ)

1.1) ความสัมพันธ์เชิงล็อคประเภทเซมิล็อค ระหว่างสัญญาณ Ao และ Ro

จากคุณสมบัติความสัมพันธ์เชิงล็อค จากตารางคู่ความสัมพันธ์ของสัญญาณ Ao และ Ro มี ลักษณะแบบเซมิล็อค Ao0 > Ro0 > Ao1 โดนแทนค่าลบด้วย 0 และแทนค่าบวกด้วย 1 เมื่ออ่าน จากทริกเกอร์แทนค่าด้วยคู่สี (0, 1) การเปลี่ยนแปลงทริกเกอร์สีขาว(-) ของ Ao จะต้องเกิดก่อนการ เปลี่ยนแปลงทริกเกอร์สีขาว(-) ของ Ro เสมอ ในทำนองเดียวกัน การเปลี่ยนแปลงทริกเกอร์สีเทา(+) ของ Ao จะต้องเกิดหลังการเปลี่ยนแปลงทริกเกอร์สีขาว(-) ของ Ro เสมอเช่นกัน

### 1.2) ความสัมพันธ์เชิงล็อคประเภทฟูลล็อค ระหว่างสัญญาณ Ao และ Ro

จากคุณสมบัติความสัมพันธ์เชิงล็อค จากตารางคู่ความสัมพันธ์ของสัญญาณ Ao และ Ro มี ลักษณะแบบฟูลล็อค Ao0 > Ro0 > Ao1 > Ro1 โดนแทนค่าลบด้วย 0 และแทนค่าบวกด้วย 1 เมื่อ อ่านจากทริกเกอร์แทนค่าด้วยคู่สี (0, 1) การเปลี่ยนแปลงทริกเกอร์สีขาว(-) ของ Ao จะต้องเกิดก่อน การเปลี่ยนแปลงทริกเกอร์สีขาว(-) ของ Ro เสมอ ในทำนองเดียวกัน การเปลี่ยนแปลงทริกเกอร์ สีเทา(+) ของ Ao จะต้องเกิดหลัง การเปลี่ยนแปลงทริกเกอร์สีขาว(-) ของ Ro เสมอ และเกิดก่อน การเปลี่ยนแปลงทริกเกอร์สีเทา(+) ของ Ro เสมอเช่นกัน

### 2. การตรวจสอบคู่ความสัมพันธ์เชิงล็อคของคู่สัญญาณ Ri และ Ao

จากขั้นตอนการทวนสอบแอลเอสเอสกับแอลอาร์เอสของคู่ความสัมพันธ์เชิงล็อค Ri และ Ao ในตารางที่ 4.4 ตารางแสดงลำดับการเปลี่ยนแปลงสัญญาณจากการจำลองการทำงาน

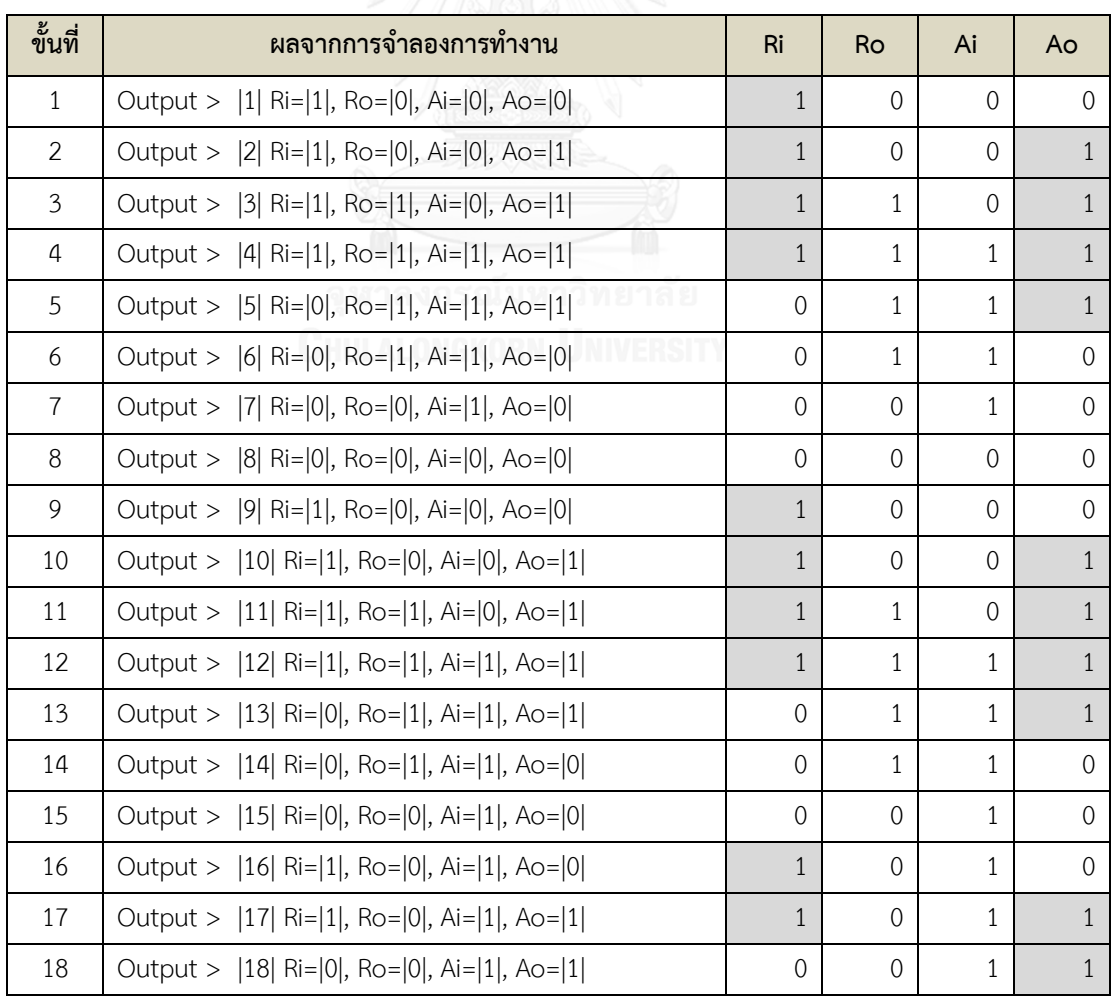

ตารางที่ 4.4 ตารางแสดงลำดับการเปลี่ยนแปลงของคู่สัญญาณ Ri และ Ao ขั้นที่ 1-30

| ขั้นที่ | ้ผลจากการจำลองการทำงาน                                        | <b>Ri</b>      | <b>Ro</b>    | Ai           | Ao             |
|---------|---------------------------------------------------------------|----------------|--------------|--------------|----------------|
| 19      | Output > $ 19 $ Ri= $ 0 $ , Ro= $ 0 $ , Ai= $ 0 $ , Ao= $ 1 $ | $\theta$       | $\Omega$     | $\Omega$     | $\mathbf{1}$   |
| 20      | Output >  20  Ri= 0 , Ro= 1 , Ai= 0 , Ao= 1                   | $\overline{0}$ | 1            | $\Omega$     | $\mathbf{1}$   |
| 21      | Output >  21  Ri= 0 , Ro= 1 , Ai= 0 , Ao= 0                   | $\overline{0}$ | 1            | $\Omega$     | $\overline{0}$ |
| 22      | Output >  22  Ri= 0 , Ro= 1 , Ai= 1 , Ao= 0                   | $\overline{0}$ | 1            | $\mathbf{1}$ | $\overline{0}$ |
| 23      | Output >  23  Ri= 1 , Ro= 1 , Ai= 1 , Ao= 0                   | $\mathbf{1}$   | $\mathbf{1}$ | $\mathbf{1}$ | $\Omega$       |
| 24      | Output >  24  Ri= 1 , Ro= 0 , Ai= 1 , Ao= 0                   | $\mathbf{1}$   | $\Omega$     | $\mathbf{1}$ | $\overline{0}$ |
| 25      | Output >  25  Ri= 1 , Ro= 0 , Ai= 1 , Ao= 1                   | $\mathbf{1}$   | $\Omega$     | $\mathbf{1}$ | $\mathbf{1}$   |
| 26      | Output >  26  Ri= 1 , Ro= 0 , Ai= 0 , Ao= 1                   | $\mathbf{1}$   | $\Omega$     | $\Omega$     | $\mathbf{1}$   |
| 27      | Output >  27  Ri= 0 , Ro= 0 , Ai= 0 , Ao= 1                   | $\overline{0}$ | $\Omega$     | $\Omega$     | $\mathbf{1}$   |
| 28      | Output >  28  Ri= 0 , Ro= 1 , Ai= 0 , Ao= 1                   | $\overline{0}$ | $\mathbf{1}$ | $\Omega$     | $\mathbf{1}$   |
| 29      | Output >  29  Ri= 0 , Ro= 1 , Ai= 0 , Ao= 0                   | $\overline{0}$ | $\mathbf{1}$ | $\Omega$     | $\overline{0}$ |
| 30      | Output >  30  Ri= 0 , Ro= 1 , Ai= 1 , Ao= 0                   | $\overline{0}$ | 1            | $\mathbf{1}$ | $\Omega$       |
|         |                                                               |                |              |              |                |

ี ตารางที่ 4.4 ตารางแสดงลำดับการเปลี่ยนแปลงของคู่สัญญาณ Ri และ Ao ขั้นที่ 1-30 (ต่อ)

2.1) ความสัมพันธ์เชิงล็อคประเภทเซมิล็อค ระหว่างสัญญาณ Ri และ Ao

จากคุณสมบัติความสัมพันธ์เชิงล็อค จากตารางคู่ความสัมพันธ์ของสัญญาณ Ri และ Ao มี ลักษณะแบบเซมิล็อค Ri0 > Ao0 > Ri1 โดนแทนค่าลบด้วย 0 และแทนค่าบวกด้วย 1 เมื่ออ่าน จากทริกเกอร์แทนค่าด้วยคู่สี (0, 1) การเปลี่ยนแปลงทริกเกอร์สีขาว(-) ของ Ri จะต้องเกิดก่อนการ เปลี่ยนแปลงทริกเกอร์สีขาว(-) ของ Ao เสมอ ในทำนองเดียวกันการเปลี่ยนแปลงทริกเกอร์สีเทา(+) ของ Ri จะต้องเกิดหลังการเปลี่ยนแปลงทริกเกอร์สีขาว(-) ของ Ao เสมอเช่นกัน

2.2) ความสัมพันธ์เชิงล็อคประเภทฟูลล็อค ระหว่างสัญญาณ Ri และ Ao

จากคุณสมบัติความสัมพันธ์เชิงล็อค จากตารางคู่ความสัมพันธ์ของสัญญาณ Ri และ Ao มี ลักษณะแบบ ฟูลล็อค Ri0 > Ao0 > Ri1 > Ao1 โดนแทนค่าลบด้วย 0 และแทนค่าบวกด้วยค่า 1 เมื่ออ่านจากทริกเกอร์แทนค่าด้วยคู่สี (0, 1) การเปลี่ยนแปลงทริกเกอร์สีขาว(-) ของ Ri จะต้องเกิด ก่อนการเปลี่ยนแปลงทริกเกอร์สีขาว(-) ของ Ao เสมอ ในท านองเดียวกัน การเปลี่ยนแปลงทริกเกอร์ สีเทา(+) ของ Ri จะต้องเกิดหลัง การเปลี่ยนแปลงทริกเกอร์สีขาว(-) ของ Ao เสมอ และเกิดก่อน การเปลี่ยนแปลงทริกเกอร์สีเทา(+) ของ Ao เสมอเช่นกัน

3. การตรวจสอบคู่ความสัมพันธ์เชิงล็อคของคู่สัญญาณ Ro และ Ai

จากขั้นตอนการทวนสอบแอลเอสเอสกับแอลอาร์เอสของคู่ความสัมพันธ์เชิงล็อค Ro และ Ai ในตารางที่ 4.5 ตารางแสดงลำดับการเปลี่ยนแปลงสัญญาณจากการจำลองการทำงาน

| ขั้นที่        | ผลจากการจำลองการทำงาน                                         | <b>Ri</b>      | Ro             | Ai             | Ao             |
|----------------|---------------------------------------------------------------|----------------|----------------|----------------|----------------|
| $\mathbf{1}$   | Output > $ 1 $ Ri= $ 1 $ , Ro= $ 0 $ , Ai= $ 0 $ , Ao= $ 0 $  | $\mathbf{1}$   | $\overline{0}$ | $\overline{0}$ | $\overline{0}$ |
| $\overline{2}$ | Output > $ 2 $ Ri= $ 1 $ , Ro= $ 0 $ , Ai= $ 0 $ , Ao= $ 1 $  | $\mathbf{1}$   | $\mathbf 0$    | $\overline{0}$ | $\mathbf{1}$   |
| $\mathfrak{Z}$ | Output > $ 3 $ Ri= $ 1 $ , Ro= $ 1 $ , Ai= $ 0 $ , Ao= $ 1 $  | $\mathbf{1}$   | $\mathbf{1}$   | $\overline{0}$ | $\mathbf{1}$   |
| 4              | Output > $ 4 $ Ri= $ 1 $ , Ro= $ 1 $ , Ai= $ 1 $ , Ao= $ 1 $  | $\mathbf{1}$   | $\mathbf{1}$   | $\mathbf{1}$   | $\mathbf{1}$   |
| 5              | Output >  5  Ri= 0 , Ro= 1 , Ai= 1 , Ao= 1                    | $\mathbf 0$    | $\mathbf{1}$   | $\mathbf{1}$   | $\mathbf{1}$   |
| 6              | Output > $ 6 $ Ri= $ 0 $ , Ro= $ 1 $ , Ai= $ 1 $ , Ao= $ 0 $  | $\overline{0}$ | $\mathbf{1}$   | $\mathbf{1}$   | $\overline{0}$ |
| $\overline{7}$ | Output > $ 7 $ Ri= $ 0 $ , Ro= $ 0 $ , Ai= $ 1 $ , Ao= $ 0 $  | $\mathbf 0$    | $\mathbf 0$    | $\mathbf{1}$   | $\overline{0}$ |
| $\,8\,$        | Output > $ 8 $ Ri= $ 0 $ , Ro= $ 0 $ , Ai= $ 0 $ , Ao= $ 0 $  | 0              | 0              | $\mathbf 0$    | $\overline{0}$ |
| 9              | Output > $ 9 $ Ri= $ 1 $ , Ro= $ 0 $ , Ai= $ 0 $ , Ao= $ 0 $  | $\mathbf{1}$   | 0              | $\overline{0}$ | $\overline{0}$ |
| 10             | Output > $ 10 $ Ri= $ 1 $ , Ro= $ 0 $ , Ai= $ 0 $ , Ao= $ 1 $ | $\mathbf{1}$   | 0              | $\mathbf 0$    | $\mathbf{1}$   |
| 11             | Output > $ 11 $ Ri= $ 1 $ , Ro= $ 1 $ , Ai= $ 0 $ , Ao= $ 1 $ | $\mathbf{1}$   | $\mathbf{1}$   | $\overline{0}$ | $\mathbf{1}$   |
| 12             | Output >  12  Ri= 1 , Ro= 1 , Ai= 1 , Ao= 1                   | $\mathbf{1}$   | $\mathbf{1}$   | $\mathbf{1}$   | $\mathbf{1}$   |
| 13             | Output >  13  Ri= 0 , Ro= 1 , Ai= 1 , Ao= 1                   | $\mathbf 0$    | $\mathbf{1}$   | $\mathbf{1}$   | $\mathbf{1}$   |
| 14             | Output > $ 14 $ Ri= $ 0 $ , Ro= $ 1 $ , Ai= $ 1 $ , Ao= $ 0 $ | $\overline{0}$ | $\mathbf{1}$   | $\mathbf{1}$   | $\overline{0}$ |
| 15             | Output > $ 15 $ Ri= $ 0 $ , Ro= $ 0 $ , Ai= $ 1 $ , Ao= $ 0 $ | $\overline{0}$ | $\mathbf 0$    | $\mathbf{1}$   | $\overline{0}$ |
| 16             | Output > $ 16 $ Ri= $ 1 $ , Ro= $ 0 $ , Ai= $ 1 $ , Ao= $ 0 $ | $\mathbf{1}$   | $\overline{0}$ | $\mathbf{1}$   | $\overline{0}$ |
| 17             | Output >  17  Ri= 1 , Ro= 0 , Ai= 1 , Ao= 1                   | $\mathbf{1}$   | $\mathbf 0$    | $\mathbf{1}$   | $\mathbf{1}$   |
| 18             | Output >  18  Ri= 0 , Ro= 0 , Ai= 1 , Ao= 1                   | $\mathbf 0$    | $\mathbf 0$    | $\mathbf{1}$   | $\mathbf{1}$   |
| 19             | Output > $ 19 $ Ri= $ 0 $ , Ro= $ 0 $ , Ai= $ 0 $ , Ao= $ 1 $ | $\overline{0}$ | 0              | $\overline{0}$ | $\mathbf{1}$   |
| 20             | Output > $ 20 $ Ri= $ 0 $ , Ro= $ 1 $ , Ai= $ 0 $ , Ao= $ 1 $ | $\overline{0}$ | $\mathbf{1}$   | $\mathbf 0$    | $\mathbf{1}$   |
| 21             | Output > $ 21 $ Ri= $ 0 $ , Ro= $ 1 $ , Ai= $ 0 $ , Ao= $ 0 $ | 0              | $\mathbf{1}$   | $\mathbf 0$    | $\overline{0}$ |
| 22             | Output >  22  Ri= 0 , Ro= 1 , Ai= 1 , Ao= 0                   | $\mathbf 0$    | $1\,$          | $\mathbf{1}$   | $\overline{0}$ |
| 23             | Output >  23  Ri= 1 , Ro= 1 , Ai= 1 , Ao= 0                   | $\mathbf{1}$   | $\mathbf{1}$   | $\mathbf{1}$   | $\overline{0}$ |
| 24             | Output >  24  Ri= 1 , Ro= 0 , Ai= 1 , Ao= 0                   | $\mathbf{1}$   | $\mathbf 0$    | $\mathbf{1}$   | $\overline{O}$ |
| 25             | Output >  25  Ri= 1 , Ro= 0 , Ai= 1 , Ao= 1                   | $\mathbf{1}$   | $\mathbf 0$    | $\mathbf{1}$   | $\mathbf{1}$   |
| 26             | Output >  26  Ri= 1 , Ro= 0 , Ai= 0 , Ao= 1                   | $\mathbf{1}$   | 0              | 0              | $\mathbf{1}$   |
| 27             | Output >  27  Ri= 0 , Ro= 0 , Ai= 0 , Ao= 1                   | 0              | 0              | $\overline{0}$ | $\mathbf{1}$   |

ตารางที่ 4.5 ตารางแสดงลำดับการเปลี่ยนแปลงของคู่สัญญาณ Ro และ Ai ขั้นที่ 1-30

| ขั้นที่  | ้ผลจากการจำลองการทำงาน                                        | Ri       | Ro       | Ai       |  |
|----------|---------------------------------------------------------------|----------|----------|----------|--|
| 28       | Output > $ 28 $ Ri= $ 0 $ , Ro= $ 1 $ , Ai= $ 0 $ , Ao= $ 1 $ |          |          |          |  |
| 29       | Output > $ 29 $ Ri= $ 0 $ , Ro= $ 1 $ , Ai= $ 0 $ , Ao= $ 0 $ | ( )      |          |          |  |
| 30       | Output > $ 30 $ Ri= $ 0 $ , Ro= $ 1 $ , Ai= $ 1 $ , Ao= $ 0 $ | ( )      |          |          |  |
| $\cdots$ | $\cdots$                                                      | $\cdots$ | $\cdots$ | $\cdots$ |  |

ี ตารางที่ 4.5 ตารางแสดงลำดับการเปลี่ยนแปลงของคู่สัญญาณ Ro และ Ai ขั้นที่ 1-30 (ต่อ)

3.1) ความสัมพันธ์เชิงล็อคประเภทเซมิล็อค ระหว่างสัญญาณ Ro และ Ai

จากคุณสมบัติความสัมพันธ์เชิงล็อค จากตารางคู่ความสัมพันธ์ของสัญญาณ Ro และ Ai มี ลักษณะแบบเซมิล็อค Ro0 > Ai0 > Ro1 โดนแทนค่าลบด้วย 0 และแทนค่าบวกด้วย 1 เมื่ออ่าน จากทริกเกอร์แทนค่าด้วยคู่สี (0, 1) การเปลี่ยนแปลงทริกเกอร์สีขาว(-) ของ Ro จะต้องเกิดก่อนการ เปลี่ยนแปลงทริกเกอร์สีขาว(-) ของ Ai เสมอ ในทำนองเดียวกัน การเปลี่ยนแปลงทริกเกอร์สีเทา(+) ของ Ro จะต้องเกิดหลังการเปลี่ยนแปลงทริกเกอร์สีขาว(-) ของ Ai เสมอเช่นกัน

3.2) ความสัมพันธ์เชิงล็อคประเภทฟูลล็อค ระหว่างสัญญาณ Ro และ Ai

จากคุณสมบัติความสัมพันธ์เชิงล็อค จากตารางคู่ความสัมพันธ์ของสัญญาณ Ro และ Ai มี ลักษณะแบบฟูลล็อค Ro0 > Ai0 > Ro1 > Ai1 โดนแทนค่าลบด้วย 0 และแทนค่าบวกด้วย 1 เมื่อ อ่านจากทริกเกอร์แทนค่าด้วยคู่สี (0, 1) การเปลี่ยนแปลงทริกเกอร์สีขาว(-) ของ Ro จะต้องเกิดก่อน ึ การเปลี่ยนแปลงทริกเกอร์สีขาว(-) ของ Ai เสมอในทำนองเดียวกัน การเปลี่ยนแปลงทริกเกอร์ สีเทา(+) ของ Ro จะต้องเกิดหลังการเปลี่ยนแปลงทริกเกอร์สีขาว(-) ของ Ai เสมอ และเกิดก่อนการ เปลี่ยนแปลงทริกเกอร์สีเทา(+) ของ Ai เสมอเช่นกัน

#### **4.2 การทวนสอบตัวอย่างวงจรอสมวาร half**

ตัวอย่างวงจรอสมวาร half ประกอบด้วยเอสทีจีรูปที่ 4.2(a) และวงจรที่ได้จากการสังเคราะห์รูป ที่ 4.2(b)

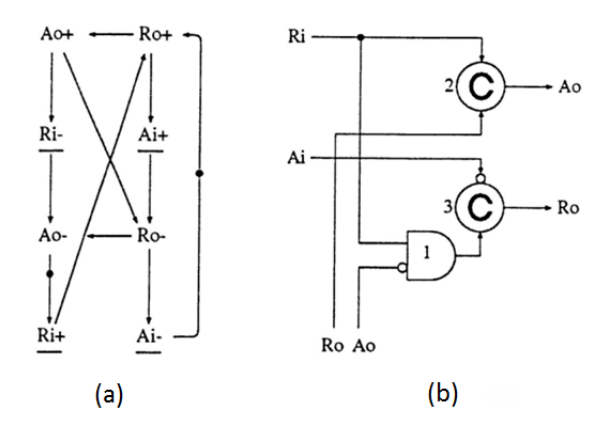

รูปที่ 4.2 เอสทีจี (a) [5] และวงจรที่ได้จากการสังเคราะห์(b) [14] ของวงจรอสมวาร half

## **4.2.1 การแปลงพฤติกรรมในเอสทีจีและวงจรอสมวารที่สังเคราะห์ได้ของตัวอย่างวงจร อสมวาร half เป็นภาษาโพรเมล่า**

จากขั้นตอนในข้อที่ 3.1 สามารถแปลงพฤติกรรมในเอสทีจีของวงจร half เป็นภาษา โพรเมล่า และขั้นตอนในข้อที่ 3.2 สามารถแปลงวงจรอสมวาร half เป็นภาษาโพรเมล่า ซึ่งรหัสภาษา ์ โพรเมล่าที่แปลงได้จะแสดงในภาคผนวก รูปที่ ก.2 จากนั้นนำรหัสภาษาโพรเมล่าที่ได้จำลองการ ทำงานด้วยเครื่องมือสปินและบันทึกผลการจำลองการทำงานตามขั้นตอนในข้อ 3.3

#### **4.2.2 การหาเอสทีเอสในเอสทีจีของตัวอย่างวงจรอสมวาร half**

จากขั้นตอนในข้อที่ 3.4 สามารถหาเอสทีเอสในเอสทีจีของวงจรอสมวาร half ได้ทั้งหมด 12 เอสทีเอสดังนี้

เอสทีเอส 1. Ri1 > Ro1 > Ai1 > Ao1 > Ri0 > Ro0 > Ai0 > Ao0 เอสทีเอส 2. Ri1 > Ro1 > Ai1 > Ao1 > Ri0 > Ro0 > Ao0 > Ai0 เอสทีเอส 3. Ri1 > Ro1 > Ai1 > Ao1 > Ro0 > Ai0 > Ri0 > Ao0 เอสทีเอส 4. Ri1 > Ro1 > Ai1 > Ao1 > Ro0 > Ri0 > Ai0 > Ao0 เอสทีเอส 5. Ri1 > Ro1 > Ai1 > Ao1 > Ro0 > Ri0 > Ao0 > Ai0 เอสทีเอส 6. Ri1 > Ro1 > Ao1 > Ai1 > Ri0 > Ro0 > Ai0 > Ao0 เอสทีเอส 7. Ri1 > Ro1 > Ao1 > Ai1 > Ri0 > Ro0 > Ao0 > Ai0 เอสทีเอส 8. Ri1 > Ro1 > Ao1 > Ai1 > Ro0 > Ai0 > Ri0 > Ao0 เอสทีเอส 9. Ri1 > Ro1 > Ao1 > Ai1 > Ro0 > Ri0 > Ai0 > Ao0 เอสทีเอส 10. Ri1 > Ro1 > Ao1 > Ai1 > Ro0 > Ri0 > Ao0 > Ai0 เอสทีเอส 11. Ri1 > Ro1 > Ao1 > Ri0 > Ai1 > Ro0 > Ai0 > Ao0

เอสทีเอส 12. Ri1 > Ro1 > Ao1 > Ri0 > Ai1 > Ro0 > Ao0 > Ai0

### **4.2.3 การทวนสอบเอสทีเอสของตัวอย่างวงจรอสมวาร half**

จากขั้นตอนในข้อที่ 3.5 การทวนสอบเอสทีเอสกับเอสเอสของวงจรอสมวาร half โดยใน ตารางที่ 4.7 จะคัดเฉพาะเอสเอสที่ถูกแบ่งด้วยรอบปัจจุบันและก่อนหน้าในขั้นนั้นๆ ที่สามารถตรวจ พบครบทุกเอสทีเอสจากเอสทีจี

| ขั้นแรก      | ขั้น<br>สุดท้าย | ้ลำดับการเปลี่ยนแปลงสัญญาณรอบปัจจุบันและก่อนหน้า                                                                       | เอสทีเอส<br>ที่พบ |
|--------------|-----------------|----------------------------------------------------------------------------------------------------|-------------------|
| $\mathbf{1}$ | 10              | $\text{Ri1} > \text{Ro1} > \text{Ai1} > \text{Ao1} > \text{Ri0} > \text{Ro0} > \text{Ao0} > \text{Ai0} >$              | STS <sub>2</sub>  |
| 54           | 70              | $Ri1 > Ro1 > Ai1 > Ao1 > Ri0 > Ro0 > Ao0 > Ai0 > Ri1 >$                                                                | STS <sub>3</sub>  |
|              |                 | $Ro1 > Ai1 > Ao1 > Ro0 > Ai0 > Ri0 > Ao0 >$                                                                            |                   |
| 84           | 100             | $Ai0 > Ro1 > Ai1 > Ao1 > Ro0 > Ri0 > Ao0 > Ai0 > Ri1 >$                                                                | <b>STS 11</b>     |
|              |                 | $Ro1 > Ao1 > Ri0 > Ai1 > Ro0 > Ai0 > Ao0 >$                                                                            |                   |
| 104          | 120             | $Ri1 > Ro1 > Ao1 > Ri0 > Ai1 > Ro0 > Ai0 > Ao0 > Ri1 >$                                                                | STS <sub>5</sub>  |
|              |                 | $Ro1 > Ai1 > Ao1 > Ro0 > Ri0 > Ao0 > Ai0 >$                                                                            |                   |
| 134          | 150             | $Ri1 > Ro1 > Ai1 > Ao1 > Ri0 > Ro0 > Ao0 > Ai0 > Ri1 >$                                                                | STS <sub>9</sub>  |
|              |                 | $Ro1 > Ao1 > Ai1 > Ro0 > Ri0 > Ai0 > Ao0 >$                                                                            |                   |
| 144          | 160             | $Ri1 > Ro1 > Ao1 > Ai1 > Ro0 > Ri0 > Ai0 > Ao0 > Ri1 >$                                                                | STS <sub>7</sub>  |
|              |                 | $Ro1 > Ao1 > Ai1 > Ri0 > Ro0 > Ao0 > Ai0 >$                                                                            |                   |
| 204          | 220             | $\text{Ri1} > \text{Ro1} > \text{Ai1} > \text{Ao1} > \text{Ri0} > \text{Ro0} > \text{Ao0} > \text{Ai0} > \text{Ri1} >$ | <b>STS 10</b>     |
|              |                 | $Ro1 > Ao1 > Ai1 > Ro0 > Ri0 > Ao0 > Ai0 >$                                                                            |                   |
| 224          | 240             | $\text{Ri1} > \text{Ro1} > \text{Ao1} > \text{Ai1} > \text{Ro0} > \text{Ri0} > \text{Ai0} > \text{Ao0} > \text{Ri1} >$ | <b>STS 12</b>     |
|              |                 | $Ro1 > Ao1 > Ri0 > Ai1 > Ro0 > Ao0 > Ai0 >$                                                                            |                   |
| 234          | 250             | $Ri1 > Ro1 > Ao1 > Ri0 > Ai1 > Ro0 > Ao0 > Ai0 > Ri1 >$                                                                | STS 1             |
|              |                 | $Ro1 > Ai1 > Ao1 > Ri0 > Ro0 > Ai0 > Ao0 >$                                                                            |                   |
| 304          | 320             | $Ai0 > Ro1 > Ao1 > Ai1 > Ro0 > Ri0 > Ai0 > Ao0 > Ri1 >$                                                                | STS 4             |
|              |                 | $Ro1 > Ai1 > Ao1 > Ro0 > Ri0 > Ai0 > Ao0 >$                                                                            |                   |
| 414          | 430             | Ai0 > Ro1 > Ao1 > Ai1 > Ri0 > Ro0 > Ai0 > Ao0 > Ri1 >                                                                  | STS 6             |
|              |                 | $Ro1 > Ao1 > Ai1 > Ri0 > Ro0 > Ai0 > Ao0 >$                                                                            |                   |
| 564          | 580             | $Ri1 > Ro1 > Ao1 > Ai1 > Ri0 > Ro0 > Ai0 > Ao0 > Ri1 >$                                                                | STS <sub>8</sub>  |
|              |                 | $Ro1 > Ao1 > Ai1 > Ro0 > Ai0 > Ri0 > Ao0 >$                                                                            |                   |
| $\cdots$     | $\ldots$        | $\ldots$                                                                                                    |                   |

ตารางที่ 4.6 ผลการทวนสอบเอสทีเอสกับเอสเอสของตัวอย่างวงจรอสมวาร half

ผลการทวนสอบเอสทีเอสกับเอสเอสของวงจรอสมวาร half จากตารางที่ 4.7 ผลลัพธ์ แอลเอสเอสที่ได้คือ จำนวนรอบวนซ้ำการทำงานน้อยที่สุดของเอสเอสที่พบทุกรูปแบบของเอสทีเอส คือลำดับที่ 580 จากตารางที่ 4.7 สามารถอ่านเพิ่มเติมได้ในภาคผนวกตารางที่ ข.2

### **4.2.4 การหาแอลอาร์เอสในเอสทีจีของตัวอย่างวงจรอสมวาร half**

จากขั้นตอนในข้อที่ 3.6 สามารถหาแอลอาร์เอสในเอสทีจีของวงจรอสมวาร half ได้ผลลัพธ์ 6 แอลอาร์เอส ดังในตารางที่ 4.6

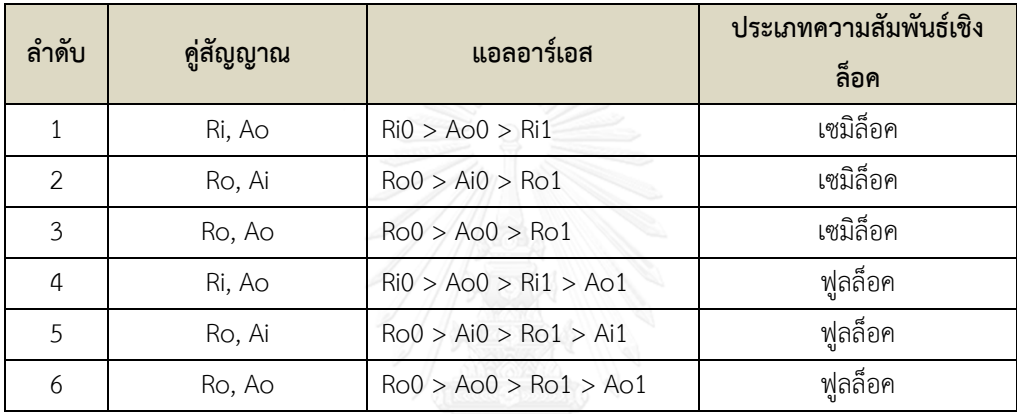

ตารางที่ 4.7 ความสัมพันธ์เชิงล็อคจากเอสทีจีของวงจรอสมวาร half

### **4.2.5 การทวนสอบแอลอาร์เอสของตัวอย่างวงจรอสมวาร half**

จากขั้นตอนในข้อที่ 3.7 สามารถทวนสอบแอลอาร์เอสของวงจรอสมวาร half ของแต่ละคู่ สัญญาณที่มีความสัมพันธ์เชิงล็อคร่วมกันดังนี้

1. การตรวจสอบคู่ความสัมพันธ์เชิงล็อคของคู่สัญญาณ Ri และ Ao

จากขั้นตอนการทวนสอบแอลเอสเอสกับแอลอาร์เอสของคู่ความสัมพันธ์เชิงล็อค Ri และ Ao ในตารางที่ 4.8 ตารางแสดงลำดับการเปลี่ยนแปลงสัญญาณจากการจำลองการทำงาน

ิตารางที่ 4.8 ตารางแสดงลำดับการเปลี่ยนแปลงของคู่สัญญาณ Ri และ Ao ขั้นที่ 1-30

| ขั้นที่       | ้ผลจากการจำลองการทำงาน                                       | Ri | Ro         | Ai               | Ao |
|---------------|--------------------------------------------------------------|----|------------|------------------|----|
|               | Output > $ 1 $ Ri= $ 1 $ , Ro= $ 0 $ , Ai= $ 0 $ , Ao= $ 0 $ |    | $\bigcirc$ | $\left( \right)$ |    |
| $\mathcal{P}$ | Output > $ 2 $ Ri= $ 1 $ , Ro= $ 0 $ , Ai= $ 0 $ , Ao= $ 0 $ |    | 0          | 0                |    |
| 3             | Output >  3  Ri= 1 , Ro= 1 , Ai= 0 , Ao= 0                   |    |            | $\left( \right)$ |    |
| 4             | Output >  4  Ri= 1 , Ro= 1 , Ai= 1 , Ao= 0                   |    |            |                  |    |
| 5             | Output > $ 5 $ Ri= $ 1 $ , Ro= $ 1 $ , Ai= $ 1 $ , Ao= $ 1 $ |    |            |                  |    |

| ขั้นที่        | ผลจากการจำลองการทำงาน                                                  | Ri               | Ro               | Ai             | Ao               |
|----------------|------------------------------------------------------------------------|------------------|------------------|----------------|------------------|
| 6              | Output > $ 6 $ Ri= $ 0 $ , Ro= $ 1 $ , Ai= $ 1 $ , Ao= $ 1 $           | $\boldsymbol{0}$ | $\mathbf{1}$     | $\mathbf{1}$   | $\mathbf{1}$     |
| $\overline{7}$ | Output > $ 7 $ Ri= $ 0 $ , Ro= $ 1 $ , Ai= $ 1 $ , Ao= $ 1 $           | 0                | $\mathbf{1}$     | $\mathbf{1}$   | $\mathbf{1}$     |
| 8              | Output > $ 8 $ Ri= $ 0 $ , Ro= $ 0 $ , Ai= $ 1 $ , Ao= $ 1 $           | 0                | $\mathbf 0$      | $\mathbf{1}$   | $\mathbf{1}$     |
| 9              | Output > $ 9 $ Ri= $ 0 $ , Ro= $ 0 $ , Ai= $ 1 $ , Ao= $ 0 $           | 0                | $\overline{0}$   | $\mathbf{1}$   | $\overline{0}$   |
| 10             | Output > $ 10 $ Ri= $ 0 $ , Ro= $ 0 $ , Ai= $ 0 $ , Ao= $ 0 $          | 0                | 0                | $\overline{0}$ | $\mathbf 0$      |
| 11             | Output > $ 11 $ Ri= $ 1 $ , Ro= $ 0 $ , Ai= $ 0 $ , Ao= $ 0 $          | $\mathbf{1}$     | $\mathbf 0$      | $\overline{0}$ | $\boldsymbol{0}$ |
| 12             | Output > $ 12 $ Ri= $ 1 $ , Ro= $ 0 $ , Ai= $ 0 $ , Ao= $ 0 $          | $\mathbf{1}$     | $\overline{0}$   | $\mathbf 0$    | $\overline{0}$   |
| 13             | Output > $ 13 $ Ri= $ 1 $ , Ro= $ 1 $ , Ai= $ 0 $ , Ao= $ 0 $          | $\mathbf{1}$     | $\mathbf{1}$     | $\overline{0}$ | $\mathbf 0$      |
| 14             | Output > $ 14 $ Ri= $ 1 $ , Ro= $ 1 $ , Ai= $ 1 $ , Ao= $ 0 $          | $\mathbf{1}$     | $\mathbf{1}$     | $\mathbf{1}$   | $\overline{0}$   |
| 15             | Output > $ 15 $ Ri= $ 1 $ , Ro= $ 1 $ , Ai= $ 1 $ , Ao= $ 1 $          | $\mathbf{1}$     | $\mathbf{1}$     | $\mathbf{1}$   | $\mathbf{1}$     |
| 16             | Output > $ 16 $ Ri= $ 0 $ , Ro= $ 1 $ , Ai= $ 1 $ , Ao= $ 1 $          | 0                | $\mathbf{1}$     | $\mathbf{1}$   | $\mathbf{1}$     |
| 17             | Output >  17  Ri= 0 , Ro= 1 , Ai= 1 , Ao= 1                            | $\boldsymbol{0}$ | $\mathbf{1}$     | $\mathbf{1}$   | $\mathbf{1}$     |
| 18             | Output > $ 18 $ Ri= $ 0 $ , Ro= $ 0 $ , Ai= $ 1 $ , Ao= $ 1 $          | 0                | 0                | $\mathbf{1}$   | $\mathbf{1}$     |
| 19             | Output > $ 19 $ Ri= $ 0 $ , Ro= $ 0 $ , Ai= $ 1 $ , Ao= $ 0 $          | 0                | $\overline{0}$   | $\mathbf{1}$   | $\boldsymbol{0}$ |
| 20             | Output > $ 20 $ Ri= $ 1 $ , Ro= $ 0 $ , Ai= $ 1 $ , Ao= $ 0 $          | $\mathbf{1}$     | 0                | $\mathbf{1}$   | $\mathbf 0$      |
| 21             | Output >  21  Ri= 1 , Ro= 0 , Ai= 0 , Ao= 0 <br>7                      | $\mathbf{1}$     | 0                | $\overline{0}$ | $\mathbf 0$      |
| 22             | 7<br>Output >  22  Ri= 1 , Ro= 0 , Ai= 0 , Ao= 0                       | $\mathbf{1}$     | $\mathbf 0$      | $\overline{0}$ | $\mathbf 0$      |
| 23             | Output >  23  Ri= 1 , Ro= 1 , Ai= 0 , Ao= 0                            | $\mathbf{1}$     | $\mathbf{1}$     | $\overline{0}$ | $\mathbf 0$      |
| 24             | 161 Z<br>Output > $ 24 $ Ri= $ 1 $ , Ro= $ 1 $ , Ai= $ 1 $ , Ao= $ 0 $ | $\mathbf{1}$     | $\mathbf{1}$     | $\mathbf{1}$   | $\mathbf 0$      |
| 25             | Output >  25  Ri= 1 , Ro= 1 , Ai= 1 , Ao= 1                            | $\mathbf{1}$     | $\mathbf{1}$     | $\mathbf{1}$   | $\mathbf{1}$     |
| 26             | Output > $ 26 $ Ri= $ 0 $ , Ro= $ 1 $ , Ai= $ 1 $ , Ao= $ 1 $          | 0                | $\mathbf{1}$     | $\mathbf{1}$   | $\mathbf{1}$     |
| 27             | Output > $ 27 $ Ri= $ 0 $ , Ro= $ 1 $ , Ai= $ 1 $ , Ao= $ 1 $          | $\mathbf 0$      | $\mathbf{1}$     | $\mathbf{1}$   | $\mathbf{1}$     |
| 28             | Output >  28  Ri= 0 , Ro= 0 , Ai= 1 , Ao= 1                            | $\mathbf 0$      | $\mathbf 0$      | $\mathbf{1}$   | $1\,$            |
| 29             | Output >  29  Ri= 0 , Ro= 0 , Ai= 1 , Ao= 0                            | $\mathbf 0$      | 0                | $\mathbf{1}$   | $\mathbf 0$      |
| 30             | Output >  30  Ri= 1 , Ro= 0 , Ai= 1 , Ao= 0                            | $\mathbf{1}$     | $\boldsymbol{0}$ | 1              | 0                |
| $\ldots$       | $\cdots$                                                               |                  | $\cdots$         | $\ldots$       | $\cdots$         |

ตารางที่ 4.8 ตารางแสดงลำดับการเปลี่ยนแปลงของคู่สัญญาณ Ri และ Ao ขั้นที่ 1-30 (ต่อ)

1.1) ความสัมพันธ์เชิงล็อคประเภทเซมิล็อค ระหว่างสัญญาณ Ri และ Ao

จากคุณสมบัติความสัมพันธ์เชิงล็อค จากตารางคู่ความสัมพันธ์ของสัญญาณ Ri และ Ao มี ลักษณะแบบเซมิล็อค Ri0 > Ao0 > Ri1 โดนแทนค่าลบด้วย 0 และแทนค่าบวกด้วย 1 เมื่ออ่าน จากทริกเกอร์แทนค่าด้วยคู่สี (0, 1) การเปลี่ยนแปลงทริกเกอร์สีขาว(-) ของ Ri จะต้องเกิดก่อนการ

เปลี่ยนแปลงทริกเกอร์สีขาว(-) ของ Ao เสมอ ในทำนองเดียวกัน การเปลี่ยนแปลงทริกเกอร์สีเทา(+) ของ Ri จะต้องเกิดหลัง การเปลี่ยนแปลงทริกเกอร์สีขาว(-) ของ Ao เสมอเช่นกัน

1.2) ความสัมพันธ์เชิงล็อคประเภทฟูลล็อค ระหว่างสัญญาณ Ri และ Ao

จากคุณสมบัติความสัมพันธ์เชิงล็อค จากตารางคู่ความสัมพันธ์ของสัญญาณ Ri และ Ao มี ลักษณะแบบ ฟูลล็อค Ri0 > Ao0 > Ri1 > Ao1 โดนแทนค่าลบด้วย 0 และแทนค่าบวกด้วย 1 เมื่อ อ่านจากทริกเกอร์แทนค่าด้วยคู่สี (0, 1) การเปลี่ยนแปลงทริกเกอร์สีขาว(-) ของ Ri จะต้องเกิดก่อน การเปลี่ยนแปลงทริกเกอร์สีขาว(-) ของ Ao เสมอ ในทำนองเดียวกัน การเปลี่ยนแปลงทริกเกอร์ สีเทา(+) ของ Ri จะต้องเกิดหลัง การเปลี่ยนแปลงทริกเกอร์สีขาว(-) ของ Ao เสมอ และเกิดก่อนการ เปลี่ยนแปลงทริกเกอร์สีเทา(+) ของ Ao เสมอเช่นกัน

2. การตรวจสอบคู่ความสัมพันธ์เชิงล็อคของคู่สัญญาณ Ro และ Ai

จากขั้นตอนการทวนสอบแอลเอสเอสกับแอลอาร์เอสของคู่ความสัมพันธ์เชิงล็อค Ro และ Ai ในตารางที่ 4.9 ตารางแสดงลำดับการเปลี่ยนแปลงสัญญาณจากการจำลองการทำงาน

| ขั้นที่        | ผลจากการจำลองการทำงาน                                         | Ri             | Ro             | Ai             | Ao             |
|----------------|---------------------------------------------------------------|----------------|----------------|----------------|----------------|
| $\mathbf{1}$   | Output > $ 1 $ Ri= $ 1 $ , Ro= $ 0 $ , Ai= $ 0 $ , Ao= $ 0 $  | $\mathbf{1}$   | $\overline{0}$ | $\Omega$       | $\overline{0}$ |
| 2              | Output > $ 2 $ Ri= $ 1 $ , Ro= $ 0 $ , Ai= $ 0 $ , Ao= $ 0 $  | $\mathbf{1}$   | $\overline{0}$ | $\overline{0}$ | $\mathbf 0$    |
| $\mathfrak{Z}$ | Output >  3  Ri= 1 , Ro= 1 , Ai= 0 , Ao= 0                    | $\mathbf{1}$   | $\mathbf{1}$   | $\overline{0}$ | $\mathbf 0$    |
| 4              | Output > $ 4 $ Ri= $ 1 $ , Ro= $ 1 $ , Ai= $ 1 $ , Ao= $ 0 $  | $\mathbf{1}$   | $\mathbf{1}$   | $\mathbf{1}$   | $\mathbf 0$    |
| 5              | Output > $ 5 $ Ri= $ 1 $ , Ro= $ 1 $ , Ai= $ 1 $ , Ao= $ 1 $  | $\mathbf{1}$   | $\mathbf{1}$   | $\mathbf{1}$   | $\mathbf{1}$   |
| 6              | Output > $ 6 $ Ri= $ 0 $ , Ro= $ 1 $ , Ai= $ 1 $ , Ao= $ 1 $  | $\overline{0}$ | $\mathbf{1}$   | $\mathbf{1}$   | $\mathbf{1}$   |
| $\overline{7}$ | Output >  7  Ri= 0 , Ro= 1 , Ai= 1 , Ao= 1                    | $\overline{0}$ | $\mathbf{1}$   | $\mathbf{1}$   | $\mathbf{1}$   |
| 8              | Output >  8  Ri= 0 , Ro= 0 , Ai= 1 , Ao= 1                    | $\overline{0}$ | $\overline{0}$ | $\mathbf{1}$   | $\mathbf{1}$   |
| 9              | Output >  9  Ri= 0 , Ro= 0 , Ai= 1 , Ao= 0                    | $\overline{0}$ | $\Omega$       | $\mathbf{1}$   | $\overline{0}$ |
| 10             | Output >  10  Ri= 0 , Ro= 0 , Ai= 0 , Ao= 0                   | $\overline{0}$ | $\overline{0}$ | $\overline{0}$ | $\overline{0}$ |
| 11             | Output > $ 11 $ Ri= $ 1 $ , Ro= $ 0 $ , Ai= $ 0 $ , Ao= $ 0 $ | $\mathbf{1}$   | $\overline{0}$ | $\overline{0}$ | $\mathbf 0$    |
| 12             | Output >  12  Ri= 1 , Ro= 0 , Ai= 0 , Ao= 0                   | $\mathbf{1}$   | $\overline{0}$ | $\Omega$       | $\Omega$       |
| 13             | Output >  13  Ri= 1 , Ro= 1 , Ai= 0 , Ao= 0                   | $\mathbf{1}$   | $\mathbf{1}$   | $\Omega$       | $\overline{0}$ |
| 14             | Output > $ 14 $ Ri= $ 1 $ , Ro= $ 1 $ , Ai= $ 1 $ , Ao= $ 0 $ | $\mathbf{1}$   | $\mathbf{1}$   | $\mathbf{1}$   | $\overline{0}$ |
| 15             | Output >  15  Ri= 1 , Ro= 1 , Ai= 1 , Ao= 1                   | $\mathbf{1}$   | $\mathbf{1}$   | $\mathbf{1}$   | $\mathbf{1}$   |

ิ ตารางที่ 4.9 ตารางแสดงลำดับการเปลี่ยนแปลงของคู่สัญญาณ Ro และ Ai ขั้นที่ 1-30

| ขั้นที่  | ผลจากการจำลองการทำงาน                                         | <b>Ri</b>      | Ro             | Ai             | Ao             |
|----------|---------------------------------------------------------------|----------------|----------------|----------------|----------------|
| 16       | Output > $ 16 $ Ri= $ 0 $ , Ro= $ 1 $ , Ai= $ 1 $ , Ao= $ 1 $ | $\overline{0}$ | $\mathbf{1}$   | $\mathbf{1}$   | $\mathbf{1}$   |
| 17       | Output > $ 17 $ Ri= $ 0 $ , Ro= $ 1 $ , Ai= $ 1 $ , Ao= $ 1 $ | $\Omega$       | $\mathbf{1}$   | $\mathbf{1}$   | $\mathbf{1}$   |
| 18       | Output >  18  Ri= 0 , Ro= 0 , Ai= 1 , Ao= 1                   | $\overline{0}$ | $\Omega$       | $\mathbf{1}$   | $\mathbf{1}$   |
| 19       | Output > $ 19 $ Ri= $ 0 $ , Ro= $ 0 $ , Ai= $ 1 $ , Ao= $ 0 $ | $\overline{0}$ | $\Omega$       | $\mathbf{1}$   | $\theta$       |
| 20       | Output > $ 20 $ Ri= $ 1 $ , Ro= $ 0 $ , Ai= $ 1 $ , Ao= $ 0 $ | $\mathbf{1}$   | $\overline{0}$ | $\mathbf{1}$   | $\overline{0}$ |
| 21       | Output > $ 21 $ Ri= $ 1 $ , Ro= $ 0 $ , Ai= $ 0 $ , Ao= $ 0 $ | $\mathbf{1}$   | $\overline{0}$ | $\overline{0}$ | $\overline{0}$ |
| 22       | Output > $ 22 $ Ri= $ 1 $ , Ro= $ 0 $ , Ai= $ 0 $ , Ao= $ 0 $ | $\mathbf{1}$   | $\Omega$       | $\Omega$       | $\Omega$       |
| 23       | Output >  23  Ri= 1 , Ro= 1 , Ai= 0 , Ao= 0                   | $\mathbf{1}$   | $\mathbf{1}$   | $\Omega$       | $\Omega$       |
| 24       | Output > $ 24 $ Ri= $ 1 $ , Ro= $ 1 $ , Ai= $ 1 $ , Ao= $ 0 $ | 1              | $\mathbf{1}$   | $\mathbf{1}$   | $\Omega$       |
| 25       | Output > $ 25 $ Ri= $ 1 $ , Ro= $ 1 $ , Ai= $ 1 $ , Ao= $ 1 $ | $\mathbf{1}$   | $\mathbf{1}$   | $\mathbf{1}$   | $\mathbf{1}$   |
| 26       | Output >  26  Ri= 0 , Ro= 1 , Ai= 1 , Ao= 1                   | $\Omega$       | $\mathbf{1}$   | $\mathbf{1}$   | $\mathbf{1}$   |
| 27       | Output >  27  Ri= 0 , Ro= 1 , Ai= 1 , Ao= 1                   | $\overline{0}$ | $\mathbf{1}$   | $\mathbf{1}$   | $\mathbf{1}$   |
| 28       | Output > $ 28 $ Ri= $ 0 $ , Ro= $ 0 $ , Ai= $ 1 $ , Ao= $ 1 $ | $\Omega$       | $\Omega$       | $\mathbf{1}$   | $\mathbf{1}$   |
| 29       | Output >  29  Ri= 0 , Ro= 0 , Ai= 1 , Ao= 0                   | $\overline{0}$ | $\Omega$       | $\mathbf{1}$   | $\overline{0}$ |
| 30       | Output > $ 30 $ Ri= $ 1 $ , Ro= $ 0 $ , Ai= $ 1 $ , Ao= $ 0 $ | 1              | $\overline{0}$ | $\mathbf{1}$   | $\overline{0}$ |
| $\cdots$ |                                                               |                |                |                |                |

ี ตารางที่ 4.9 ตารางแสดงลำดับการเปลี่ยนแปลงของคู่สัญญาณ Ro และ Ai ขั้นที่ 1-30 (ต่อ)

2.1) ความสัมพันธ์เชิงล็อคประเภทเซมิล็อค ระหว่างสัญญาณ Ro และ Ai

จากคุณสมบัติความสัมพันธ์เชิงล็อค จากตารางคู่ความสัมพันธ์ของสัญญาณ Ro และ Ai มี ลักษณะแบบเซมิล็อค Ro0 > Ai0 > Ro1 โดนแทนค่าลบด้วย 0 และแทนค่าบวกด้วย 1 เมื่ออ่าน จากทริกเกอร์แทนค่าด้วยคู่สี (0, 1) การเปลี่ยนแปลงทริกเกอร์สีขาว(-) ของ Ro จะต้องเกิดก่อนการ เปลี่ยนแปลงทริกเกอร์สีขาว(-) ของ Ai เสมอ ในทำนองเดียวกัน การปลี่ยนแปลงทริกเกอร์สีเทา(+) ของ Ro จะต้องเกิดหลัง การเปลี่ยนแปลงทริกเกอร์สีขาว(-) ของ Ai เสมอเช่นกัน

2.2) ความสัมพันธ์เชิงล็อคประเภทฟูลล็อค ระหว่างสัญญาณ Ro และ Ai

จากคุณสมบัติความสัมพันธ์เชิงล็อค จากตารางคู่ความสัมพันธ์ของสัญญาณ Ro และ Ai มี ลักษณะแบบฟูลล็อค Ro0 > Ai0 > Ro1 > Ai1 โดนแทนค่าลบด้วย 0 และแทนค่าบวกด้วย 1 เมื่อ อ่านจากทริกเกอร์แทนค่าด้วยคู่สี (0, 1) การเปลี่ยนแปลงทริกเกอร์สีขาว(-) ของ Ro จะต้องเกิดก่อน การเปลี่ยนแปลงทริกเกอร์สีขาว(-) ของ Ai เสมอ ในทำนองเดียวกันการปลี่ยนแปลงทริกเกอร์สีเทา(+) ของ Ro จะต้องเกิดหลัง การเปลี่ยนแปลงทริกเกอร์สีขาว(-) ของ Ai เสมอ และเกิดก่อนการ เปลี่ยนแปลงทริกเกอร์สีเทา(+) ของ Ai เสมอเช่นกัน

### 3. การตรวจสอบคู่ความสัมพันธ์เชิงล็อคของคู่สัญญาณ Ro และ Ao

จากขั้นตอนการทวนสอบแอลเอสเอสกับแอลอาร์เอสของคู่ความสัมพันธ์เชิงล็อค Ro และ Ao ในตารางที่ 4.10 ตารางแสดงลำดับการเปลี่ยนแปลงสัญญาณจากการจำลองการทำงาน

| ขั้นที่        | ผลจากการจำลองการทำงาน                                         | Ri               | Ro             | Ai             | Ao                  |
|----------------|---------------------------------------------------------------|------------------|----------------|----------------|---------------------|
| $\mathbf{1}$   | Output > $ 1 $ Ri= $ 1 $ , Ro= $ 0 $ , Ai= $ 0 $ , Ao= $ 0 $  | $\mathbf{1}$     | $\overline{0}$ | $\Omega$       | $\overline{0}$      |
| $\overline{2}$ | Output > $ 2 $ Ri= $ 1 $ , Ro= $ 0 $ , Ai= $ 0 $ , Ao= $ 0 $  | $\mathbf{1}$     | $\overline{0}$ | $\overline{0}$ | $\mathbf 0$         |
| $\mathfrak{Z}$ | Output > $ 3 $ Ri= $ 1 $ , Ro= $ 1 $ , Ai= $ 0 $ , Ao= $ 0 $  | $\mathbf{1}$     | $\mathbf{1}$   | $\Omega$       | $\mathbf 0$         |
| $\sqrt{4}$     | Output > $ 4 $ Ri= $ 1 $ , Ro= $ 1 $ , Ai= $ 1 $ , Ao= $ 0 $  | $\mathbf{1}$     | $\mathbf{1}$   | $\mathbf{1}$   | $\boldsymbol{0}$    |
| 5              | Output > $ 5 $ Ri= $ 1 $ , Ro= $ 1 $ , Ai= $ 1 $ , Ao= $ 1 $  | $\mathbf{1}$     | $\mathbf{1}$   | $\mathbf{1}$   | $\mathbf{1}$        |
| 6              | Output > $ 6 $ Ri= $ 0 $ , Ro= $ 1 $ , Ai= $ 1 $ , Ao= $ 1 $  | $\boldsymbol{0}$ | $1\,$          | $\mathbf{1}$   | $\mathbf{1}$        |
| $\overline{7}$ | Output > $ 7 $ Ri= $ 0 $ , Ro= $ 1 $ , Ai= $ 1 $ , Ao= $ 1 $  | $\boldsymbol{0}$ | $\mathbf{1}$   | $\mathbf{1}$   | $\mathbf{1}$        |
| $8\,$          | Output > $ 8 $ Ri= $ 0 $ , Ro= $ 0 $ , Ai= $ 1 $ , Ao= $ 1 $  | $\boldsymbol{0}$ | $\overline{0}$ | $\mathbf{1}$   | $\mathbf{1}$        |
| 9              | Output > $ 9 $ Ri= $ 0 $ , Ro= $ 0 $ , Ai= $ 1 $ , Ao= $ 0 $  | $\boldsymbol{0}$ | $\mathbf 0$    | $\mathbf{1}$   | $\boldsymbol{0}$    |
| 10             | Output > $ 10 $ Ri= $ 0 $ , Ro= $ 0 $ , Ai= $ 0 $ , Ao= $ 0 $ | 0                | 0              | $\Omega$       | $\overline{0}$      |
| 11             | Output > $ 11 $ Ri= $ 1 $ , Ro= $ 0 $ , Ai= $ 0 $ , Ao= $ 0 $ | $\mathbf{1}$     | $\mathbf 0$    | $\Omega$       | $\mathbf 0$         |
| 12             | Output > $ 12 $ Ri= $ 1 $ , Ro= $ 0 $ , Ai= $ 0 $ , Ao= $ 0 $ | $\mathbf{1}$     | $\Omega$       | $\Omega$       | $\Omega$            |
| 13             | Output > $ 13 $ Ri= $ 1 $ , Ro= $ 1 $ , Ai= $ 0 $ , Ao= $ 0 $ | $\mathbf{1}$     | $\mathbf{1}$   | $\sqrt{a}$     | $\mathbf 0$         |
| 14             | Output > $ 14 $ Ri= $ 1 $ , Ro= $ 1 $ , Ai= $ 1 $ , Ao= $ 0 $ | $\mathbf{1}$     | $\mathbf{1}$   | $\mathbf{1}$   | $\mathsf{O}\xspace$ |
| 15             | Output > $ 15 $ Ri= $ 1 $ , Ro= $ 1 $ , Ai= $ 1 $ , Ao= $ 1 $ | $\mathbf{1}$     | $\mathbf{1}$   | $\mathbf{1}$   | $\mathbf{1}$        |
| 16             | Output > $ 16 $ Ri= $ 0 $ , Ro= $ 1 $ , Ai= $ 1 $ , Ao= $ 1 $ | $\boldsymbol{0}$ | $\mathbf{1}$   | $\mathbf{1}$   | $\mathbf{1}$        |
| 17             | Output > $ 17 $ Ri= $ 0 $ , Ro= $ 1 $ , Ai= $ 1 $ , Ao= $ 1 $ | $\overline{0}$   | $\mathbf{1}$   | $\mathbf{1}$   | $\mathbf{1}$        |
| 18             | Output > $ 18 $ Ri= $ 0 $ , Ro= $ 0 $ , Ai= $ 1 $ , Ao= $ 1 $ | $\boldsymbol{0}$ | $\mathbf 0$    | $\mathbf{1}$   | $\mathbf{1}$        |
| 19             | Output > $ 19 $ Ri= $ 0 $ , Ro= $ 0 $ , Ai= $ 1 $ , Ao= $ 0 $ | $\overline{0}$   | $\mathbf 0$    | $\mathbf{1}$   | $\overline{0}$      |
| 20             | Output > $ 20 $ Ri= $ 1 $ , Ro= $ 0 $ , Ai= $ 1 $ , Ao= $ 0 $ | 1                | $\overline{0}$ | 1              | $\boldsymbol{0}$    |
| 21             | Output > $ 21 $ Ri= $ 1 $ , Ro= $ 0 $ , Ai= $ 0 $ , Ao= $ 0 $ | $\mathbf{1}$     | $\overline{0}$ | $\Omega$       | $\overline{0}$      |
| 22             | Output >  22  Ri= 1 , Ro= 0 , Ai= 0 , Ao= 0                   | $\mathbf{1}$     | $\mathbf 0$    | $\Omega$       | $\overline{0}$      |
| 23             | Output > $ 23 $ Ri= $ 1 $ , Ro= $ 1 $ , Ai= $ 0 $ , Ao= $ 0 $ | $\mathbf{1}$     | $\mathbf{1}$   | $\overline{0}$ | $\mathbf 0$         |
| 24             | Output >  24  Ri= 1 , Ro= 1 , Ai= 1 , Ao= 0                   | $\mathbf{1}$     | $\mathbf{1}$   | $\mathbf{1}$   | $\mathbf 0$         |

ตารางที่ 4.10 ตารางแสดงลำดับการเปลี่ยนแปลงของคู่สัญญาณ Ro และ Ao ขั้นที่ 1-30

| ขั้นที่ | ผลจากการจำลองการทำงาน                                         | Ri       | <b>Ro</b> | Ai | Ao       |
|---------|---------------------------------------------------------------|----------|-----------|----|----------|
| 25      | Output > $ 25 $ Ri= $ 1 $ , Ro= $ 1 $ , Ai= $ 1 $ , Ao= $ 1 $ |          | 1         | 1  | 1        |
| 26      | Output > $ 26 $ Ri= $ 0 $ , Ro= $ 1 $ , Ai= $ 1 $ , Ao= $ 1 $ | $\Omega$ | 1         |    |          |
| 27      | Output > $ 27 $ Ri= $ 0 $ , Ro= $ 1 $ , Ai= $ 1 $ , Ao= $ 1 $ | $\Omega$ | 1         |    | 1        |
| 28      | Output >  28  Ri= 0 , Ro= 0 , Ai= 1 , Ao= 1                   | $\Omega$ | $\Omega$  | 1  |          |
| 29      | Output > $ 29 $ Ri= $ 0 $ , Ro= $ 0 $ , Ai= $ 1 $ , Ao= $ 0 $ | $\Omega$ | $\Omega$  |    | $\Omega$ |
| 30      | Output > $ 30 $ Ri= $ 1 $ , Ro= $ 0 $ , Ai= $ 1 $ , Ao= $ 0 $ | 1        | $\Omega$  | 1  | $\Omega$ |
|         | $\cdots$                                                      | $\cdots$ | $\cdots$  |    |          |

ี ตารางที่ 4.10 ตารางแสดงลำดับการเปลี่ยนแปลงของคู่สัญญาณ Ro และ Ao ขั้นที่ 1-30 (ต่อ)

3.1) ความสัมพันธ์เชิงล็อคประเภทเซมิล็อค ระหว่างสัญญาณ Ro และ Ao

จากคุณสมบัติความสัมพันธ์เชิงล็อค จากตารางคู่ความสัมพันธ์ของสัญญาณ Ro และ Ao มี ลักษณะแบบเซมิล็อค Ro0 > Ao0 > Ro1 โดนแทนค่าลบด้วย 0 และแทนค่าบวกด้วย 1 เมื่ออ่าน จากทริกเกอร์แทนค่าด้วยคู่สี (0, 1) การเปลี่ยนแปลงทริกเกอร์สีขาว(-) ของ Ro จะต้องเกิดก่อนการ เปลี่ยนแปลงทริกเกอร์สีขาว(-) ของ Ao เสมอ ในทำนองเดียวกัน การเปลี่ยนแปลงทริกเกอร์สีเทา(+) ของ Ro จะต้องเกิดหลังการเปลี่ยนแปลงทริกเกอร์สีขาว(-) ของ Ao เสมอเช่นกัน

3.2) ความสัมพันธ์เชิงล็อคประเภทฟูลล็อค ระหว่างสัญญาณ Ro และ Ao

จากคุณสมบัติความสัมพันธ์เชิงล็อค จากตารางคู่ความสัมพันธ์ของสัญญาณ Ro และ Ao มี ลักษณะแบบฟูลล็อค Ro0 > Ao0 > Ro1 > Ao1 โดนแทนค่าลบด้วย 0 และแทนค่าบวกด้วย 1 เมื่อ อ่านจากทริกเกอร์แทนค่าด้วยคู่สี (0, 1) การเปลี่ยนแปลงทริกเกอร์สีขาว(-) ของ Ro จะต้องเกิดก่อน การเปลี่ยนแปลงทริกเกอร์สีขาว(-) ของ Ao เสมอ ในท านองเดียวกัน การเปลี่ยนแปลงทริกเกอร์ สี เทา(+) ของ Ro จะต้องเกิดหลังการเปลี่ยนแปลงทริกเกอร์สีขาว(-) ของ Ao เสมอ และเกิดก่อนการ เปลี่ยนแปลงทริกเกอร์สีเทา(+) ของ Ao เสมอเช่นกัน

### **4.3 การทวนสอบตัวอย่างวงจรอสมวาร C-element แบบพิจารณาค่าที่ไม่ใช่อินพุต**

ตัวอย่างวงจรอสมวาร C-element แบบพิจารณาค่าที่ไม่ใช่อินพุต ประกอบด้วยเอสทีจีรูปที่ 4.3(a) และวงจรที่ได้จากการสังเคราะห์รูปที่ 4.3(b)

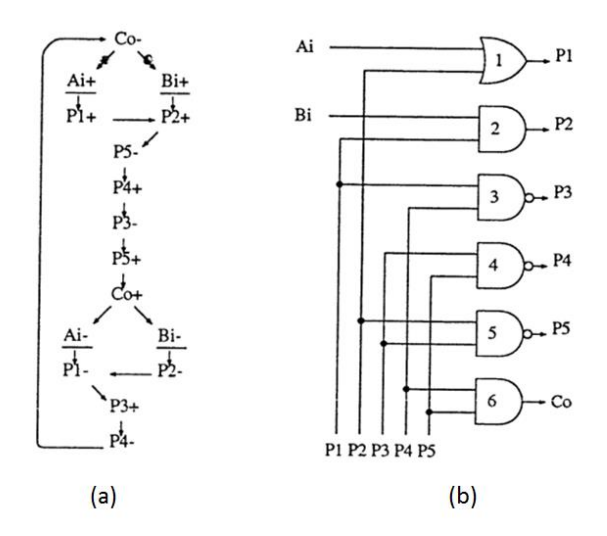

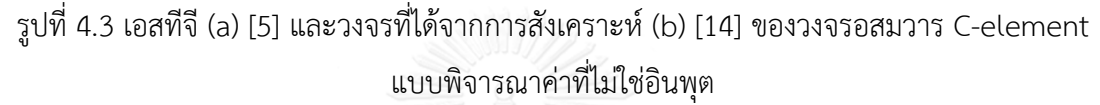

## **4.3.1 การแปลงพฤติกรรมในเอสทีจีและวงจรอสมวารที่สังเคราะห์ได้ของตัวอย่างวงจร อสมวาร C-element เป็นภาษาโพรเมล่า**

จากขั้นตอนในข้อที่ 3.1 สามารถแปลงพฤติกรรมในเอสทีจีของวงจร C-element แบบ พิจารณาค่าที่ไม่ใช่อินพุตเป็นภาษาโพรเมล่า และขั้นตอนในข้อที่ 3.2 สามารถแปลงวงจรอสมวาร C-element แบบพิจารณาค่าที่ไม่ใช่อินพุตเป็นภาษาโพรเมล่า ซึ่งรหัสภาษาโพรเมล่าที่แปลงได้จะ ้ แสดงในภาคผนวกรูปที่ ก.3 จากนั้นนำรหัสภาษาโพรเมล่าที่ได้จำลองการทำงานด้วยเครื่องมือสปิน และบันทึกผลการจำลองการทำงานตามขั้นตอนในข้อ 3.3

# **4.3.2 การหาเอสทีเอสในเอสทีจีของตัวอย่างวงจรอสมวาร C-element แบบพิจารณาค่าที่ไม่ใช่ อินพุต**

จากขั้นตอนในข้อที่ 3.4 สามารถหาเอสทีเอสในเอสทีจีของวงจรอสมวาร C-element แบบ พิจารณาค่าที่ไม่ใช่อินพุต ได้ทั้งหมด 9 เอสทีเอสดังนี้

เอสทีเอส 1. Ai1 > Bi1 > P11 > P21 > P50 > P41 > P30 > P51 >  $Co1 > Ai0 > Bi0 > P20 > P10 > P31 > P40 > Co0$ เอสทีเอส 2. Ai1 > Bi1 > P11 > P21 > P50 > P41 > P30 > P51 >  $Co1 > Bi0 > Ai0 > P20 > P10 > P31 > P40 > Co0$ เอสทีเอส 3. Ai1 > Bi1 > P11 > P21 > P50 > P41 > P30 > P51 >  $Co1 > Bi0 > P20 > Ai0 > P10 > P31 > P40 > Co0$ 

```
เอสทีเอส 4. Ai1 > P11 > Bi1 > P21 > P50 > P41 > P30 > P51 > 
          Co1 > Ai0 > Bi0 > P20 > P10 > P31 > P40 > Co0
```
เอสทีเอส 5. Ai1 > P11 > Bi1 > P21 > P50 > P41 > P30 > P51 > Co1 > Bi0 > Ai0 > P20 > P10 > P31 > P40 > Co0

เอสทีเอส 6. Ai1 > P11 > Bi1 > P21 > P50 > P41 > P30 > P51 > Co1 > Bi0 > P20 > Ai0 > P10 > P31 > P40 > Co0

เอสทีเอส 7. Bi1 > Ai1 > P11 > P21 > P50 > P41 > P30 > P51 > Co1 > Ai0 > Bi0 > P20 > P10 > P31 > P40 > Co0

เอสทีเอส 8. Bi1 > Ai1 > P11 > P21 > P50 > P41 > P30 > P51 > Co1 > Bi0 > Ai0 > P20 > P10 > P31 > P40 > Co0

เอสทีเอส 9. Bi1 > Ai1 > P11 > P21 > P50 > P41 > P30 > P51 >  $Co1 > Bi0 > P20 > Ai0 > P10 > P31 > P40 > Co0$ 

# **4.3.3 การทวนสอบเอสทีเอสของตัวอย่างวงจรอสมวาร C-element แบบพิจารณาค่าที่ไม่ใช่ อินพุต**

จากขั้นตอนในข้อที่ 3.5 การทวนสอบเอสทีเอสกับเอสเอสของวงจรอสมวาร C-element แบบพิจารณาค่าที่ไม่ใช่อินพุต โดยในตารางที่ 4.12 จะคัดเฉพาะเอสเอสที่ถูกแบ่งด้วยรอบปัจจุบัน และก่อนหน้าในขั้นนั้นๆ ที่สามารถตรวจพบครบทุกเอสทีเอสจากเอสทีจี

ตารางที่ 4.11 ผลการทวนสอบเอสทีเอสกับเอสเอสของตัวอย่างวงจรอสมวาร C-element แบบ พิจารณาค่าที่ไม่ใช่อินพุต

| ಕಿ<br>ขนแรก | ขั้น<br>สุดท้าย | ้ลำดับการเปลี่ยนแปลงสัญญาณรอบปัจจุบันและก่อนหน้า        | เอสทีเอส<br>ที่พบ |
|-------------|-----------------|---------------------------------------------------------|-------------------|
|             | 33              | $P11 > Bi1 > P21 > P50 > P41 > P30 > P51 > Co1 > Bi0 >$ | STS <sub>2</sub>  |
|             |                 | Ai0 > P20 > P10 > P31 > P40 > Co0 > Ai1 > Bi1 > P11 >   |                   |
|             |                 | $P21 > P50 > P41 > P30 > P51 > Co1 > Bi0 > Ai0 > P20 >$ |                   |
|             |                 | P10 > P31 > P40 > Co0 > Bi1 >                           |                   |
| 18          | 49              | $Bi1 > P11 > P21 > P50 > P41 > P30 > P51 > Co1 > Bi0 >$ | STS 7             |
|             |                 | $Ai0 > P20 > P10 > P31 > P40 > Co0 > Bi1 > Ai1 > P11 >$ |                   |
|             |                 | $P21 > P50 > P41 > P30 > P51 > Co1 > Ai0 > Bi0 > P20 >$ |                   |
|             |                 | P10 > P31 > P40 > Co0 > Bi1 >                           |                   |

| ขั้นแรก | ขั้น<br>สุดท้าย | ลำดับการเปลี่ยนแปลงสัญญาณรอบปัจจุบันและก่อนหน้า         | เอสทีเอส<br>ที่พบ |
|---------|-----------------|---------------------------------------------------------|-------------------|
| 82      | 113             | $Bi1 > P11 > P21 > P50 > P41 > P30 > P51 > Co1 > Bi0 >$ | STS 8             |
|         |                 | $Ai0 > P20 > P10 > P31 > P40 > Co0 > Bi1 > Ai1 > P11 >$ |                   |
|         |                 | $P21 > P50 > P41 > P30 > P51 > Co1 > Bi0 > Ai0 > P20 >$ |                   |
|         |                 | P10 > P31 > P40 > Co0 > Ai1 >                           |                   |
| 130     | 161             | $Ai1 > P11 > P21 > P50 > P41 > P30 > P51 > Co1 > Bi0 >$ | STS 1             |
|         |                 | $Ai0 > P20 > P10 > P31 > P40 > Co0 > Ai1 > Bi1 > P11 >$ |                   |
|         |                 | $P21 > P50 > P41 > P30 > P51 > Co1 > Ai0 > Bi0 > P20 >$ |                   |
|         |                 | P10 > P31 > P40 > Co0 > Ai1 >                           |                   |
| 146     | 177             | $Bi1 > P11 > P21 > P50 > P41 > P30 > P51 > Co1 > Ai0 >$ | STS 4             |
|         |                 | $Bi0 > P20 > P10 > P31 > P40 > Co0 > Ai1 > P11 > Bi1 >$ |                   |
|         |                 | $P21 > P50 > P41 > P30 > P51 > Co1 > Ai0 > Bi0 > P20 >$ |                   |
|         |                 | P10 > P31 > P40 > Co0 > Ai1 >                           |                   |
| 226     | 257             | $Bi1 > P11 > P21 > P50 > P41 > P30 > P51 > Co1 > Ai0 >$ | STS <sub>5</sub>  |
|         |                 | $Bi0 > P20 > P10 > P31 > P40 > Co0 > Ai1 > P11 > Bi1 >$ |                   |
|         |                 | $P21 > P50 > P41 > P30 > P51 > Co1 > Bi0 > Ai0 > P20 >$ |                   |
|         |                 | P10 > P31 > P40 > Co0 > Ai1 >                           |                   |
| 258     | 289             | $Bi1 > P11 > P21 > P50 > P41 > P30 > P51 > Co1 > Ai0 >$ | STS3              |
|         |                 | $Bi0 > P20 > P10 > P31 > P40 > Co0 > Ai1 > Bi1 > P11 >$ |                   |
|         |                 | $P21 > P50 > P41 > P30 > P51 > Co1 > Bi0 > P20 > Ai0 >$ |                   |
|         |                 | P10 > P31 > P40 > Co0 > A11 >                           |                   |
| 290     | 321             | $P11 > Bi1 > P21 > P50 > P41 > P30 > P51 > Co1 > Bi0 >$ | STS9              |
|         |                 | $Ai0 > P20 > P10 > P31 > P40 > Co0 > Bi1 > Ai1 > P11 >$ |                   |
|         |                 | $P21 > P50 > P41 > P30 > P51 > Co1 > Bi0 > P20 > Ai0 >$ |                   |
|         |                 | P10 > P31 > P40 > Co0 > A11 >                           |                   |
| 1,474   | 1,505           | $Ai1 > P11 > P21 > P50 > P41 > P30 > P51 > Co1 > Ai0 >$ | STS6              |
|         |                 | $Bi0 > P20 > P10 > P31 > P40 > Co0 > Ai1 > P11 > Bi1 >$ |                   |
|         |                 | $P21 > P50 > P41 > P30 > P51 > Co1 > Bi0 > P20 > Ai0 >$ |                   |
|         |                 | P10 > P31 > P40 > Co0 > Bi1 >                           |                   |
|         |                 | $\cdots$                                                |                   |

ตารางที่ 4.12 ผลการทวนสอบเอสทีเอสกับเอสเอสของตัวอย่างวงจรอสมวาร C-element แบบ พิจารณาค่าที่ไม่ใช่อินพุต (ต่อ)

ผลการทวนสอบเอสทีเอสกับเอสเอสของวงจรอสมวาร C-element แบบพิจารณาค่าที่ไม่ใช่ ้อินพุตจากตารางที่ 4.12 ผลลัพธ์แอลเอสเอสที่ได้คือ จำนวนรอบวนซ้ำการทำงานน้อยที่สุดของ เอสเอสที่พบทุกรูปแบบของเอสทีเอสคือลำดับที่ 1,505 จากตารางที่ 4.12 สามารถอ่านเพิ่มเติมได้ใน ภาคผนวกตารางที่ ข.3

# **4.3.4 การหาแอลอาร์เอสในเอสทีจีของตัวอย่างวงจรอสมวาร C-element แบบพิจารณาค่าที่ ไม่ใช่อินพุต**

จากขั้นตอนในข้อที่ 3.6 สามารถหาแอลอาร์เอสในเอสทีจีของวงจรอสมวาร C-element แบบพิจารณาค่าที่ไม่ใช่อินพุตได้แต่ในตัวอย่างวงจรนี้เป็นวงจรเดียวกันกับบทที่ 3 รูปภาพที่ 3.10 แต่ มีความแตกต่างกันที่เอสทีจีเป็นแบบแสดงค่าที่ไม่ใช่ค่าอินพุต ดังนั้นจึงขอยกตัวอย่างของแอลอาร์เอส ของคู่สัญญาณใดๆ ที่ไม่ใช่ค่าอินพุตเพียง 2 คู่สัญญาณเท่านั้น ดังในตารางที่ 4.11

ตารางที่ 4.12 ความสัมพันธ์เชิงล็อคจากเอสทีจีของวงจรอสมวาร C-element แบบพิจารณาค่าที่ ไม่ใช่อินพุต

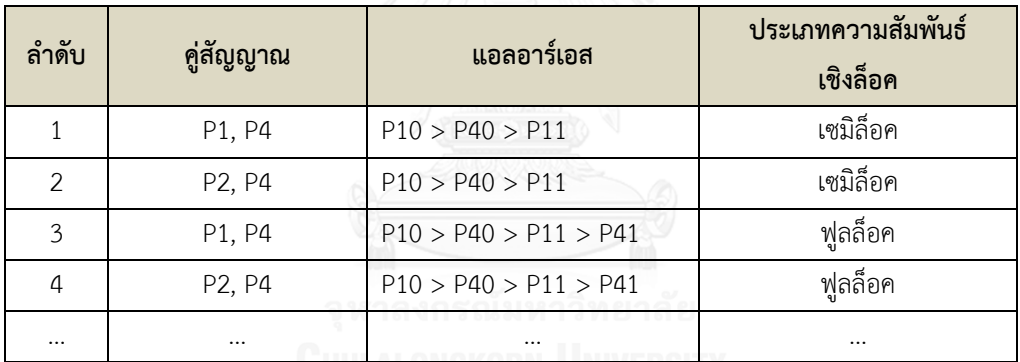

# **4.3.5 การทวนสอบแอลอาร์เอสของตัวอย่างวงจรอสมวาร C-element แบบพิจารณาค่าที่ไม่ใช่ อินพุต**

จากขั้นตอนในข้อที่ 3.7 สามารถทวนสอบแอลอาร์เอสของวงจรอสมวาร C-element แบบ พิจารณาค่าที่ไม่ใช่อินพุตของแต่ละคู่สัญญาณที่มีความสัมพันธ์เชิงล็อคร่วมกันดังนี้

1. การตรวจสอบคู่ความสัมพันธ์เชิงล็อคของคู่สัญญาณ P1 และ P4

จากขั้นตอนการทวนสอบแอลเอสเอสกับแอลอาร์เอสของคู่ความสัมพันธ์เชิงล็อค P1 และ P4 ึกับ ในตารางที่ 4.13 ตารางแสดงลำดับการเปลี่ยนแปลงสัญญาณจากการจำลองการทำงาน

| ขั้นที่        | ผลจากการจำลองการทำงาน                                                                           | P1               | P <sub>2</sub> | P <sub>3</sub> | <b>P4</b>    |
|----------------|-------------------------------------------------------------------------------------------------|------------------|----------------|----------------|--------------|
| $\mathbf{1}$   | Output >  1  Ai= 1 , Bi= 0 , P1= 0 , P2= 0 , P3= 1 ,<br>$P4 =  0 $ , $P5 =  1 $ , $Co =  0 $ ,  | $\overline{0}$   | $\mathbf 0$    | $\mathbf{1}$   | $\mathbf 0$  |
| $\overline{2}$ | Output >  2  Ai= 1 , Bi= 0 , P1= 1 , P2= 0 , P3= 1 ,<br>$P4 =  0 $ , $P5 =  1 $ , $Co =  0 $ ,  | $\mathbf{1}$     | $\mathbf 0$    | $\mathbf{1}$   | $\mathbf 0$  |
| $\mathfrak{Z}$ | Output >  3  Ai= 1 , Bi= 1 , P1= 1 , P2= 0 , P3= 1 ,<br>$P4 =  0 $ , $P5 =  1 $ , $Co =  0 $ ,  | $\mathbf{1}$     | $\mathbf 0$    | $\mathbf{1}$   | $\mathbf 0$  |
| $\overline{4}$ | Output >  4  Ai= 1 , Bi= 1 , P1= 1 , P2= 1 , P3= 1 ,<br>$P4 =  0 $ , $P5 =  1 $ , $Co =  0 $ ,  | $\mathbf{1}$     | $\mathbf{1}$   | $\mathbf{1}$   | $\mathbf 0$  |
| 5              | Output > [5] Ai=[1], Bi=[1], P1=[1], P2=[1], P3=[1],<br>$P4 =  0 $ , $P5 =  0 $ , $Co =  0 $ ,  | $\mathbf{1}$     | $\mathbf{1}$   | $\mathbf{1}$   | $\mathbf 0$  |
| 6              | Output >  6  Ai= 1 , Bi= 1 , P1= 1 , P2= 1 , P3= 1 ,<br>$P4 =  1 $ , $P5 =  0 $ , $Co =  0 $ ,  | $\mathbf{1}$     | $\mathbf{1}$   | $\mathbf{1}$   | $\mathbf{1}$ |
| $\overline{7}$ | Output >  7  Ai= 1 , Bi= 1 , P1= 1 , P2= 1 , P3= 0 ,<br>$P4= 1 , P5= 0 , Co= 0 ,$               | $\mathbf{1}$     | $\mathbf{1}$   | $\mathbf 0$    | $1\,$        |
| 8              | Output >  8  Ai= 1 , Bi= 1 , P1= 1 , P2= 1 , P3= 0 ,<br>$P4 =  1 , P5 =  1 , Co =  0 ,$         | $\mathbf{1}$     | $\mathbf{1}$   | $\mathbf 0$    | $\mathbf{1}$ |
| 9              | Output >  9  Ai= 1 , Bi= 1 , P1= 1 , P2= 1 , P3= 0 ,<br>$P4 =  1 , P5 =  1 , Co =  1 ,$         | $\mathbf{1}$     | $1\,$          | $\mathbf 0$    | $\mathbf{1}$ |
| 10             | Output >  10  Ai= 1 , Bi= 0 , P1= 1 , P2= 1 , P3= 0 ,<br>$P4 =  1 , P5 =  1 , Co =  1 ,$        | $\mathbf{1}$     | $1\,$          | $\mathbf 0$    | $\mathbf{1}$ |
| 11             | Output >  11  Ai= 0 , Bi= 0 , P1= 1 , P2= 1 , P3= 0 ,<br>$P4= 1 , P5= 1 , Co= 1 ,$              | $\mathbf{1}$     | $1\,$          | $\mathbf 0$    | $\mathbf{1}$ |
| 12             | Output >  12  Ai= 0 , Bi= 0 , P1= 1 , P2= 0 , P3= 0 ,<br>P4= 1 , P5= 1 , Co= 1 ,                | $\mathbf{1}$     | $\mathbf 0$    | $\mathbf 0$    | $\,1\,$      |
| 13             | Output > [13] Ai=[0], Bi=[0], P1=[0], P2=[0], P3=[0],<br>P4= 1 , P5= 1 , Co= 1 ,                | 0                | $\mathbf 0$    | $\mathbf 0$    | $1\,$        |
| 14             | Output >  14  Ai= 0 , Bi= 0 , P1= 0 , P2= 0 , P3= 1 ,<br>$P4 =  1 , P5 =  1 , Co =  1 ,$        | $\boldsymbol{0}$ | $\mathbf 0$    | $\mathbf{1}$   | $1\,$        |
| 15             | Output >  15  Ai= 0 , Bi= 0 , P1= 0 , P2= 0 , P3= 1 ,<br>P4= 0 , P5= 1 , Co= 1 ,                | $\mathbf 0$      | $\mathbf 0$    | $\mathbf{1}$   | $\mbox{O}$   |
| 16             | Output >  16  Ai= 0 , Bi= 0 , P1= 0 , P2= 0 , P3= 1 ,<br>$P4 =  0 $ , $P5 =  1 $ , $Co =  0 $ , | $\overline{0}$   | $\mathbf 0$    | $\mathbf{1}$   | $\mathbf 0$  |

ตารางที่ 4.13 ตารางแสดงลำดับการเปลี่ยนแปลงของคู่สัญญาณ P1 และ P4 ขั้นที่ 1-30

| ขั้นที่   | ผลจากการจำลองการทำงาน                                 | P1             | P <sub>2</sub> | P <sub>3</sub> | <b>P4</b>      |  |
|-----------|-------------------------------------------------------|----------------|----------------|----------------|----------------|--|
| 17        | Output > [17] Ai=[1], Bi=[0], P1=[0], P2=[0], P3=[1], | $\overline{0}$ | $\overline{0}$ | $\mathbf{1}$   | 0              |  |
|           | $P4 =  0 $ , $P5 =  1 $ , $Co =  0 $ ,                |                |                |                |                |  |
| 18        | Output >  18  Ai= 1 , Bi= 1 , P1= 0 , P2= 0 , P3= 1 , | $\overline{0}$ | $\mathbf 0$    | $\mathbf{1}$   | $\mathbf 0$    |  |
|           | $P4 =  0 $ , $P5 =  1 $ , $Co =  0 $ ,                |                |                |                |                |  |
| 19        | Output > [19] Ai=[1], Bi=[1], P1=[1], P2=[0], P3=[1], | $\mathbf{1}$   | $\mathbf 0$    | $\mathbf{1}$   | $\mathbf 0$    |  |
|           | $P4 =  0 $ , $P5 =  1 $ , $Co =  0 $ ,                |                |                |                |                |  |
| 20        | Output >  20  Ai= 1 , Bi= 1 , P1= 1 , P2= 1 , P3= 1 , | $\mathbf{1}$   | $\mathbf{1}$   | $\mathbf{1}$   | $\mathbf 0$    |  |
|           | $P4 =  0 $ , $P5 =  1 $ , $Co =  0 $ ,                |                |                |                |                |  |
| 21        | Output >  21  Ai= 1 , Bi= 1 , P1= 1 , P2= 1 , P3= 1 , |                |                |                |                |  |
|           | $P4 =  0 $ , $P5 =  0 $ , $Co =  0 $ ,                | $\mathbf{1}$   | $\mathbf{1}$   | $\mathbf{1}$   | $\overline{0}$ |  |
| 22        | Output >  22  Ai= 1 , Bi= 1 , P1= 1 , P2= 1 , P3= 1 , |                |                |                |                |  |
|           | $P4 =  1 $ , $P5 =  0 $ , $Co =  0 $ ,                | $\mathbf{1}$   | $\mathbf{1}$   | $\mathbf{1}$   | $\mathbf{1}$   |  |
| 23        | Output >  23  Ai= 1 , Bi= 1 , P1= 1 , P2= 1 , P3= 0 , |                |                |                |                |  |
|           | $P4 =  1 $ , $P5 =  0 $ , $Co =  0 $ ,                | $\mathbf{1}$   | $\,1\,$        | $\mathbf 0$    | $\mathbf{1}$   |  |
| 24        | Output >  24  Ai= 1 , Bi= 1 , P1= 1 , P2= 1 , P3= 0 , | $\mathbf{1}$   | $1\,$          | $\mathbf 0$    | $\mathbf{1}$   |  |
|           | $P4 =  1 , P5 =  1 , Co =  0 ,$                       |                |                |                |                |  |
| 25        | Output >  25  Ai= 1 , Bi= 1 , P1= 1 , P2= 1 , P3= 0 , |                |                |                |                |  |
|           | $P4 =  1 , P5 =  1 , Co =  1 ,$                       | $\mathbf{1}$   | $\mathbf{1}$   | $\mathbf 0$    | $\mathbf{1}$   |  |
| 26        | Output >  26  Ai= 1 , Bi= 0 , P1= 1 , P2= 1 , P3= 0 , |                |                |                |                |  |
|           | P4=[1], P5=[1], Co=[1], LALONGKORN                    | $\mathbf{1}$   | $\mathbf{1}$   | $\overline{0}$ | $\mathbf{1}$   |  |
| 27        | Output >  27  Ai= 0 , Bi= 0 , P1= 1 , P2= 1 , P3= 0 , |                |                |                |                |  |
|           | $P4 =  1 , P5 =  1 , Co =  1 ,$                       | $\mathbf{1}$   | $\mathbf{1}$   | 0              | $\mathbf{1}$   |  |
| 28        | Output >  28  Ai= 0 , Bi= 0 , P1= 1 , P2= 0 , P3= 0 , |                |                |                |                |  |
|           | P4= 1 , P5= 1 , Co= 1 ,                               | $\mathbf{1}$   | $\mathbf 0$    | $\mathbf 0$    | $\mathbf{1}$   |  |
| 29        | Output >  29  Ai= 0 , Bi= 0 , P1= 0 , P2= 0 , P3= 0 , |                |                |                |                |  |
|           | $P4 =  1 , P5 =  1 , Co =  1 ,$                       | $\mathbf 0$    | $\mathbf 0$    | $\mathbf 0$    | $\mathbf{1}$   |  |
| 30        | Output >  30  Ai= 0 , Bi= 0 , P1= 0 , P2= 0 , P3= 1 , |                |                |                |                |  |
|           | $P4 =  1 , P5 =  1 , Co =  1 ,$                       | $\mathbf 0$    | $\mathbf 0$    | $\mathbf{1}$   | $\mathbf{1}$   |  |
| $\ddotsc$ | $\ldots$                                              | $\cdot\cdot$   | $\ldots$       | $\cdots$       | $\cdots$       |  |

ตารางที่ 4.13 ตารางแสดงลำดับการเปลี่ยนแปลงของคู่สัญญาณ P1 และ P4 ขั้นที่ 1-30 (ต่อ)

1.1) ความสัมพันธ์เชิงล็อคประเภทเซมิล็อค ระหว่างสัญญาณ P1 และ P4

จากคุณสมบัติความสัมพันธ์เชิงล็อค จากตารางคู่ความสัมพันธ์ของสัญญาณ P1 และ P4 มี ลักษณะแบบเซมิล็อค P10 > P40 > P11 โดนแทนค่าลบด้วย 0 และแทนค่าบวกด้วย 1 เมื่ออ่าน จากทริกเกอร์แทนค่าด้วยคู่สี (0, 1) การเปลี่ยนแปลงทริกเกอร์สีขาว(-) ของ P1 จะต้องเกิดก่อนการ เปลี่ยนแปลงทริกเกอร์สีขาว(-) ของ P4 เสมอ ในทำนองเดียวกัน การเปลี่ยนแปลงทริกเกอร์สีเทา(+) ของ P1 จะต้องเกิดหลังการเปลี่ยนแปลงทริกเกอร์สีขาว(-) ของ P4 เสมอเช่นกัน

1.2) ความสัมพันธ์เชิงล็อคประเภทฟูลล็อค ระหว่างสัญญาณ P1 และ P4

จากคุณสมบัติความสัมพันธ์เชิงล็อค จากตารางคู่ความสัมพันธ์ของสัญญาณ P1 และ P4 มี ลักษณะแบบฟูลล็อค P10 > P40 > P11 > P41 โดนแทนค่าลบด้วย 0 และแทนค่าบวก ด้วย 1 เมื่ออ่านจากทริกเกอร์แทนค่าด้วยคู่สี (0, 1) การเปลี่ยนแปลงทริกเกอร์สีขาว(-) ของ P1 ้จะต้องเกิดก่อนการเปลี่ยนแปลงทริกเกอร์สีขาว(-) ของ P4 เสมอ ในทำนองเดียวกัน การเปลี่ยนแปลง ทริกเกอร์สีเทา(+) ของ P1 จะต้องเกิดหลังการเปลี่ยนแปลงทริกเกอร์สีขาว(-) ของ P4 เสมอ และเกิดก่อนการเปลี่ยนแปลงทริกเกอร์สีเทา(+) ของ P4 เสมอเช่นกัน

2. การตรวจสอบคู่ความสัมพันธ์เชิงล็อคของคู่สัญญาณ P2 และ P4

จากขั้นตอนการทวนสอบแอลเอสเอสกับแอลอาร์เอสของคู่ความสัมพันธ์เชิงล็อค P2 และ P4 ในตารางที่ 4.14 ตารางแสดงลำดับการเปลี่ยนแปลงสัญญาณจากการจำลองการทำงาน

| ขั้นที่        | ้ผลจากการจำลองการทำงาน                                                                         | P <sub>1</sub> | <b>P2</b>    | P <sub>3</sub> | <b>P4</b> |
|----------------|------------------------------------------------------------------------------------------------|----------------|--------------|----------------|-----------|
| $\mathbf{1}$   | Output >  1  Ai= 1 , Bi= 0 , P1= 0 , P2= 0 , P3= 1 ,<br>$P4 =  0 , P5 =  1 , Co =  0 ,$        | $\Omega$       | $\Omega$     | 1              | $\Omega$  |
| 2              | Output >  2  Ai= 1 , Bi= 0 , P1= 1 , P2= 0 , P3= 1 ,<br>$P4 =  0 , P5 =  1 , Co =  0 ,$        | 1              | $\Omega$     | 1              | $\Omega$  |
| 3              | Output >  3  Ai= 1 , Bi= 1 , P1= 1 , P2= 0 , P3= 1 ,<br>$P4 =  0 $ , $P5 =  1 $ , $Co =  0 $ , | $\mathbf{1}$   | $\Omega$     | 1              | $\Omega$  |
| $\overline{4}$ | Output >  4  Ai= 1 , Bi= 1 , P1= 1 , P2= 1 , P3= 1 ,<br>$P4 =  0 , P5 =  1 , Co =  0 ,$        |                | $\mathbf{1}$ |                | $\Omega$  |
| 5              | Output >  5  Ai= 1 , Bi= 1 , P1= 1 , P2= 1 , P3= 1 ,<br>$P4 =  0 $ , P5= $ 0 $ , Co= $ 0 $ ,   | 1              | $\mathbf{1}$ | $\mathbf{1}$   | $\Omega$  |

ตารางที่ 4.14 ตารางแสดงลำดับการเปลี่ยนแปลงของค่สัญญาณ P2 และ P4 ขั้นที่ 1-30

| ขั้นที่        | ผลจากการจำลองการทำงาน                                                                           | P1             | P <sub>2</sub> | P <sub>3</sub> | <b>P4</b>        |
|----------------|-------------------------------------------------------------------------------------------------|----------------|----------------|----------------|------------------|
| 6              | Output >  6  Ai= 1 , Bi= 1 , P1= 1 , P2= 1 , P3= 1 ,<br>P4= 1 , P5= 0 , Co= 0 ,                 | $\mathbf{1}$   | $1\,$          | $\mathbf{1}$   | $\mathbf{1}$     |
| $\overline{7}$ | Output >  7  Ai= 1 , Bi= 1 , P1= 1 , P2= 1 , P3= 0 ,<br>$P4= 1 , P5= 0 , Co= 0 ,$               | $\mathbf{1}$   | $1\,$          | $\mathbf 0$    | $\mathbf{1}$     |
| 8              | Output >  8  Ai= 1 , Bi= 1 , P1= 1 , P2= 1 , P3= 0 ,<br>$P4 =  1 , P5 =  1 , Co =  0 ,$         | $\mathbf{1}$   | $1\,$          | $\mathbf 0$    | $\mathbf{1}$     |
| 9              | Output >  9  Ai= 1 , Bi= 1 , P1= 1 , P2= 1 , P3= 0 ,<br>$P4 =  1 , P5 =  1 , Co =  1 ,$         | $\mathbf{1}$   | $\mathbf{1}$   | $\overline{0}$ | $\mathbf{1}$     |
| 10             | Output >  10  Ai= 1 , Bi= 0 , P1= 1 , P2= 1 , P3= 0 ,<br>$P4 =  1 , P5 =  1 , Co =  1 ,$        | $\mathbf{1}$   | $\mathbf{1}$   | $\theta$       | $\mathbf{1}$     |
| $11$           | Output >  11  Ai= 0 , Bi= 0 , P1= 1 , P2= 1 , P3= 0 ,<br>$P4 =  1 , P5 =  1 , Co =  1 ,$        | $\mathbf{1}$   | $1\,$          | $\mathbf 0$    | $\mathbf{1}$     |
| 12             | Output >  12  Ai= 0 , Bi= 0 , P1= 1 , P2= 0 , P3= 0 ,<br>$P4 =  1 , P5 =  1 , Co =  1 ,$        | $\mathbf{1}$   | $\mathbf 0$    | $\mathbf 0$    | $\mathbf{1}$     |
| 13             | Output >  13  Ai= 0 , Bi= 0 , P1= 0 , P2= 0 , P3= 0 ,<br>$P4 =  1 , P5 =  1 , Co =  1 ,$        | $\overline{0}$ | $\overline{0}$ | $\mathbf 0$    | $\mathbf{1}$     |
| 14             | Output >  14  Ai= 0 , Bi= 0 , P1= 0 , P2= 0 , P3= 1 ,<br>$P4 =  1 , P5 =  1 , Co =  1 ,$        | $\overline{0}$ | $\mathbf 0$    | $\mathbf{1}$   | $\mathbf{1}$     |
| 15             | Output >  15  Ai= 0 , Bi= 0 , P1= 0 , P2= 0 , P3= 1 ,<br>$P4 =  0 , P5 =  1 , Co =  1 , A = 0$  | 0              | $\mathbf 0$    | $\mathbf{1}$   | $\mathbf 0$      |
| 16             | Output >  16  Ai= 0 , Bi= 0 , P1= 0 , P2= 0 , P3= 1 ,<br>$P4 =  0 $ , $P5 =  1 $ , $Co =  0 $ , | $\overline{0}$ | $\overline{0}$ | $\mathbf{1}$   | $\mathbf 0$      |
| 17             | Output >  17  Ai= 1 , Bi= 0 , P1= 0 , P2= 0 , P3= 1 ,<br>$P4 =  0 $ , $P5 =  1 $ , $Co =  0 $ , | $\mathbf 0$    | $\mathbf 0$    | $\mathbf{1}$   | $\mathbf 0$      |
| 18             | Output >  18  Ai= 1 , Bi= 1 , P1= 0 , P2= 0 , P3= 1 ,<br>$P4 =  0 $ , $P5 =  1 $ , $Co =  0 $ , | $\mathbf 0$    | $\mathbf 0$    | $1\,$          | $\mathbf 0$      |
| 19             | Output >  19  Ai= 1 , Bi= 1 , P1= 1 , P2= 0 , P3= 1 ,<br>$P4 =  0 $ , $P5 =  1 $ , $Co =  0 $ , | $\mathbf{1}$   | $\mathbf 0$    | $\mathbf{1}$   | $\mathbf 0$      |
| 20             | Output >  20  Ai= 1 , Bi= 1 , P1= 1 , P2= 1 , P3= 1 ,<br>P4= 0 , P5= 1 , Co= 0 ,                | $\mathbf{1}$   | $1\,$          | $\mathbf{1}$   | $\boldsymbol{0}$ |
| 21             | Output >  21  Ai= 1 , Bi= 1 , P1= 1 , P2= 1 , P3= 1 ,<br>P4= 0 , P5= 0 , Co= 0 ,                | 1              | $1\,$          | $\mathbf{1}$   | $\boldsymbol{0}$ |

ตารางที่ 4.14 ตารางแสดงลำดับการเปลี่ยนแปลงของคู่สัญญาณ P2 และ P4 ขั้นที่ 1-30 (ต่อ)

| ขั้นที่  | ผลจากการจำลองการทำงาน                                 | P <sub>1</sub> | P <sub>2</sub> | P <sub>3</sub> | <b>P4</b>    |              |
|----------|-------------------------------------------------------|----------------|----------------|----------------|--------------|--------------|
| 22       | Output >  22  Ai= 1 , Bi= 1 , P1= 1 , P2= 1 , P3= 1 , | $\mathbf{1}$   | $\mathbf{1}$   | $\mathbf{1}$   | $\mathbf{1}$ |              |
|          | $P4= 1 , P5= 0 , Co= 0 ,$                             |                |                |                |              |              |
| 23       | Output >  23  Ai= 1 , Bi= 1 , P1= 1 , P2= 1 , P3= 0 , | $\mathbf{1}$   | $\mathbf{1}$   | $\mathbf 0$    | $\mathbf{1}$ |              |
|          | $P4= 1 , P5= 0 , Co= 0 ,$                             |                |                |                |              |              |
| 24       | Output >  24  Ai= 1 , Bi= 1 , P1= 1 , P2= 1 , P3= 0 , | $\mathbf{1}$   | $\mathbf{1}$   | $\mathbf 0$    |              |              |
|          | $P4 =  1 , P5 =  1 , Co =  0 ,$                       |                |                |                | $\mathbf{1}$ |              |
| 25       | Output >  25  Ai= 1 , Bi= 1 , P1= 1 , P2= 1 , P3= 0 , | $\mathbf{1}$   | $\mathbf{1}$   | $\mathbf 0$    | $\mathbf{1}$ |              |
|          | P4= 1 , P5= 1 , Co= 1 ,                               |                |                |                |              |              |
| 26       | Output >  26  Ai= 1 , Bi= 0 , P1= 1 , P2= 1 , P3= 0 , | $\mathbf{1}$   | $\mathbf{1}$   | $\Omega$       | $\mathbf{1}$ |              |
|          | $P4= 1 , P5= 1 , Co= 1 ,$                             |                |                |                |              |              |
| 27       | Output >  27  Ai= 0 , Bi= 0 , P1= 1 , P2= 1 , P3= 0 , |                | $\mathbf{1}$   | $\overline{0}$ | $\mathbf{1}$ |              |
|          | $P4 =  1 , P5 =  1 , Co =  1 ,$                       | $\mathbf{1}$   |                |                |              |              |
| 28       | Output >  28  Ai= 0 , Bi= 0 , P1= 1 , P2= 0 , P3= 0 , | $\mathbf{1}$   | $\Omega$       | $\Omega$       | $\mathbf{1}$ |              |
|          | $P4 =  1 , P5 =  1 , Co =  1 ,$                       |                |                |                |              |              |
| 29       | Output >  29  Ai= 0 , Bi= 0 , P1= 0 , P2= 0 , P3= 0 , | $\Omega$       | $\overline{0}$ |                | $\Omega$     | $\mathbf{1}$ |
|          | $P4 =  1 , P5 =  1 , Co =  1 ,$                       |                |                |                |              |              |
| 30       | Output >  30  Ai= 0 , Bi= 0 , P1= 0 , P2= 0 , P3= 1 , | $\Omega$       | $\overline{0}$ | 1              | $\mathbf{1}$ |              |
|          | P4= 1 , P5= 1 , Co= 1 ,                               |                |                |                |              |              |
| $\ldots$ |                                                       |                |                |                |              |              |
|          |                                                       |                |                |                |              |              |

ี ตารางที่ 4.14 ตารางแสดงลำดับการเปลี่ยนแปลงของคู่สัญญาณ P2 และ P4 ขั้นที่ 1-30 (ต่อ)

2.1) ความสัมพันธ์เชิงล็อคประเภทเซมิล็อค ระหว่างสัญญาณ P2 และ P4

จากคุณสมบัติความสัมพันธ์เชิงล็อค จากตารางคู่ความสัมพันธ์ของสัญญาณ P2 และ P4 มี ลักษณะแบบเซมิล็อค P20 > P40 > P21 โดนแทนค่าลบด้วย 0 และแทนค่าบวกด้วย 1 เมื่ออ่าน จากทริกเกอร์แทนค่าด้วยคู่สี (0, 1) การเปลี่ยนแปลงทริกเกอร์สีขาว(-) ของ P2 จะต้องเกิดก่อนการ เปลี่ยนแปลงทริกเกอร์สีขาว(-) ของ P4 เสมอ ในทำนองเดียวกัน การเปลี่ยนแปลงทริกเกอร์สีเทา(+) ของ P2 จะต้องเกิดหลังการเปลี่ยนแปลงทริกเกอร์สีขาว(-) ของ P4 เสมอเช่นกัน

2.2) ความสัมพันธ์เชิงล็อคประเภทฟูลล็อค ระหว่างสัญญาณ P2 และ P4

จากคุณสมบัติความสัมพันธ์เชิงล็อค จากตารางคู่ความสัมพันธ์ของสัญญาณ P2 และ P4 มี ลักษณะแบบฟูลล็อค P20 > P40 > P21 > P41 โดนแทนค่าลบด้วย 0 และแทนค่าบวกด้วย 1 เมื่อ

อ่านจากทริกเกอร์แทนค่าด้วยคู่สี (0, 1) การเปลี่ยนแปลงทริกเกอร์สีขาว(-) ของ P2 จะต้องเกิดก่อน การเปลี่ยนแปลงทริกเกอร์สีขาว(-) ของ P4 เสมอ ในทำนองเดียวกัน การเปลี่ยนแปลงทริกเกอร์ สีเทา(+) ของ P2 จะต้องเกิดหลังการเปลี่ยนแปลงทริกเกอร์สีขาว(-) ของ P4 เสมอ และเกิดก่อนการ เปลี่ยนแปลงทริกเกอร์สีเทา(+) ของ P4 เสมอเช่นกัน

### **4.4 การทวนสอบตัวอย่างวงจรอสมวาร full ด้วยวงจรที่สังเคราะห์ไม่ถูกต้อง**

ตัวอย่างวงจรอสมวาร full ประกอบด้วยเอสทีจีรูปที่ 4.4(a) และวงจรที่ได้จากการสังเคราะห์ที่ไม่ ถูกต้องดังรูปที่ 4.4(b)

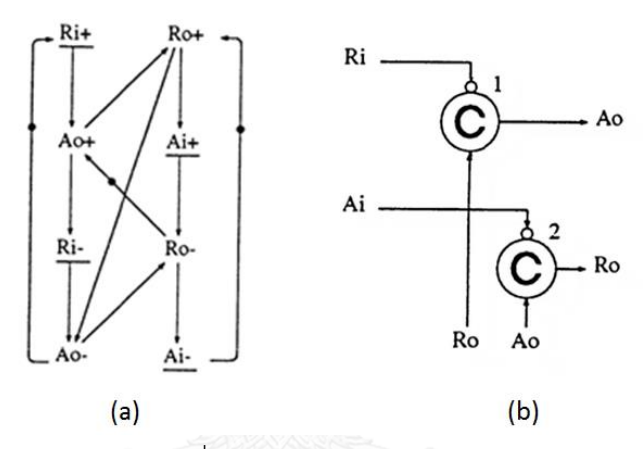

รูปที่ 4.4 เอสทีจี (a) [5] และวงจรที่ได้จากการสังเคราะห์ไม่ถูกต้อง (b) ของวงจรอสมวาร full

เมื่อจำลองการทำงานจากรหัสภาษาโพรเมล่าที่ได้ทำการแปลงไว้ด้วยสปินปรากฏว่าวงจร หยุดการทำงานในขั้นที่ 7 ทำให้ตรวจพบว่าวงจรที่สังเคราะห์มีข้อผิดพลาดเกิดขึ้น

### **4.5 การทวนสอบตัวอย่างวงจรอสมวาร half ด้วยวงจรที่สังเคราะห์ไม่ถูกต้อง**

ตัวอย่างวงจรอสมวาร half ประกอบด้วยเอสทีจีรูปที่ 4.5(a) และวงจรที่ได้จากการสังเคราะห์ที่ ไม่ถูกต้องดังรูปที่ 4.5(b)

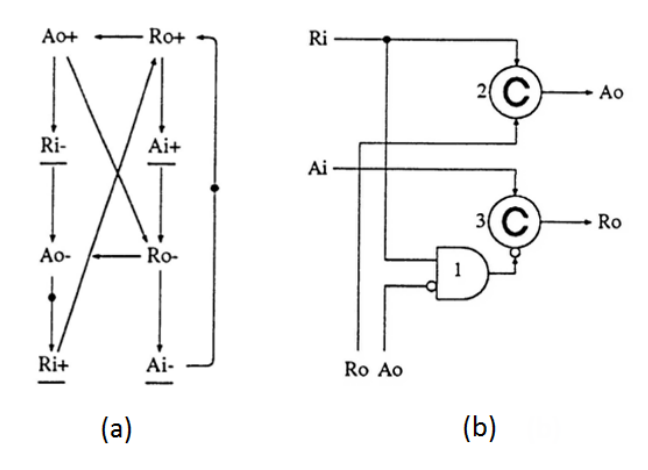

รูปที่ 4.5 เอสทีจี (a) [5] และวงจรที่ได้จากการสังเคราะห์ไม่ถูกต้อง (b) ของวงจรอสมวาร half

เมื่อจำลองการทำงานจากรหัสภาษาโพรเมล่าที่ได้ทำการแปลงไว้ด้วยสปินปรากฏว่าวงจร หยุดการทำงานในขั้นที่ 1 ทำให้ตรวจพบว่าวงจรที่สังเคราะห์มีข้อผิดพลาดเกิดขึ้น

# **4.6 สรุปผลจากการทวนสอบวงจรอสมวารตัวอย่าง**

การทวนสอบจากตัวอย่างวงจรอสมวารที่นำเสนอประกอบด้วยวงจรสังเคราะห์ตัวอย่าง ทั้งหมด 6 วงจร จากตารางที่ 4.16

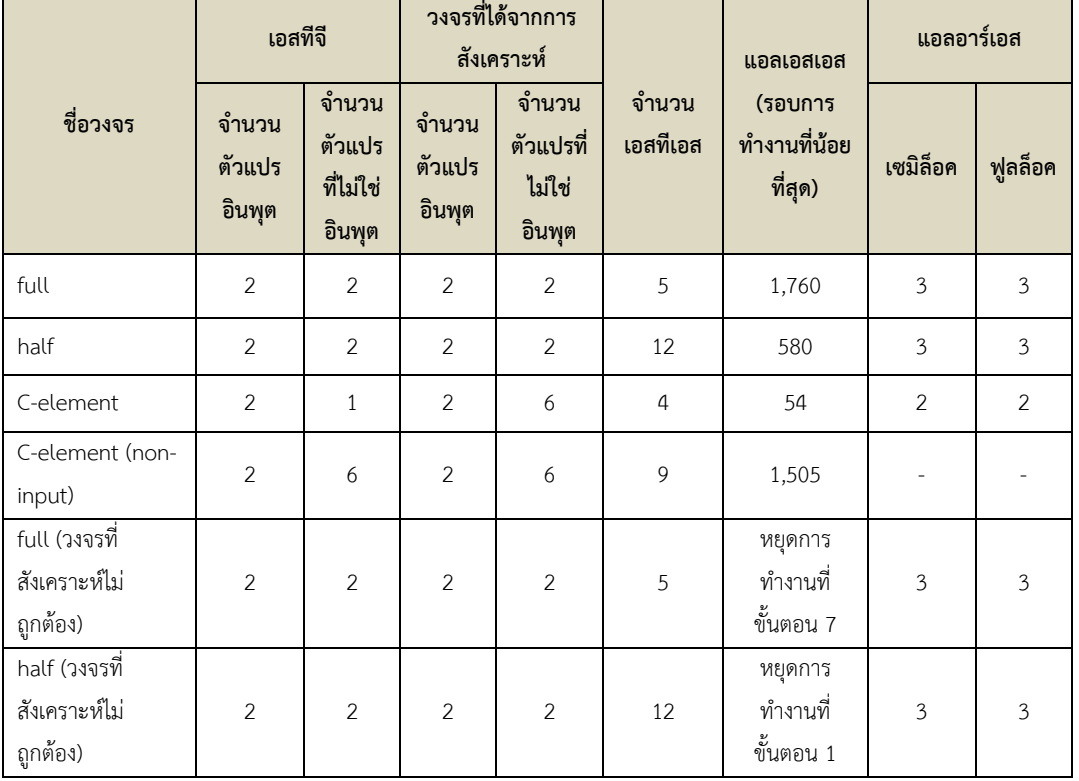

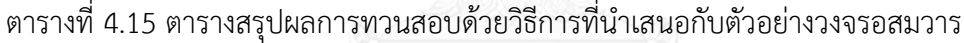

สรุปได้ว่าวงจร full, half, C-element และ C-element แบบสนใจค่าที่ไม่ใช่อินพุต เมื่อ ทวนสอบด้วยขั้นตอนที่นำเสนอสามารถทวนสอบพบทุกกรณีของ เอสทีเอสภายใต้การวนรอบการ ทำงานที่น้อยที่สุด และเมื่อทวนสอบกับแอลอาร์เอสของแต่ละคู่สัญญาณ ปรากฏว่ามีลำดับการ เปลี่ยนแปลงสัญญาณตามความสัมพันธ์เชิงล็อคประเภทฟูลล็อค และเซมิล็อคได้ถูกต้องสองวงจร ตัวอย่างถัดมาเป็นวงจรที่ได้จากการสังเคราะห์ที่ไม่ถูกต้อง คือวงจรอสมวาร full และวงจรอสมวาร half เมื่อจำลองการทำงานด้วยสปินพบว่าสามารถจำลองการทำงานไปได้ไม่นาน สัญญาณจะไม่เกิด การเปลี่ยนแปลงอีก ซึ่งแตกต่างจากวงจรที่สังเคราะห์ได้ถูกต้องจะสามารถทำงานต่อไปได้ปราศจาก การติดตาย

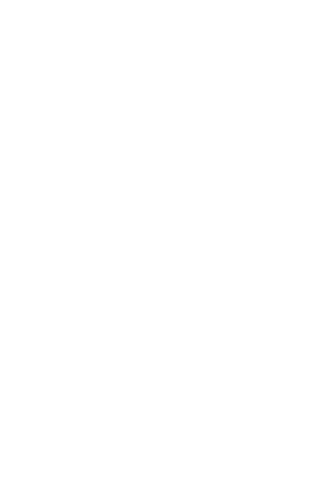

# **บทที่5 สรุปผลงานวิจัยและข้อเสนอแนะ**

#### **5.1 สรุปผลงานวิจัย**

การทวนสอบวงจรอสมวารด้วยการจำลองลำดับสัญญาณในเอสทีจีเป็นงานวิจัยที่นำเครื่องมือ ี สปินมาประยุกต์ใช้ในการจำลองการทำงานของวงจรอสมวารจากรหัสภาษาโพรเมล่า ที่ได้จากการ แปลงพฤติกรรมในเอสที่จีและวงจรอสมวารที่ได้จากการสังเคราะห์ เอสเอสที่ได้จากการจำลองนั้นจะ น าไปทวนสอบเอสทีเอส เพื่อตรวจสอบในเอสเอสว่าสามารถพบทุกรูปแบบของ เอสทีเอสหรือไม่ เมื่อสามารถตรวจสอบพบทุกเอสทีเอสแล้ว จะแสดงถึง คุณสมบัติไลฟ์เนสและผลลัพธ์ที่ได้คือ แอลเอสเอส ซึ่งก็คือรอบวนซ้ำการจำลองการทำงานที่น้อยที่สุดที่แสดงถึงคุณสมบัติไลฟ์เนส จากนั้น ี ทำการทวนสอบแอลเอสเอสกับแอลอาร์เอสด้วยลำดับการเปลี่ยนแปลงสัญญาณ ของทุกคู่สัญญาณที่ มีความสัมพันธ์เชิงล็อคร่วมกันในวงจร และลำดับการเปลี่ยนแปลงสัญญาณในแอลเอสเอสจะต้อง ถูกต้องตามแอลอาร์เอส เป็นการยืนยันความถูกต้องอีกระดับหนึ่งด้วยคุณสมบัติความทนทานเพื่อ การันตีว่าจากสองคุณสมบัติที่กล่าว วงจรที่ได้จากการสังเคราะห์นั้นๆ จะมีพฤติกรรมที่ถูกต้องตามที่ ได้ออกแบบไว้ในเอสทีจี

้จากขั้นตอนวิธีการทวนสอบวงจรอสมวารด้วยการจำลองลำดับสัญญาณในเอสทีจี ที่ได้ น าเสนอในงานวิจัยนี้ เมื่อทดสอบกับชุดตัวอย่างวงจรอสมวารที่ได้จากการสังเคราะห์ ผลลัพธ์ที่ได้มี ้ความถูกต้องและสอดคล้องกัน ระหว่างพฤติกรรมที่คาดหวังในเอสทีจีและผลจากการจำลองการ ท างาน ตามคุณสมบัติไลฟ์เนสและคุณสมบัติความทนทาน

### **5.2 ข้อจ ากัด**

- 1. วิธีการที่นำเสนอนี้ไม่สามารถใช้กับวงจรที่ไม่แสดงสัญญาณเชื่อมต่อภายในวงจร
- 2. วิธีการที่นำเสนอนี้ไม่สามารถใช้กับวงจรแบบวัฏจักรเชิงซ้อน (Multi cycle) ได้

3. ขณะวนซ้ำการจำลองการทำงานของวงจรกรณีไม่สามารถตรวจพบครบทุกเอสทีเอส ทำให้ต้อง เพิ่มรอบการทำงานต่อไปเรื่อยๆ จนกว่าจะตรวจพบ

### **5.3 ข้อเสนอแนะ**

้ขั้นตอนวิธีการทวนสอบที่ได้นำเสนอในงานวิจัยนี้ เป็นการประยุกต์นำสปินมาในช่วยในการ ้จำลองการทำงานของวงจรอสมวาร และนำผลลัพธ์ที่ได้จากการจอลองนำมาทำการทวนสอบต่อไป โดยในงานวิจัยนี้อาศัยเพียงคุณสมบัติการจำลองการทำงานของเครื่องมือสปินเท่านั้น ควรมีการพัฒนา ้ ปรับปรุงขั้นตอนวิธีการ เพื่อนำความสามารถในส่วนการทวนสอบของสปินมาใช้เพื่อช่วยลดขั้นตอนใน หลายๆ ขั้นตอนที่ยังใช้วิธีการไม่อัตโนมัติอยู่

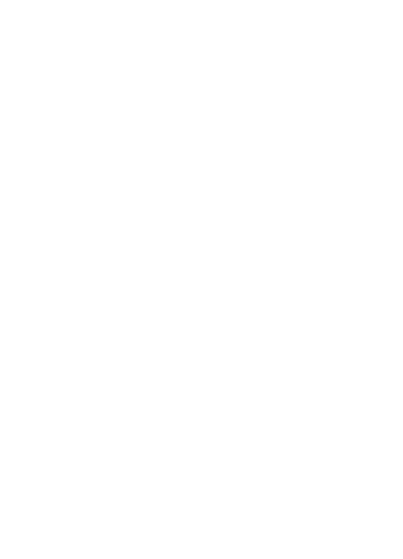

#### **รายการอ้างอิง**

- 1. Chu, T., *SYNTHESIS OF SELF-TIMED VLSI CIRCUITS FROM GRAPH-THEORETIC SPECIFICATIONS*. 1987, Massachusetts Institute of Technology.
- 2. Hauck, S., *Asynchronous Design Methodologies: An Overview.* Proceedings of the IEEE, 1995. **83**(1): p. 69-93.
- 3. Baier, C. and J.-P. Katoen, *Principles of model checking*. Vol. 26202649. 2008: MIT press Cambridge.
- 4. Jiang, K., *Model Checking C Programs by Translating C to Promela* in *Department of Information Technology*. 2009, Institutionen för informationsteknologi.
- 5. Sentovich, E.M., et al., *SIS: A System for Sequential Circuit Synthesis*. 1992, EECS Department, University of California, Berkeley.
- 6. Park, S.-B., *Synthesis of Asynchronous VLSI Circuits from Signal Transition Graph Specifications*, in *Department of Enigineering-Computer Science*. 1996, Tokyo Institute of Technology.
- 7. Yoeli, M., *Formal Verification of Hardware Design*. 1990: IEEE Computer Society Press. 340.
- 8. Holzmann, G.J., *Tutorial: Proving Properties of Concurrent System with SPIN*, in *Proceedings of the 6th International Conference on Concurrency Theory*. 1995, Springer-Verlag. p. 453-455.
- 9. Haghighat, K. *Multithreading - An Operating System Analysis*. 2008; Available from: [http://kevinhaghighat.com/Papers/Multithreading.pdf.](http://kevinhaghighat.com/Papers/Multithreading.pdf)
- 10. Ben-Ari, M., *A primer on model checking.* ACM Inroads, 2010. **1**(1): p. 40-47.
- 11. Holzmann, G.J., *The Model Checker SPIN.* IEEE Transactions on Software Engineering, 1997. **23**(5): p. 279-295.
- 12. *Modeling Language*. 2007; Available from: [http://spinroot.com/spin/Man/Manual.html.](http://spinroot.com/spin/Man/Manual.html)
- 13. Rahardjo, B. and R.D. McLeod. *Verification of speed-independent asynchronous circuits with protocol validation tools*. in *Communications,*

*Computers, and Signal Processing, 1995. Proceedings., IEEE Pacific Rim Conference on*. 1995.

14. Thongtak, A., *A Study on testing methodologies of asynchronous logic circuits*, in *Department of Electrical and Electronics Engineering*. Jan.1996, Tokyo Institute of Technology.

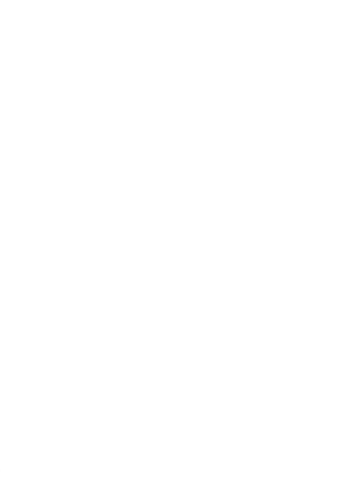

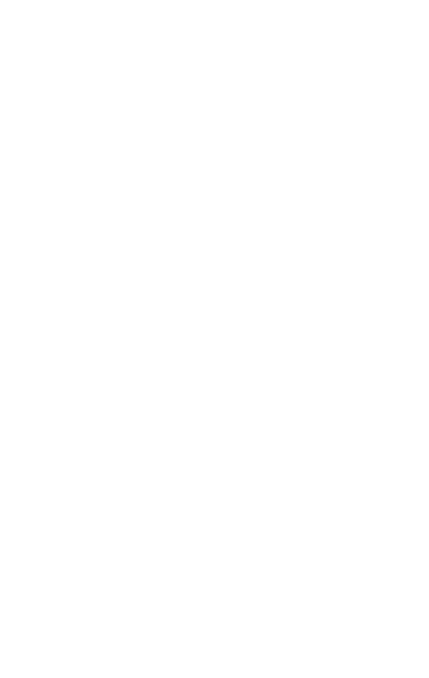

#### **ภาคผนวก ก**

1.รหัสโพรเมล่าจากการแปลงพฤติกรรมในเอสทีจีและวงจรอสมวารที่ได้จากการสังเคราะห์

```
bit Ri=0, Ro=0, Ai=1, Ao=1;
int i=0;
active proctype Celement1(){
do
:: (Ri = = 0 & & Ro = = 1) - > atomic {
         if
         :: (Ao == 1) -> { Ao = 0; i = i+1;}printf("\n Output > |%d| Ri=|%d|, 
Ro=|%d|, Ai=|%d|, Ao=|%d| \n", i, Ri,Ro,Ai,Ao); } 
         :: skip
          fi;
          } 
:: (Ri == 1 && Ro == 0) -> atomic {
         if
         :: (Ao == 0) -> { Ao = 1; i = i+1;}printf("\n Output > |%d| Ri=|%d|, 
Ro=|%d|, Ai=|%d|, Ao=|%d| \n", i, Ri,Ro,Ai,Ao); } 
         :: skip
         fi;
         } 
od;
}
active proctype Celement2(){
do
:: (Ai == 1 && Ao == 0) -> atomic {
         if
         :: (Ro == 1) -> \{ Ro = 0; i = i+1;
         printf("\n Output > |%d| Ri=|%d|, 
Ro=|%d|, Ai=|%d|, Ao=|%d| \n", i, Ri,Ro,Ai,Ao); } 
         :: skip
          fi;
          } 
:: (Ai == 0 && Ao == 1) -> atomic {
         if
         :: (Ro == 0) -> \{ Ro = 1; i = i+1;printf("\n Output > |%d| Ri=|%d|, 
Ro=|%d|, Ai=|%d|, Ao=|%d| \n", i, Ri,Ro,Ai,Ao); } 
         :: skip
         fi;
         } 
od;
}
                                                         active proctype MonitorA(){
                                                         do
                                                         :: (Ao == 1) -> atomic {if
                                                                   :: (Ri == 1) -> \{ Ri = 0 : i = i + 1;printf("\n Output > |%d| Ri=|%d|, 
                                                         Ro=|%d|, Ai=|%d|, Ao=|%d| \n", i, Ri,Ro,Ai,Ao); } 
                                                                   :: skip
                                                                   fi; 
                                                                  }
                                                         :: (Ao == 0) -> atomic {if
                                                                   :: (Ri == 0) -> \{ Ri = 1 ; i = i + 1;printf("\n Output > |%d| Ri=|%d|, 
                                                         Ro=|%d|, Ai=|%d|, Ao=|%d| \n", i, Ri,Ro,Ai,Ao); } 
                                                                   :: skip
                                                                   fi;
                                                                  } 
                                                         od;
                                                         }
                                                         active proctype MonitorR(){
                                                         do
                                                         :: (Ro == 1) \rightarrow \text{atomic} {
                                                                  if
                                                                   :: (Ai == 0) -> \{ Ai = 1 ; i = i + 1;printf("\n Output > |%d| Ri=|%d|, 
                                                         Ro=|%d|, Ai=|%d|, Ao=|%d| \n", i, Ri,Ro,Ai,Ao); } 
                                                                  :: skip
                                                                   fi; 
                                                                  }
                                                         :: (Ro == 0) \rightarrow atomic {
                                                                  if
                                                                  :: (Ai == 1) -> \{Ai = 0; i = i + 1;printf("\n Output > |%d| Ri=|%d|, 
                                                         Ro=|%d|, Ai=|%d|, Ao=|%d| \n", i, Ri,Ro,Ai,Ao); } 
                                                                   :: skip
                                                                   fi; 
                                                                   } 
                                                         od;
                                                         }
```
รูปที่ ก-1 รหัสภาษาโพรเมล่าวงจร full จากข้อที่4.1.1

bit Ao=1, Ri=1, Ro=0, Ai=0, OA=0; int  $i=0$ ; active proctype AndGate1(){ do ::  $(Ri == 0 \& Ao == 1) || (Ri == Ao) -> atomic \{$ if ::  $(OA == 1)$  ->  $\{ OA = 0; i = i + 1;$ printf("\n Output > |%d| Ri=|%d|, Ro=|%d|, Ai=|%d|, Ao=|%d| \n", i, Ri,Ro,Ai,Ao); } :: skip fi; } :: (Ri = = 1 && Ao = = 0) - > atomic { if ::  $(OA == 0)$  -> {  $OA = 1$ ;  $i = i + 1$ ; printf("\n Output > |%d| Ri=|%d|, Ro=|%d|, Ai=|%d|, Ao=|%d| \n", i, Ri,Ro,Ai,Ao); }  $\therefore$  skip fi; } od; } active proctype Celement2(){ do :: (Ri == 0 && Ro == 0) -> atomic { if ::  $(Ao == 1) -> { Ao = 0; i = i+1;}$ printf("\n Output > |%d| Ri=|%d|, Ro=|%d|, Ai=|%d|, Ao=|%d| \n", i, Ri,Ro,Ai,Ao); }  $\therefore$  skip fi; } :: (Ri == 1 && Ro == 1) -> atomic { if ::  $(Ao == 0) -> { Ao = 1; i = i+1; }$ printf("\n Output > |%d| Ri=|%d|, Ro=|%d|, Ai=|%d|, Ao=|%d| \n", i, Ri,Ro,Ai,Ao); } :: skip fi; } od; } active proctype Celement3(){ do :: (Ai == 0 && OA == 1) -> atomic { if ::  $(Ro == 0)$  ->  $\{ Ro = 1; i = i+1; \ldots \}$ printf("\n Output > |%d| Ri=|%d|, Ro=|%d|, Ai=|%d|, Ao=|%d| \n", i, Ri,Ro,Ai,Ao); } :: skip fi; } :: (Ai = = 1 & & O A = = 0) - > atomic { if ::  $(Ro == 1)$  ->  $\{ Ro = 0; i = i+1;$ printf("\n Output > |%d| Ri=|%d|, Ro=|%d|, Ai=|%d|, Ao=|%d| \n", i, Ri,Ro,Ai,Ao); } :: skip fi; } od; } active proctype MonitorA(){ do ::  $(Ao == 1) -> atomic {$ if ::  $(Ri == 1)$  ->  $\{ Ri = 0 ; i = i + 1;$ printf("\n Output > |%d| Ri=|%d|, Ro=|%d|, Ai=|%d|, Ao=|%d| \n", i, Ri,Ro,Ai,Ao); } :: skip fi; } ::  $(Ao == 0) -> atomic {$ if ::  $(Ri == 0)$  ->  $\{ Ri = 1 ; i = i + 1;$ printf("\n Output > |%d| Ri=|%d|, Ro=|%d|, Ai=|%d|, Ao=|%d| \n", i, Ri,Ro,Ai,Ao); } :: skip fi; } od; } active proctype MonitorR(){ do :: (Ro == 1) -> atomic { **if** ::  $(Ai == 0)$  ->  $\{Ai = 1 ; i = i + 1;$ printf("\n Output > |%d| Ri=|%d|, Ro=|%d|, Ai=|%d|, Ao=|%d| \n", i, Ri,Ro,Ai,Ao); } :: skip fi; } ::  $(Ro == 0) \rightarrow \text{atomic}$ if ::  $(Ai == 1)$  ->  $\{Ai = 0; i = i + 1;$ printf("\n Output > |%d| Ri=|%d|, Ro=|%d|, Ai=|%d|, Ao=|%d| \n", i, Ri,Ro,Ai,Ao); } :: skip fi; } od; }

รูปที่ ก-2 รหัสภาษาโพรเมล่าวงจร half จากข้อที่4.2.1

bit Ai=0, Bi=0, P1=0, P2=0, P3=1, P4=0, P5=1,  $Co=0$ ; int  $i = 0$ ; active proctype OrGate1(){ do :: (Ai==0 && P2==0) -> atomic { if ::  $(P1 == 1)$  ->  $\{P1 = 0; i = i + 1;$ printf("\n Output > |%d| Ai=|%d|, Bi=|%d|, P1=|%d|, P2=|%d|, P3=|%d|, P4=|%d|, P5=|%d|, Co=|%d|, \n", i,Ai,Bi,P1,P2,P3,P4,P5,Co);} :: skip fi; } ::  $(A == 1 \parallel P2 == 1) \rightarrow$  atomic { if ::  $(P1 == 0)$  ->  $\{ P1 = 1 : i = i + 1$ ; printf("\n Output > |%d| Ai=|%d|, Bi=|%d|, P1=|%d|, P2=|%d|, P3=|%d|, P4=|%d|, P5=|%d|, Co=|%d|, \n", i,Ai,Bi,P1,P2,P3,P4,P5,Co);} :: skip fi; } od;} active proctype AndGate1(){ do :: (Bi == 0 || P1 == 0) -> atomic { if ::  $(P2 == 1)$  ->  $\{ P2 = 0; i = i + 1;$ printf("\n Output > |%d| Ai=|%d|, Bi=|%d|, P1=|%d|, P2=|%d|, P3=|%d|, P4=|%d|, P5=|%d|, Co=|%d|, \n", i,Ai,Bi,P1,P2,P3,P4,P5,Co);} :: skip fi; } :: (Bi == 1 && P1 == 1) -> atomic { if ::  $(P2 == 0)$  ->  $\{ P2 = 1; i = i + 1;$ printf("\n Output > |%d| Ai=|%d|, Bi=|%d|, P1=|%d|, P2=|%d|, P3=|%d|, P4=|%d|, P5=|%d|, Co=|%d|, \n", i,Ai,Bi,P1,P2,P3,P4,P5,Co);} :: skip fi; } od; } active proctype AndGate2(){ do :: (P1 == 0 || P4 == 0) -> atomic { if ::  $(P3 == 0)$  ->  $\{ P3 = 1; i = i + 1;$ printf("\n Output > |%d| Ai=|%d|, Bi=|%d|, P1=|%d|, P2=|%d|, P3=|%d|, P4=|%d|, P5=|%d|, Co=|%d|, \n", i,Ai,Bi,P1,P2,P3,P4,P5,Co);} active proctype AndGate4(){ do ::  $(P2 == 0 || P3 == 0)$  -> atomic { if ::  $(P5 == 0)$  ->  $\{ P5 = 1; i = i + 1;$ printf("\n Output > |%d| Ai=|%d|, Bi=|%d|, P1=|%d|, P2=|%d|, P3=|%d|, P4=|%d|, P5=|%d|, Co=|%d|, \n", i,Ai,Bi,P1,P2,P3,P4,P5,Co);} :: skip fi; } :: (P2 = = 1 & & P3 = = 1) - > atomic { if ::  $(P5 == 1)$  ->  $\{ P5 = 0; i = i + 1;$ printf("\n Output > |%d| Ai=|%d|, Bi=|%d|, P1=|%d|, P2=|%d|, P3=|%d|, P4=|%d|, P5=|%d|, Co=|%d|, \n", i,Ai,Bi,P1,P2,P3,P4,P5,Co);} :: skip fi; } od; } active proctype AndGate5(){ do :: (P4 == 0 || P5 == 0) -> atomic { if ::  $(Co == 1)$  ->  $\{ Co = 0; i = i + 1;$ printf("\n Output > |%d| Ai=|%d|, Bi=|%d|, P1=|%d|, P2=|%d|, P3=|%d|, P4=|%d|, P5=|%d|, Co=|%d|, \n", i,Ai,Bi,P1,P2,P3,P4,P5,Co);} :: skip fi; } :: (P4 == 1 && P5 == 1) -> atomic {  $\ln$ ::  $(Co == 0)$  ->  $\{Co = 1; i = i + 1;$ printf("\n Output > |%d| Ai=|%d|, Bi=|%d|, P1=|%d|, P2=|%d|, P3=|%d|, P4=|%d|, P5=|%d|, Co=|%d|, \n", i,Ai,Bi,P1,P2,P3,P4,P5,Co);} :: skip fi; } od; } active proctype MonitorC(){ do ::  $(Co == 1)$  -> atomic { if ::  $(Bi == 1)$  -> {  $Bi = 0$ ;  $i = i + 1$ ; printf("\n Output > |%d| Ai=|%d|, Bi=|%d|, P1=|%d|, P2=|%d|, P3=|%d|, P4=|%d|, P5=|%d|, Co=|%d|, \n", i,Ai,Bi,P1,P2,P3,P4,P5,Co);} :: skip fi;

รูปที่ ก-3 รหัสภาษาโพรเมล่าวงจร C-element แบบสนใจค่าที่ไม่ใช่อินพุต จากข้อที่4.3.1

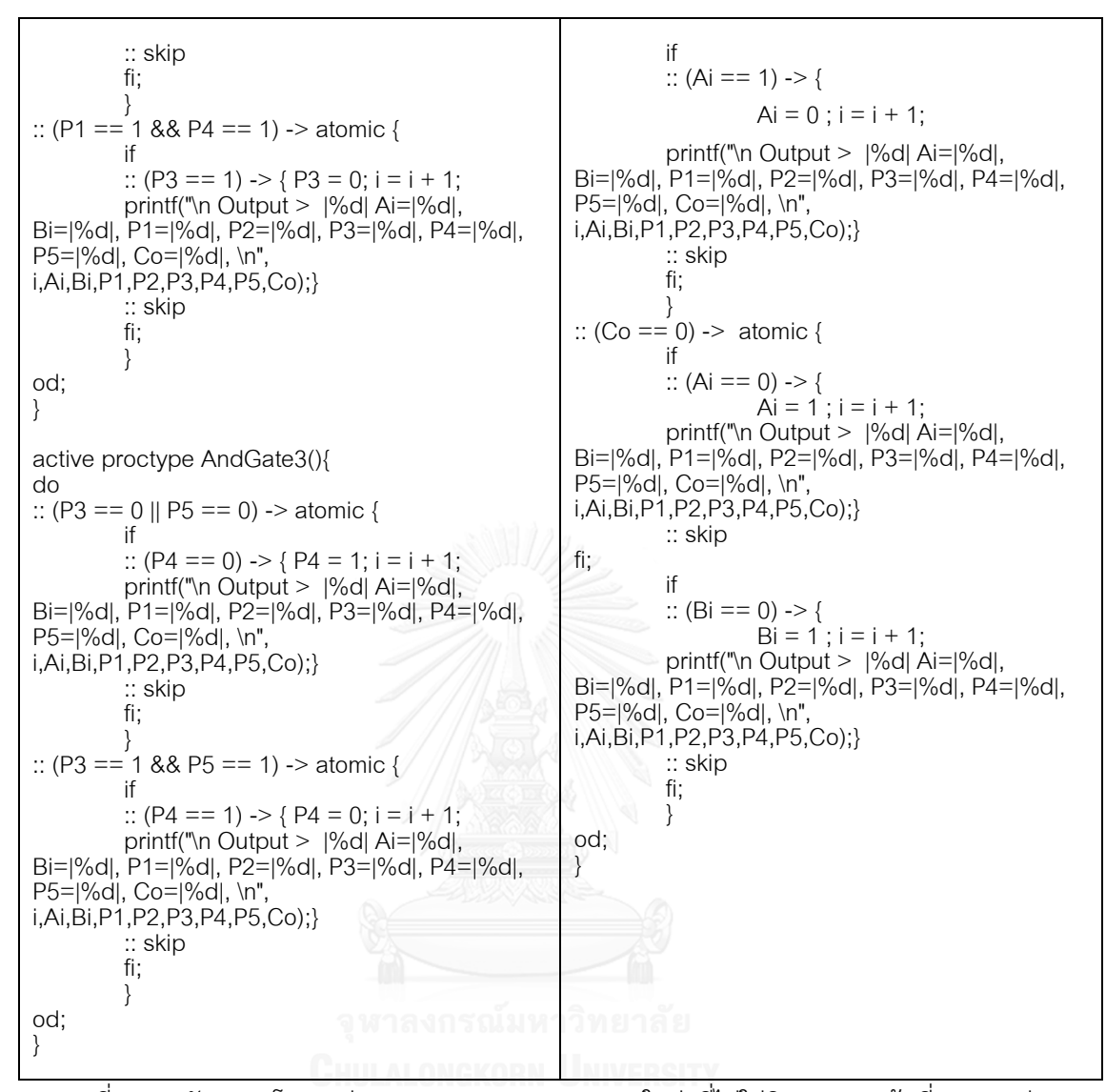

รูปที่ ก-3 รหัสภาษาโพรเมล่าวงจร C-element แบบสนใจค่าที่ไม่ใช่อินพุต จากข้อที่4.3.1 (ต่อ)

#### **ภาคผนวก ข**

### 2. ตำรำงกำรทวนสอบเอสทีเอสกับเอสเอส

# ตำรำงที่ ข-1 ผลกำรทวนสอบเอสทีเอสกับเอสเอสของตัวอย่ำงวงจรอสมวำร fullจำกข้อ 4.1.3

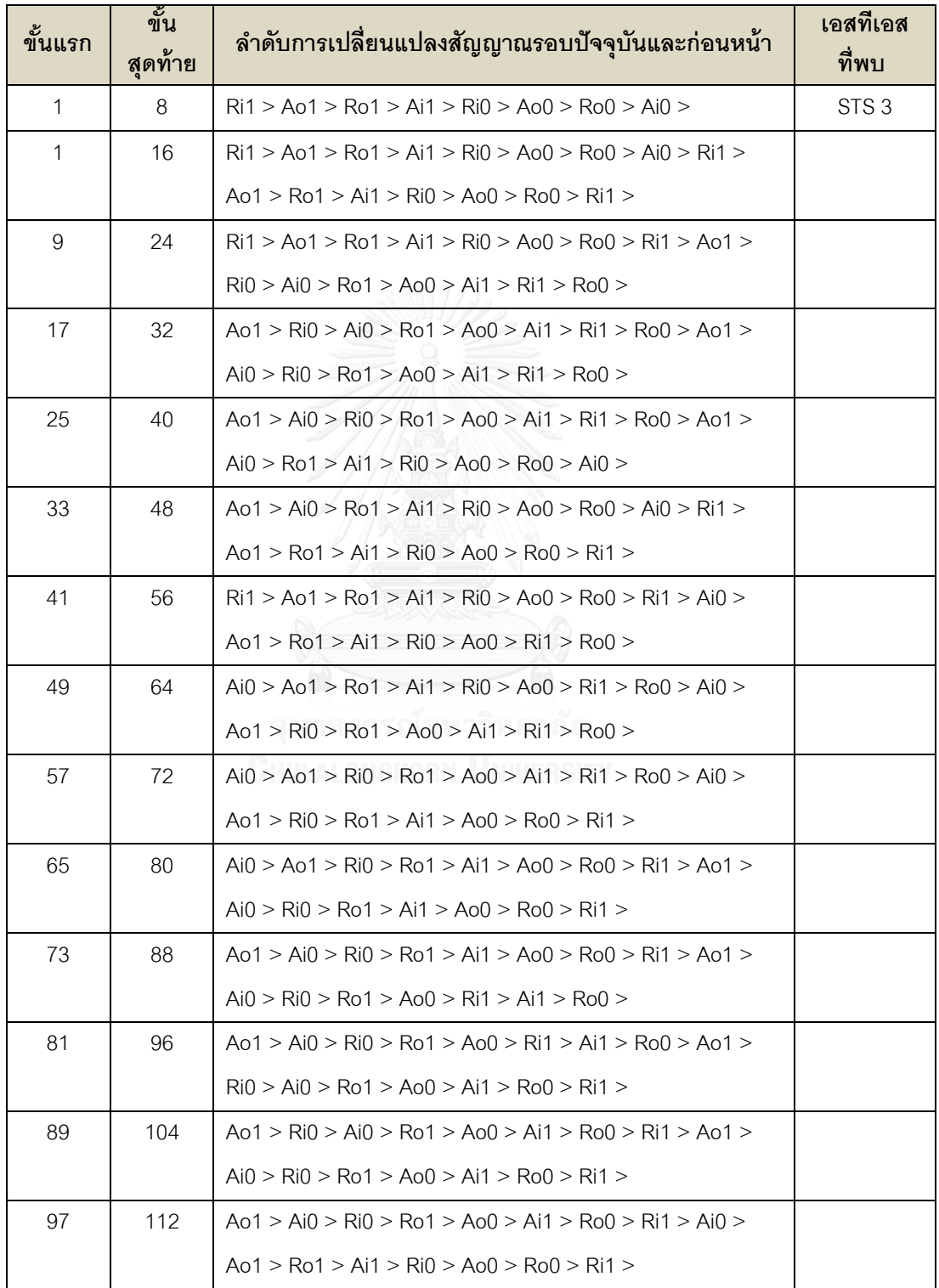
| ขั้นแรก  | ขั้น<br>สุดท้าย | ลำดับการเปลี่ยนแปลงสัญญาณรอบปัจจุบันและก่อนหน้า                                                                        | เอสทีเอส<br>ที่พบ |
|----------|-----------------|----------------------------------------------------------------------------------------------------|-------------------|
| 105      | 120             | $Ai0 > A_01 > Ro1 > Ai1 > Ri0 > A_00 > Ro0 > Ri1 > Ai0 >$                                                              |                   |
|          |                 | $Ao1 > Ro1 > Ri0 > Ao0 > Ai1 > Ri1 > Ro0 >$                                                                            |                   |
| 113      | 128             | $Ai0 > A01 > Ro1 > Ri0 > A00 > Ai1 > Ri1 > Ro0 > A01 >$                                                                |                   |
|          |                 | $Ai0 > Ri0 > Ro1 > Ai1 > Ao0 > Ri1 > Ro0 >$                                                                            |                   |
| 121      | 136             | $Ao1 > Ai0 > Ri0 > Ro1 > Ai1 > Ao0 > Ri1 > Ro0 > Ai0 >$                                                                |                   |
|          |                 | $Ao1 > Ro1 > Ri0 > Ao0 > Ri1 > Ai1 > Ro0 >$                                                                            |                   |
| 129      | 144             | $Ai0 > A_01 > Ro1 > Ri0 > A_00 > Ri1 > Ai1 > Ro0 > A_01 >$                                                             |                   |
|          |                 | $Ai0 > Ri0 > Ro1 > Ao0 > Ri1 > Ai1 > Ro0 >$                                                                            |                   |
| 137      | 152             | $Ao1 > Ai0 > Ri0 > Ro1 > Ao0 > Ri1 > Ai1 > Ro0 > Ao1 >$                                                                |                   |
|          |                 | $Ai0 > Ri0 > Ro1 > Ai1 > Ao0 > Ri1 > Ro0 >$                                                                            |                   |
| 145      | 160             | $A_01 > A_10 > Ri0 > Ro1 > A_11 > A_00 > Ri1 > Ro0 > Ao1 >$                                                            |                   |
|          |                 | $Ai0 > Ro1 > Ai1 > Ri0 > Ao0 > Ri1 > Ro0 >$                                                                            |                   |
| 593      | 608             | $Ai0 > A01 > Ri0 > Ro1 > A00 > Ai1 > Ro0 > Ai0 > Ri1 >$                                                                | STS <sub>5</sub>  |
|          |                 | $Ao1 > Ro1 > Ri0 > Ai1 > Ao0 > Ro0 > Ai0 >$                                                                            |                   |
| 777      | 792             | $Ri1 > Ao1 > Ro1 > Ri0 > Ai1 > Ao0 > Ro0 > Ai0 > Ri1 >$                                                                | STS <sub>4</sub>  |
|          |                 | $Ao1 > Ro1 > Ri0 > Ao0 > Ai1 > Ro0 > Ai0 >$                                                                            |                   |
| 817      | 832             | $Ri1 > Ao1 > Ro1 > Ai1 > Ri0 > Ao0 > Ro0 > Ai0 > Ri1 >$                                                                | STS <sub>1</sub>  |
|          |                 | $Ao1 > Ri0 > Ro1 > Ao0 > Ai1 > Ro0 > Ai0 >$                                                                            |                   |
| 1,745    | 1,760           | $Ai0 > Ao1 > Ro1 > Ai1 > Ri0 > Ao0 > Ro0 > Ai0 > Ri1 >$                                                                | STS <sub>2</sub>  |
|          |                 | Ao1 > Ri0 > Ro1 > Ai1 > Ao0 > Ro0 > Ai0 >                                                                              |                   |
| 1,753    | 1,768           | $\text{Ri1} > \text{Ao1} > \text{Ri0} > \text{Ro1} > \text{Ai1} > \text{Ao0} > \text{Ro0} > \text{Ai0} > \text{Ri1} >$ |                   |
|          |                 | $Ao1 > Ro1 > Ri0 > Ai1 > Ao0 > Ro0 > Ri1 >$                                                                            |                   |
| $\cdots$ | $\cdots$        | $\cdots$                                                                                                    | $\ldots$          |

ตำรำงที่ ข-1 ผลกำรทวนสอบเอสทีเอสกับเอสเอสของตัวอย่ำงวงจรอสมวำร fullจำกข้อ 4.1.3 (ต่อ)

| ขั้นแรก      | ขั้น<br>สุดท้าย | ลำดับการเปลี่ยนแปลงสัญญาณรอบปัจจุบันและก่อนหน้า                                                                        | เอสทีเอส<br>ที่พบ |
|--------------|-----------------|----------------------------------------------------------------------------------------------------|-------------------|
| $\mathbf{1}$ | 10              | $Ri1 > Ro1 > Ai1 > Ao1 > Ri0 > Ro0 > Ao0 > Ai0 >$                                                                      | STS <sub>2</sub>  |
| 4            | 20              | $Ri1 > Ro1 > Ai1 > Ao1 > Ri0 > Ro0 > Ao0 > Ai0 > Ri1 >$                                                                |                   |
|              |                 | $Ro1 > Ai1 > Ao1 > Ri0 > Ro0 > Ao0 > Ri1 >$                                                                            |                   |
| 14           | 30              | $Ri1 > Ro1 > Ai1 > Ao1 > Ri0 > Ro0 > Ao0 > Ri1 > Ai0 >$                                                                |                   |
|              |                 | $Ro1 > Ai1 > Ao1 > Ri0 > Ro0 > Ao0 > Ri1 >$                                                                            |                   |
| 24           | 40              | $Ai0 > Ro1 > Ai1 > Ao1 > Ri0 > Ro0 > Ao0 > Ri1 > Ai0 >$                                                                |                   |
|              |                 | $Ro1 > Ao1 > Ri0 > Ai1 > Ro0 > Ao0 > Ri1 >$                                                                            |                   |
| 34           | 50              | $Ai0 > Ro1 > Ao1 > Ri0 > Ai1 > Ro0 > Ao0 > Ri1 > Ai0 >$                                                                |                   |
|              |                 | $Ro1 > Ao1 > Ri0 > Ai1 > Ro0 > Ao0 > Ai0 >$                                                                            |                   |
| 44           | 60              | $Ai0 > Ro1 > Ao1 > Ri0 > Ai1 > Ro0 > Ao0 > Ai0 > Ri1 >$                                                                |                   |
|              |                 | $Ro1 > Ai1 > Ao1 > Ri0 > Ro0 > Ao0 > Ai0 >$                                                                            |                   |
| 54           | 70              | $Ri1 > Ro1 > Ai1 > Ao1 > Ri0 > Ro0 > Ao0 > Ai0 > Ri1 >$                                                                | STS <sub>3</sub>  |
|              |                 | $Ro1 > Ai1 > Ao1 > Ro0 > Ai0 > Ri0 > Ao0 >$                                                                            |                   |
| 64           | 80              | $Ri1 > Ro1 > Ai1 > Ao1 > Ro0 > Ai0 > Ri0 > Ao0 > Ri1 >$                                                                |                   |
|              |                 | $Ro1 > Ao1 > Ri0 > Ai1 > Ro0 > Ao0 > Ri1 >$                                                                            |                   |
| 74           | 90              | $Ri1 > Ro1 > Ao1 > Ri0 > Ai1 > Ro0 > Ao0 > Ri1 > Ai0 >$                                                                |                   |
|              |                 | $Ro1 > Ai1 > Ao1 > Ro0 > Ri0 > Ao0 > Ai0 >$                                                                            |                   |
| 84           | 100             | $Ai0 > Ro1 > Ai1 > Ao1 > Ro0 > Ri0 > Ao0 > Ai0 > Ri1 >$                                                                | <b>STS 11</b>     |
|              |                 | $Ro1 > Ao1 > Ri0 > Ai1 > Ro0 > Ai0 > Ao0 >$                                                                            |                   |
| 94           | 110             | $Ri1 > Ro1 > Ao1 > Ri0 > Ai1 > Ro0 > Ai0 > Ao0 > Ri1 >$                                                                |                   |
|              |                 | $Ro1 > Ao1 > Ri0 > Ai1 > Ro0 > Ai0 > Ao0 >$                                                                            |                   |
| 104          | 120             | $Ri1 > Ro1 > Ao1 > Ri0 > Ai1 > Ro0 > Ai0 > Ao0 > Ri1 >$                                                                | STS <sub>5</sub>  |
|              |                 | $Ro1 > Ai1 > Ao1 > Ro0 > Ri0 > Ao0 > Ai0 >$                                                                            |                   |
| 114          | 130             | $\text{Ri1} > \text{Ro1} > \text{Ai1} > \text{Ao1} > \text{Ro0} > \text{Ri0} > \text{Ao0} > \text{Ai0} > \text{Ri1} >$ |                   |
|              |                 | $Ro1 > Ai1 > Ao1 > Ri0 > Ro0 > Ao0 > Ai0 >$                                                                            |                   |
| 124          | 140             | $Ri1 > Ro1 > Ai1 > Ao1 > Ri0 > Ro0 > Ao0 > Ai0 > Ri1 >$                                                                |                   |
|              |                 | $Ro1 > Ai1 > Ao1 > Ri0 > Ro0 > Ao0 > Ai0 >$                                                                            |                   |
| 134          | 150             | $\text{Ri1} > \text{Ro1} > \text{Ai1} > \text{Ao1} > \text{Ri0} > \text{Ro0} > \text{Ao0} > \text{Ai0} > \text{Ri1} >$ | STS <sub>9</sub>  |
|              |                 | $Ro1 > Ao1 > Ai1 > Ro0 > Ri0 > Ai0 > Ao0 >$                                                                            |                   |

ตำรำงที่ ข-2 ผลกำรทวนสอบเอสทีเอสกับเอสเอสของตัวอย่ำงวงจรอสมวำร halfจำกข้อ 4.2.3

ตำรำงที่ ข-2 ผลกำรทวนสอบเอสทีเอสกับเอสเอสของตัวอย่ำงวงจรอสมวำร halfจำกข้อ 4.2.3 (ต่อ)

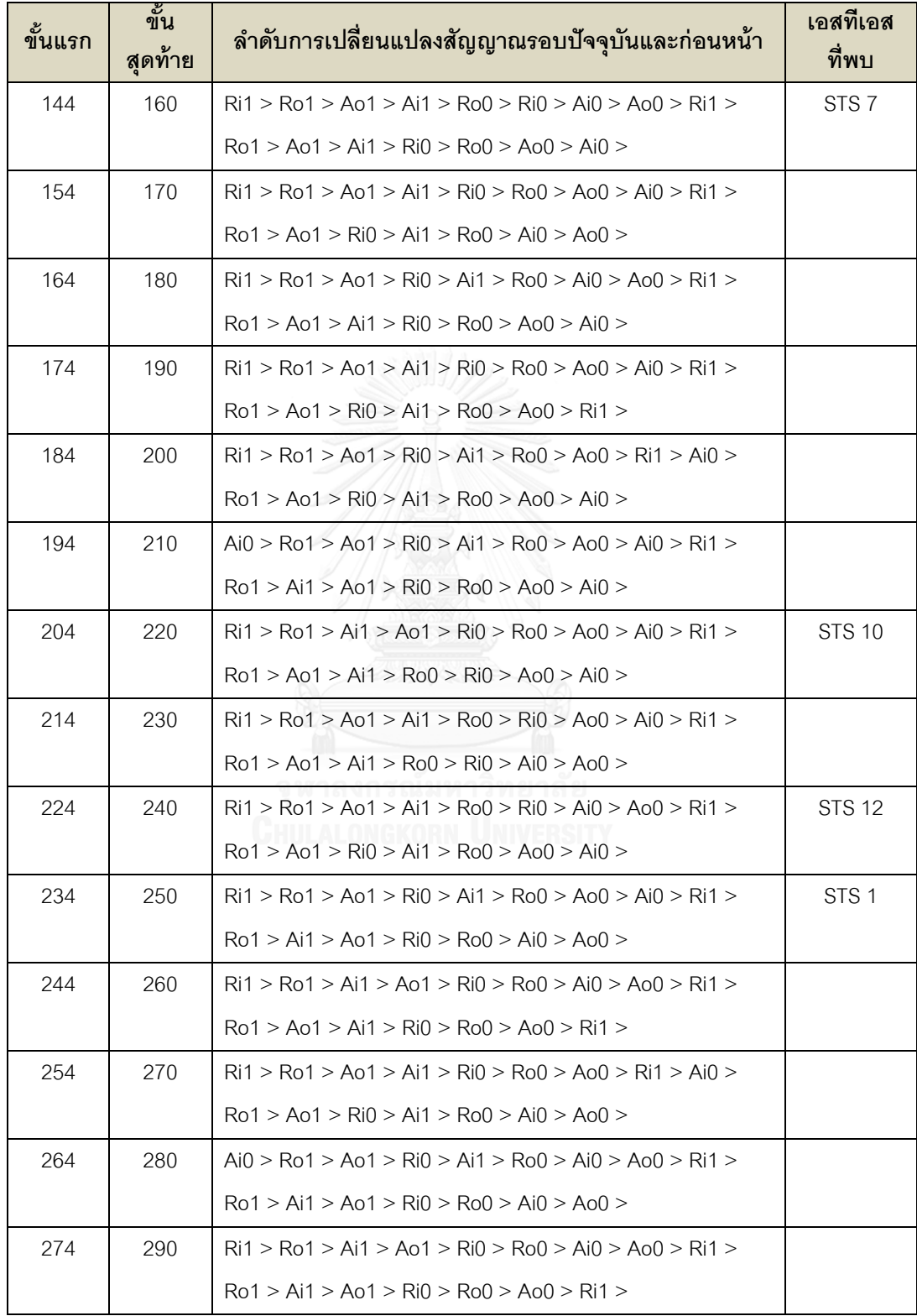

ตำรำงที่ ข-2 ผลกำรทวนสอบเอสทีเอสกับเอสเอสของตัวอย่ำงวงจรอสมวำร halfจำกข้อ 4.2.3 (ต่อ)

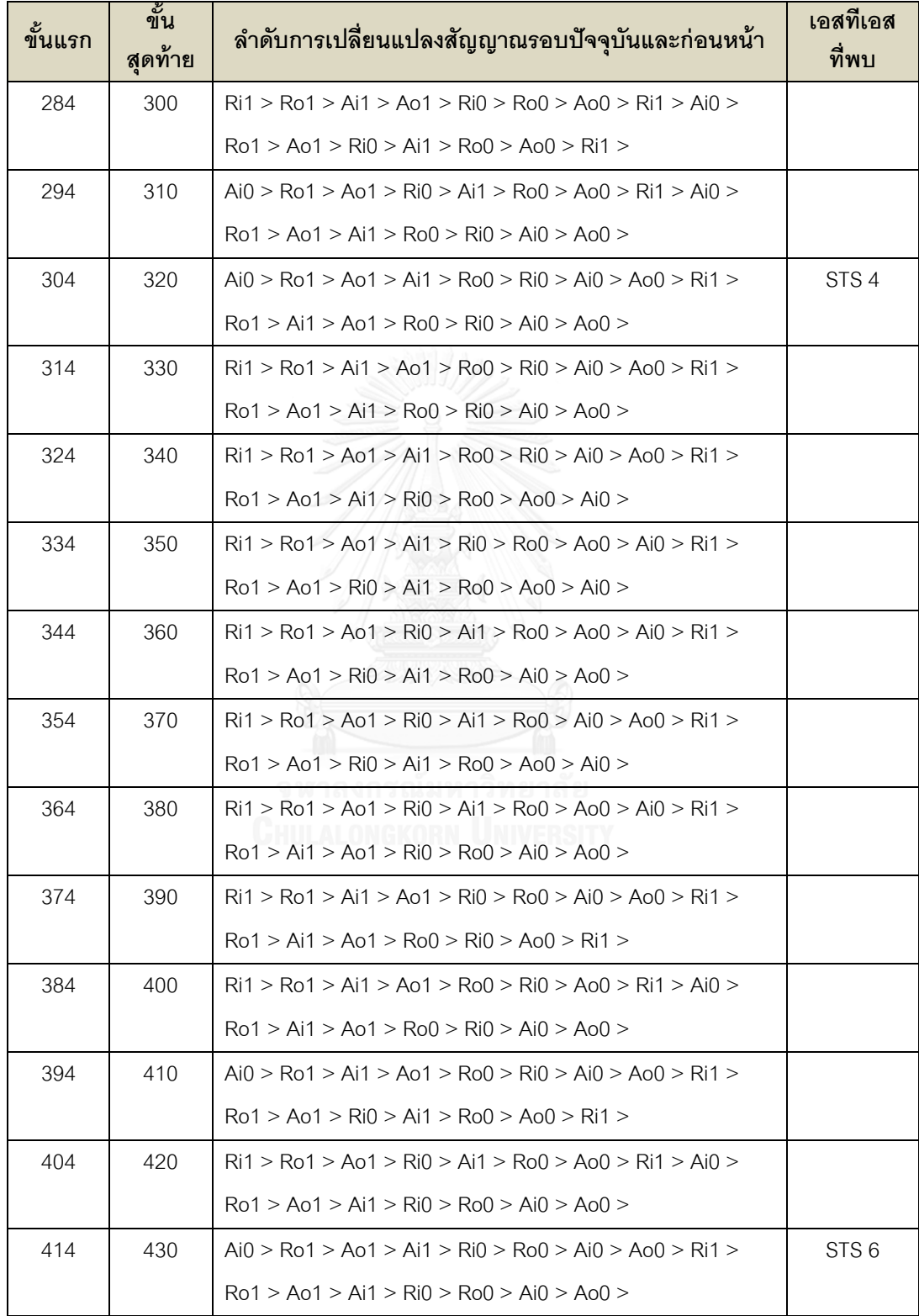

ตำรำงที่ ข-2 ผลกำรทวนสอบเอสทีเอสกับเอสเอสของตัวอย่ำงวงจรอสมวำร halfจำกข้อ 4.2.3 (ต่อ)

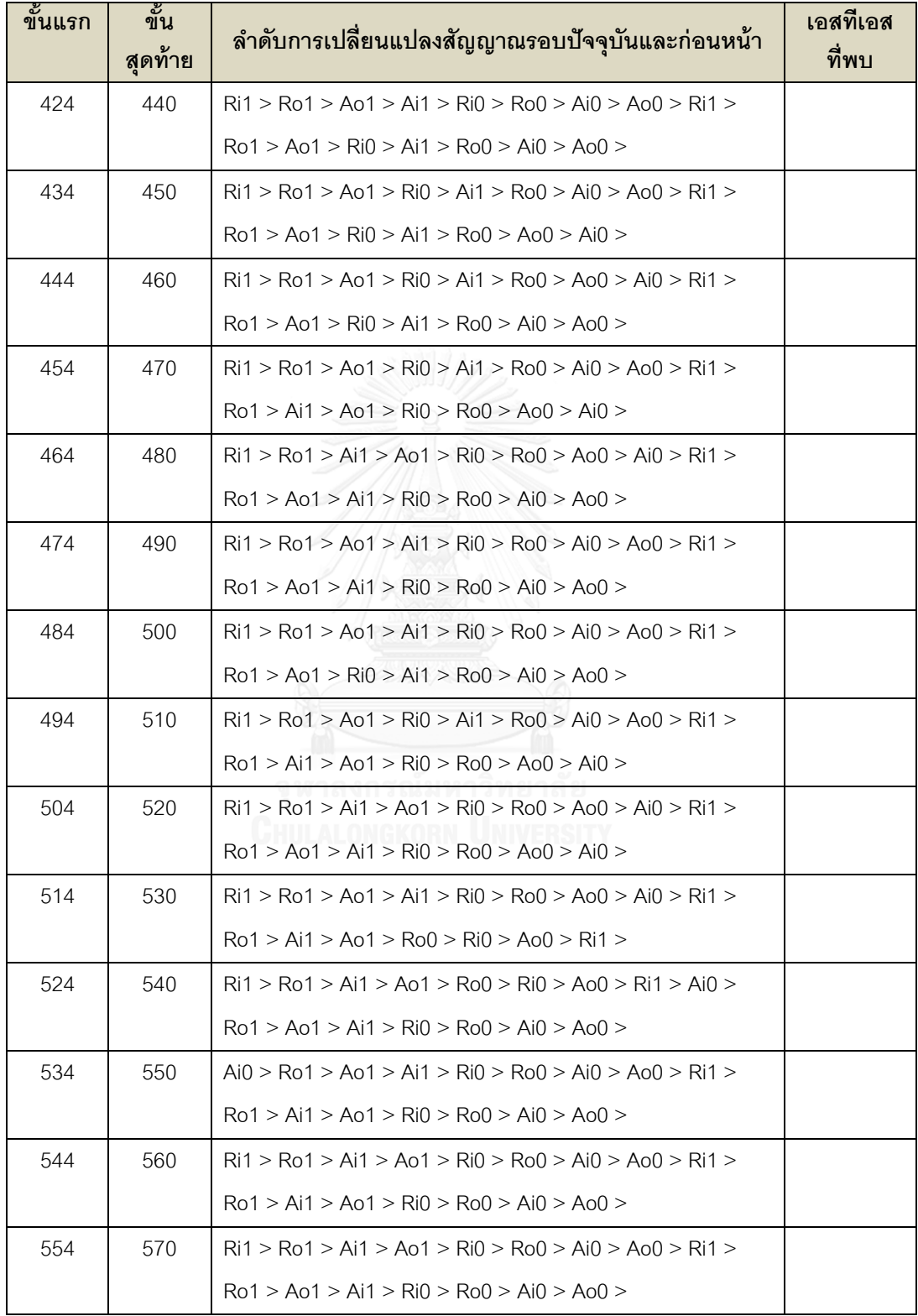

ตำรำงที่ ข-2 ผลกำรทวนสอบเอสทีเอสกับเอสเอสของตัวอย่ำงวงจรอสมวำร halfจำกข้อ 4.2.3 (ต่อ)

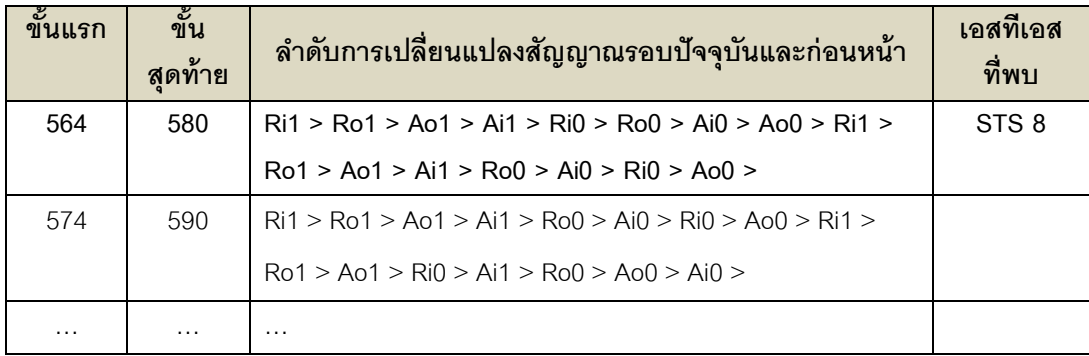

ตำรำงที่ ข-3 ผลกำรทวนสอบเอสทีเอสกับเอสเอสของตัวอย่ำงวงจรอสมวำร C-element แบบ สนใจค่ำที่ไม่ใช่อินพุต จำกข้อที่ 4.3.3

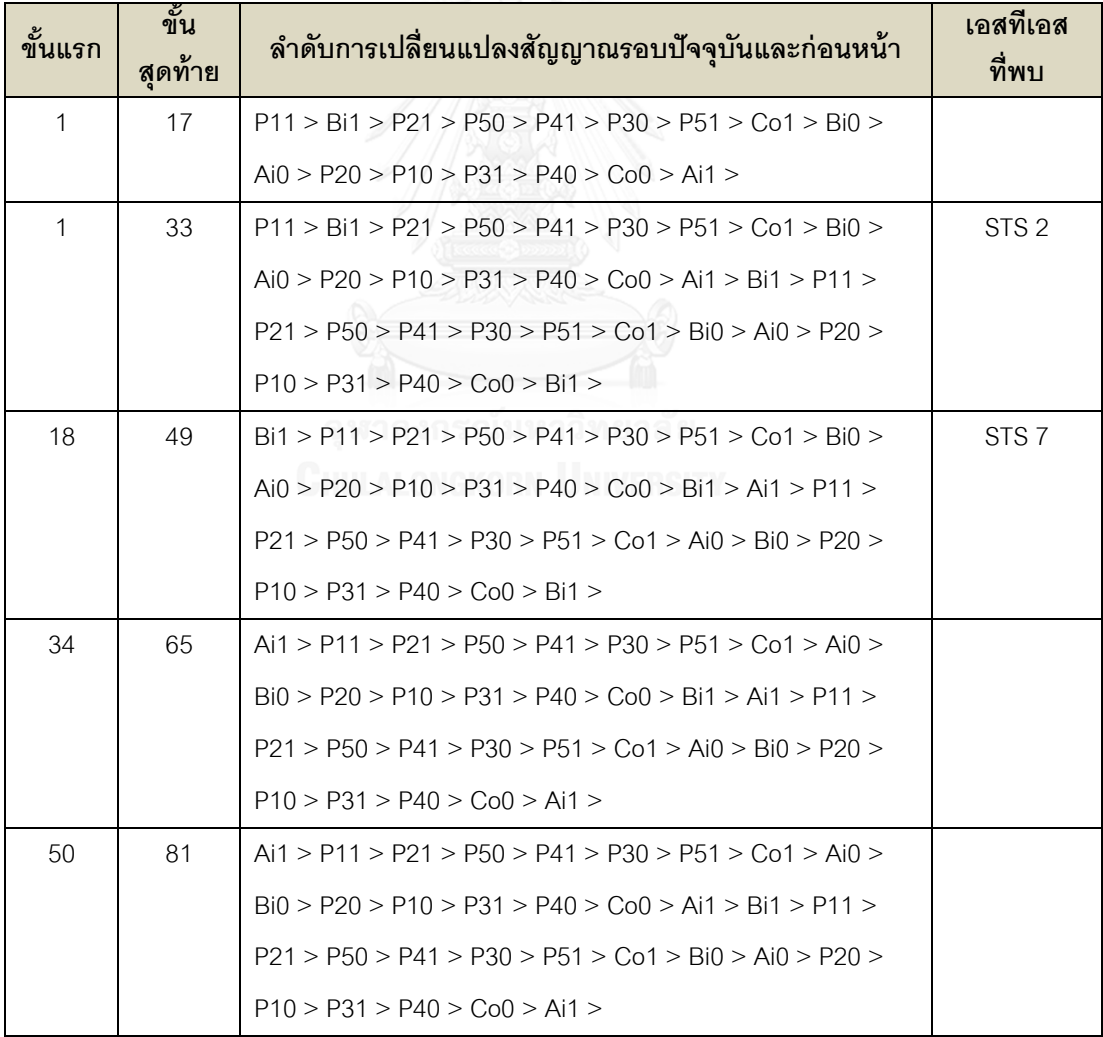

ตำรำงที่ ข-3 ผลกำรทวนสอบเอสทีเอสกับเอสเอสของตัวอย่ำงวงจรอสมวำร C-element แบบ สนใจค่ำที่ไม่ใช่อินพุต จำกข้อที่ 4.3.3 (ต่อ) 

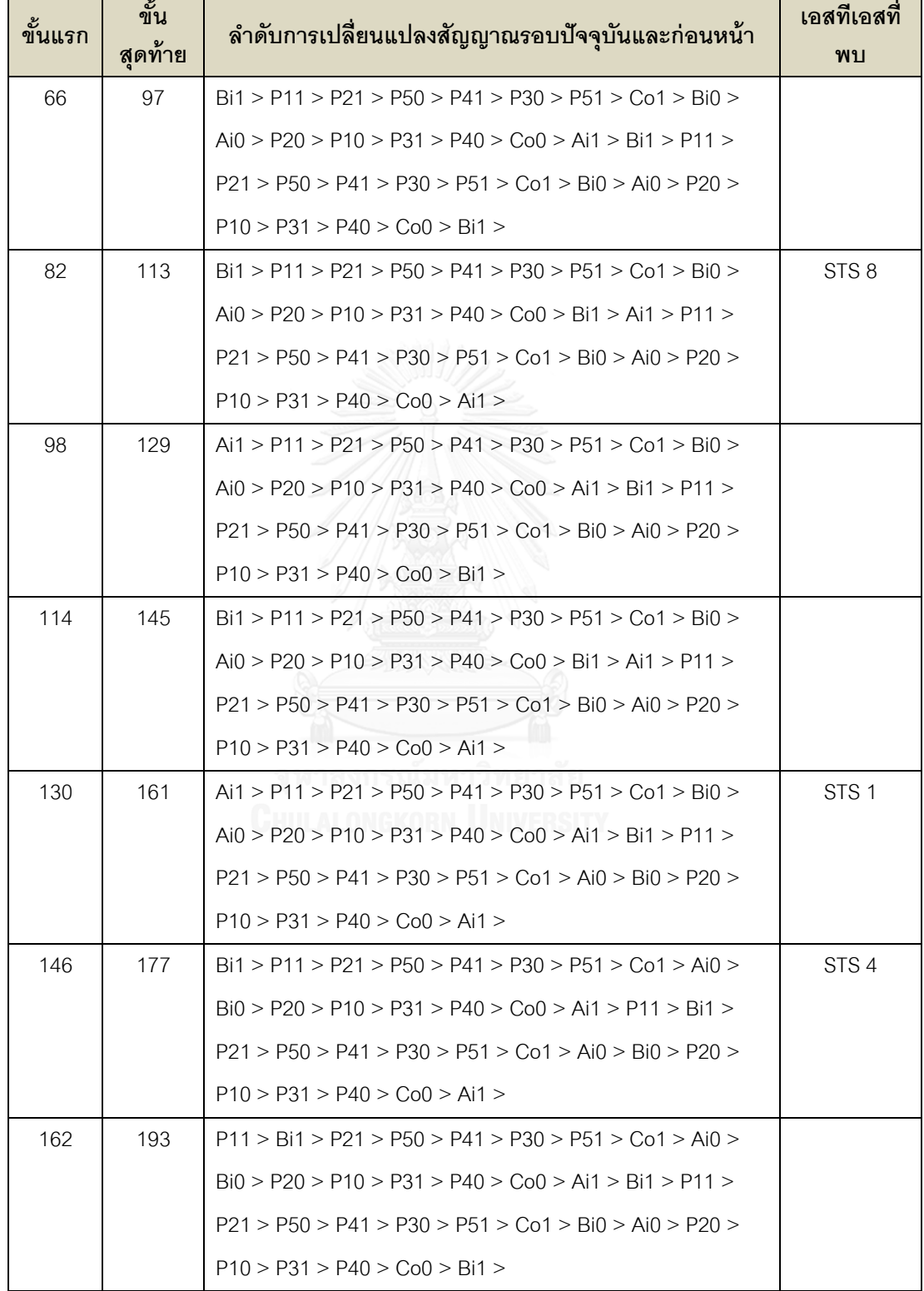

## **ประวัติผู้เขียนวิทยานิพนธ์**

นายวีระศักดิ์ ล่อซุ่นนี้ เกิดเมื่อวันที่ 18 มิถุนายน พ.ศ.2528 ที่จังหวัดกรุงเทพมหานคร ส าเร็จการศึกษาปริญญาตรีวิทยาศาสตรบัณฑิต ภาควิชาวิทยาการคอมพิวเตอร์ คณะวิทยาศาสตร์ มหาวิทยาลัยราชภัฏจันทรเกษม ในปีการศึกษา 2551 และเข้าศึกษาต่อในหลักสูตรวิทยาศาสตร มหาบัณฑิต สาขาวิศวกรรมซอฟต์แวร์ ภาควิชาวิศวกรรมคอมพิวเตอร์ คณะวิศวกรรมศาสตร์ จุฬาลงกรณ์มหาวิทยาลัย เมื่อ พ.ศ. 2554 ปัจจุบันทำงานที่ บริษัท ซาบีน่า ฟาร์อีสท์ จำกัด ต าแหน่งโปรแกรมเมอร์

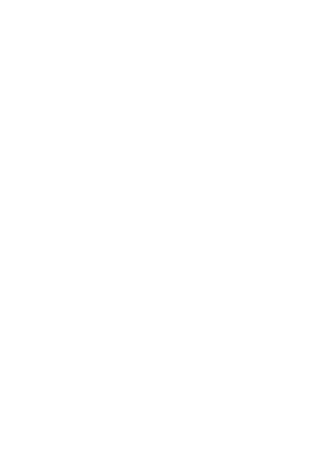